# VTAM TM $\Box$

# Release Guide

*Version 4 Release 4 for MVS/ESA*

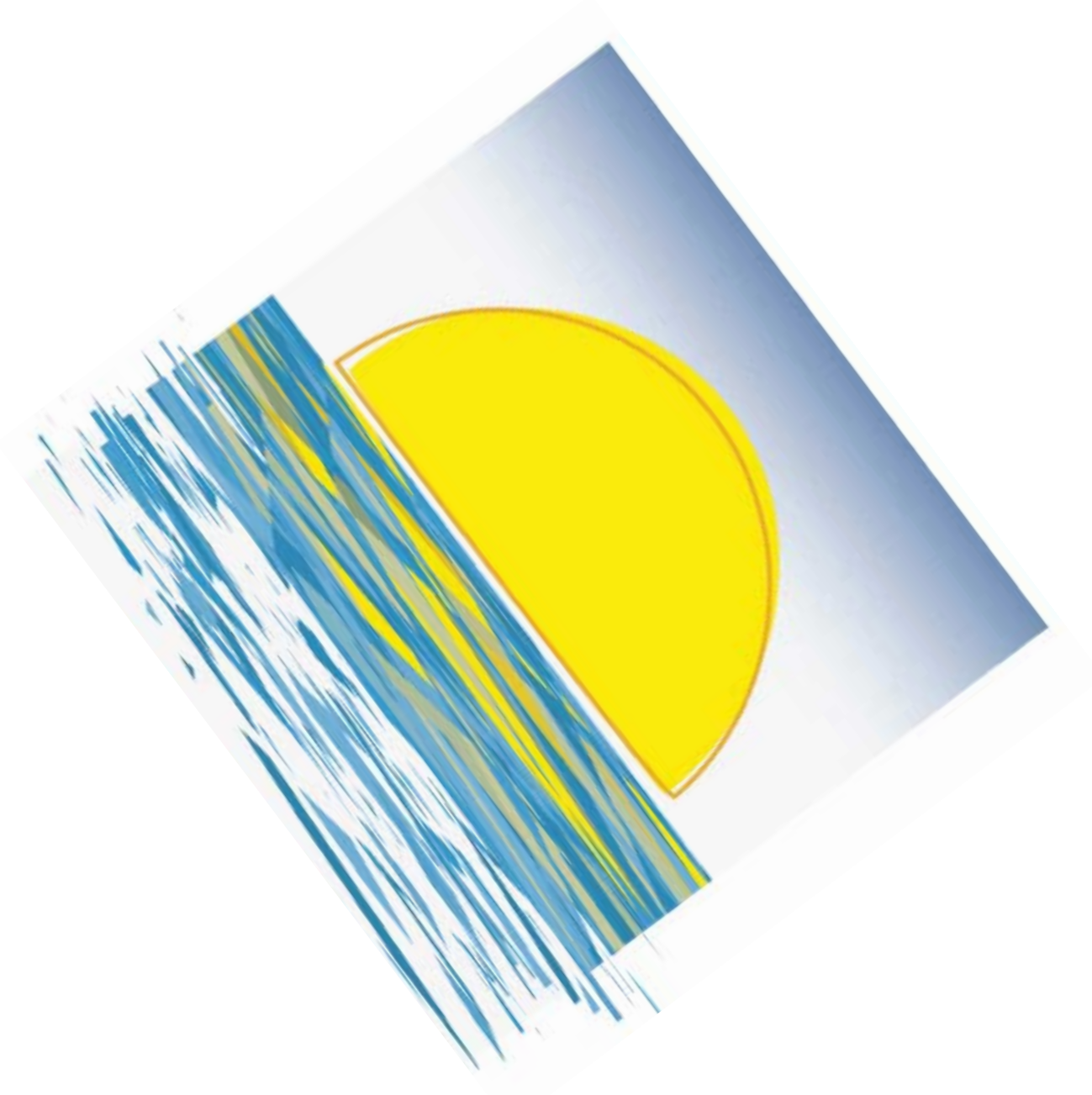

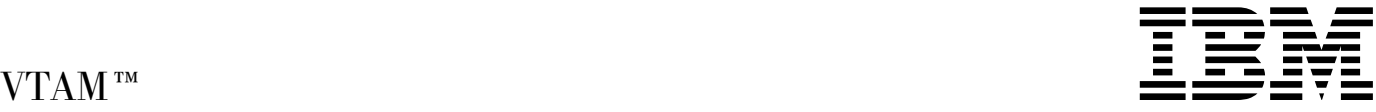

# Release Guide

*Version 4 Release 4 for MVS/ESA*

### **Note!**

Before using this document, read the general information under "Notices" on page ix.

### **First Edition (March 1997)**

This edition applies to the Advanced Communications Function for Virtual Telecommunications Access Method (ACF/VTAM), an IBM licensed program, VTAM Version 4 Release 4 for MVS/ESA (program number 5695-117) and to OS/390 (5645-001).

Publications are not stocked at the address given below. If you want more IBM publications, ask your IBM representative or write to the IBM branch office serving your locality.

A form for your comments is provided at the back of this document. If the form has been removed, you may address comments to:

 IBM Corporation Department E15 P.O. Box 12195 Research Triangle Park, North Carolina 27709 U.S.A.

IBM may use or distribute any of the information you supply in any way it believes appropriate without incurring any obligation to you.

### **Copyright International Business Machines Corporation 1997. All rights reserved.**

Note to U.S. Government Users — Documentation related to restricted rights — Use, duplication or disclosure is subject to restrictions set forth in GSA ADP Schedule Contract with IBM Corp.

# **Contents**

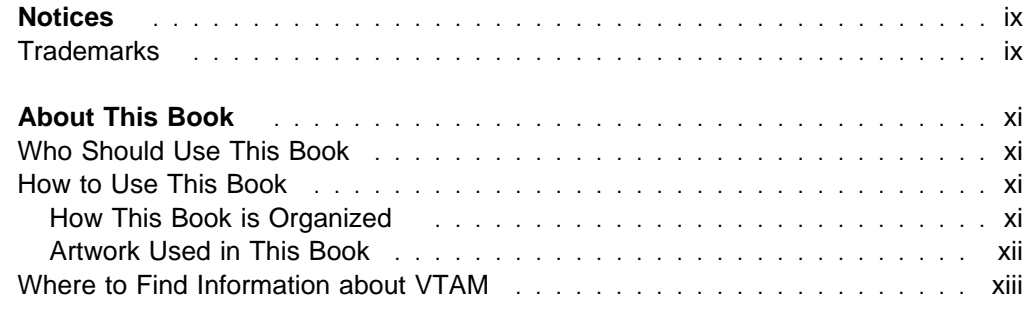

# **Part 1. Introduction to VTAM V4R4** *Reserved Exercises Contraction 1*

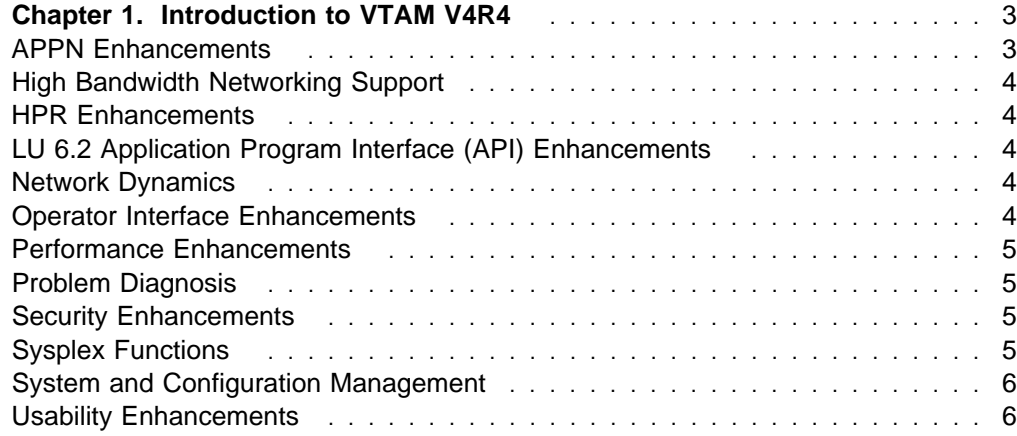

**Part 2. VTAM V4R4 Functions** ..................................... 7

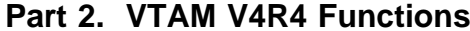

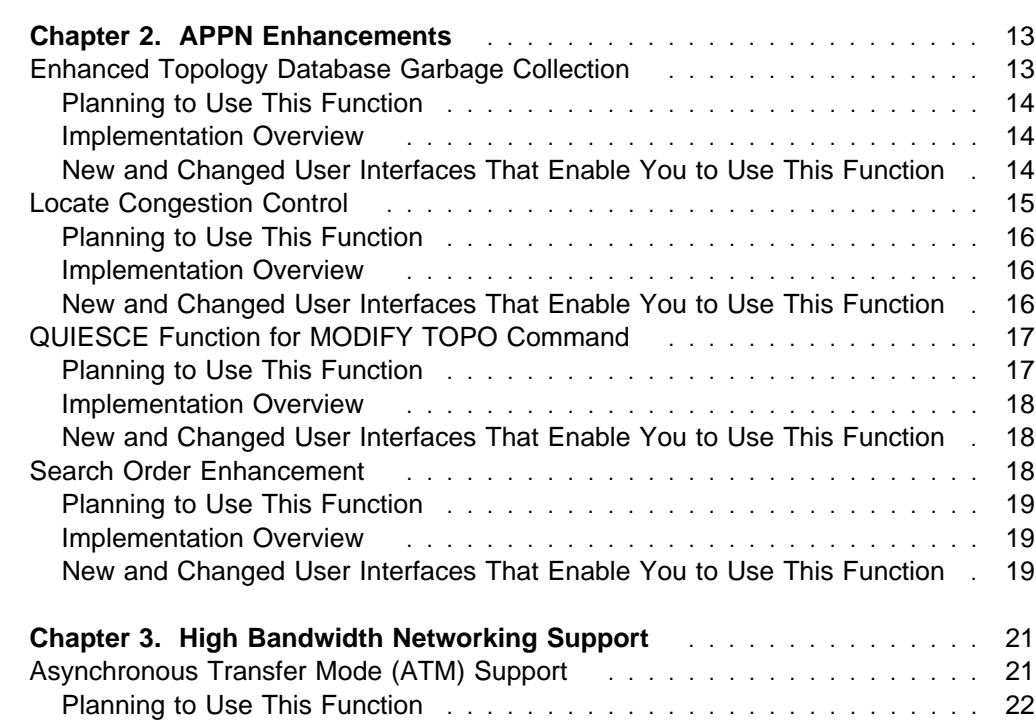

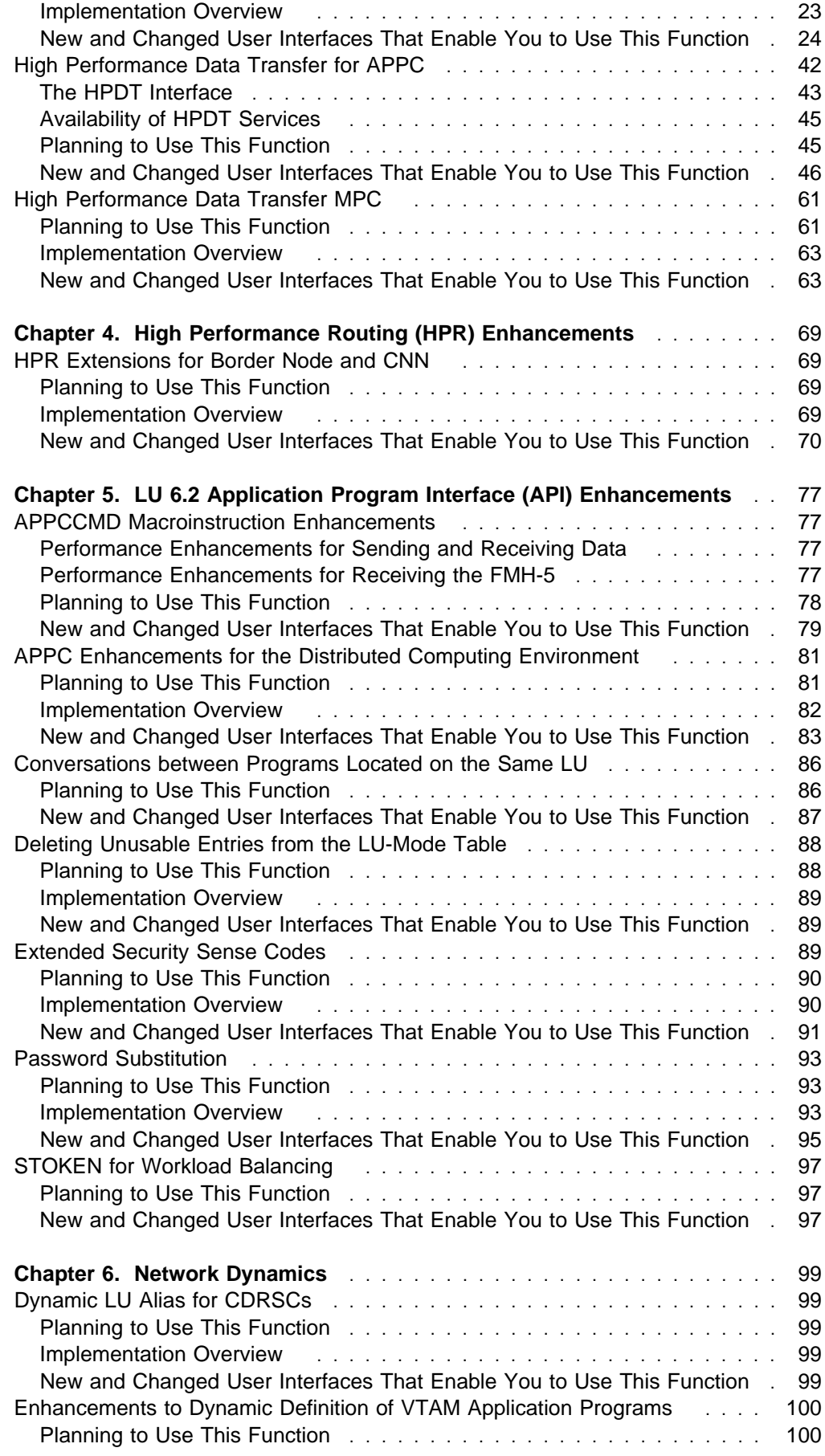

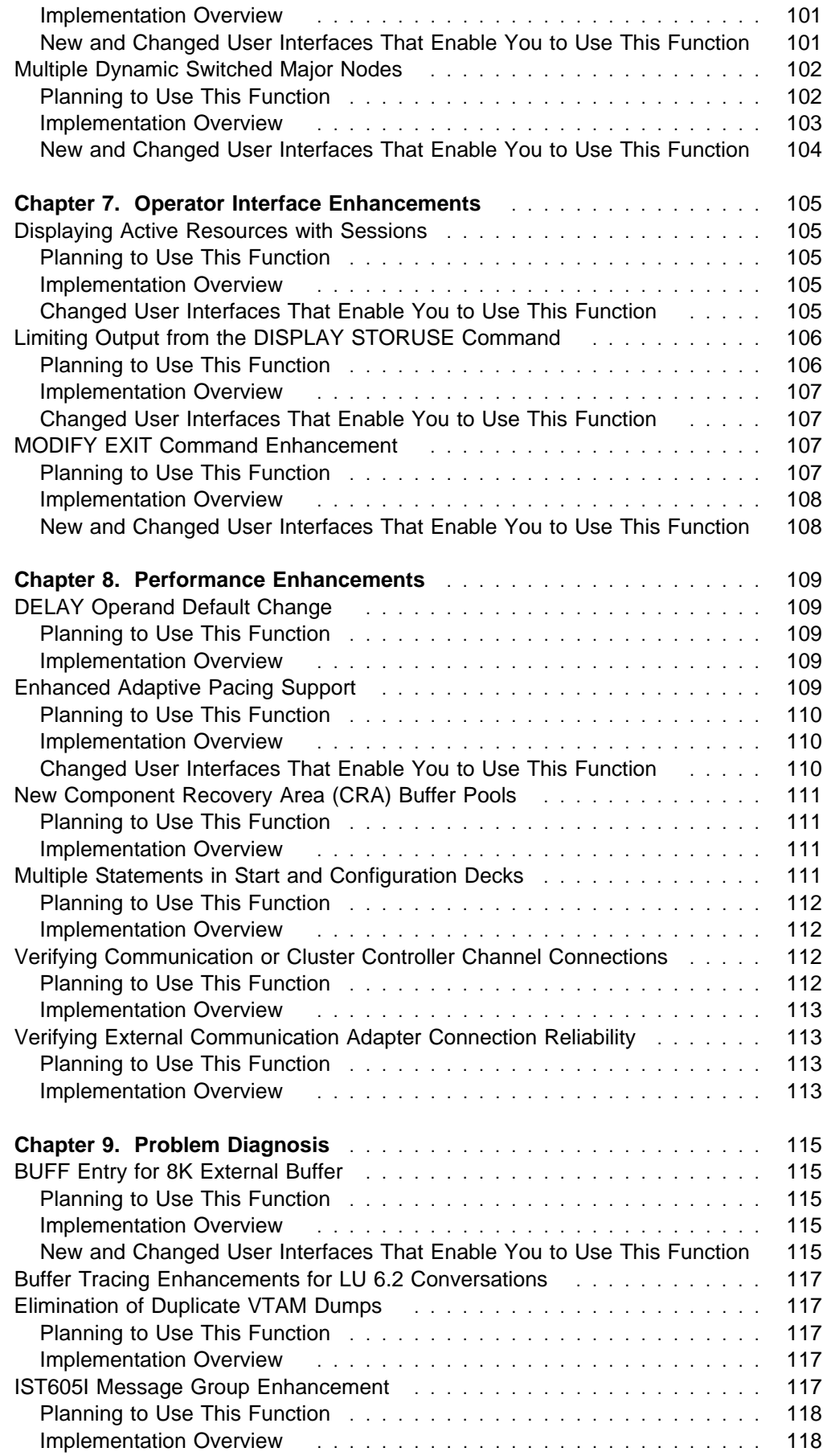

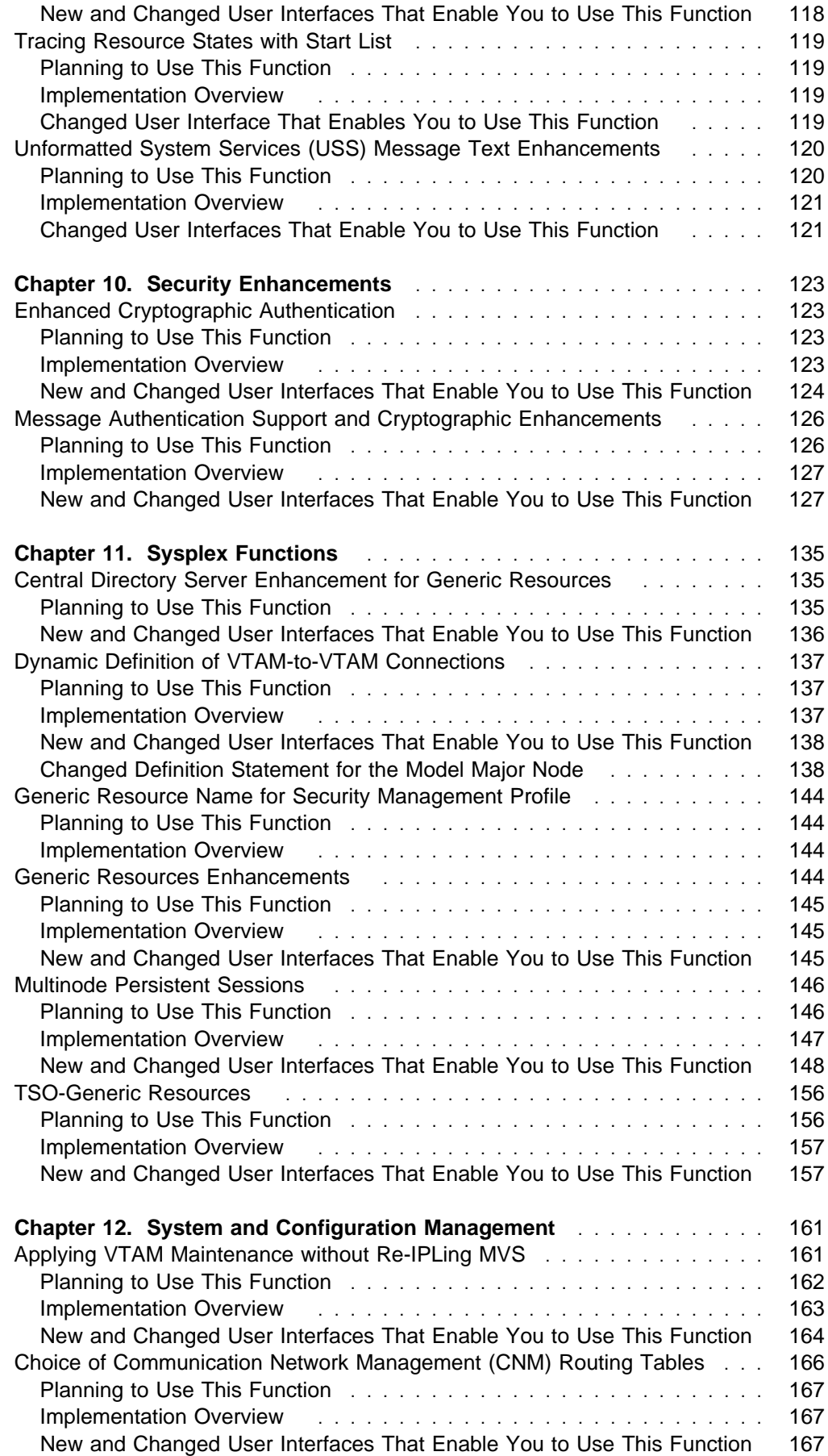

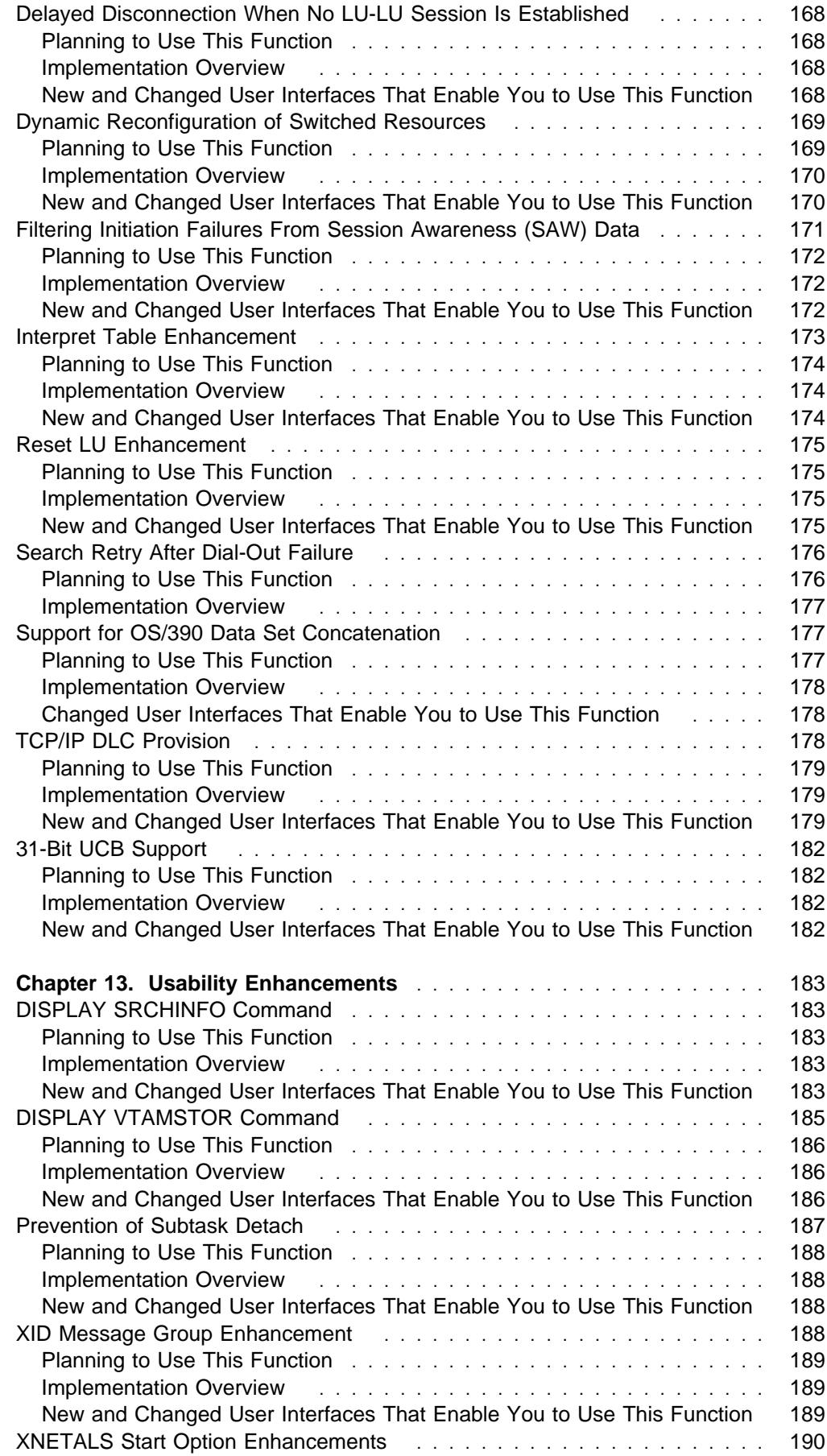

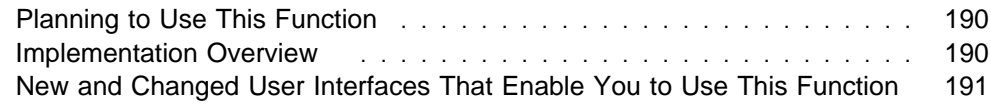

VTAM AnyNet . . . . . . . . . . . . . . . . . . . . . . . . . . . . . . . . . . . 200 APPC Application Suite ............................. 200 Multiprotocol Transport Networking (MPTN) Architecture Publications .... 201 OS/390 Publications . . . . . . . . . . . . . . . . . . . . . . . . . . . . . . . . . 201 IBM System/390 Open Systems Adapter Publications ............. 201 Related Publications . . . . . . . . . . . . . . . . . . . . . . . . . . . . . . . . . 201

**Index** . . . . . . . . . . . . . . . . . . . . . . . . . . . . . . . . . . . . . . . . . . 203

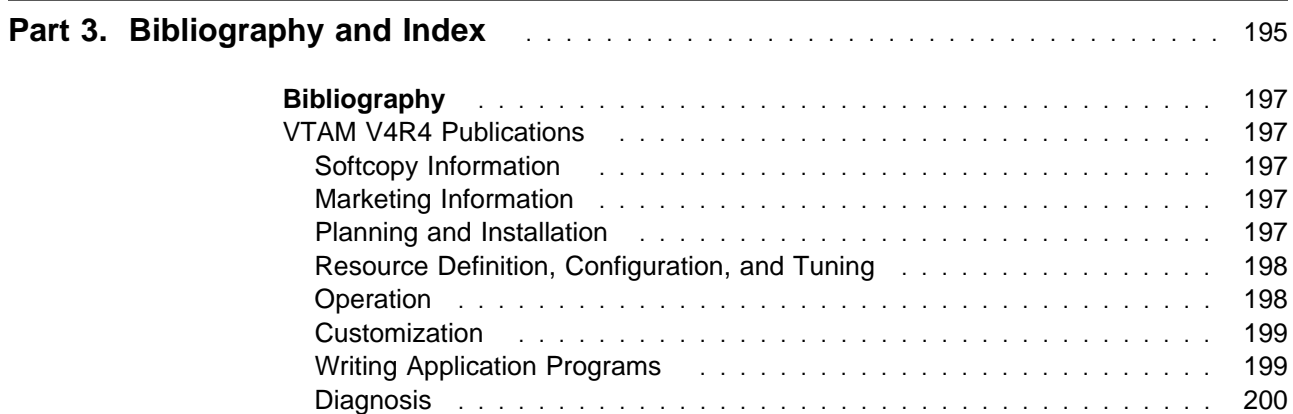

# **Notices**

References in this publication to IBM products, programs, or services do not imply that IBM intends to make them available in all countries in which IBM operates. Any reference to an IBM product, program, or service is not intended to state or imply that only that IBM product, program, or service may be used. Any functionally equivalent product, program, or service that does not infringe any of the intellectual property rights of IBM may be used instead of the IBM product, program, or service. The evaluation and verification of operation in conjunction with other products, except those expressly designated by IBM, are the responsibility of the user.

IBM may have patents or pending patent applications covering subject matter described in this document. The furnishing of this document does not give you any license to these patents. You can send license inquiries, in writing, to:

IBM Director of Licensing IBM Corporation 500 Columbus Avenue Thornwood, NY 10594 USA

The licensed program described in this document and all licensed material available for it are provided by IBM under terms of the IBM Customer Agreement.

This document is not intended for production use and is furnished as is without any warranty of any kind, and all warranties are hereby disclaimed including the warranties of merchantability and fitness for a particular purpose.

# **Trademarks**

The following terms, denoted by an asterisk (\*) at their first occurrence in this publication, are trademarks of the IBM corporation in this country or other countries or both:

ACF/VTAM MVS/XA Advanced Peer-to-Peer Networking NetView APPN NTuneMON First Failure Support technology NTuneNCP FFST OS/2 IBM VM/ESA IBMLINK VSE/ESA MVS/ESA VTAM

# **About This Book**

This book helps the system planner and the system programmer decide which functions of VTAM\* V4R4 to plan for and to implement.

# **Who Should Use This Book**

This book is for current VTAM users who are familiar with the basic functions of VTAM and are planning to install VTAM V4R4. You can use this book to evaluate the new functions and determine how they fit into your network.

Before using this book, you should be familiar with the basic concepts of telecommunication, Systems Network Architecture (SNA), Advanced Peer-to-Peer Networking\* (APPN\*), and VTAM. For information on SNA and APPN, refer to the Systems Network Architecture Technical Overview. For information on VTAM, see the VTAM publications listed in "Bibliography" on page 197.

# **How to Use This Book**

This book and the VTAM Installation and Migration Guide are companion books and can be used in the following order:

- 1. Before you install VTAM V4R4, use this book to learn about the benefits of the new functions and to estimate the changes each function requires.
- 2. If you are migrating from a previous release, or if you are planning the installation of VTAM V4R4, use the VTAM Installation and Migration Guide to learn about changes required for VTAM V4R4 and to learn about how to install VTAM V4R4.
- 3. After you have installed VTAM V4R4, use this book and the VTAM Network Implementation Guide to plan the implementation of new functions over time.

# **How This Book is Organized**

This book is an overview of the new functions in VTAM V4R4. It provides the following information:

### **Part 1, "Introduction to VTAM V4R4" on page 1**

Categorizes and lists the functions that are new in VTAM V4R4.

### **Part 2, "VTAM V4R4 Functions" on page 7**

Describes the functions that are new in VTAM V4R4. For each function, the following information is provided, if appropriate:

- Description of the function
- Bescription of the function
- Summary of changes
- Burmary or changes<br>• Programming requirements
- Planning considerations
- Flaming considerations<br>• Where to find more information.

### **Part 3, "Bibliography and Index" on page 195**

Provides order numbers for books referred to in this book, and provides page numbers for topics covered in this book.

# **Artwork Used in This Book**

Figure 1 shows the conventions used in this book to illustrate the parts of a network.

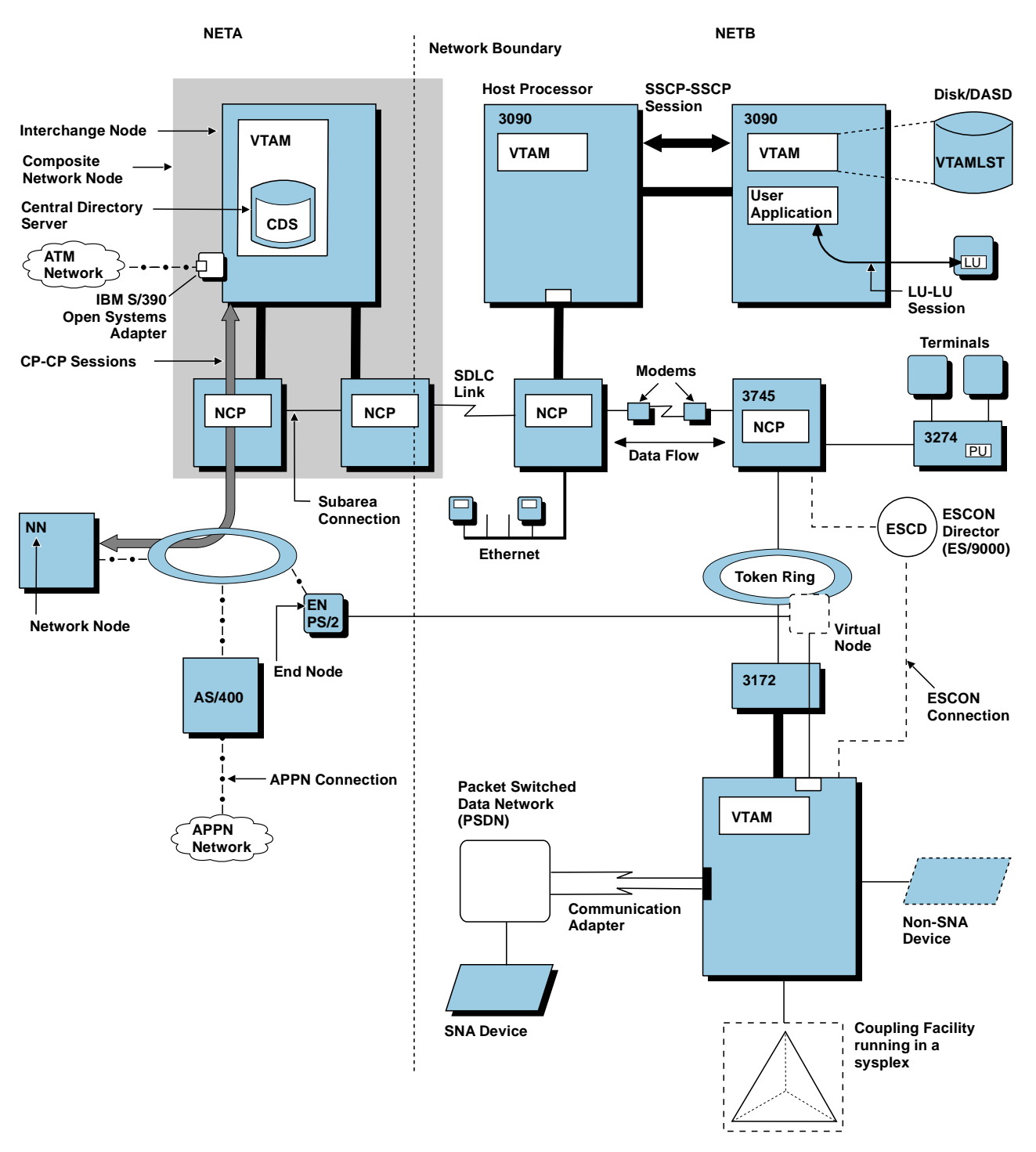

Figure 1. Conventions Used in Network Illustrations

# **Where to Find Information about VTAM**

"Bibliography" on page 197 describes the books in the VTAM V4R4 library, arranged according to related tasks. The bibliography also lists the titles and order numbers of books related to this book or cited by name in this book.

You can read more about VTAM, OS/390, and IBM on these Web pages:

**Home Page Uniform Resource Locator (URL)** VTAM MVS/ESA http://www.networking.ibm.com/vta/vtaprod.html OS/390 http://www.s390.ibm.com/os390/ IBM Networking http://www.networking.ibm.com/ IBM http://www.ibm.com/

For definitions of the terms and abbreviations used in VTAM books, refer to the VTAM Glossary. You can also view or download the latest IBM Networking Softcopy Glossary at the following URL:

http://www.networking.ibm.com/nsg/nsggls.htm

# **Part 1. Introduction to VTAM V4R4**

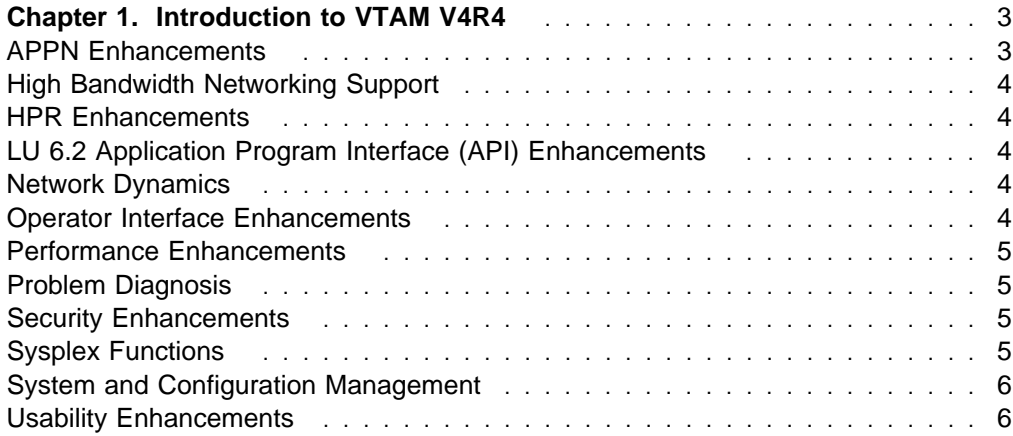

# **Chapter 1. Introduction to VTAM V4R4**

VTAM V4R4 is a network communication access method that implements System Network Architecture (SNA), including advanced peer-to-peer networking (APPN), and high performance routing (HPR). It provides the interface between application programs in a host processor and other resources in an SNA network, and links peer users of the network. VTAM's multiprotocol support is significantly enhanced in VTAM V4R4 through TCP/IP data link control (DLC) provision and asynchronous transfer mode (ATM) support.

VTAM V4R4 includes functions introduced in earlier versions and releases, as well as enhancements described in this book.

#### **A Letter to VTAM Users**

Dear Users,

As many of you know, we witnessed a major breakthrough in the capabilities of VTAM with the release of Version 4 in 1993. Since then, we have been working harder than ever to provide you with the communications support you need to build the world's premier computer networks.

Our goal is to enable users to take full advantage of the new functions available in Version 4, and many of you are well on your way. Today, you can easily add, delete, or change processors; quickly change applications; distribute workload among processors; transfer data faster; route around network and data host failures; and use cutting edge attachments to your server. No other communications product provides the broad range and diversity of function that VTAM does, and those of us on the VTAM product team are immensely proud of what we have accomplished with Version 4.

With each release of VTAM Version 4, we have included improvements large and small while also addressing new features we felt should be incorporated in a top-notch network server. Some releases focused on improving performance, others on simplifying scale-up of VTAM in a large network, and still others on enabling you to build fault tolerant networks. We have kept in close communication with you, the VTAM users, through briefings, conferences, phone, and e-mail. As the collective vision of the ultimate network took shape, we endeavored to make this vision a reality. While certain aspects of the endeavor have provided a challenge for our product team, an innovative and determined approach has once again borne fruit.

We are now pleased to bring you Release 4, representing a smooth integration of all the Version 4 improvements to date, plus several exciting new features, including support for high bandwidth networking. What this means for you is added capabilities in building state-of-the-art data centers. You will also see changes in the packaging of VTAM as we move into the future. As you might know, VTAM is now shipped as an integral part of the Communications Server component of OS/390. Our intent is to provide an integrated package for all of your network needs.

We look forward to supporting you in your migration undertakings and in helping to put all the latest VTAM features to work for you.

The VTAM Product Team

# **APPN Enhancements**

The following functions enhance the capabilities of VTAM APPN support:

- "Asynchronous Transfer Mode (ATM) Support" on page 21
- **Exaggiormonous Transier mode (ATM) Support on page 21**<br>• "Enhanced Topology Database Garbage Collection" on page 13
- Linianced Topology Database Garbage<br>• "Locate Congestion Control" on page 15<br>"QUIFOOF Fraction (or MODIFY TODO
- "QUIESCE Function for MODIFY TOPO Command" on page 17

• "Search Order Enhancement" on page 18.

# **High Bandwidth Networking Support**

The following functions provide support for high bandwidth networking:

- "Asynchronous Transfer Mode (ATM) Support" on page 21
- **Example Transfer mode (ATM) Support on page 1**<br>• "High Performance Data Transfer for APPC" on page 42
- Ingh Ferformance Data Transfer for AFTC on page<br>• "High Performance Data Transfer MPC" on page 61.

### **HPR Enhancements**

The following function enhances the capabilities of VTAM HPR support:

• "HPR Extensions for Border Node and CNN" on page 69.

# **LU 6.2 Application Program Interface (API) Enhancements**

The following functions enhance LU 6.2 processing:

- "APPCCMD Macroinstruction Enhancements" on page 77
- APPC Enhancements for the Distributed Computing Environment" on page 81<br>• "APPC Enhancements for the Distributed Computing Environment" on page 81
- "Buffer Tracing Enhancements for LU 6.2 Conversations" on page 117
- **Example Tracing Emiancements for Lo** 0.2 Conversations on page 117<br>• "Conversations between Programs Located on the Same LU" on page 86
- Conversations between Frograms Eccated on the Same EC on <br>• "Deleting Unusable Entries from the LU-Mode Table" on page 88
- Beleinig Britannie Entries non the ED-Mode<br>• "Extended Security Sense Codes" on page 89
- "Password Substitution" on page 93
- "STOKEN for Workload Balancing" on page 97.

### **Network Dynamics**

The following functions enable dynamic access to the network. These functions can eliminate or reduce the need to predefine resources in your network, and provide increased end-user availability and automatic backup:

- "Dynamic LU Alias for CDRSCs" on page 99
- **Example 20 Alles for ODROOS on page 39**<br>• "Enhancements to Dynamic Definition of VTAM Application Programs" on page 100
- page 100<br>• "Multiple Dynamic Switched Major Nodes" on page 102.

# **Operator Interface Enhancements**

The following functions enhance the VTAM operator interface:

- "DISPLAY SRCHINFO Command" on page 183
- USE EXT SINGTINT O Command On page 185
- **EXITY FRIGO COMMAND ON SUBSIDIST**<br>• "Displaying Active Resources with Sessions" on page 105
- Explaying Active Resources with dessions on page 100<br>• "Limiting Output from the DISPLAY STORUSE Command" on page 106
- "MODIFY EXIT Command Enhancement" on page 107
- "QUIESCE Function for MODIFY TOPO Command" on page 17.

# **Performance Enhancements**

The following functions enhance VTAM performance:

- "Asynchronous Transfer Mode (ATM) Support" on page 21
- **EXECTED TO THE STATES OF STATES AND SUPPORT OF**<br>• "BUFF Entry for 8K External Buffer" on page 115
- Bort Entry for on External Built on page 119<br>• "DELAY Operand Default Change" on page 109
- "Enhanced Adaptive Pacing Support" on page 109
- Emianced Adaptive Placing Support on page 109<br>• "New Component Recovery Area (CRA) Buffer Pools" on page 111
- "Multiple Statements in Start and Configuration Decks" on page 111
- Wompte Statements in Statement Comiguration Becks on page 111 page 112
- ¹ "Verifying External Communication Adapter Connection Reliability" on page 113.

# **Problem Diagnosis**

The following functions are an enhancement to VTAM's problem determination and isolation capabilities:

- **•** "BUFF Entry for 8K External Buffer" on page 115
- Buffer Tracing Enhancements for LU 6.2 Conversations" on page 117
- "DISPLAY SRCHINFO Command" on page 183
- "DISPLAY VTAMSTOR Command" on page 185
- "Elimination of Duplicate VTAM Dumps" on page 117
- Emmination of Buplicate VTAM Buriles on page 117<br>• "IST605I Message Group Enhancement" on page 117
- "Locate Congestion Control" on page 15
- "Tracing Resource States with Start List" on page 119
- Informatted System Services (USS) Message Text Enhancements" on<br>• "Unformatted System Services (USS) Message Text Enhancements" on page 120
- ¹ "XID Message Group Enhancement" on page 188
- In the message Group Enhancement on page 100<br>• "XNETALS Start Option Enhancements" on page 190.

# **Security Enhancements**

The following functions provide security enhancements to VTAM performance:

- "Enhanced Cryptographic Authentication" on page 123
- "Message Authentication Support and Cryptographic Enhancements" on page 126.

# **Sysplex Functions**

The following functions utilize the MVS sysplex environment:

- "Central Directory Server Enhancement for Generic Resources" on page 135
- "Dynamic Definition of VTAM-to-VTAM Connections" on page 137
- **Example 2** Enhancements to Dynamic Definition of VTAM Application Programs" on "Enhancements to Dynamic Definition of VTAM Application Programs" on page 100
- page 100<br>• "Generic Resource Name for Security Management Profile" on page 144
- "Generic Resources Enhancements" on page 144
- "Multinode Persistent Sessions" on page 146
- Wallmode Fersistent Sessions on page 140<br>• "STOKEN for Workload Balancing" on page 97
- **STOREN TOF WORKBad Balancing On page 156.**

# **System and Configuration Management**

The following functions enhance your ability to set up, manage, and control resources in your network using the VTAM program:

- "Applying VTAM Maintenance without Re-IPLing MVS" on page 161
- "Asynchronous Transfer Mode (ATM) Support" on page 21
- Asynchronous Transier mode (ATM) Support on page 21<br>• "Choice of Communication Network Management (CNM) Routing Tables" on page 166
- ¹ "Delayed Disconnection When No LU-LU Session Is Established" on page 168
- Belayed Disconnection When No Lo-Lo Session is Established<br>• "Dynamic Reconfiguration of Switched Resources" on page 169
- "Filtering Initiation Failures From Session Awareness (SAW) Data" on page 171
- **Thering Initiation Failties From Session Awards**
- Interpret Table Enhancement on page 175<br>• "High Performance Data Transfer MPC" on page 61
- Thigh Fenomiance Data Transfer MFC on page of<br>• "Applying VTAM Maintenance without Re-IPLing MVS" on page 161
- "Reset LU Enhancement" on page 175
- ort Reset Lo Emiancement for page 175<br>• "Search Retry After Dial-Out Failure" on page 176
- Search Relig Alter Dial-Out Failure on page 170<br>• "Support for OS/390 Data Set Concatenation" on page 177
- Gupport for CO/330 Bata det Concat<br>• "TCP/IP DLC Provision" on page 178
- "31-Bit UCB Support" on page 182.

# **Usability Enhancements**

The following functions enhance the usability of VTAM:

- "DISPLAY SRCHINFO Command" on page 183
- "DISPLAY VTAMSTOR Command" on page 185
- BISPEAT VIAMOTOR Command on page<br>• "Dynamic LU Alias for CDRSCs" on page 99
- Bynamic Lo Alias for Obisobs on page 33<br>• "Prevention of Subtask Detach" on page 187
- "Dynamic Reconfiguration of Switched Resources" on page 169
- "XID Message Group Enhancement" on page 188
- "XNETALS Start Option Enhancements" on page 190.

# **Part 2. VTAM V4R4 Functions**

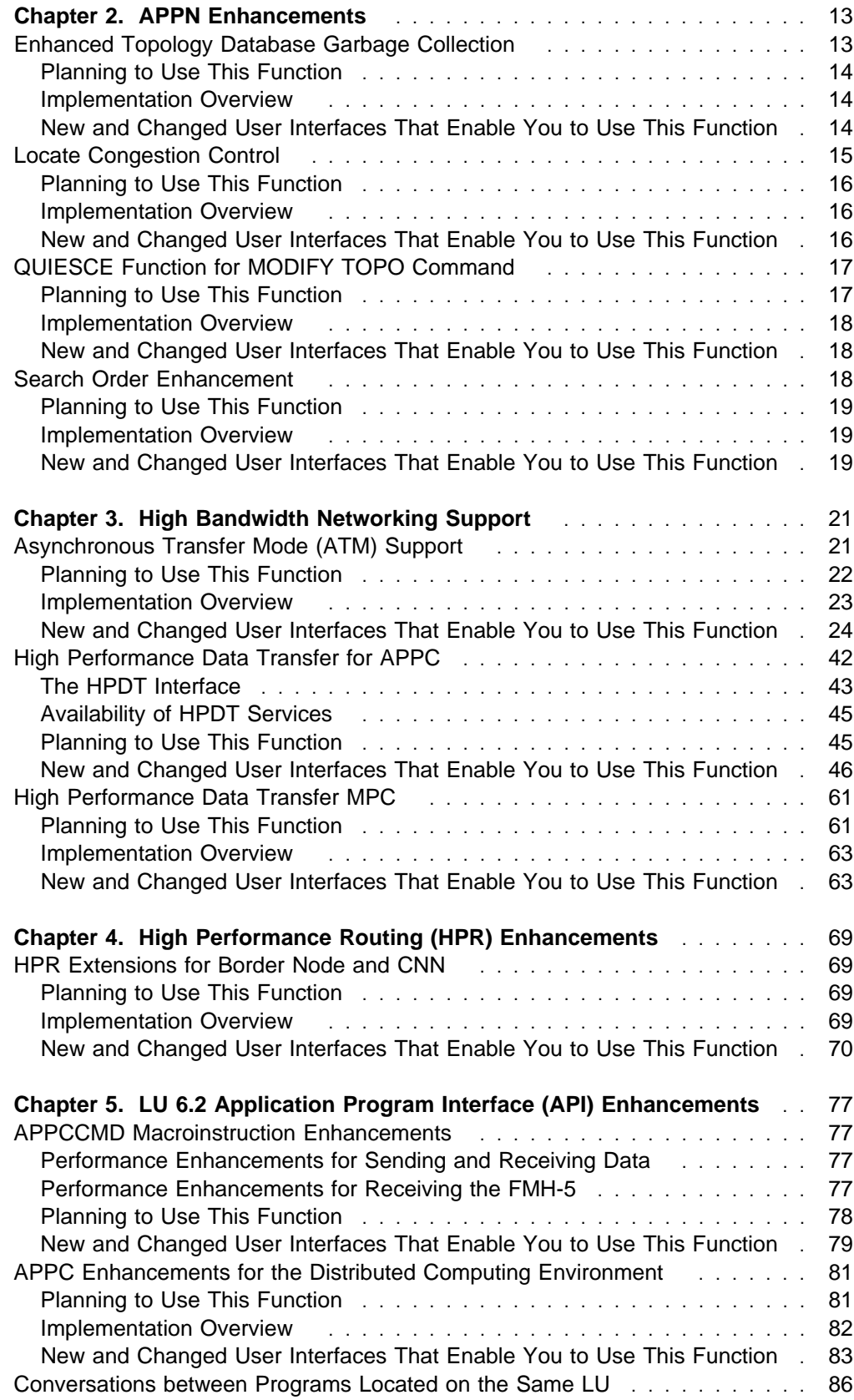

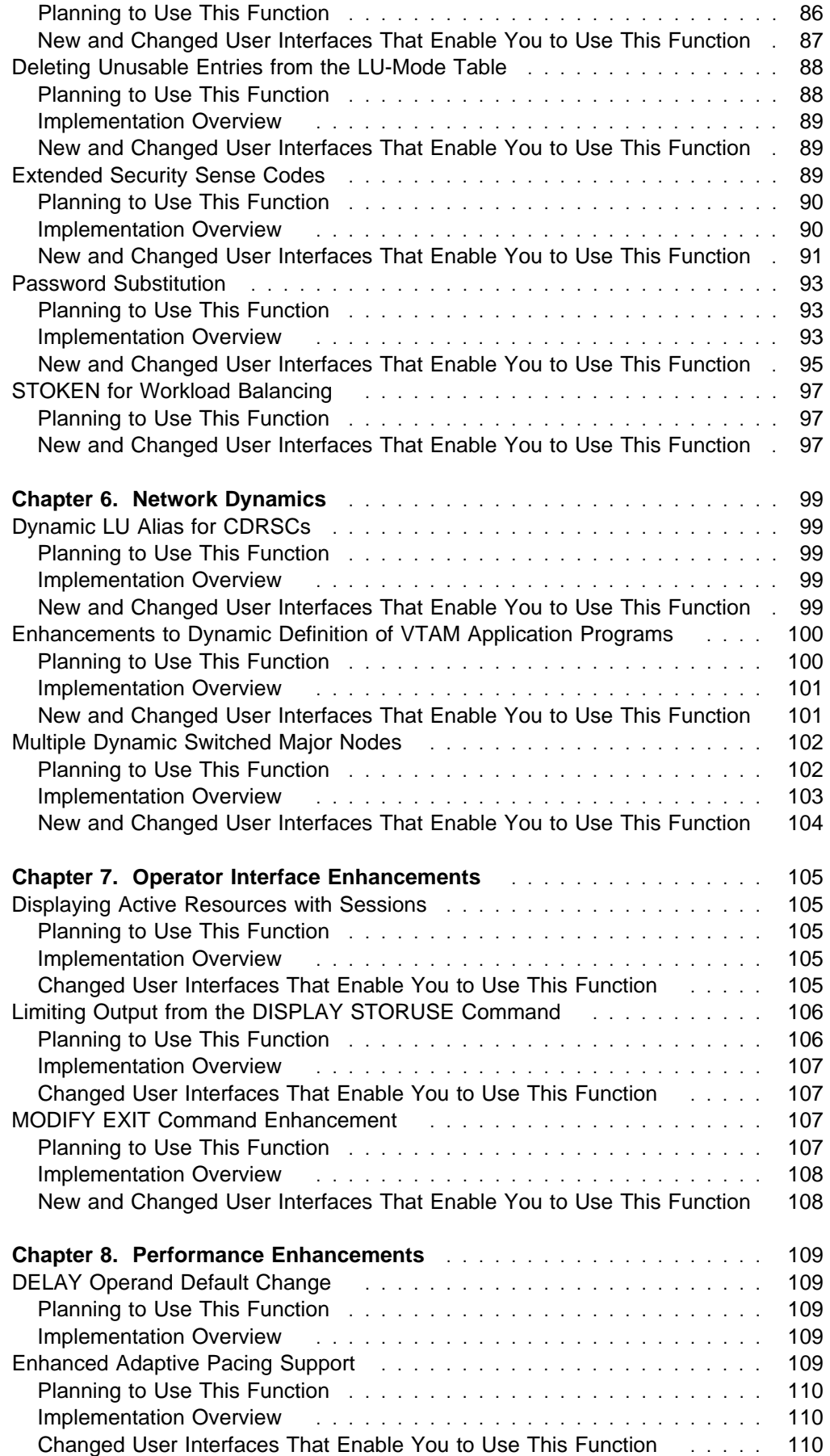

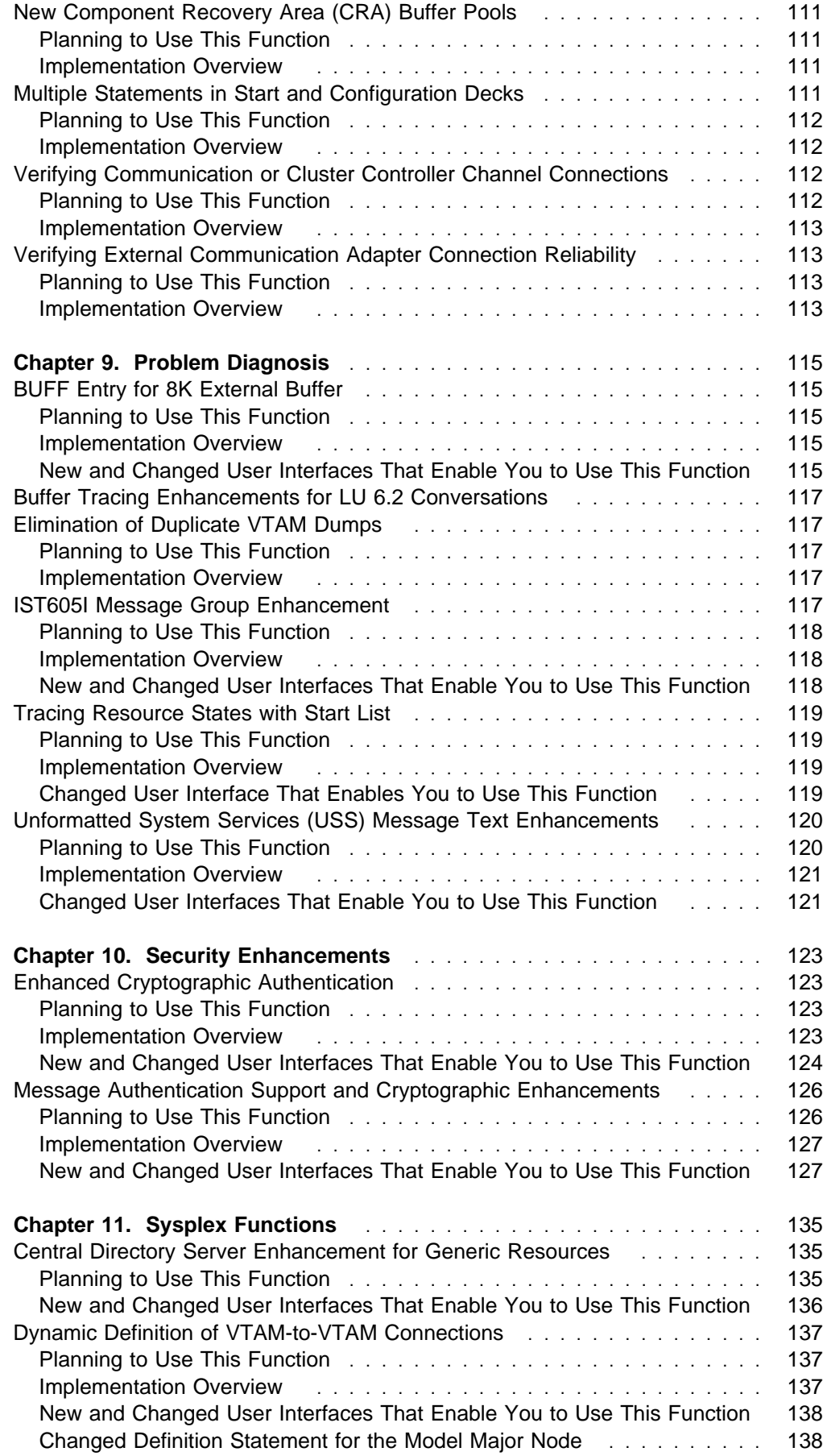

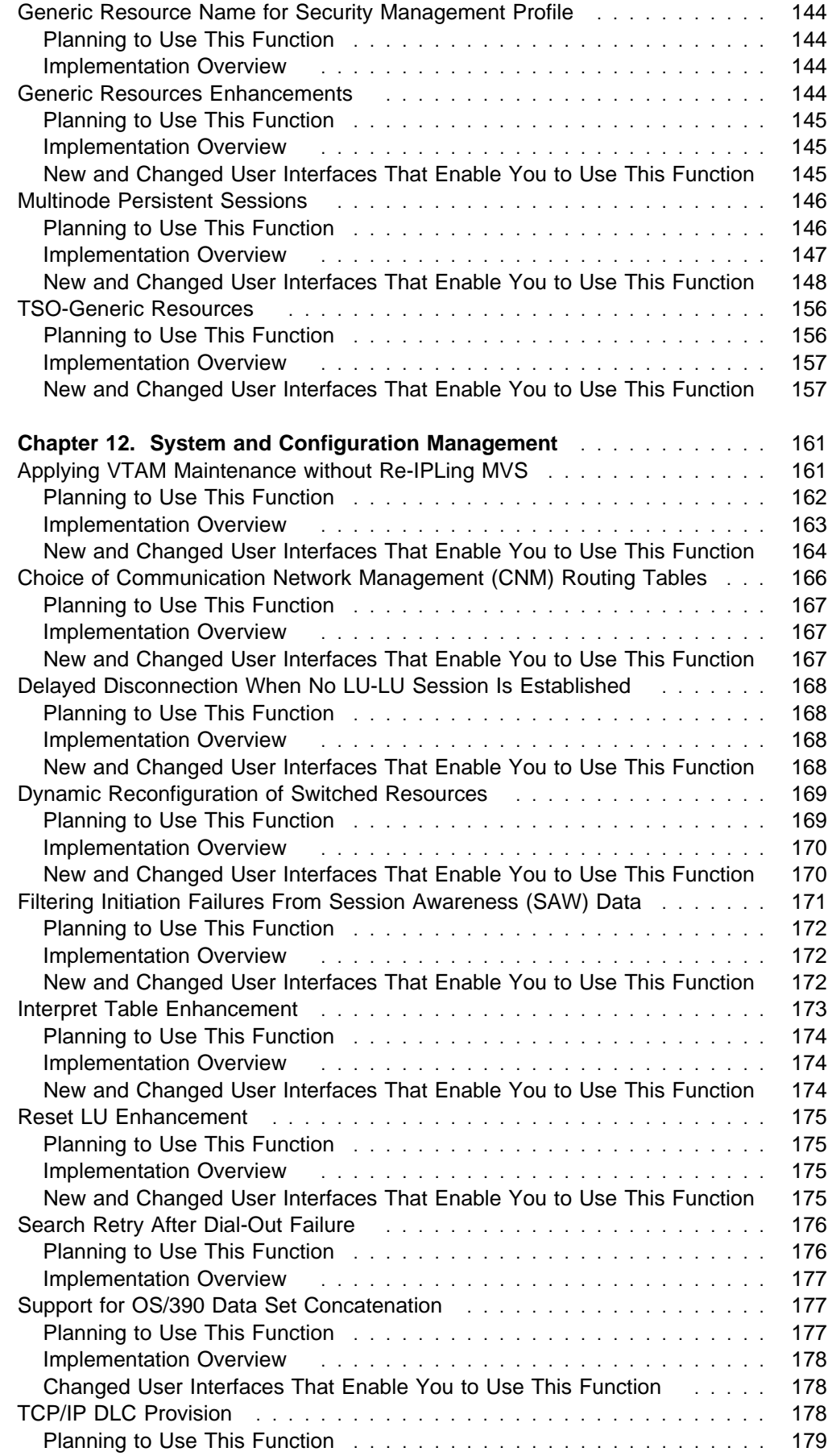

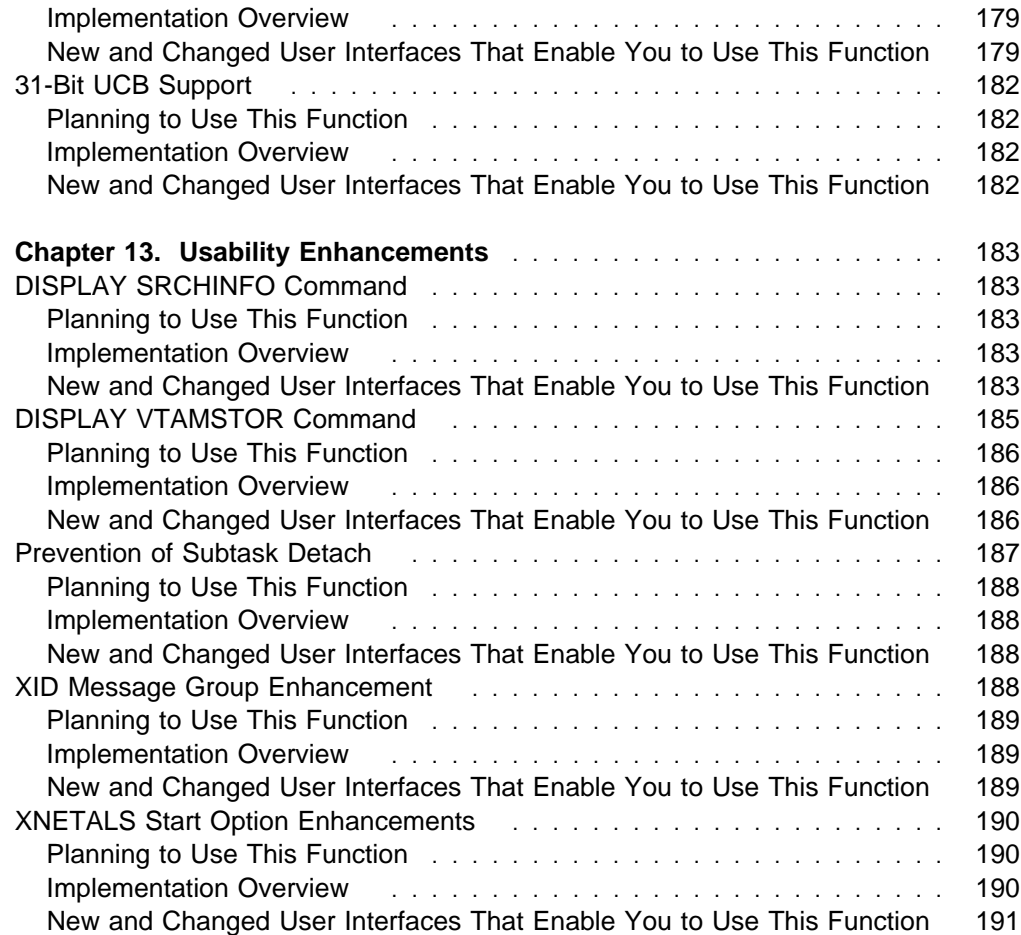

# **Chapter 2. APPN Enhancements**

The following functions enhance VTAM's advanced peer-to-peer networking (APPN) support:

- "Enhanced Topology Database Garbage Collection"
- Linianced Topology Database Canbage<br>• "Locate Congestion Control" on page 15
- "QUIESCE Function for MODIFY TOPO Command" on page 17
- "Search Order Enhancement" on page 18.

# **Enhanced Topology Database Garbage Collection**

In pre-V4R4 releases, old topology information is deleted from topology databases (garbage collected) when an entry has not been updated in 15 days. However, in dynamic networks, old topology information is exchanged between network nodes regularly. During the topology exchange, an entry that has been deleted from the local topology database can be inserted as a new entry. The MODIFY TOPO command allows the operator to delete entries from the topology database at the local node, but the entry could be added to the database again if a topology database update (TDU) about the resource is received from another network node.

In VTAM V4R4, when a local topology database entry has not been updated for 15 days, garbage collection processing broadcasts a TDU to inform all other network nodes that the resource is being deleted from the topology database. The other network nodes mark that resource in their local topology databases as unusable for route calculation. Each network node supporting enhanced topology database garbage collection deletes the resource during its next garbage collection cycle. Network nodes that do not support enhanced topology database garbage collection reset the time left value to 15 days. Garbage collection occurs once every 24 hours.

If all adjacent network nodes support enhanced topology database garbage collection, VTAM includes the time left value for the resource in each topology database update. When an adjacent network node updates its topology database, the resource entry contains the same time left value as the node sending the update.

The MODIFY TOPO command can initiate the enhanced topology database garbage collection processing before an entry reaches the age of 15 days. When the MODIFY TOPO command is issued with the SCOPE=NETWORK operand, the resource is marked as unusable for route calculation in the topology databases of other network nodes. As with garbage collection processing, each network node supporting enhanced topology database garbage collection deletes the resource during its next garbage collection cycle. Network nodes that do not support enhanced topology database garbage collection reset the time left value to 15 days.

The output of the DISPLAY TOPO command now displays the time left before the resource is deleted from the topology database.

# **Planning to Use This Function**

Review the information in this section to determine if you have enough storage and the required software and hardware to use this function. This section also helps you understand any migration and performance impacts to your system as a result of using this function.

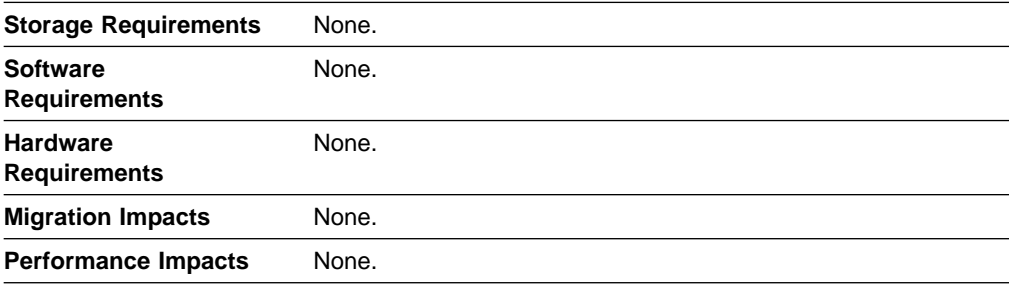

# **Implementation Overview**

There are no implementation considerations for this function.

# **New and Changed User Interfaces That Enable You to Use This Function**

This section provides an overview of the new and changed user interfaces that enable you to use this function. These new and changed user interfaces include:

- VTAM network operator commands
- vikili network operator commands<br>• VTAM network operator messages.

### **Changed VTAM Network Operator Commands**

Table 1 shows VTAM network operator commands that have changed for this function. For information about how to use these VTAM network operator commands, refer to VTAM Operation.

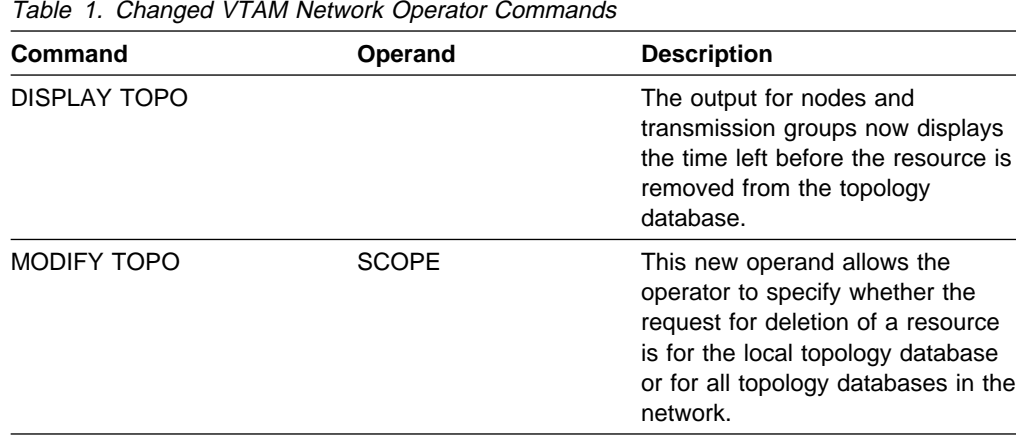

**14** VTAM V4R4 Release Guide

### **New and Changed VTAM Network Operator Messages**

This section shows messages for VTAM network operators that have been added or changed for this function. For complete descriptions of these messages, refer to VTAM Messages.

**New Message:** The following message for VTAM network operators has been added:

#### **IST1579I**

**Explanation:** This message is a separator line to improve readability of the IST1295I message group.

**Changed Messages:** The following messages for VTAM network operators have changed:

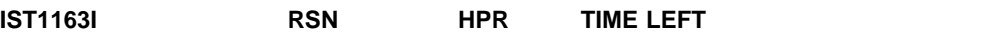

**Explanation:** This message is a header for the information in message IST1164I. The TIME LEFT heading has been added.

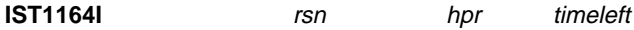

**Explanation:** The timeleft field has been added.

### **IST1223I BN NATIVE TIME LEFT**

**Explanation:** This message is a header for the information in message IST1224I. The TIME LEFT heading has been added.

**IST1224I** bn native timeleft

**Explanation:** The timeleft field has been added.

**IST1295I CP NAME NODETYPE ROUTERES CONGESTION CP-CP WEIGHT**

**Explanation:** This message group contains the updated messages and the descriptions of the new fields.

### **Locate Congestion Control**

In pre-V4R4 releases, private storage can become exhausted due to a congested (or hung) adjacent APPN node. VTAM continues to queue locate searches to the congested node until either the pools fill up VTAM private storage or the CP-CP session with the adjacent node is terminated. VTAM currently implements a locate search timeout mechanism via the 'IOPURGE' start option, but it does not clean up the searches waiting in the queue to be sent to the congested node.

In V4R4, the locate cogestion control mechanism allows VTAM to detect that an adjacent APPN node is highly congested (or not responding), and will stop attempting to send new searches to that node. VTAM will also detect when a congested node has recovered, and will resume sending locate searches to the node. Lastly, locate searches that have timed out (via IOPURGE) will be removed from VTAM's send queue and the associated control blocks will be freed.

**Note:** This solution does not address the general problem of having VTAM detect and adjust to its storage nearing maximum private storage. VTAM private may still be exhausted during periods of high activity.

# **Planning to Use This Function**

Review the information in this section to determine if you have enough storage and the required software and hardware to use this function. This section also helps you understand any migration and performance impacts to your system as a result of using this function.

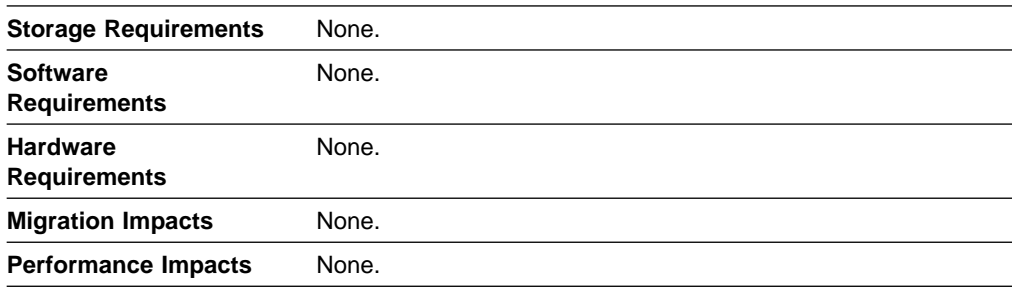

# **Implementation Overview**

The maximum threshold value is used by VTAM to determine if an adjacent node is considered congested for locate searches. This threshold value is controlled by the MAXLOCAT start option. For more detailed information, see the VTAM Resource Definition Reference. The values that have been specified in VTAM's start options can be changed using the MODIFY VTAMOPTS command.

# **New and Changed User Interfaces That Enable You to Use This Function**

This section provides an overview of the new and changed user interfaces that enable you to use this function. These new and changed user interfaces include:

- Start options
- Start options<br>• VTAM network operator commands
- v VTAM network operator commands

### **New Start Option**

Table 2 shows a new start option for this function. For information about how to specify this start option, refer to the VTAM Resource Definition Reference.

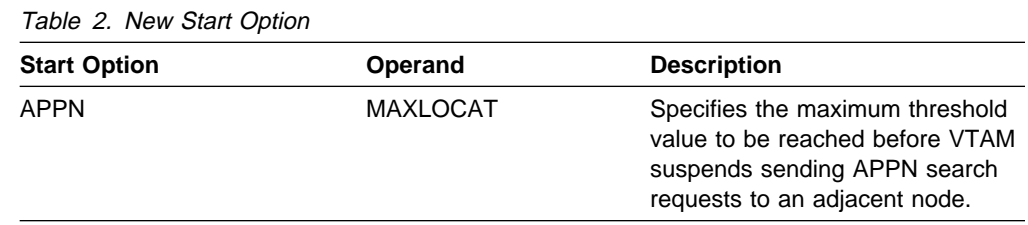

### **Changed VTAM Network Operator Command**

Table 3 shows VTAM network operator commands that have been changed for this function. For information about how to use these VTAM network operator commands, refer to VTAM Operation.

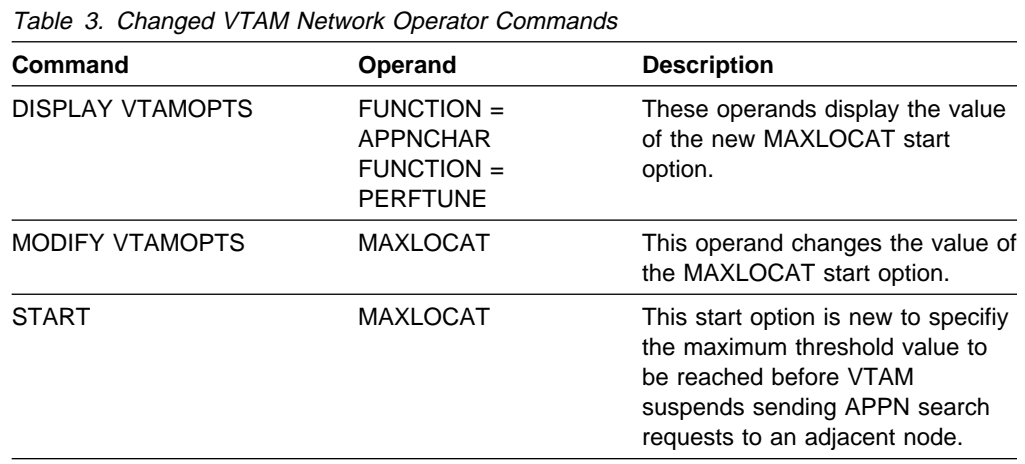

### **New Message for VTAM Network Operators**

The following message for VTAM network operators has been added for this function. For a complete description of this message, refer to VTAM Messages.

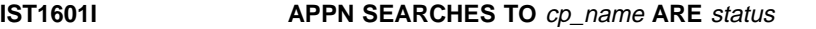

# **QUIESCE Function for MODIFY TOPO Command**

In pre-V4R4 releases, the FUNCTION parameter in the MODIFY TOPO command is used to delete entries, either for nodes or transmission groups (TGs), from the topology database.

In V4R4 the FUNCTION parameter can also be used to specify that an entry for a resource is to be marked as quiesced in the topology database and not used for route calculation (FUNCTION=QUIESCE), or it can specify that an entry for a resource is to be returned to a normal state and available for route calculation (FUNCTION=NORMAL).

# **Planning to Use This Function**

Review the information in this section to determine if you have enough storage and the required software and hardware to use this function. This section also helps you understand any migration and performance impacts to your system as a result of using this function.

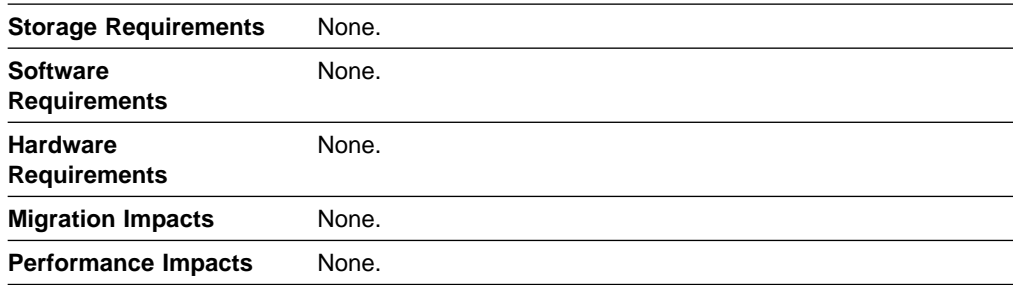

# **Implementation Overview**

The FUNCTION parameter in the MODIFY TOPO command has two new functions. You can specify FUNCTION=QUIESCE to indicate that the specified resource is to be quiesced and not used for route calculation, or you can specify FUNCTION=NORMAL to indicate that the specified resource is to be returned to a normal state and available for route calculation. FUNCTION=DELETE is the default and specifies that a resource is to be removed from the topology database.

If SCOPE=NETWORK is specified on the MODIFY TOPO command, then the change in resource status to quiesced or back to normal will be broadcast to the network through topology database updates. If SCOPE=LOCAL is specified (or defaults), then the change in status will only be reflected in the local topology database.

# **New and Changed User Interfaces That Enable You to Use This Function**

This section provides an overview of the new and changed user interfaces that enable you to use this function. These new and changed user interfaces include a VTAM network operator command that has been changed.

Table 4 shows the VTAM network operator command that has been changed for this function. For information about how to use this VTAM network operator command, refer to VTAM Operation.

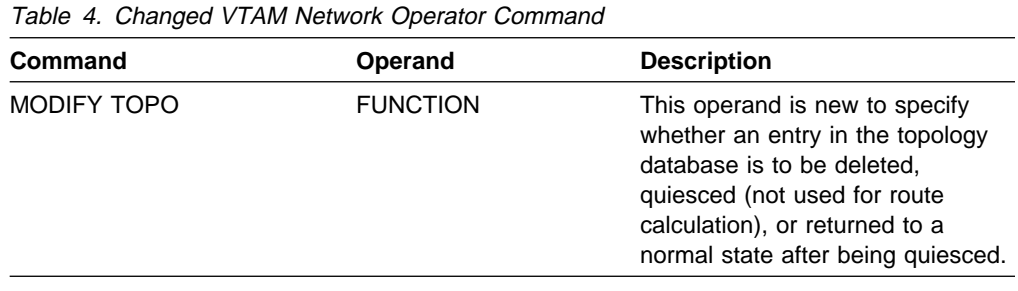

# **Search Order Enhancement**

In pre-V4R4 releases, APPN is not always searched first when SORDER = APPN is specified. In some cases, CDRMs may be searched before APPN.

In VTAM V4R4, the SORDER=APPNFRST start option causes the APPN network to always be searched first, regardless of whether the owning CDRM is known.

# **Planning to Use This Function**

Review the information in this section to determine if you have enough storage and the required software and hardware to use this function. This section also helps you understand any migration and performance impacts to your system as a result of using this function.

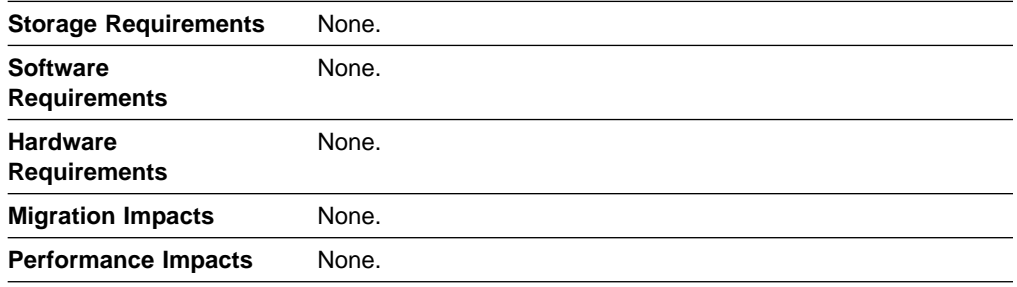

# **Implementation Overview**

By specifying SORDER=APPNFRST, the APPN network will always be searched first, regardless of whether the operand ISTAPNCP is coded in the adjacent SSCP table or whether the owning CDRM or previously successful CDRMs are known.

As before, SORDER only affects searches that are initiated by this VTAM and searches that are received from adjacent CDRMs. (SORDER does not affect searches that are received by this VTAM from the APPN network.)

# **New and Changed User Interfaces That Enable You to Use This Function**

This section provides an overview of the new and changed user interfaces that enable you to use this function. These new and changed user interfaces include:

- Start options
- VTAM network operator commands.

### **New Start Option**

Table 5 on page 20 shows a new start option for this function. For information about how to specify this start option, refer to the VTAM Resource Definition Reference.

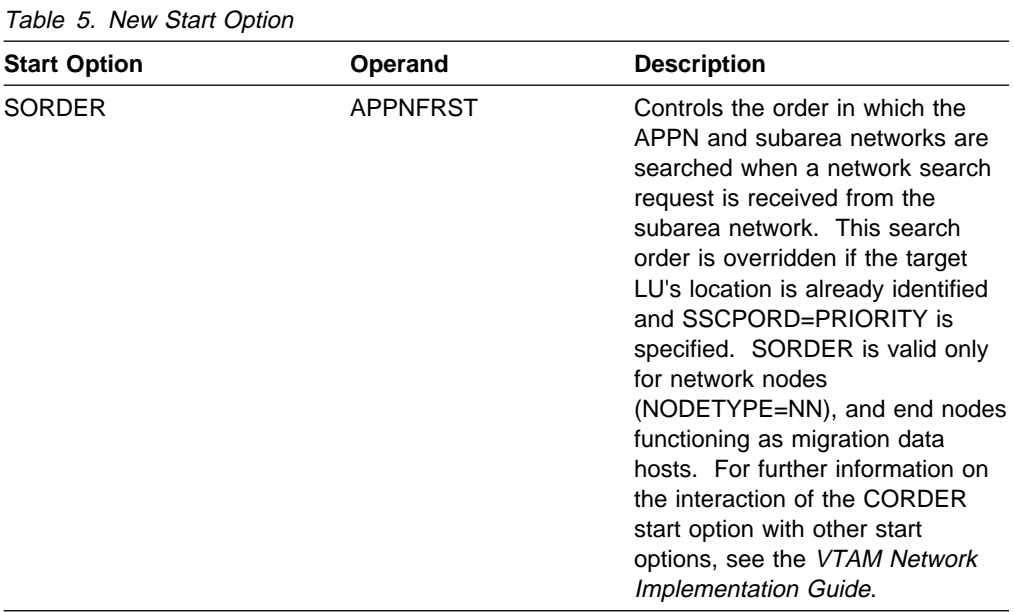

# **Changed VTAM Network Operator Commands**

Table 6 shows VTAM network operator commands that have been changed for this function. For information about how to use these VTAM network operator commands, refer to VTAM Operation.

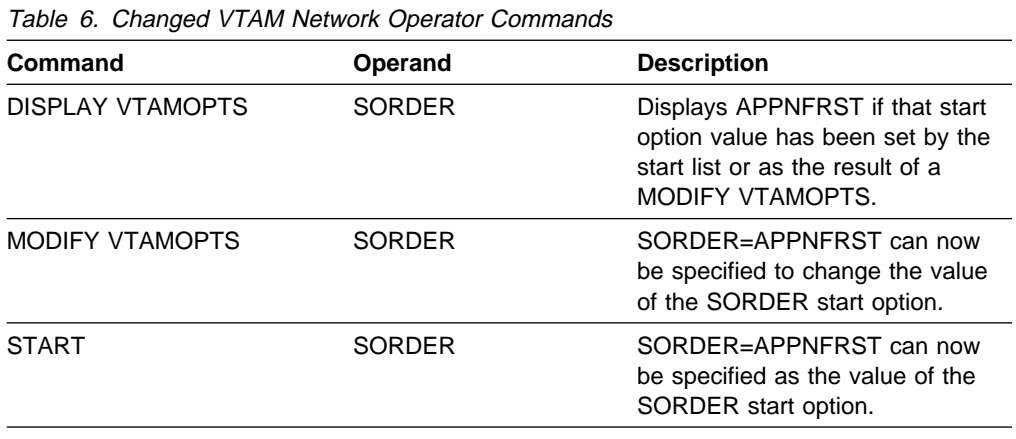
# **Chapter 3. High Bandwidth Networking Support**

The following functions provide support for high bandwidth networking:

- "Asynchronous Transfer Mode (ATM) Support"
- "High Performance Data Transfer for APPC" on page 42
- Ingh Ferformance Data Transfer for AFTC on page<br>• "High Performance Data Transfer MPC" on page 61.

# **Asynchronous Transfer Mode (ATM) Support**

Asynchronous transfer mode (ATM) is a switching technology that provides the high bandwidth required for fast, reliable, simultaneous transfer of voice, video, and data.

#### **Where to Find Information about ATM**

ATM technology is a broad topic, too broad to cover in VTAM books. While IBM cannot refer you to every source of information on ATM, we can recommend the following sources as good starting points:

- **•** Asynchronous Transfer Mode (Broadband ISDN) Technical Overview, GG24-4330
- **•** ATM User-Network Interface (UNI) Specification, published by The ATM Forum
- .<br>The IBM Networking home page, available at the following uniform resource locator (URL): http://www.networking.ibm.com
- . The ATM Forum home page, available at the following URL:
	- http://www.atmforum.com
- .<br>The International Telecommunication Union home page, available at the following URL: http://www.itu.ch

**Note:** If you view this book through IBM BookManager BookServer, you can click on the highlighted links above and connect directly to the referenced home pages on the World Wide Web.

VTAM supports ATM in two important ways:

- **By enabling subarea and advanced peer-to-peer networking (APPN) data to be** routed across ATM networks—both public (wide area networks [WANs]) and private (campus networks)—through local area network (LAN) emulation access.
- By enabling high performance routing (HPR) APPN data to be routed across ATM networks—both public and private—through native access.

In pre-V4R4 releases, VTAM routes subarea and APPN data across ATM networks only through LAN emulation access. ATM networks accessed through LAN emulation are attached to VTAM through the IBM S/390 Open Systems Adapter. However, they are defined to VTAM as though they are Ethernets or Ethernet-type LANs or token-ring (full duplex) networks. Although sessions occurring over ATM LAN emulation connections enjoy the benefits of fast transfer of data, they cannot exploit the full functions of guaranteed bandwidth and quality of service (QoS) offered by ATM networks. Generally, ATM networks accessed through LAN emulation appear to VTAM to be, and to offer the capabilities of, Ethernet or Ethernet-type LANs or token-ring networks.

In VTAM V4R4, VTAM routes APPN data across ATM networks through LAN emulation access and native access. VTAM can route only HPR APPN data

across ATM native connections. Routing of subarea and non-HPR APPN data across ATM networks requires ATM LAN emulation connections. ATM networks accessed through native ATM are also attached to VTAM through the IBM S/390 Open Systems Adapter. They are defined to VTAM as ATM networks. HPR APPN sessions occurring over native ATM connections can exploit the full services of ATM networks, such as guaranteed bandwidth and quality of service.

# **Planning to Use This Function**

Review the information in this section to determine if you have enough storage and the required software and hardware to use this function. This section also helps you understand any migration and performance impacts to your system as a result of using this function.

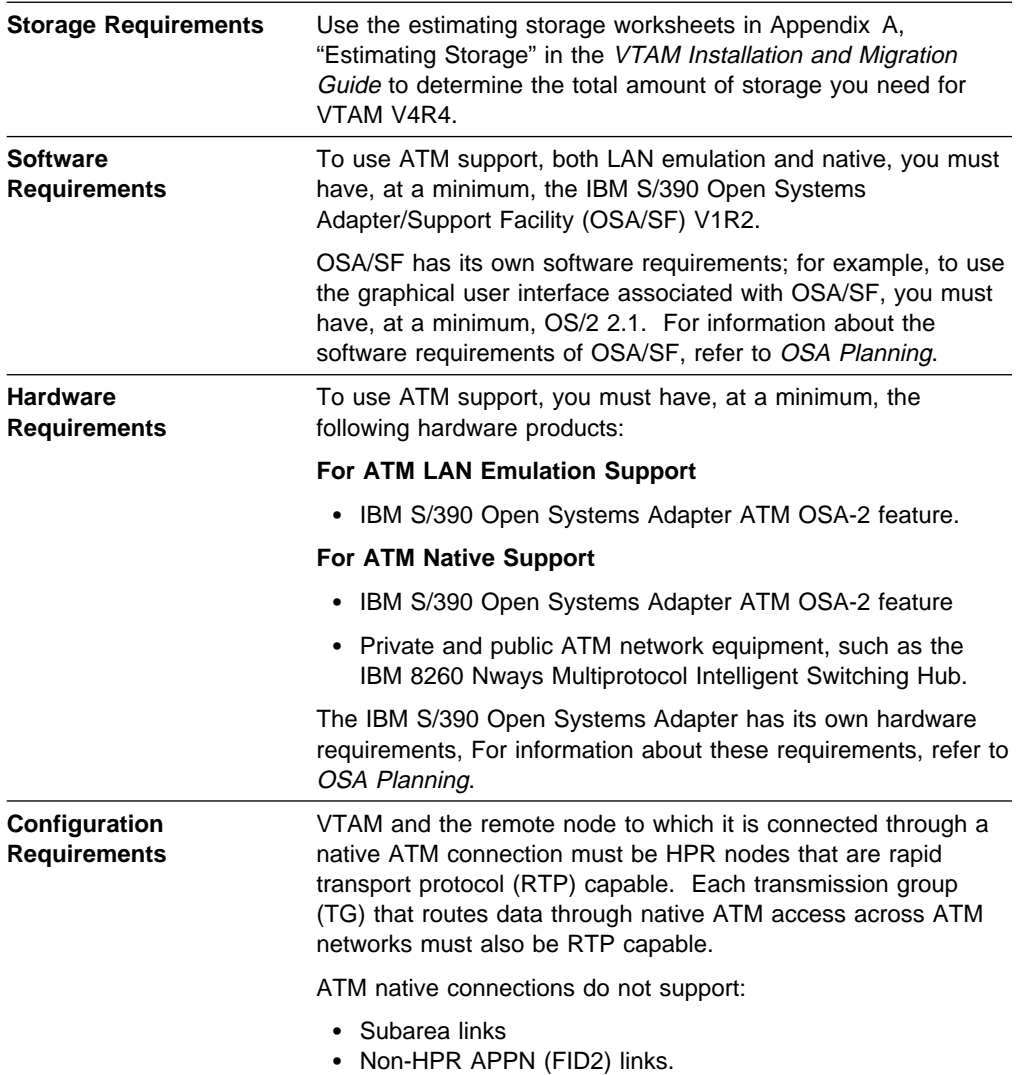

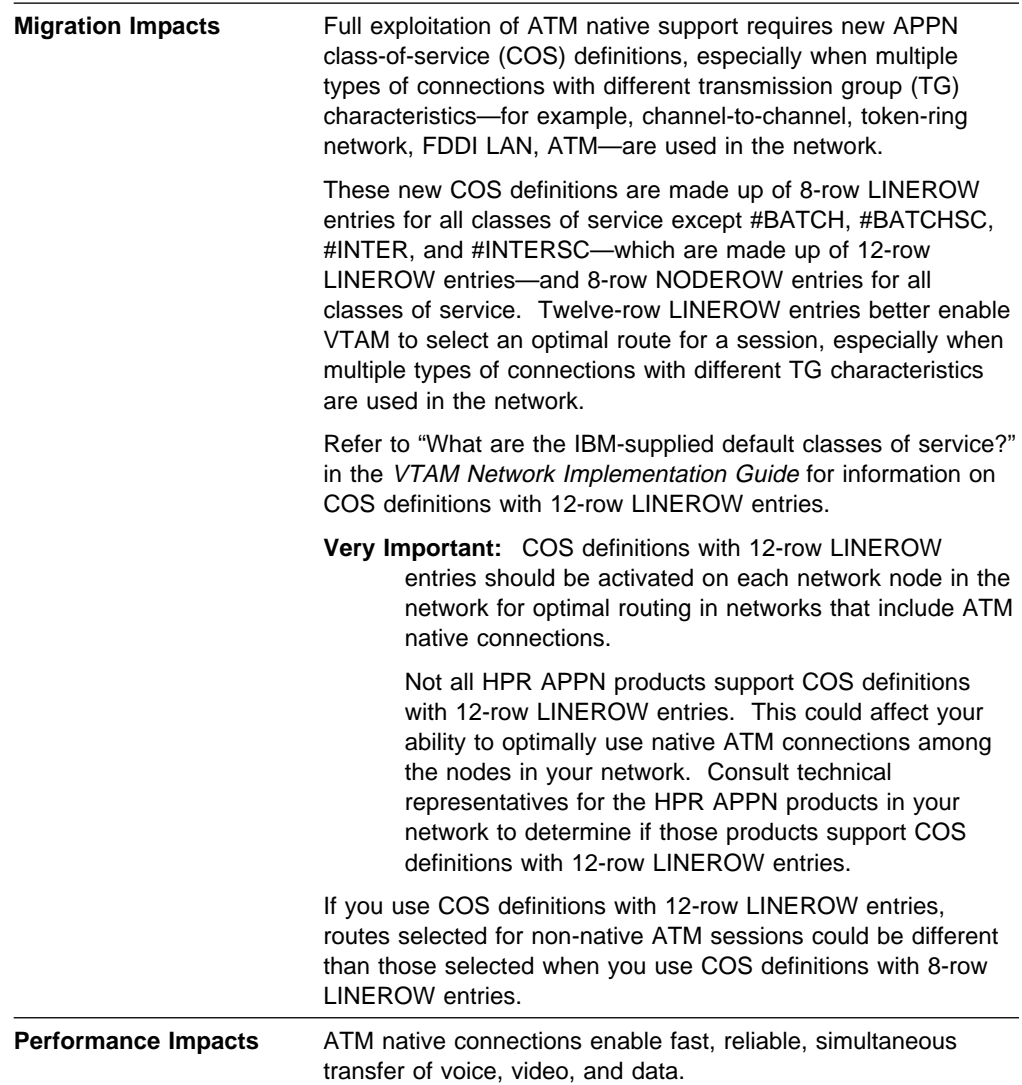

# **Implementation Overview**

Because ATM networks are attached to VTAM through the IBM S/390 Open Systems Adapter, the IBM S/390 Open Systems Adapter must be configured in the appropriate mode of operation (SNA mode for ATM LAN emulation connections; HPDT ATM native mode for ATM native connections) before VTAM can route data across ATM networks. The IBM S/390 Open Systems Adapter is configured in its modes of operation with OSA/SF. For information about using OSA/SF to configure the IBM S/390 Open Systems Adapter in its modes of operation, refer to the following books:

- OSA Planning
- OSA/SF User's Guide
- Using the S/390 Open Systems Adapter Support Facility for MVS/ESA.

To establish sessions across an ATM network through LAN emulation access, you must define the ATM network to VTAM as though it were an Ethernet or Ethernet-type LAN or a token-ring network. To define ATM LAN emulation connections through the IBM S/390 Open Systems Adapter, apply the information

about defining LAN connections through the IBM 3172 Nways Interconnect Controller, found in the VTAM Network Implementation Guide.

To establish sessions across an ATM network accessed through native ATM, you must first define the following resources to VTAM:

- VTAM's connection to the IBM S/390 Open Systems Adapter
- The port on the IBM S/390 Open Systems Adapter through which the ATM network is accessed
- The transmission groups (TGs) that route data:
	- Across the ATM network over permanent virtual channels (PVCs)
	- Across the ATM network over switched virtual channels (SVCs)
	- To connection networks.

For complete information about how to define these resources to VTAM, refer to the VTAM Network Implementation Guide and the VTAM Resource Definition Reference.

After defining these resources to VTAM, you must activate them. For complete information about how to activate these resources, refer to the VTAM Network Implementation Guide and VTAM Operation.

To fully exploit ATM native support, you should activate APPN COS definitions with 12-row LINEROW entries on each network node in the network. For complete information about APPN COS definitions, refer to the VTAM Network Implementation Guide and the VTAM Resource Definition Reference.

# **New and Changed User Interfaces That Enable You to Use This Function**

This section provides an overview of the new and changed user interfaces that enable you to use this function. These new and changed user interfaces include:

- **•** Definition statements for major nodes
	- External communication adapter (XCA) major node
	- Switched major node
	- Transport resource list (TRL) major node
- Definition statements for advanced peer-to-peer networking (APPN) classes of service (COS)
- IBM-supplied APPN class-of-service definitions
- IBM-supplied APPN transmission group profiles (TGPs)
- VTAM network operator commands
- VTAM network operator messages
- Codes
	- Sense codes
	- ATM network-generated cause and diagnostic codes
- **•** First Failure Support Technology (FFST) probes
- VTAMMAP verb exit routine options
- VTAM topology agent attributes.

Because VTAM's support of APPN sessions across ATM networks accessed through native ATM is based on high performance data transfer (HPDT) multipath channel (MPC) connections, which are also introduced in VTAM V4R4, you might see additional new and changed user interfaces associated with HPDT MPC, such as messages, codes, buffer pools, and VIT entries. For information about these additional new and changed user interfaces, see "High Performance Data Transfer MPC" on page 61.

### **Changed Definition Statements for Major Nodes**

The definition statements used to define the following major nodes have changed for this function:

- External communication adapter (XCA)
- Switched
- **CONTRANCTED**<br>**•** Transport resource list (TRL).

For information about how to code these definition statements, refer to the VTAM Resource Definition Reference.

**External Communication Adapter Major Node:** The XCA major node is now used to define ATM native connections through the IBM S/390 Open Systems Adapter.

Table 7 on page 26 shows definition statements used to define the XCA major node that have changed for this function.

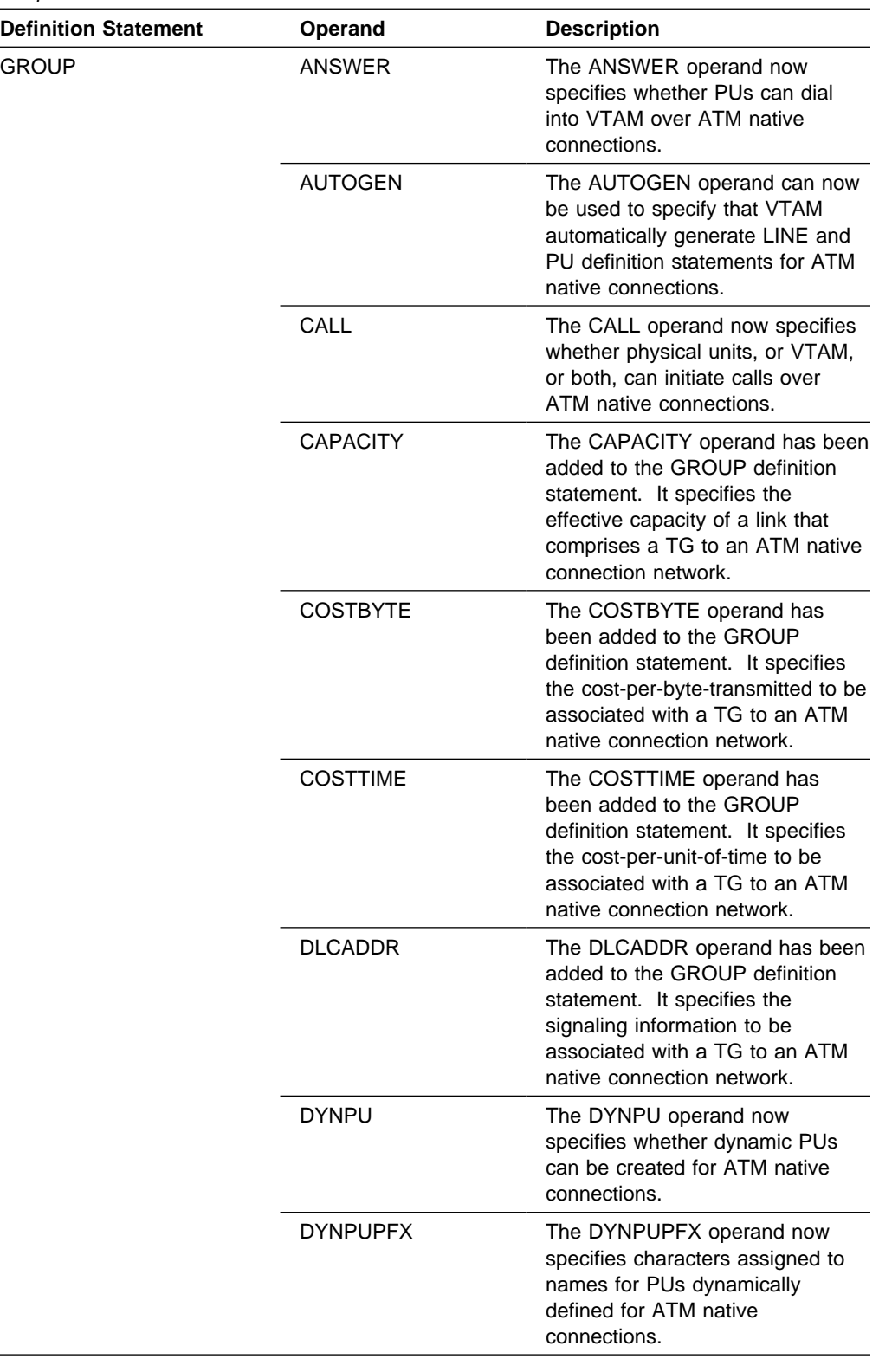

Table 7 (Page 1 of 6). Changed Definition Statements for the External Communication Adapter Node

| <b>Definition Statement</b> | Operand            | <b>Description</b>                                                                                                    |  |
|-----------------------------|--------------------|----------------------------------------------------------------------------------------------------|--|
| <b>GROUP</b><br>(continued) | HPR.               | The HPR operand has been<br>added to the GROUP definition<br>statement. It specifies that high<br>performance routing (HPR) is<br>enabled for ATM native<br>connections.                                             |  |
|                             | <b>LIMRES</b>      | The LIMRES operand now<br>specifies whether a group of lines<br>is to be treated as a limited<br>resource for ATM native<br>connections.                                                                             |  |
|                             | <b>PDELAY</b>      | The PDELAY operand has been<br>added to the GROUP definition<br>statement. It specifies the<br>maximum propagation delay to be<br>associated with a TG to an ATM<br>native connection network.                       |  |
|                             | <b>SECURITY</b>    | The SECURITY operand has been<br>added to the GROUP definition<br>statement. It specifies the security<br>level of a TG to an ATM native<br>connection network.                                                      |  |
|                             | <b>SWNORDER</b>    | The SWNORDER operand now<br>specifies the way VTAM locates a<br>switched PU connected through<br>an ATM native connection.                                                                                           |  |
|                             | <b>TGP</b>         | The TGP operand has been<br>added to the GROUP definition<br>statement. It specifies the name<br>of a TG profile definition used to<br>define the characteristics of a TG<br>to an ATM native connection<br>network. |  |
|                             | UPARM1             | The UPARM1 operand has been<br>added to the GROUP definition<br>statement. It specifies a<br>user-defined operand value for a<br>TG to an ATM native connection<br>network.                                          |  |
|                             | UPARM <sub>2</sub> | The UPARM2 operand has been<br>added to the GROUP definition<br>statement. It specifies a<br>user-defined operand value for a<br>TG to an ATM native connection<br>network.                                          |  |
|                             | UPARM3             | The UPARM3 operand has been<br>added to the GROUP definition<br>statement. It specifies a<br>user-defined operand value for a<br>TG to an ATM native connection<br>network.                                          |  |

Table 7 (Page 2 of 6). Changed Definition Statements for the External Communication Adapter Node

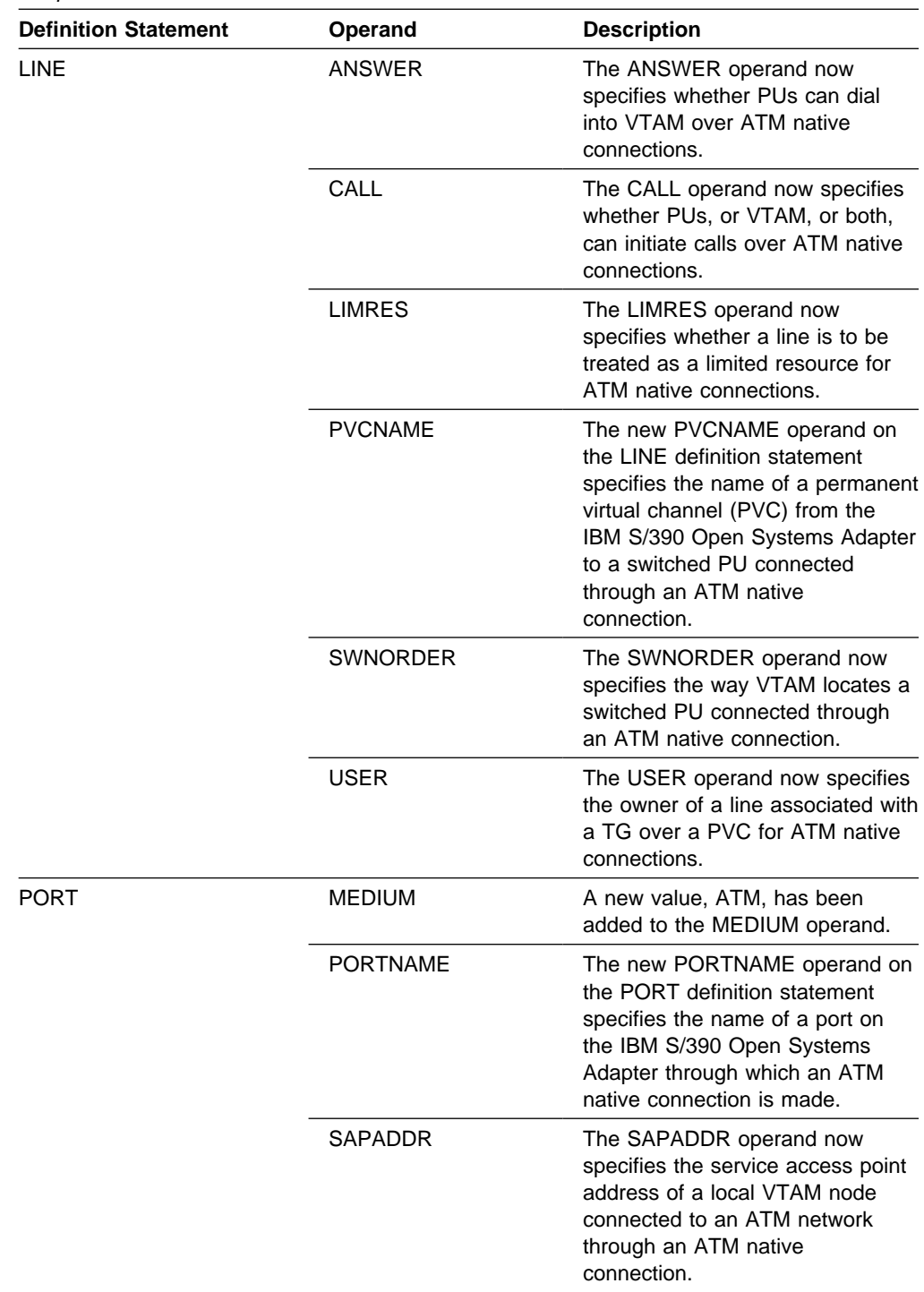

Table 7 (Page 3 of 6). Changed Definition Statements for the External Communication Adapter Node

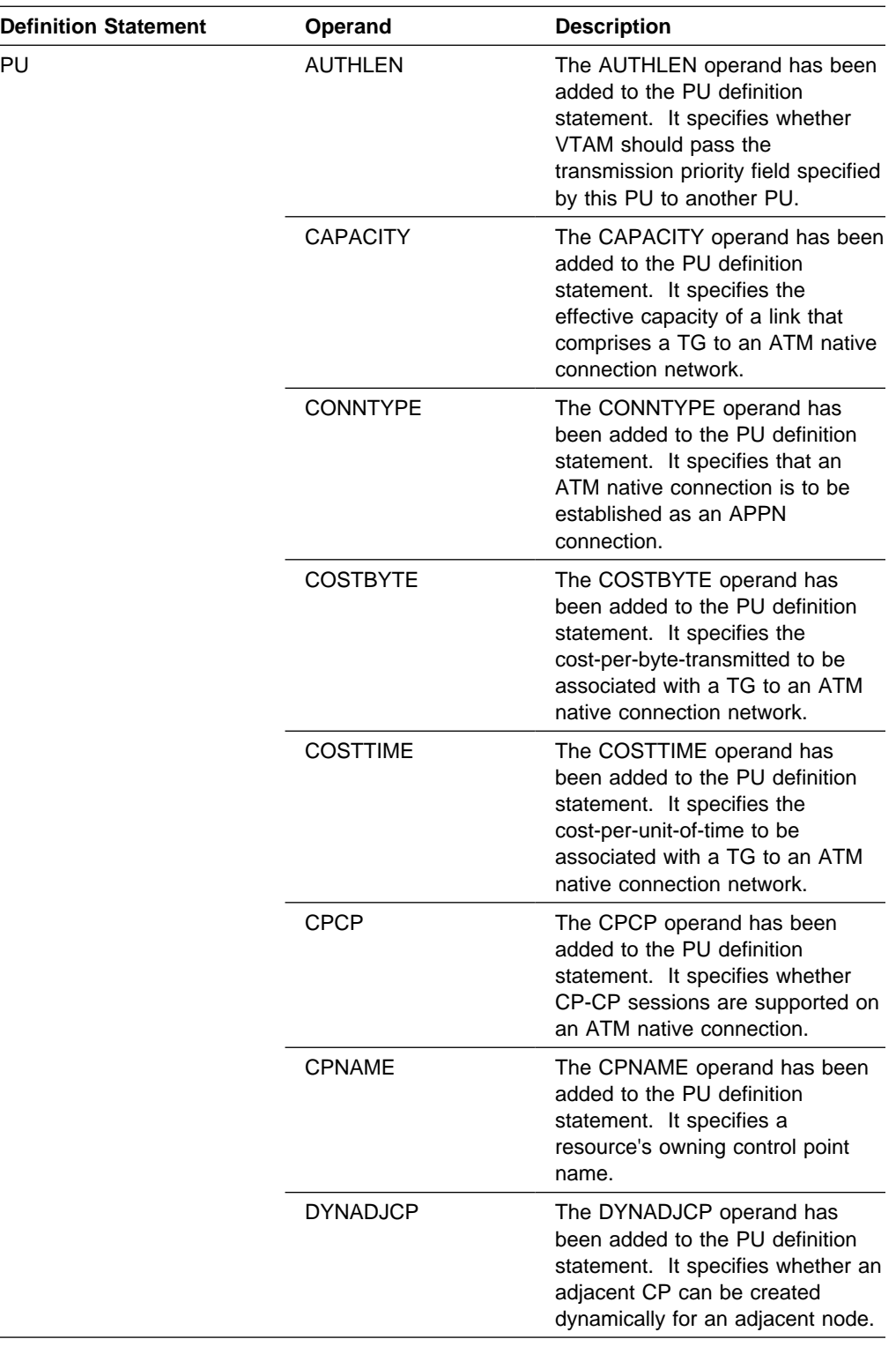

 $\overline{\phantom{0}}$ 

Table 7 (Page 4 of 6). Changed Definition Statements for the External Communication Adapter Node

| <b>Definition Statement</b> | Operand         | <b>Description</b>                                                                                                    |
|-----------------------------|-----------------|----------------------------------------------------------------------------------------------------|
| PU<br>(continued)           | <b>DYNLU</b>    | The DYNLU operand has been<br>added to the PU definition<br>statement. It specifies whether<br>dynamic allocation of<br>cross-domain resource definitions<br>is supported.                  |
|                             | <b>HPR</b>      | The HPR operand has been<br>added to the GROUP definition<br>statement. It specifies that HPR is<br>enabled.                                                                                |
|                             | <b>NATIVE</b>   | The NATIVE operand has been<br>added to the PU definition<br>statement. It specifies whether a<br>link station represents a<br>connection to a native node.                                 |
|                             | <b>NETID</b>    | The NETID operand has been<br>added to the PU definition<br>statement. It specifies a 1-8<br>character network identifier.                                                                  |
|                             | <b>NN</b>       | The NN operand has been added<br>to the PU definition statement. It<br>specifies whether an adjacent<br>node is expected to be a network<br>node.                                           |
|                             | PDELAY          | The PDELAY operand has been<br>added to the PU definition<br>statement. It specifies the<br>maximum propagation delay to be<br>associated with a TG to an ATM<br>native connection network. |
|                             | <b>PUTYPE</b>   | A new value, 2, has been added<br>to the PUTYPE operand on the<br>PU definition statement. 2 is the<br>default value for ATM native<br>connections.                                         |
|                             | <b>SECURITY</b> | The SECURITY operand has been<br>added to the PU definition<br>statement. It specifies the security<br>level of a TG to an ATM native<br>connection network.                                |
|                             | SAPADDR         | The SAPADDR operand now<br>specifies the service access point<br>address of a remote VTAM node<br>connected to an ATM network<br>through an ATM native<br>connection.                       |

Table 7 (Page 5 of 6). Changed Definition Statements for the External Communication Adapter Node

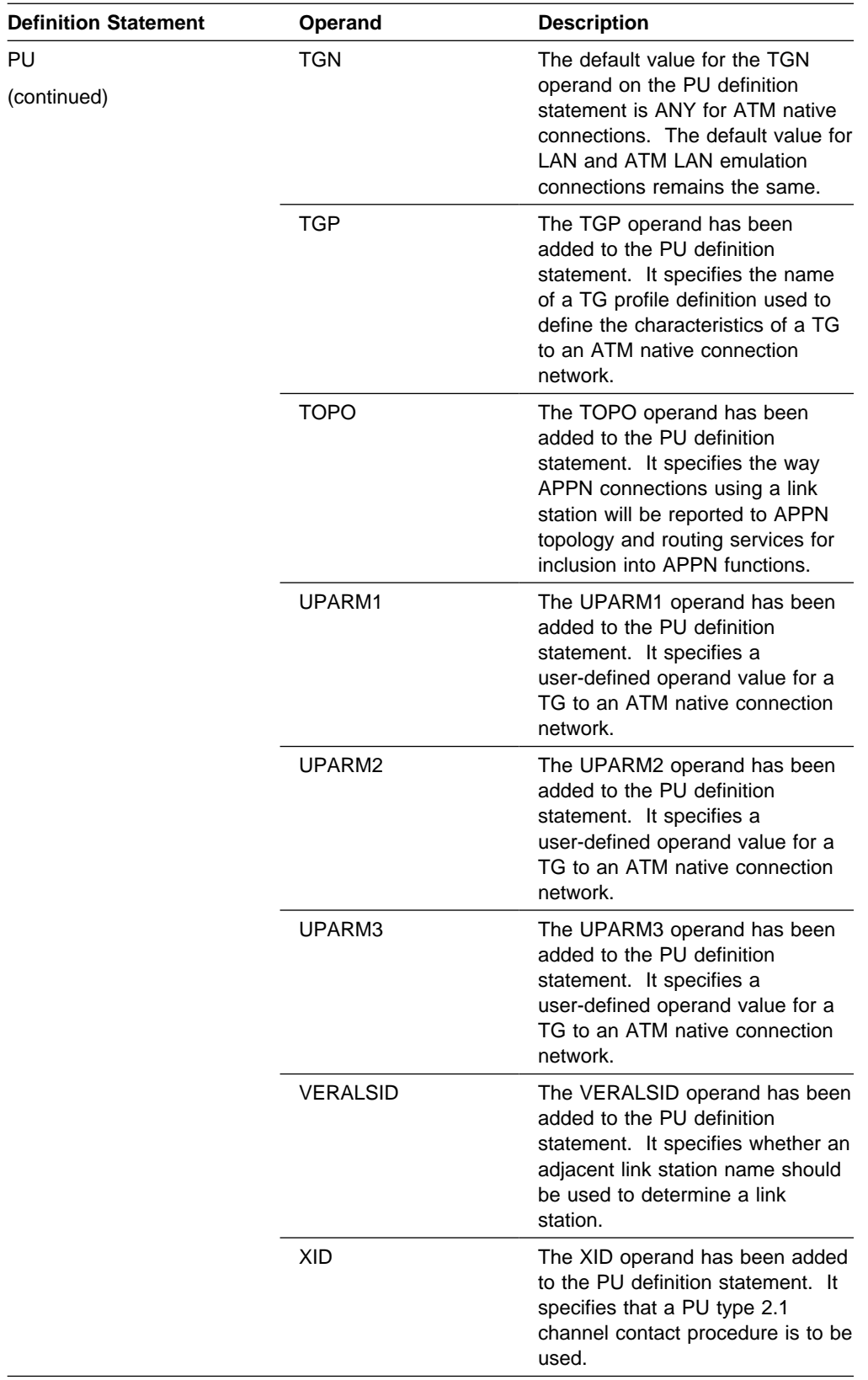

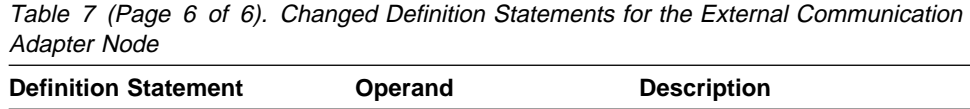

**Switched Major Node:** Table 8 on page 32 shows definition statements used to define the switched major node that have changed for this function.

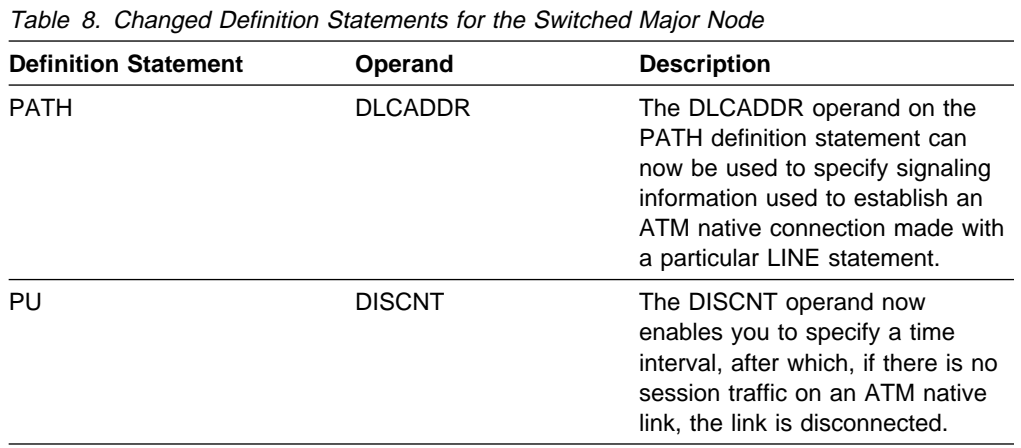

**Transport Resource List Major Node:** The transport resource list major node is now used to define HPDT MPC connections between VTAM and the IBM S/390 Open Systems Adapter for ATM native connections.

Table 9 on page 33 shows definition statements used to define the transport resource list major node that have been added or changed for this function.

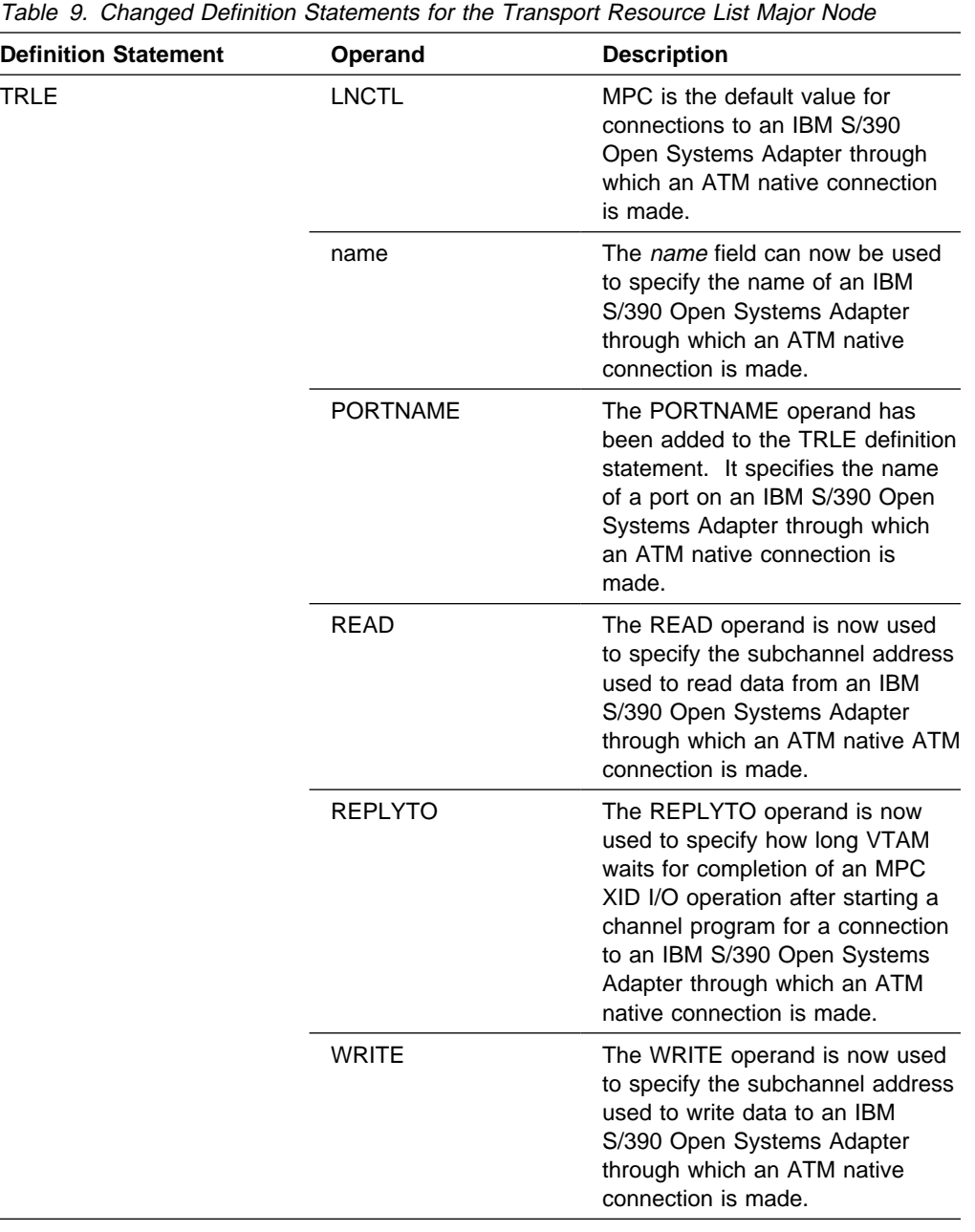

# **Changed Definition Statements for APPN Classes of Service**

Table 10 on page 34 shows definition statements used to define advanced peer-to-peer networking (APPN) classes of service (COS) that have changed for this function. For information about how to code these definition statements, refer to the VTAM Resource Definition Reference.

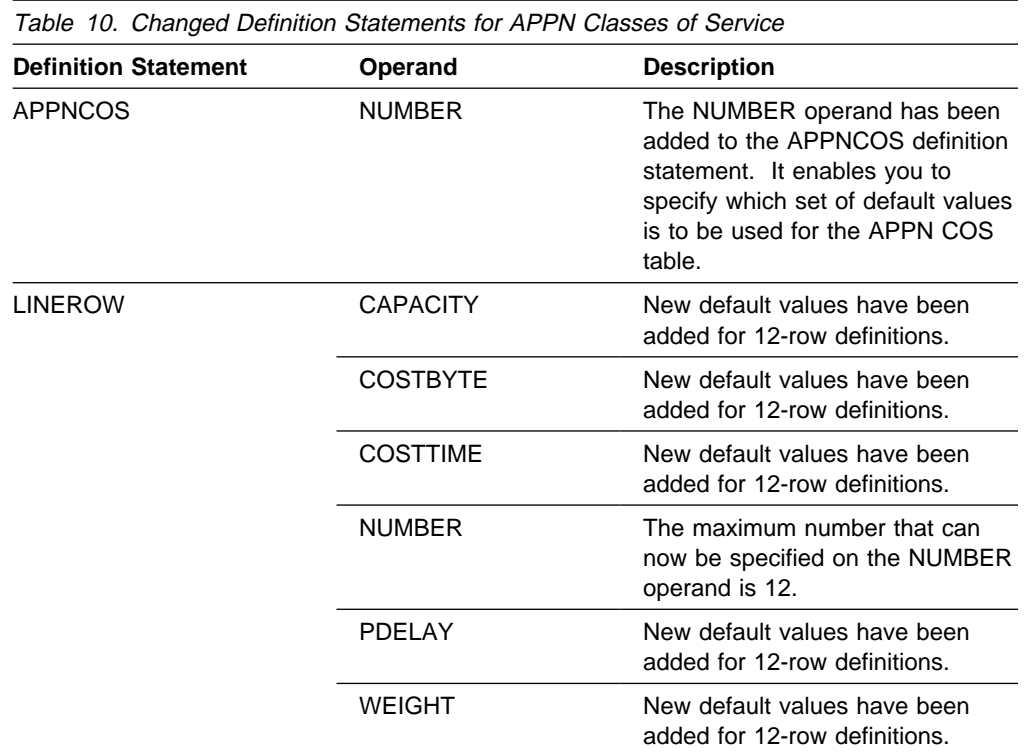

#### **New IBM-Supplied APPN Class-of-Service Definitions**

New IBM-supplied APPN class-of-service (COS) definitions have been added for this function. These new COS definitions have 12-row LINEROW entries for the following classes of service: #BATCH, #BATCHSC, #INTER, and #INTERSC. Twelve-row LINEROW entries better enable VTAM to select an optimal route for a session. This is most useful when multiple types of connections with different TG characteristics—for example, channel-to-channel, token-ring network, FDDI LAN, ATM—are used in the network.

The new IBM-supplied APPN COS definitions are in the distribution library, SYS1.ASAMPLIB, under the name ISTACST2. For examples of the IBM-supplied APPN COS definitions, refer to "APPN Class-of-Service (COS) Definitions (COSAPPN)" in the VTAM Resource Definition Reference.

## **New IBM-Supplied APPN Transmission Group Profiles**

New IBM-supplied APPN transmission group profiles (TGPs) have been added for the following ATM TGs:

- TGs over PVCs
	- Campus (private) ATM best effort
	- Campus ATM reserved bandwidth
	- WAN (public) ATM best effort
	- WAN ATM reserved bandwidth
- TGs over SVCs
	- Campus ATM best effort
	- Campus ATM reserved bandwidth
	- WAN ATM best effort
	- WAN ATM reserved bandwidth.

The new IBM-supplied APPN TG profiles are in the distribution library SYS1.ASAMPLIB under the name ISTTGPS. For examples of the IBM-supplied APPN TG profiles, refer to "APPN Transmission Group (TG) Profile Definitions (IBMTGPS)" in the VTAM Resource Definition Reference.

#### **New and Changed VTAM Network Operator Commands**

Table 11 shows VTAM network operator commands that have been added or changed for this function. For information about how to use these VTAM network operator commands, refer to VTAM Operation.

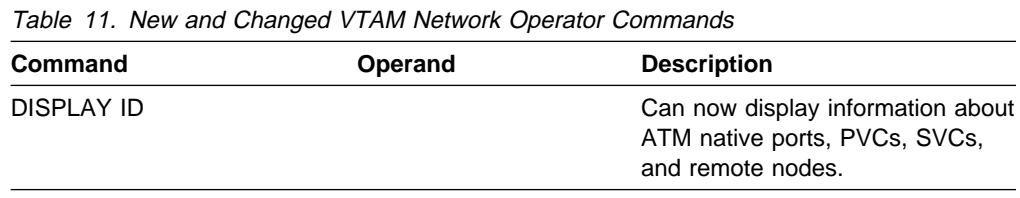

#### **New and Changed VTAM Network Operator Messages**

This section shows messages for VTAM network operators that have been added and changed for this function. For complete descriptions of these messages, refer to VTAM Messages.

**New Messages:** The following messages for VTAM network operators have been added:

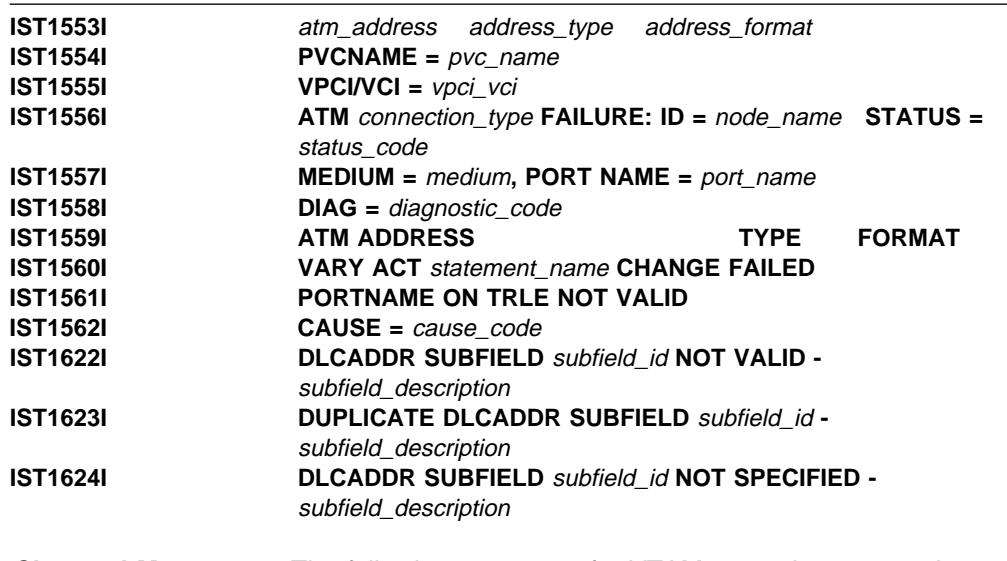

**Changed Messages:** The following messages for VTAM network operators have changed:

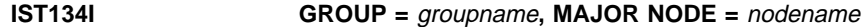

**Explanation:** This message is now issued when an activation of a native ATM connection network fails.

#### **IST1166I VIRTUAL NODE** nodename **CONNECTION ACTIVATION FAILED**

**Explanation:** This message is now issued when an activation of a native ATM connection network fails.

#### **IST1485I DLCADDR SUBFIELDS FOR** name

**Explanation:** This message is now issued in response to a DISPLAY ID command for an XCA major node group that defines a transmission group (TG) to an ATM native connection network.

#### **New and Changed Codes**

This section shows the following types of codes that have been added, changed, or deleted for this function:

- Sense codes
- **Sense codes**<br>• ATM network-generated cause and diagnostic codes.

Descriptions of these codes are contained in VTAM Codes.

**Sense Codes:** Table 12 shows sense codes that have been added for this function.

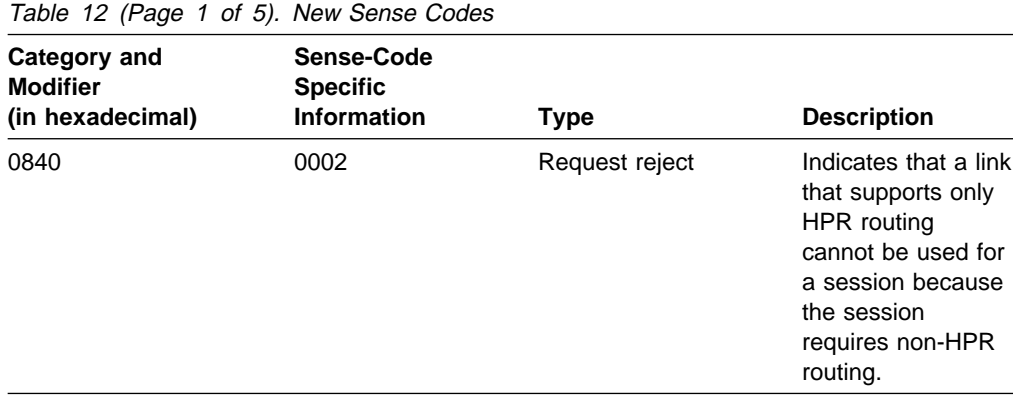

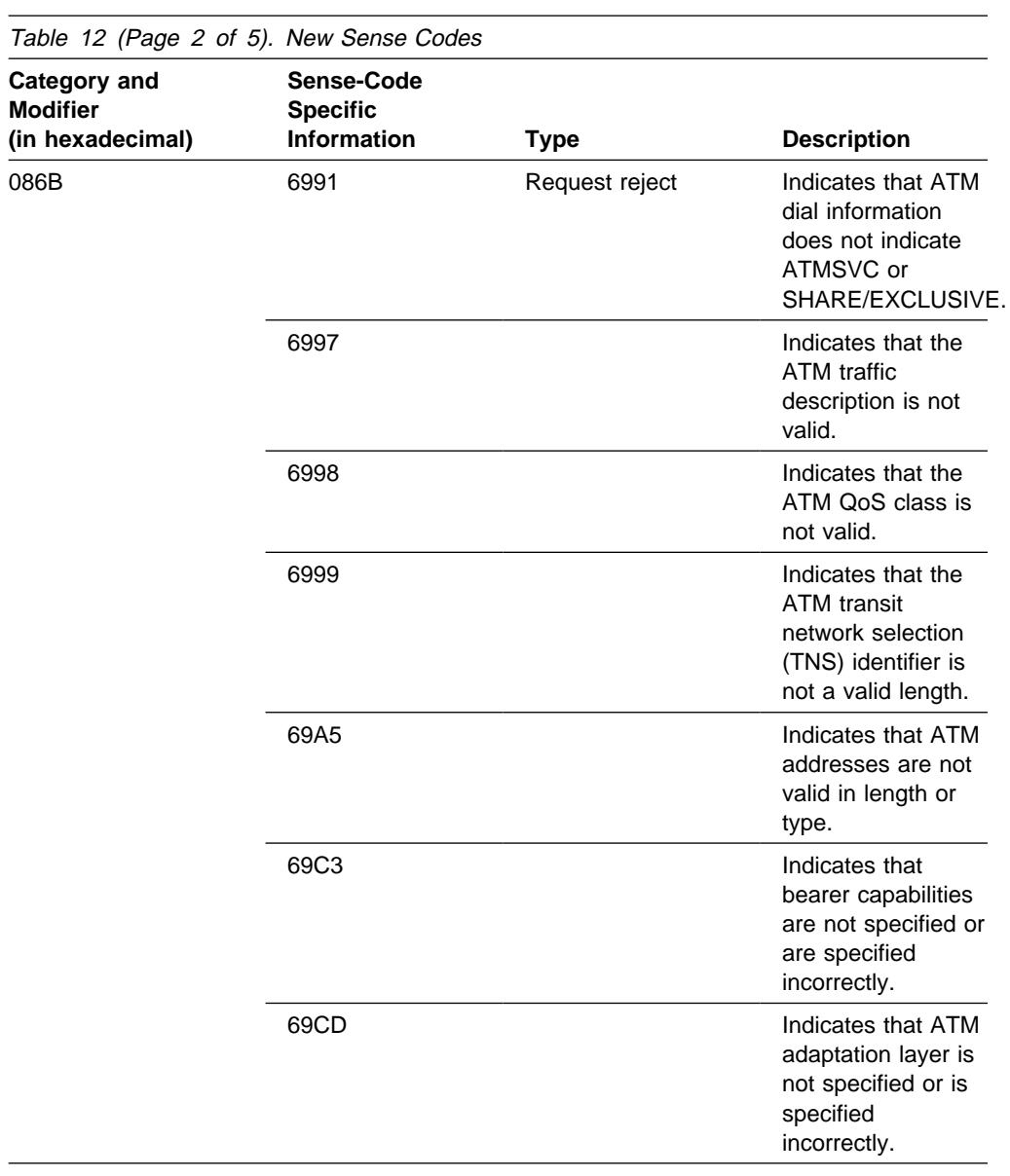

# **High Bandwidth Networking Support**

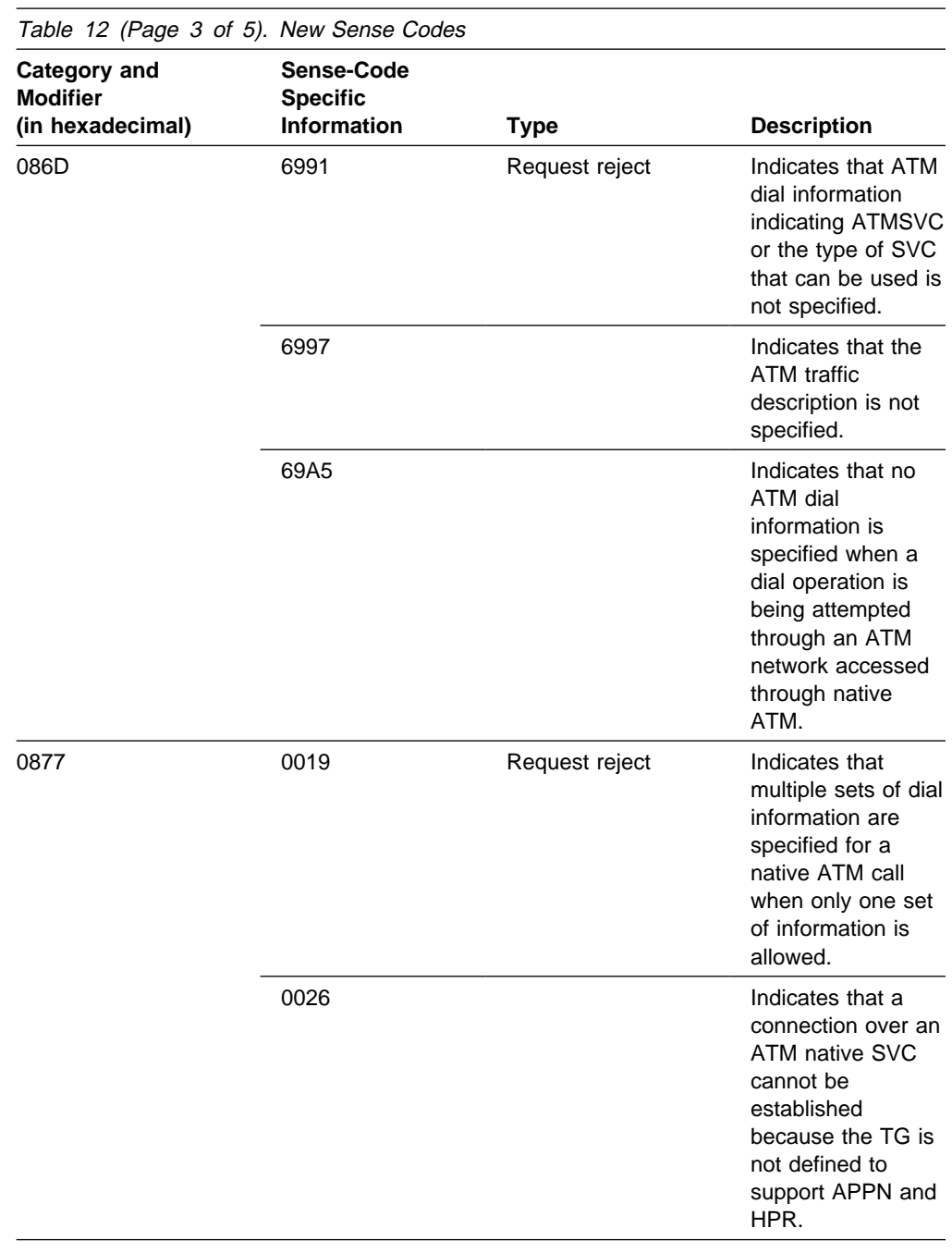

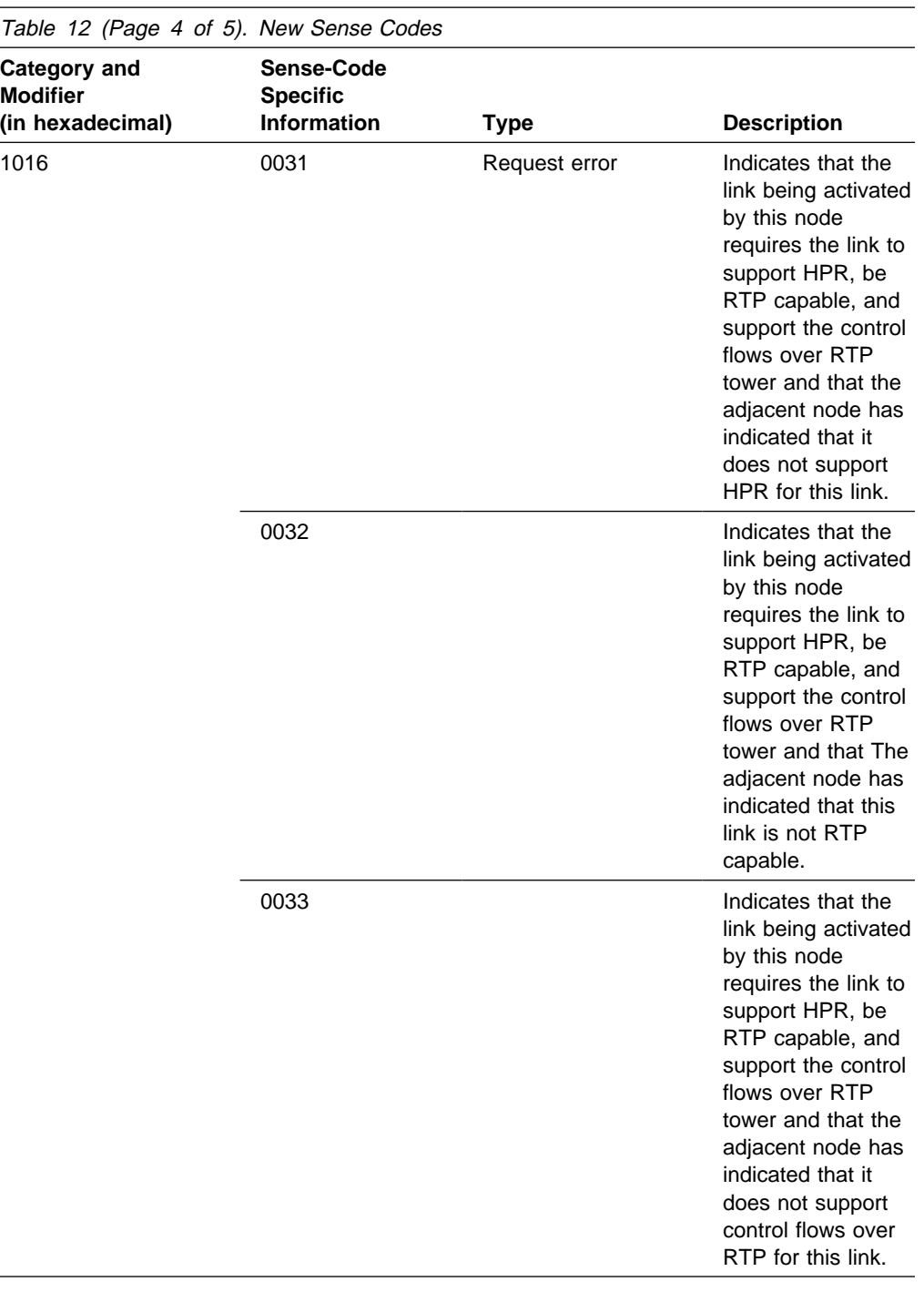

#### **High Bandwidth Networking Support**

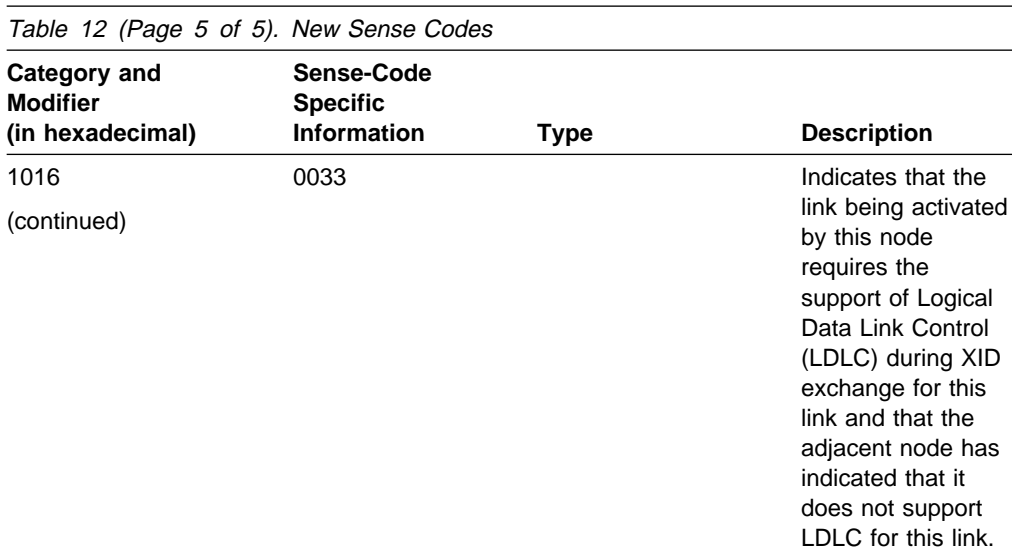

**ATM Network-Generated Cause and Diagnostic Codes:** New cause and diagnostic codes are now displayed in VTAM messages to indicate the cause of a failed activation request for an ATM native PVC or SVC connection. These codes indicate the cause of a failure detected by the ATM network. For descriptions of these new codes, refer to VTAM Codes.

## **New First Failure Support Technology Probes**

Table 13 shows First Failure Support Technology (FFST) probes that have been added for this function. For information about FFST probes, refer to VTAM Diagnosis.

Table 13 (Page 1 of 2). New First Failure Support Technology Probes **Probe Component Description** ISTALC01 APPN Over Logical Link Control ISTALC01 indicates that the APPN over logical link control (ALLC) line index control block OSLIN indicates that ALNCB line entries are available, but none can be found. ISTALC02 APPN Over Logical Link Control ISTALC02 indicates that an unusable primitive was received by ISTALCPE. ISTALC03 APPN Over Logical Link Control ISTALC03 indicates that an unusable work element was queued to the ALLC port finite state machine (FSM) processor ISTALCPF. ISTALC04 APPN Over Logical Link Control ISTALC04 indicates that the work in progress field (ALPOR\_WIP) in the ALLC port control block ALPOR has not been set and should have been set during DACTLINK processing.

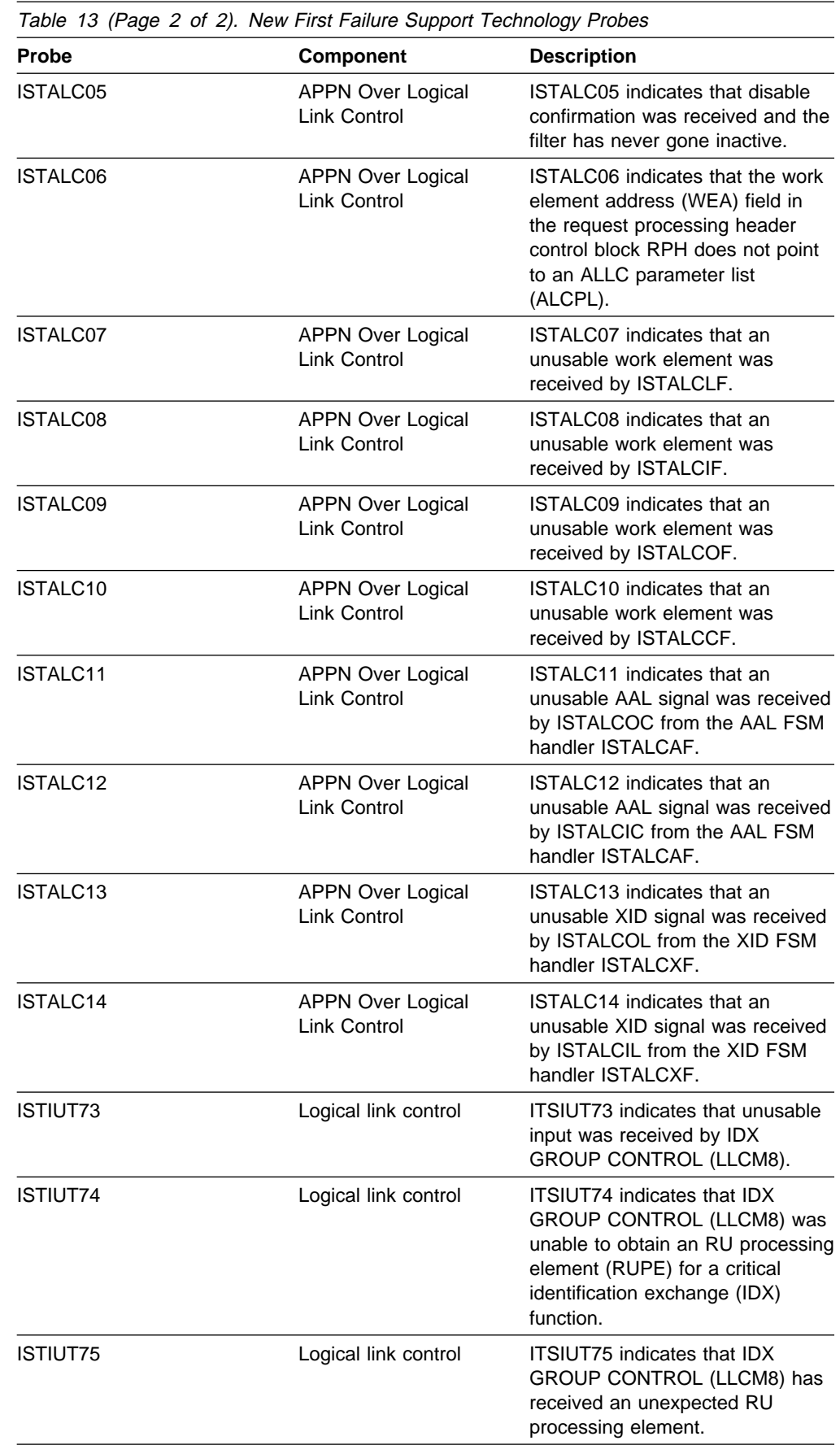

#### **New VTAMMAP Verb Exit Routine Option**

Table 14 shows a VTAMMAP verb exit routine option that has been added for this function. For information about VTAMMAP verb exit routine options, refer to VTAM Diagnosis.

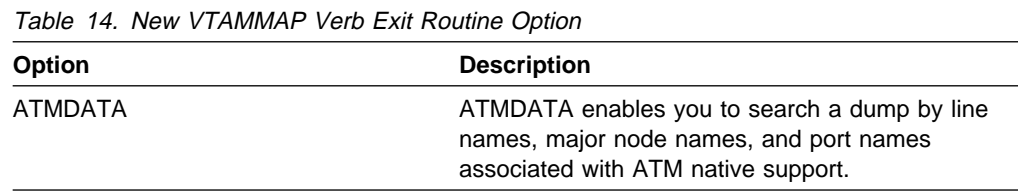

### **Changed VTAM Topology Attributes**

Table 15 shows VTAM topology agent attributes that have changed for this function. For information about the VTAM topology agent, refer to the VTAM CMIP Services and Topology Agent Programming Guide.

Table 15. Changed VTAM Topology Agent Attributes Attribute **Description** adapterAddresses This attribute now refers to the ATM local native address associated with SVCs and PVCs. adjacentLinkStationAddress This attribute now refers to the remote ATM native address associated with SVCs and PVCs. connectionID This attribute now refers to the name of an IBM S/390 Open Systems Adapter for port objects and the virtual path connection identifier/virtual channel identifier (VPCI/VCI) for logicalLink objects. It is now included in the logicalLink object for SNALocalTopo snapshot response data. lineType This attribute now refers to ATM native SVCs and PVCs.

# **High Performance Data Transfer for APPC**

High performance data transfer (HPDT) optimizes the performance of large message transfers for VTAM LU 6.2 applications. The performance enhancements become more substantial as the size of PIUs and amount of data transferred on the APPCCMD API increase.

HPDT includes a service that reduces the number of times data is moved for an APPCCMD send or receive request. HPDT services are provided for sessions that traverse certain high bandwidth network attachments (IBM S/390 Open Systems Adapter connected to a native ATM network, APPN node-to-node connections (ANNC) that use HPR, XCF links between processors in a sysplex), or when sessions connect two intrahost applications.

HPDT services are available to all APPCCMD applications. No application change is required to receive performance benefits. However, an HPDT interface is also

provided to enable authorized applications to obtain performance benefits even greater than that provided by HPDT services.

The performance enhancement provided by HPDT services is achieved by more efficient use of critical CPU resources (CPU cycles, cache, memory bus, and the channel). Specifically, improvements include:

#### **Reduction of VTAM internal data copies:**

The movement of large pieces of data results in significant processing costs on the send and receive interfaces. Additionally, data movement flushes the CPU cache and consumes the memory bus bandwidth.

#### **Reduced pathlength:**

The processing of data transfers is streamlined through the use of a new buffer management technology called the communications storage manager (CSM), which reduces the increase in pathlength that normally occurs as API data transfer and PIU size increase.

#### **Use of MPC technology:**

HPDT services use the high performance data transfer MPC provided by VTAM V4R4, which includes:

- **Enhanced data packing that increases the effective data transfer** rate without invoking internal data moves.
- Chain scheduling of channel programs to reduce CPU overhead related to I/O.

High performance data transfer for APPC increases total system throughput by reducing the requirements on system resources (CPU, memory bus, effective pathlength, and storage) and thereby increasing the total number of streams that can be supported by a CPU with given materials information processing system (MIPS) capacity, memory bus bandwidth, and configuration limits.

# **The HPDT Interface**

The HPDT interface allows system-authorized applications requiring efficient bulk data transfer to gain additional performance improvements beyond those provided by HPDT services. The HPDT interface is used by LU 6.2 applications to eliminate the data copy as data is transferred between the application and VTAM. The HPDT interface includes an IVTCSM macroinstruction for using CSM and a change to the APPCCMD macroinstruction OPTCD=XBUFLST.

#### **IVTCSM Macroinstruction for CSM**

CSM provides a means for authorized host applications to share data with other CSM users without having to copy the data. (A CSM user can be any system-authorized application program or product that resides in an S/390 running MVS/ESA V4R3 or higher.) CSM is also used by VTAM on behalf of any VTAM LU 6.2 application, authorized or not, to transfer data between CSM buffers and the multipath channel with fewer data moves. Applications can create buffer pools in CSM and load data in buffers, which are represented by buffer tokens. Ownership of these buffers can be changed to allow other CSM users to access the data. This allows an application and VTAM to exchange ownership of a single piece of commonly addressable storage so that there is no need to move the data at the APPCCMD API. VTAM uses the same CSM storage area for channel I/O. CSM storage is either data space or extended common service area (ECSA) storage.

CSM provides an application program interface (IVTCSM) that enables applications to request CSM services, such as creating or deleting a pool of buffers, getting or freeing a number of buffers from a pool, or changing the ownership of a buffer. For more information about the CSM requests available to the application, see "New Communications Storage Manager Macroinstructions" on page 51.

For more complete information about CSM, see Chapter 1, "Introduction to the Communications Storage Manager" in VTAM Programming for CSM.

#### **HPDT Requests on the APPCCMD Macroinstruction**

The application program sends or receives data in CSM buffers by issuing an APPCCMD send or receive macroinstruction with OPTCD=XBUFLST specified. The XBUFLST option indicates that the application is sending or receiving data using an extended buffer list. The extended buffer list points to data that resides in CSM buffers. See "New and Changed LU 6.2 Application Program Macroinstructions" on page 53 for information about macroinstructions that send or receive data using high performance data transfer for APPC.

The APPCCMD side of the HPDT interface also includes vectors that applications can use to determine whether a particular session supports HPDT services or to inform VTAM about how the application intends to receive HPDT data. See "Application Programming Vector Lists" on page 52 for more information about vector lists available to applications that use the HPDT interfaces.

Applications can mix XBUFLST and non-XBUFLST requests without negative impacts. The use of HPDT services on one end of a conversation is transparent to its conversation partner. If an application specifies XBUFLST when the HPDT service is not available, VTAM executes the request using normal APPCCMD services. "Availability of HPDT Services" on page 45 contains information about sessions and configurations that support high performance data transfer for APPC.

#### **Applications that Use the HPDT Interface**

The HPDT interface is suited for applications in environments where high-speed data transfer is essential. For example, in a host file server environment, host applications may provide access to large S/390 data banks for local and remote LAN servers. These applications serve a smaller number of users concurrently storing and retrieving data than in a traditional online transaction processing environment. For each access, bulk data transfer is required. This is especially true for multimedia servers where vast amounts of bits must be transmitted for each minute of video stream.

Since performance improvements are targeted at sending and receiving large data objects, applications that typically require efficient, high-speed data transfer are most suited to use the HPDT interface. The following are the types of operations performed by applications in which HPDT operations are ideal:

- Transmitting multimedia, video, images, or data files
- Backing up large databases
- Retrieving archived data.

Overall, applications that perform frequent transfer of small messages are not highly suited for using the HPDT interface.

# **Availability of HPDT Services**

HPDT services are available when the session is not using VTAM cryptography or VTAM compression. Both of these functions require VTAM to move the data before the transfer. HPDT services also rely on certain high-bandwidth, network-attached facilities, which include:

- Asynchronous transfer mode (ATM) connections
- Asynchronous transfer mode (ATM) connection<br>• APPN node-to-node connections that use HPR
- Sysplex (XCF)
- Intrahost application-to-application.

#### **ATM Connections**

VTAM V4R4 installations that are taking advantage of the asynchronous transfer mode support in this release can exploit HPDT services over an ATM network. HPDT data transfers are enabled when VTAM is connected to the ATM network through the IBM S/390 Open Systems Adapter (OSA). For more information about VTAM's support for ATM networks, see "Asynchronous Transfer Mode Support."

#### **APPN Node-to-Node Connections**

High performance data transfer for APPC services are available in a node-to-node environment where large data transfers frequently occur. To realize the performance benefits of HPDT, the connection must be defined using multipath channel (MPC) and transport resource list (TRL) system definitions. The underlying MPC layer uses the high performance data transfer MPC available in this release of VTAM. For more information about the MPC enhancements, see "High Performance Data Transfer MPC."

#### **Sysplex**

Applications can use HPDT in a sysplex environment and take advantage of XCF connectivity. In addition, VTAM V4R4 provides dynamic definition of MPC connections in a sysplex. For more information about enhancements to XCF connections, see "Dynamic Definition of VTAM-to-VTAM Connections."

#### **Intrahost Application-to-Application**

HPDT services includes processing enhancements that make data transfers between same-host LU 6.2 applications more efficient. For example, the data path bypasses the transmission subsystem component (TSC) of VTAM, which is responsible for the transmission control, path control, and data link control layers of SNA. For same-host applications whose APPL definition statement includes APPC=YES, this enhancement is automatically provided for the APPCCMD send and receive requests.

# **Planning to Use This Function**

Review the information in this section to determine if you have enough storage and the required software and hardware to use this function. This section also helps you understand any migration and performance impacts to your system as a result of using this function.

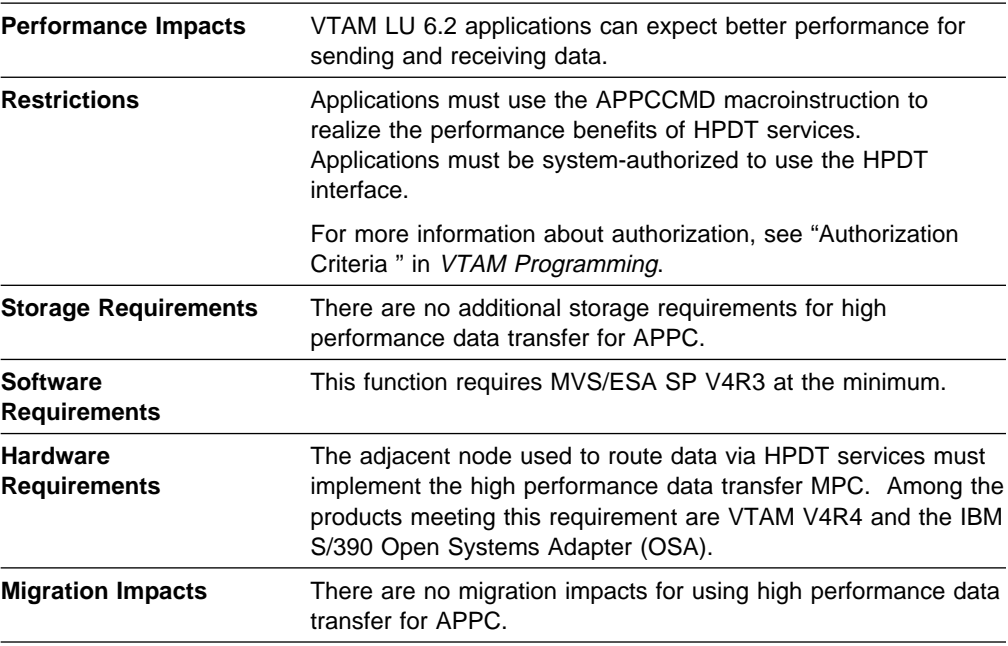

#### **Changes to Installation**

Table 16 shows the new parmlib member that has been added for this function. For information about how to specify this parmlib member, refer to the VTAM Installation and Migration Guide.

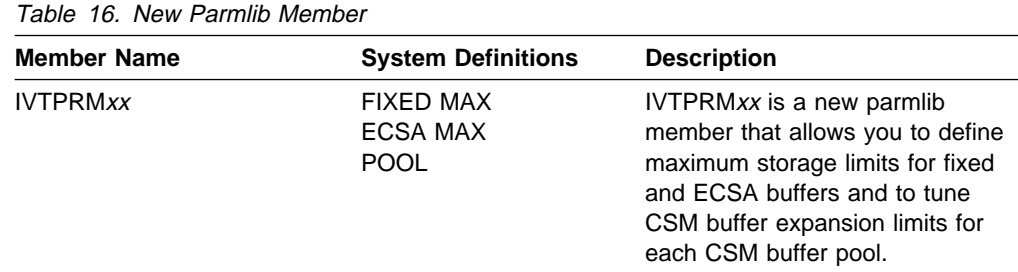

# **New and Changed User Interfaces That Enable You to Use This Function**

This section provides an overview of the new and changed user interfaces that enable you to use this function. These new and changed user interfaces include:

- "Changed Start Options"
- Changed Start Options<br>• "Changed Definition Statement for the Transport Resource List Major Node"
- "Changed Macroinstruction for the Message-Flooding Prevention Table"
- "New and Changed VTAM Network Operator Commands"
- Thew and Changed VTAM Network Operator Commands<br>• "New and Changed VTAM Network Operator Messages"
- Inew and Changed Vi<br>• "New CSM Messages"
- Thew Communications Storage Manager Macroinstructions"<br>• "New Communications Storage Manager Macroinstructions"
- Thew Communications Storage Mariage<br>• "Application Programming Vector Lists"
- Prophication Programming vector Elsts<br>• "New and Changed LU 6.2 Application Program Macroinstructions"
- ¹ "RCPRI and RCSEC Return Codes for LU 6.2"
- **"New and Changed DSECTs"**
- Thew and Changed DOLOTS<br>• "Changed Installation-Wide Exit Routines"
- Changed Installation-wide Extrit counters<br>• "New and Changed VTAM Internal Trace Options"

• "New VTAMMAP Verb Exit Routine Options."

#### **Changed Start Options**

Table 17 shows start options that have been changed for this function. For information about how to specify these start options, refer to the VTAM Resource Definition Reference.

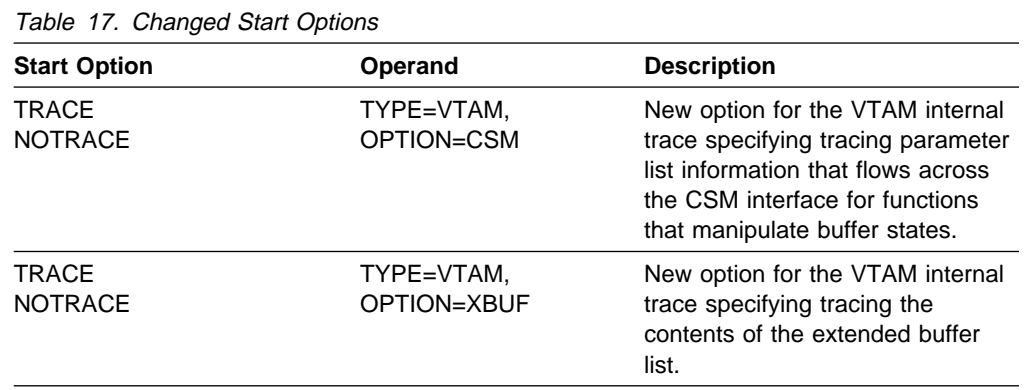

## **Changed Definition Statement for the Transport Resource List Major Node**

Table 18 shows a definition statement used to define the TRL major node that has been changed for this function. For information about how to code this definition statement, refer to the VTAM Resource Definition Reference.

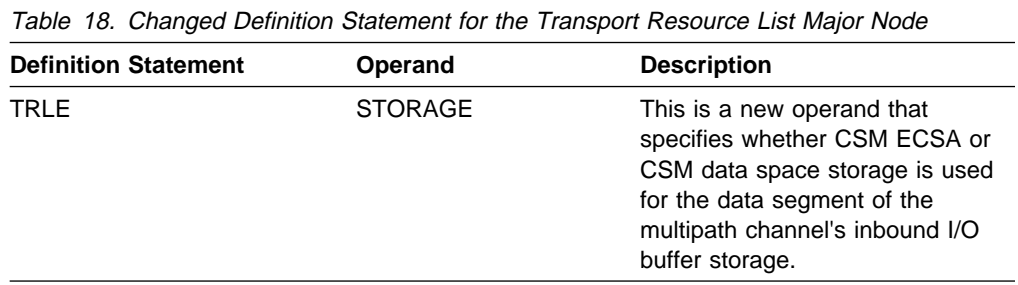

## **Changed Macroinstruction for the Message-Flooding Prevention Table**

Table 19 on page 48 shows a macroinstruction used to define the message-flooding prevention table that has been changed for this function. For information about how to code this macroinstruction, refer to the VTAM Resource Definition Reference.

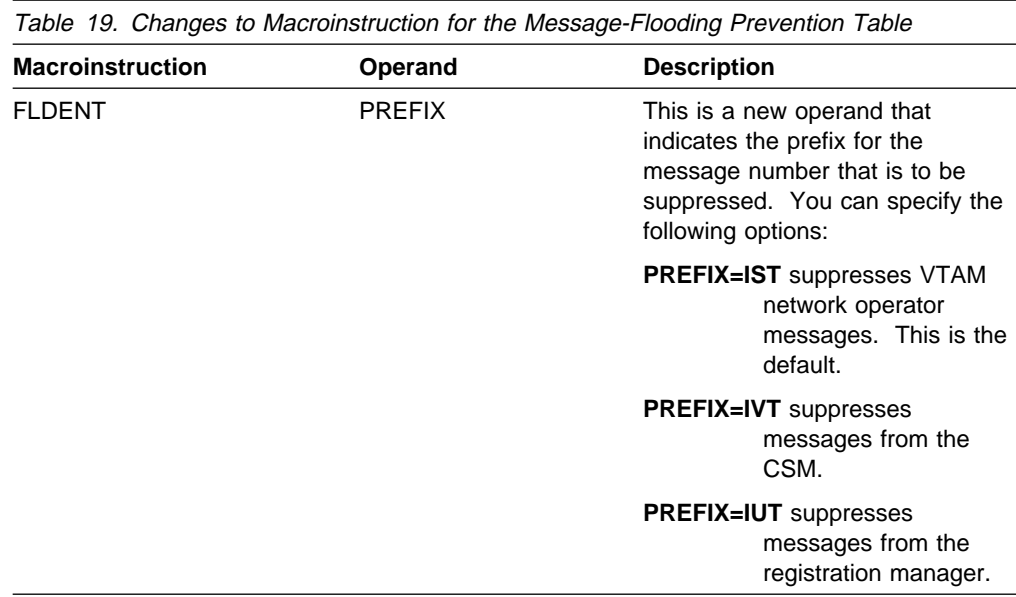

# **New and Changed VTAM Network Operator Commands**

Table 20 shows VTAM network operator commands that have been added or changed for this function. For information about how to use these VTAM network operator commands, refer to VTAM Operation.

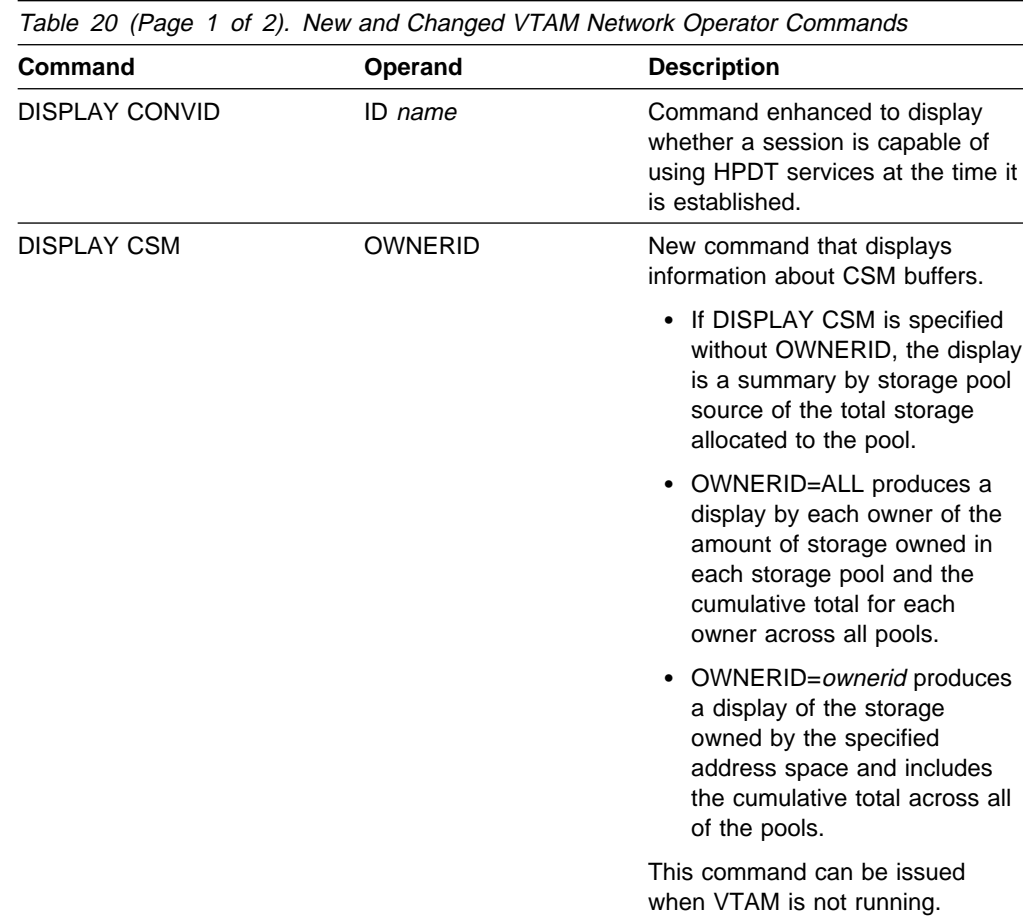

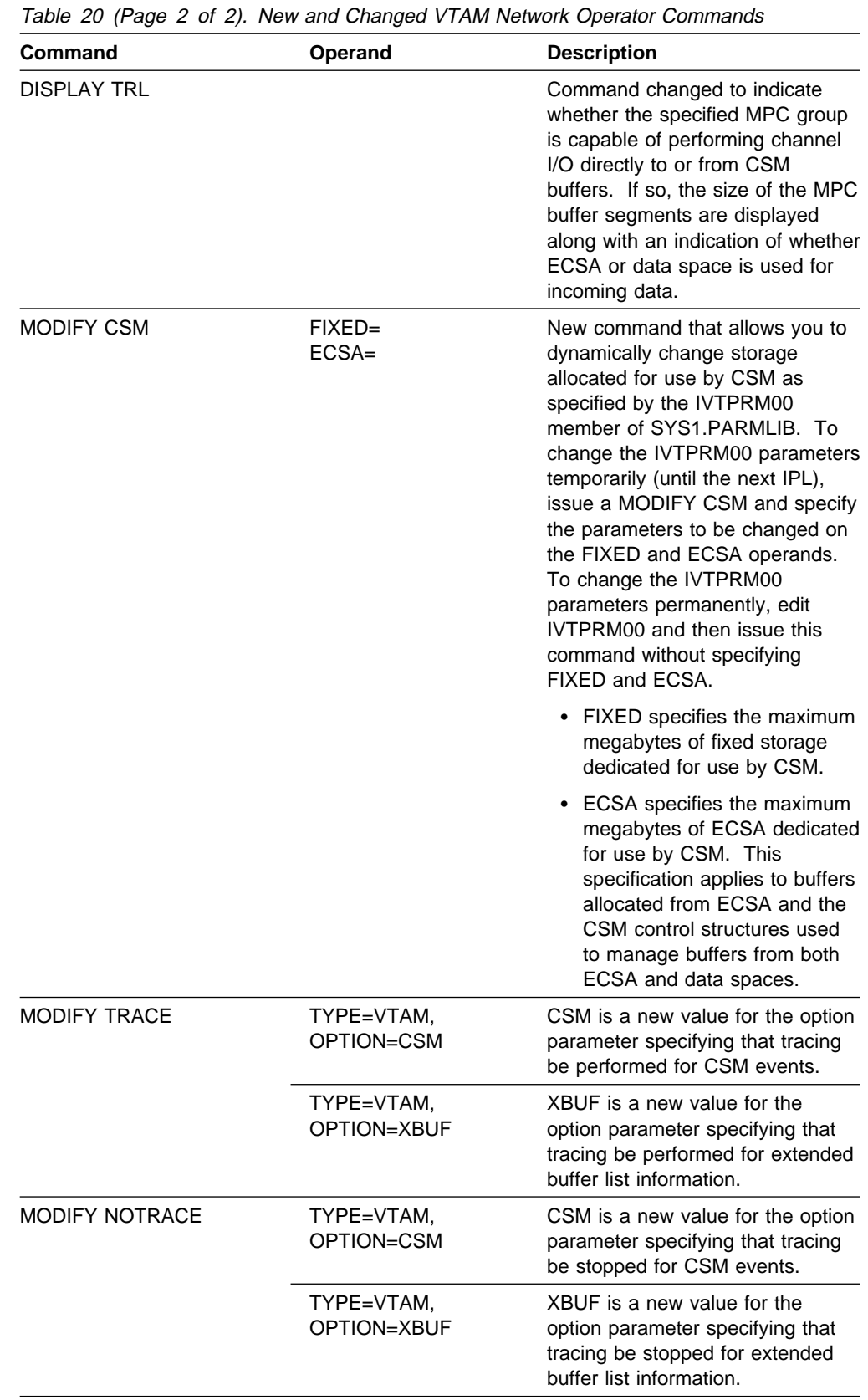

#### **New and Changed VTAM Network Operator Messages**

This section shows messages that have been added or changed for VTAM network operators for this function. For complete descriptions of these messages, refer to VTAM Messages.

**New Message:** The following message for VTAM network operators has been added:

**IST1577I MPC HEADER SIZE =** hpsize **MPC DATA SIZE =** dsize **STORAGE =** storage

**Changed Messages:** The following messages for VTAM network operators have changed:

#### **IST087I TYPE =** line\_type**, CONTROL =** line\_control**, HPDT =** hpdtvalue

**Explanation: HPDT** has been added to indicate whether the connection is capable of performing channel I/O directly to or from communications storage manager (CSM) buffers.

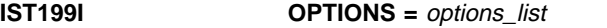

**Explanation:** The **CSM** and **XBUF** trace options have been added as possible values for OPTIONS.

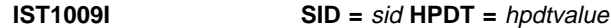

**Explanation: HPDT** has been added to indicate whether the connection used by the session is capable of performing channel I/O directly to or from communications storage manager (CSM) buffers.

#### **New CSM Messages**

The following messages issued by CSM have been added for this function. For complete descriptions of these messages, refer to VTAM Messages.

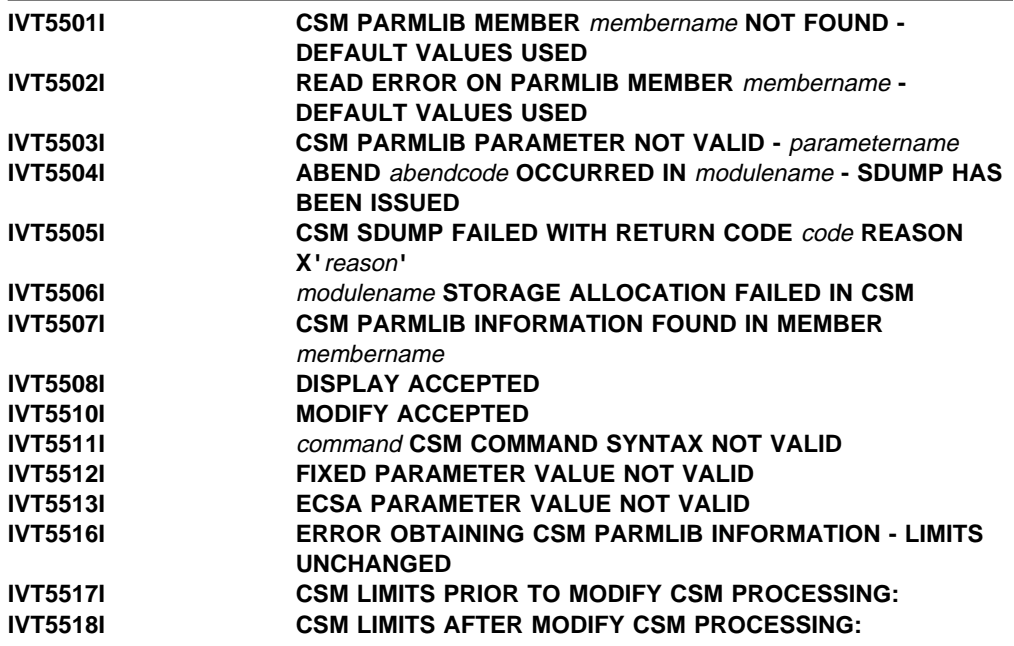

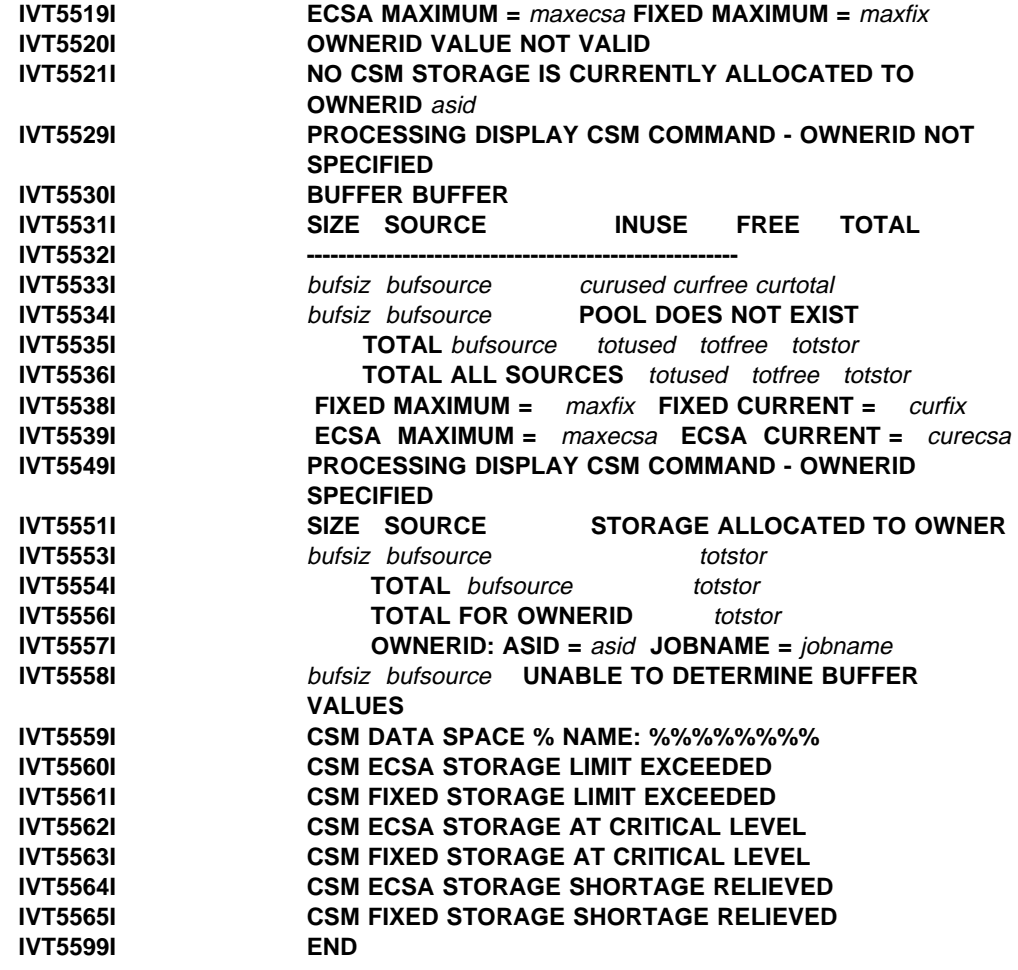

# **New Communications Storage Manager Macroinstructions**

Table 21 on page 52 shows the CSM macroinstructions that have been added for this function. For information about how to use these macroinstructions, refer to VTAM Programming for CSM.

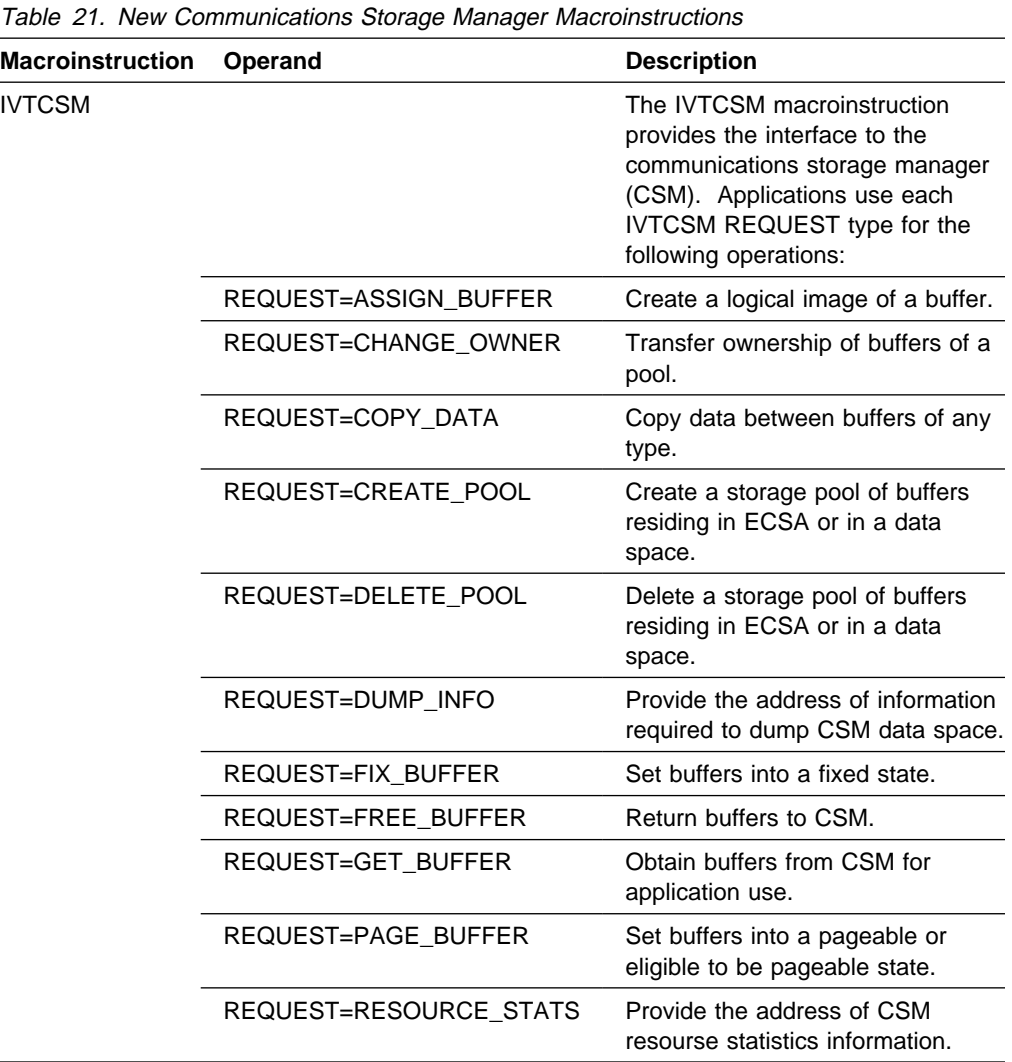

# **Application Programming Vector Lists**

Table 22 shows the vector lists that have been changed for this function. For more information about vector lists, refer to the VTAM Guide to Programming for LU 6.2.

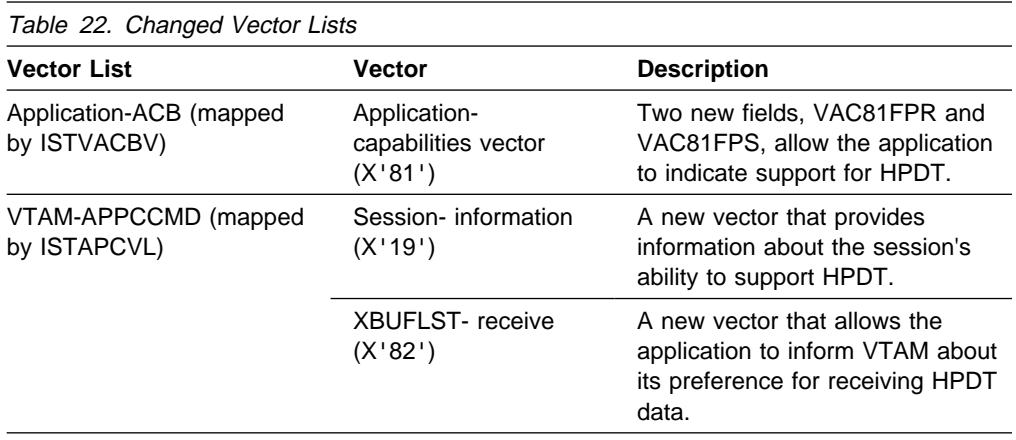

# **New and Changed LU 6.2 Application Program Macroinstructions**

Table 23 shows LU 6.2 application program macroinstructions that have been added or changed for this function. For information about how to code VTAM LU 6.2 application programs, refer to the VTAM Guide to Programming for LU 6.2.

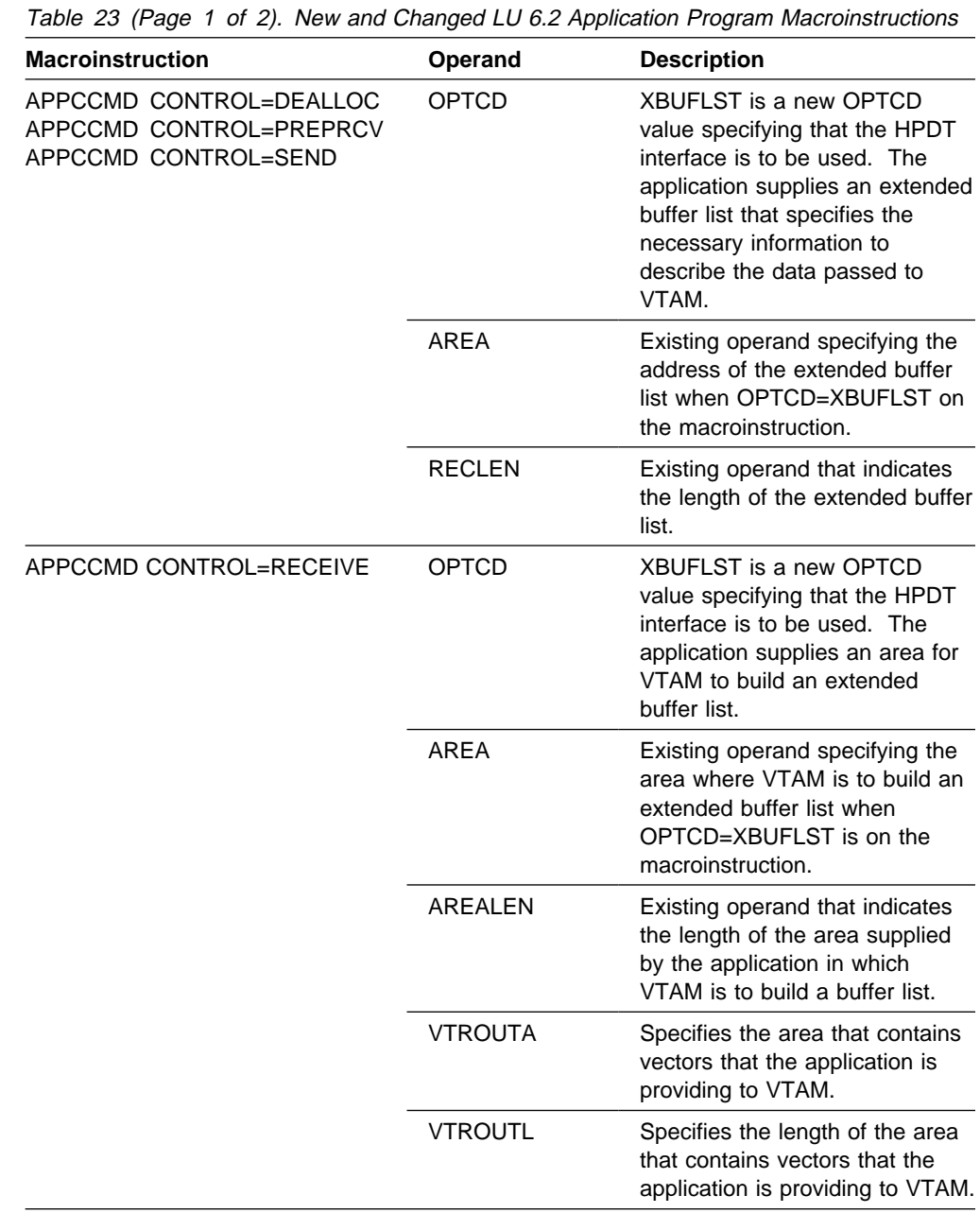

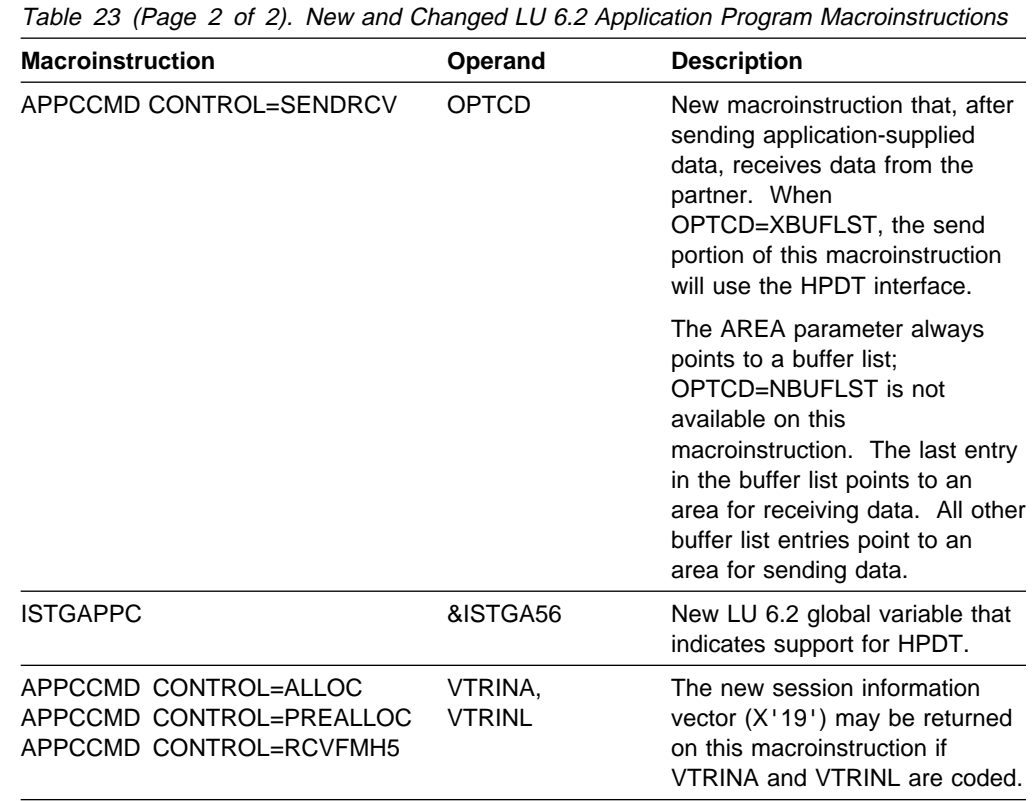

## **RCPRI and RCSEC Return Codes for LU 6.2**

Table 24 shows RCPRI and RCSEC return codes for LU 6.2 that have been added for this function. For complete descriptions of these codes, refer to VTAM Codes or the VTAM Programming Reference for LU 6.2.

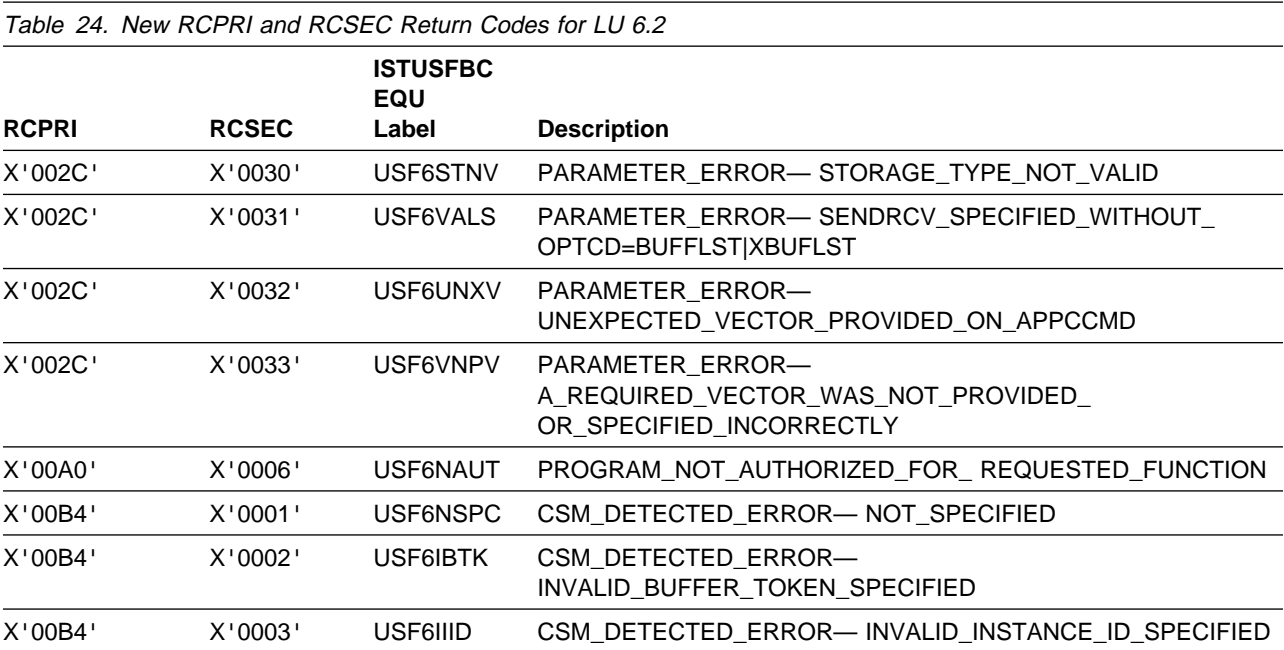

Table 25 on page 55 shows RCPRI and RCSEC return codes for LU 6.2 that have been changed for this function. For complete descriptions of these codes, refer to VTAM Messages or the VTAM Programming Reference for LU 6.2.

Table 25. Changed RCPRI and RCSEC Return Codes for LU 6.2

| <b>RCPRI</b> | <b>RCSEC</b> | <b>ISTUSFBC</b><br>EQU<br>Label | <b>Description</b>                                 |
|--------------|--------------|---------------------------------|----------------------------------------------------|
| X'0070'      | X'0000'      | USF6STOR                        | TEMPORARY STORAGE SHORTAGE OR<br>RESOURCE SHORTAGE |
| X'002C'      | X'0008'      | USF6LNIN                        | PARAMETER ERROR-SUPPLIED LENGTH INSUFFICIENT       |
| X'002C'      | X'0010'      | USF6INDL                        | INVALID DATA ADDRESS OR LENGTH                     |
| X'002C'      | X'0012'      | USF6BLIV                        | PARAMETER ERROR-BUFFER LIST LENGTH INVALID         |
| X'0098'      | X'0000'      | USF6STGS                        | TEMPORARY STORAGE SHORTAGE WHILE SENDING DATA      |

#### **New and Changed DSECTs**

Table 26 shows the DSECTs that have been added or changed for this function. For information about application program DSECTs, refer to VTAM Programming or the VTAM Programming Reference for LU 6.2.

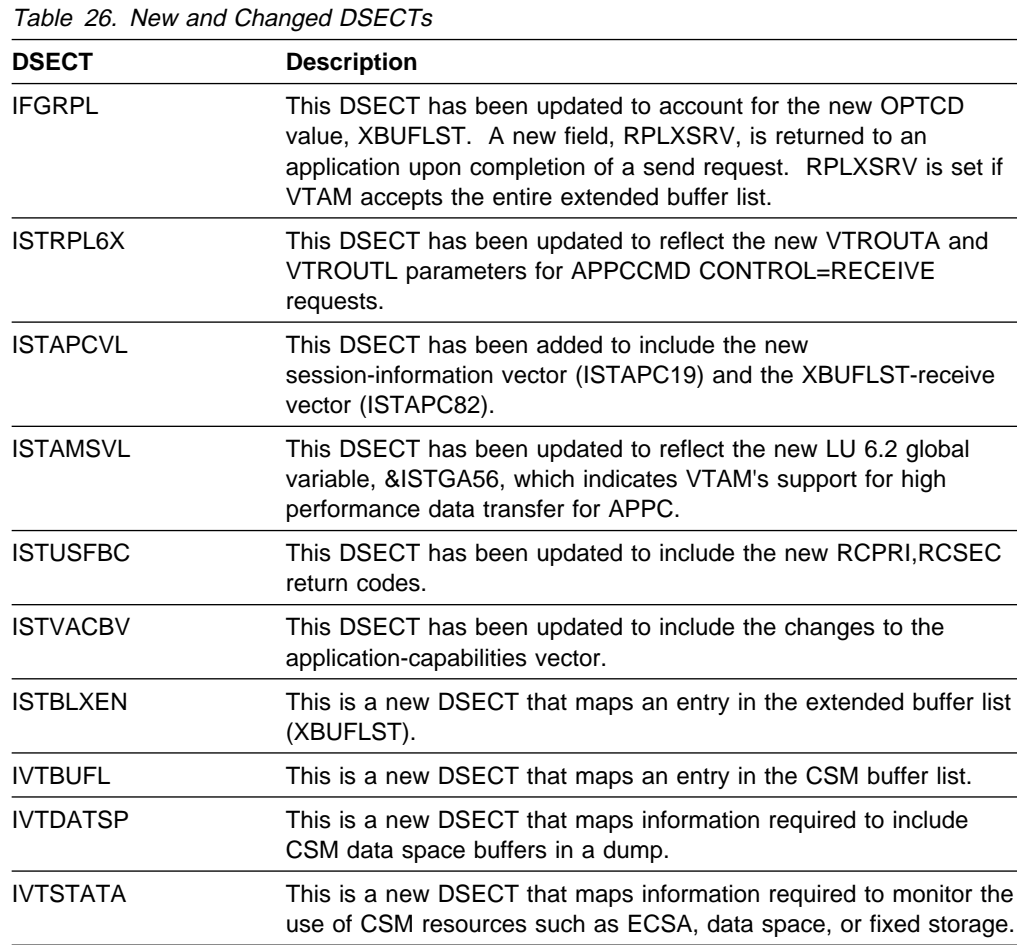

# **Changed Installation-Wide Exit Routines**

Table 27 shows installation-wide exit routines that have been changed for this function. For information about these installation-wide exit routines, refer to VTAM Customization.

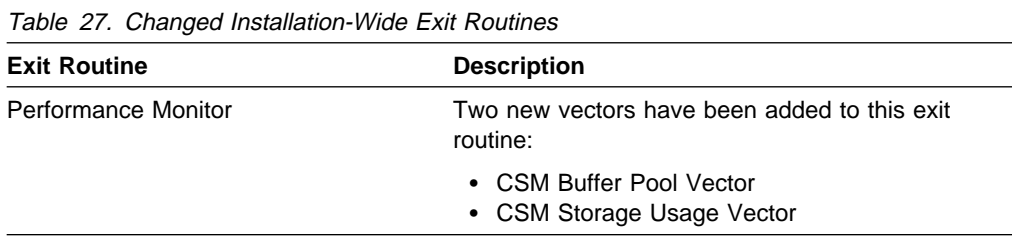

# **New and Changed VTAM Internal Trace Options**

Two new VTAM internal trace options have been added to support high performance data transfer for APPC:

- The **XBUF** option traces the contents of the extended buffer list (XBUFLST). Records are produced to trace the contents from the application supplied extended buffer list as well as the internal buffer list VTAM uses to carry the extended buffer list information. The purpose of these records is to record relevant information contained with the extended buffer list, particularly in regard to information on CSM usage by VTAM.
- The CSM option traces the parameter list information that flows across the CSM interface and key internal events (such as pool expansion and contraction) for functions that manipulate buffer states. This allows you to trace and analyze the usage history of a buffer.

Table 28 shows changes to the VTAM internal trace (VIT) to support this function. For more information about the VTAM internal trace, refer to VTAM Diagnosis.

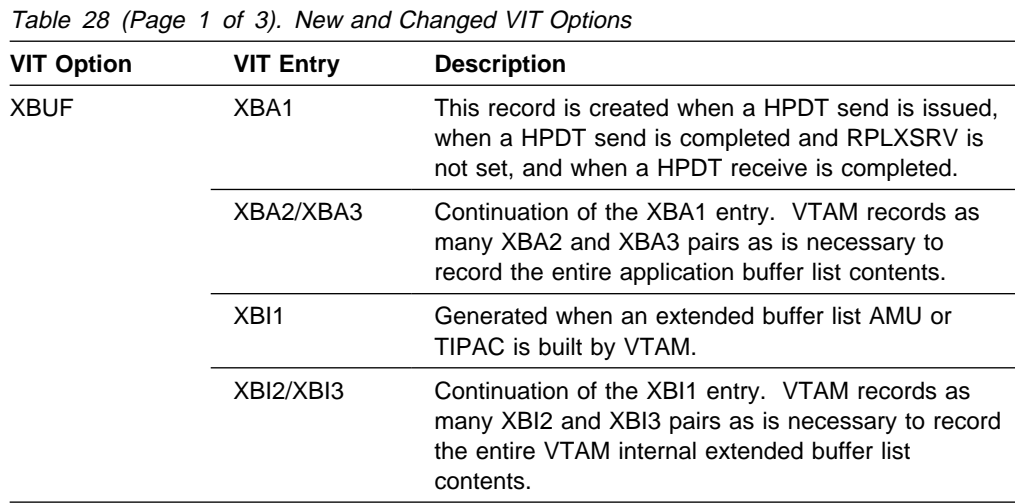
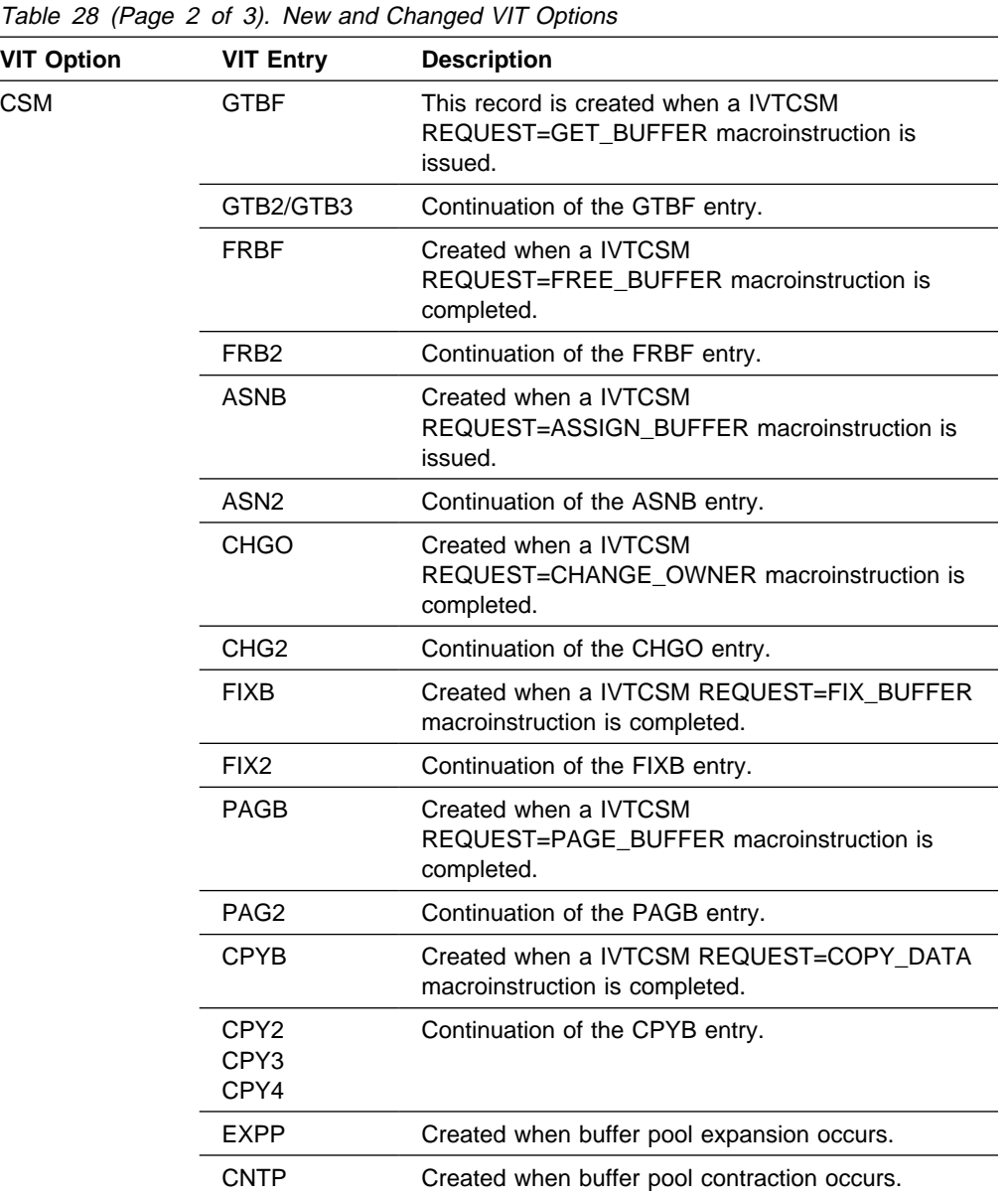

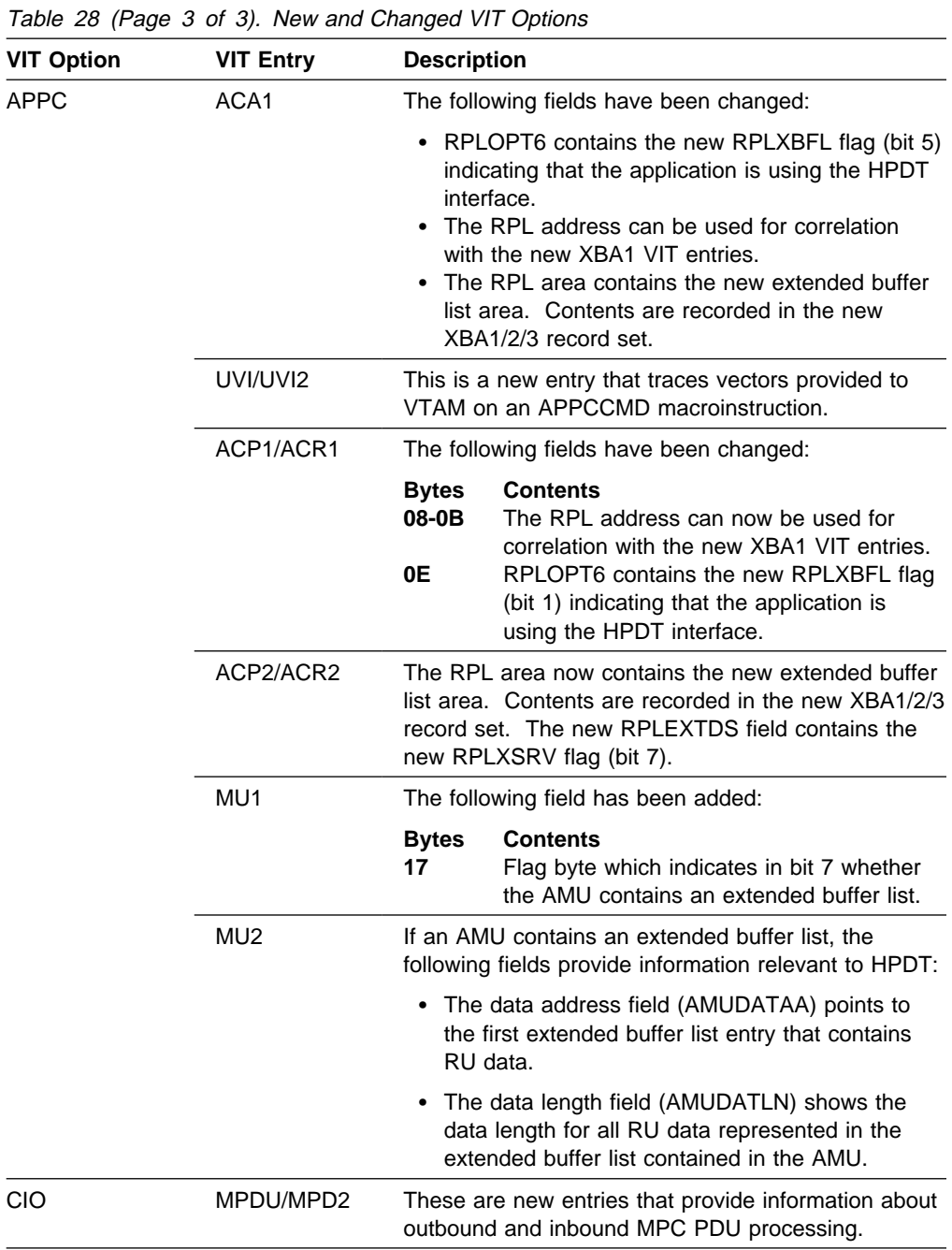

### **New VTAMMAP Verb Exit Routine Options**

Table 29 shows VTAMMAP verb exit routine options that have been added for this function. For information about VTAMMAP verb exit routine options, refer to VTAM Diagnosis.

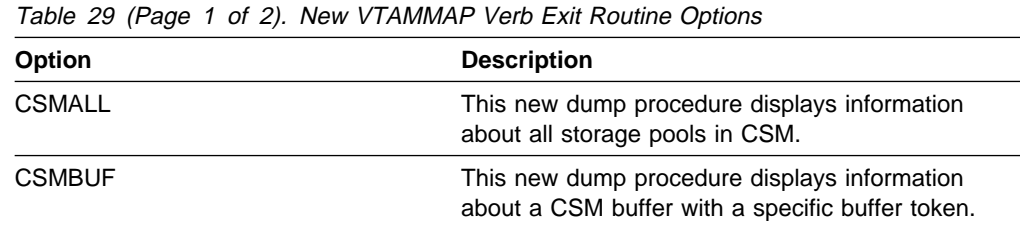

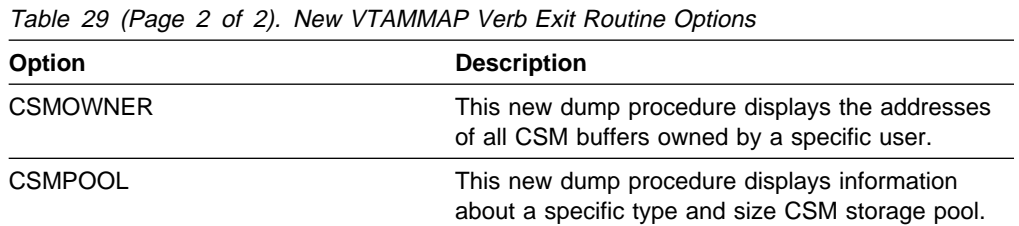

### **New and Changed First Failure Support Technology Probes**

Table 30 shows First Failure Support Technology (FFST) probes that have been added or changed for this function. For information about First Failure Support Technology probes, refer to VTAM Diagnosis.

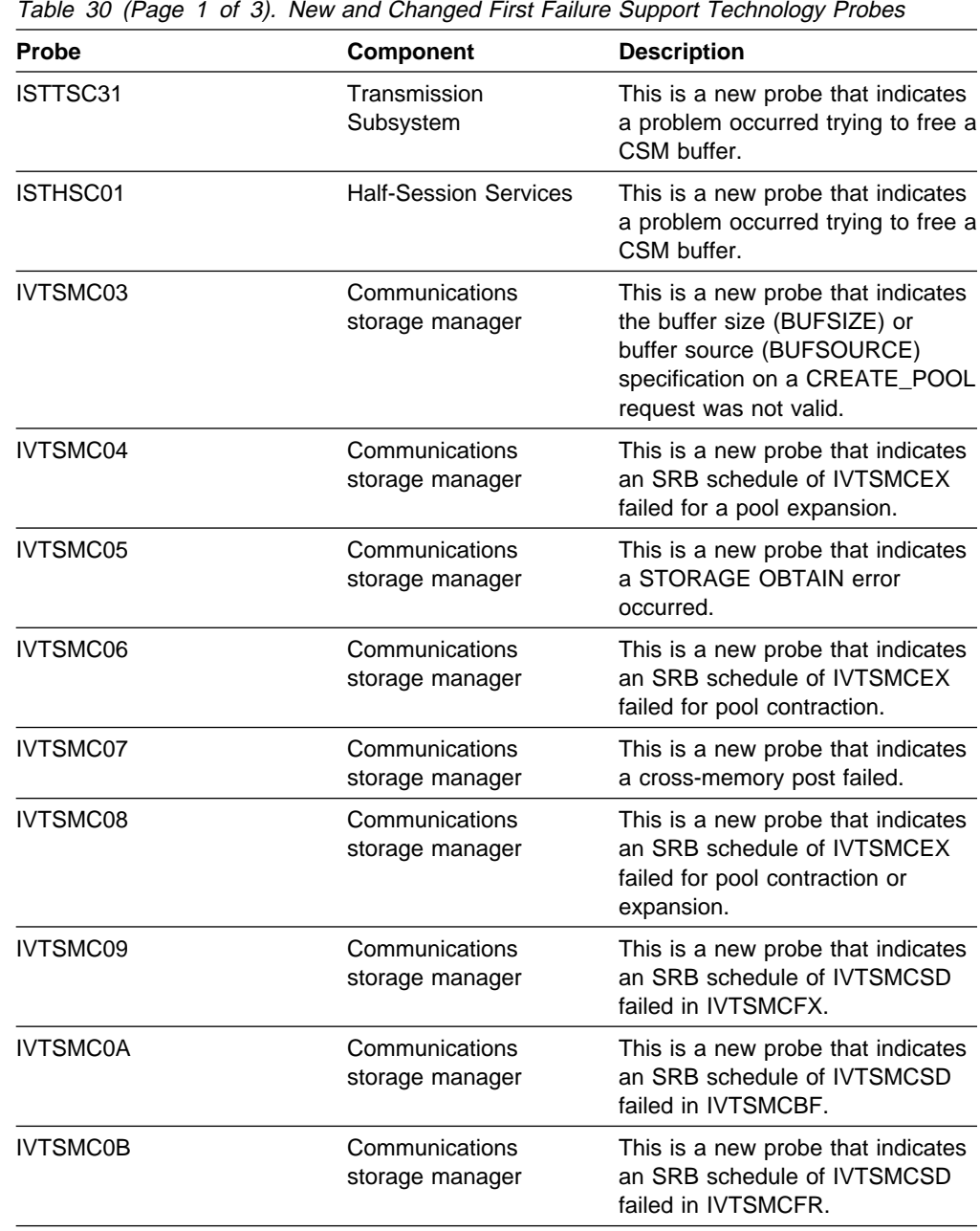

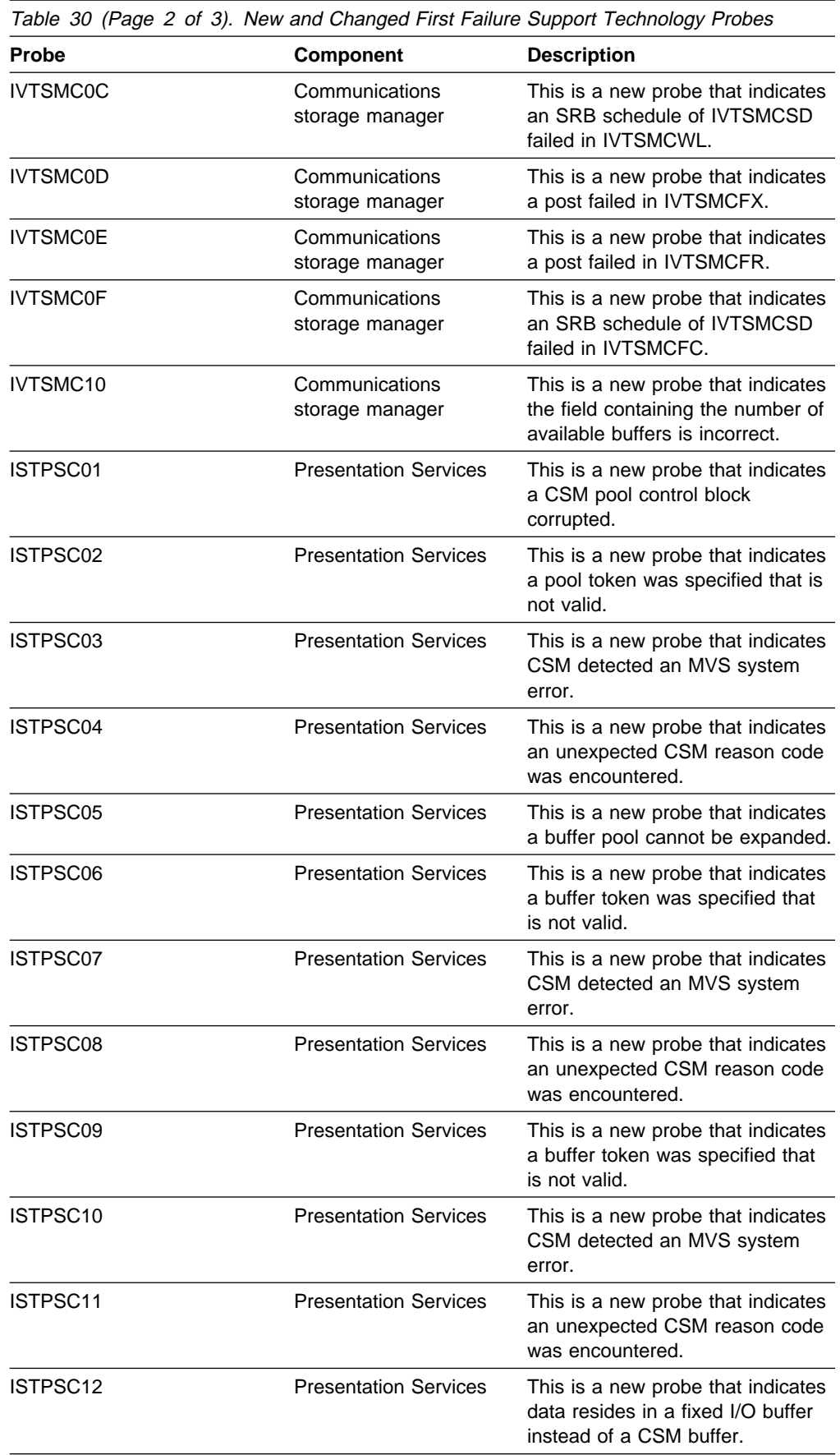

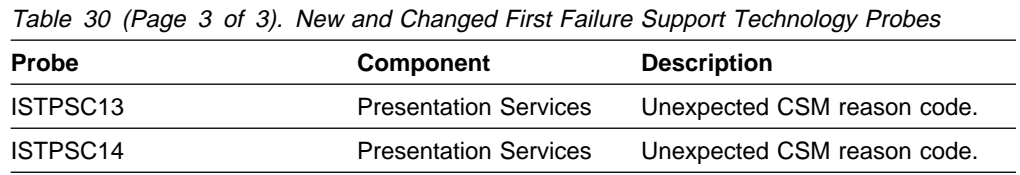

## **High Performance Data Transfer MPC**

Since VTAM V4R1, VTAM has provided the multipath channel (MPC) function, which uses ESCON technology over high speed, fiber-optic based connections. MPC allows you to define more than one subchannel for a transmission group (TG), enabling multiple subchannels on a single TG to be used simultaneously. Furthermore, a single TG definition can include more than one physical channel medium, enabling the TG to be available even if one of the physical connections becomes inoperative.

VTAM V4R2 introduced MPC connections between nodes in an APPN network. In V4R3, this support was expanded to include high performance routing (HPR) and improved availability.

In VTAM V4R4, connectivity over MPC connections in an APPN network has been enhanced to provide more efficient transfer of data by:

- **Data packing without data movement:** This process decreases consumption of CPU cyles by reducing the internal movement of data, thus increasing the availability of MIPS for user processing.
- **Chain scheduling of channel programs:** This process reduces operating system I/O invocations and CPU overhead.

The enhanced MPC is called high performance data transfer (HPDT) MPC. HPDT services are available over connections to other nodes that implement HPDT MPC. Applications that use HPDT services rely on HPDT MPC connections for pathlength reductions and performance enhancements when sending and receiving data. For more information about this function, see "High Performance Data Transfer for APPC" on page 42.

HPDT MPC uses the services of the communications storage manager (CSM). CSM is a new storage facility that allows authorized host applications to set up data in buffers that can be addressed and accessed by other authorized host applications, eliminating the need to copy data as it is being prepared to be sent. CSM is installed with VTAM. Maximum CSM storage limits are defined in the CSM parmlib member IVTPRMxx. For more information about using CSM, refer to VTAM Programming for CSM.

## **Planning to Use This Function**

Review the information in this section to determine if you have enough storage and the required software and hardware to use this function. This section also helps you understand any migration and performance impacts to your system as a result of using this function.

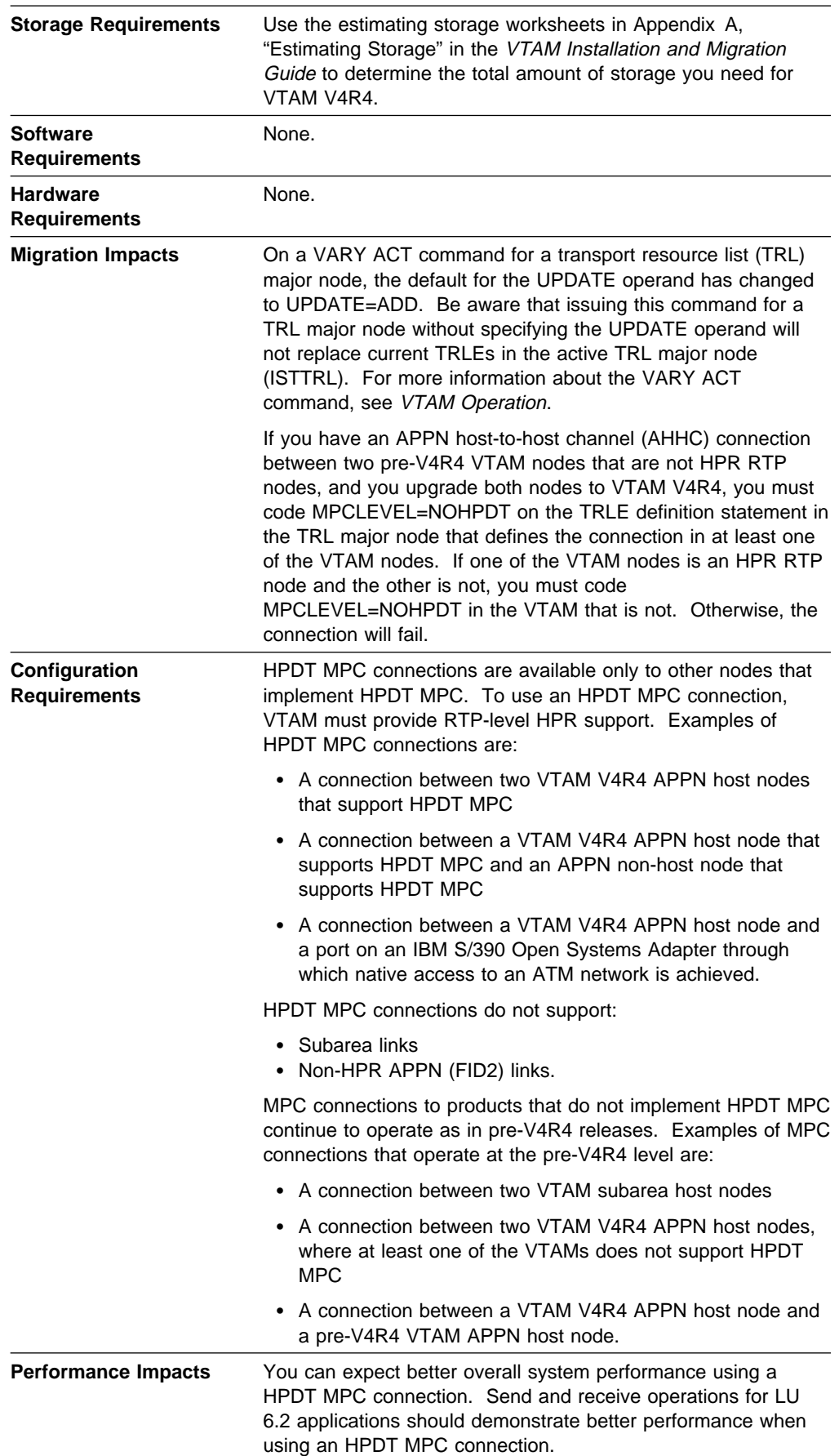

### **Implementation Overview**

HPDT MPC connections are defined in the TRL major node. VTAM uses HPDT MPC connections to connect to:

• An adjacent APPN node (host or non-host)

You define an adjacent APPN node in the local SNA major node.

• A port on an IBM S/390 Open Systems Adapter through which native access to an ATM network is achieved.

You define a port on an IBM S/390 Open Systems Adapter in the external communications adapter (XCA) major node.

For complete information about defining HPDT MPC connections and VTAM's use of those connections, refer to the VTAM Network Implementation Guide.

## **New and Changed User Interfaces That Enable You to Use This Function**

This section provides an overview of the new and changed user interfaces that enable you to use this function. These new and changed user interfaces include:

- Start options
- Definition statements
	- Definition statements for major nodes
		- Local SNA major node
		- Transport resource list (TRL) major node
- VTAM network operator commands
- VTAM network operator messages
- New data link control (DLC) status codes
- New DISPLAY STORUSE pool
- New VTAM buffer pool
- VTAM internal trace (VIT) entries
- **First Failure Support Technology (FFST) probes.**

#### **New and Changed Start Options**

Table 31 shows start options that have been added or changed for this function. For information about how to specify these start options, refer to the VTAM Resource Definition Reference.

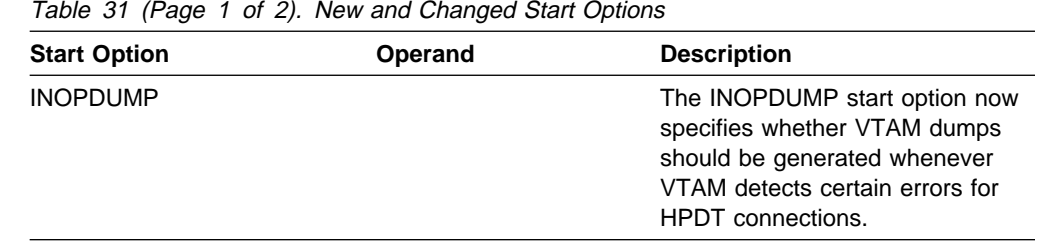

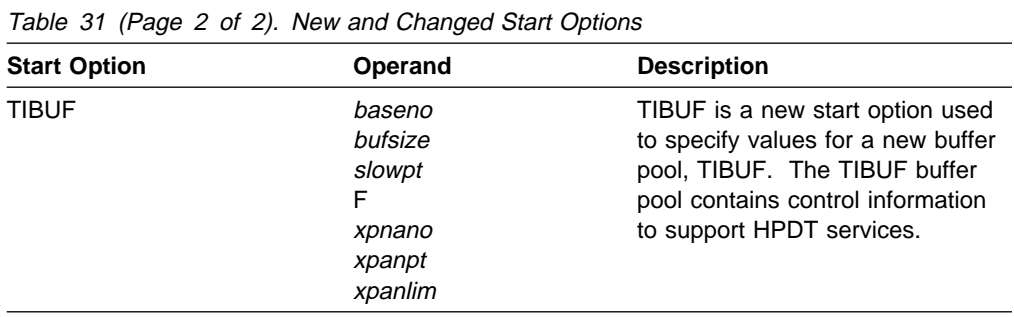

#### **Changed Definition Statements for Major Nodes**

The definition statements used to define the following major nodes have changed for this function:

- Local SNA
- **EDCAT STAR**<br>• Transport resource list (TRL).

For information about how to code these definition statements, refer to the VTAM Resource Definition Reference.

**Local SNA Major Node:** Table 32 shows definition statements used to define the local SNA major node that have been added or changed for this function.

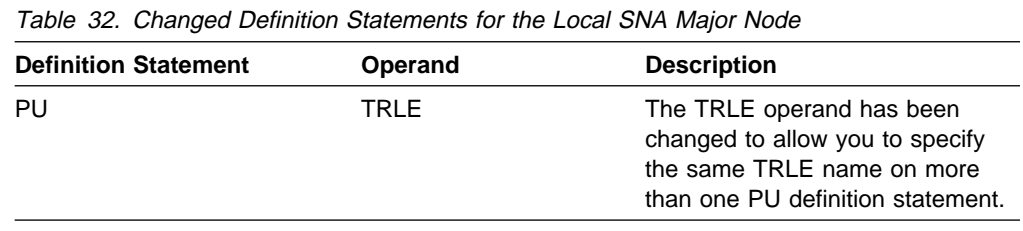

**Transport Resource List Major Node:** Table 33 shows definition statements used to define the TRL major node that have been changed for this function.

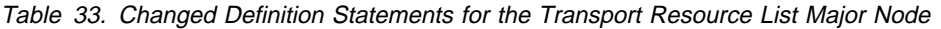

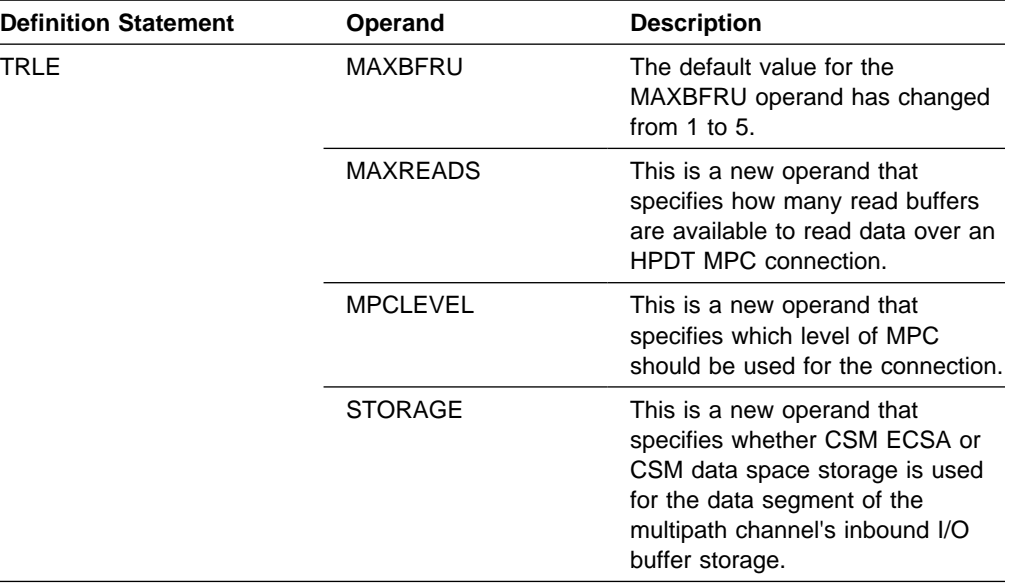

#### **Changed VTAM Network Operator Commands**

Table 34 shows VTAM network operator commands that have been added or changed for this function. For information about how to use these VTAM network operator commands, refer to VTAM Operation.

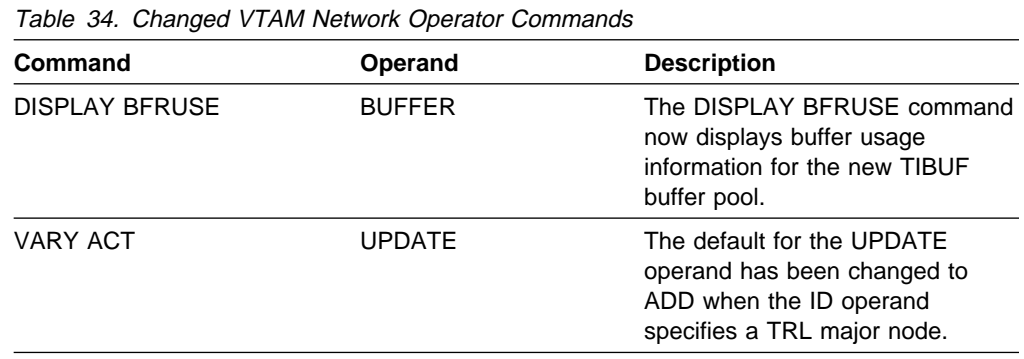

#### **New and Changed VTAM Network Operator Messages**

This section shows messages for VTAM network operators that have been added and changed for this function. For complete descriptions of these messages, refer to VTAM Messages.

**New Messages:** The following messages for VTAM network operators have been added:

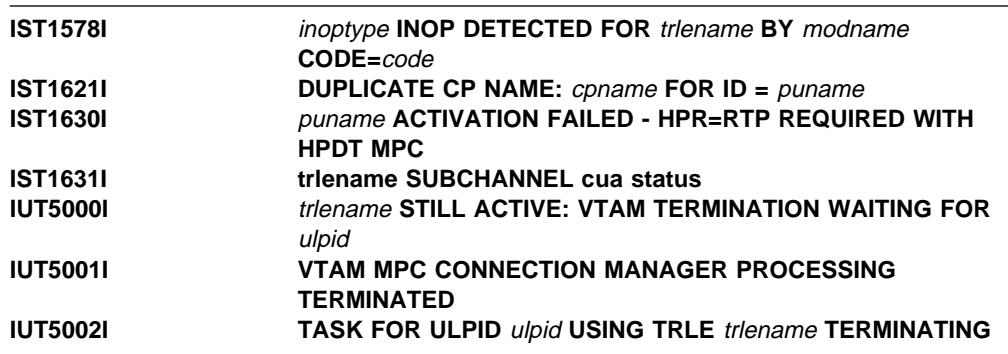

**Changed Message:** The following message for VTAM network operators has been changed:

#### **IST1235I SIO =** sio **SLOWDOWN =** slowdown

**Explanation:** The explanation of this message has changed to indicate that the count of start I/O operations shown in sio is reset each time VTAM reports tuning statistics.

#### **New DLC Status Codes**

DLC status codes provide information about errors encountered during the use of HPDT services. They are displayed in message IST1556I and in the IUTx VIT entry. Descriptions of the DLC status codes are contained in VTAM Codes.

### **New DISPLAY STORUSE Pool**

A new DISPLAY STORUSE pool, TIPACX, has been added for this function. TIPACX elements contain control information to support HPDT services. For information about DISPLAY STORUSE pools, refer to the VTAM Network Implementation Guide.

#### **New VTAM Buffer Pool**

A new VTAM buffer pool, TIBUF, has been added for this function. TIBUF contains control information to support HPDT services. protocols. For information about VTAM buffer pools, refer to the VTAM Network Implementation Guide and the VTAM Resource Definition Reference.

### **New and Changed VTAM Internal Trace Entries**

Table 35 shows VTAM internal trace (VIT) entries that have been added or changed for this function. For information about the VTAM internal trace, refer to VTAM Diagnosis.

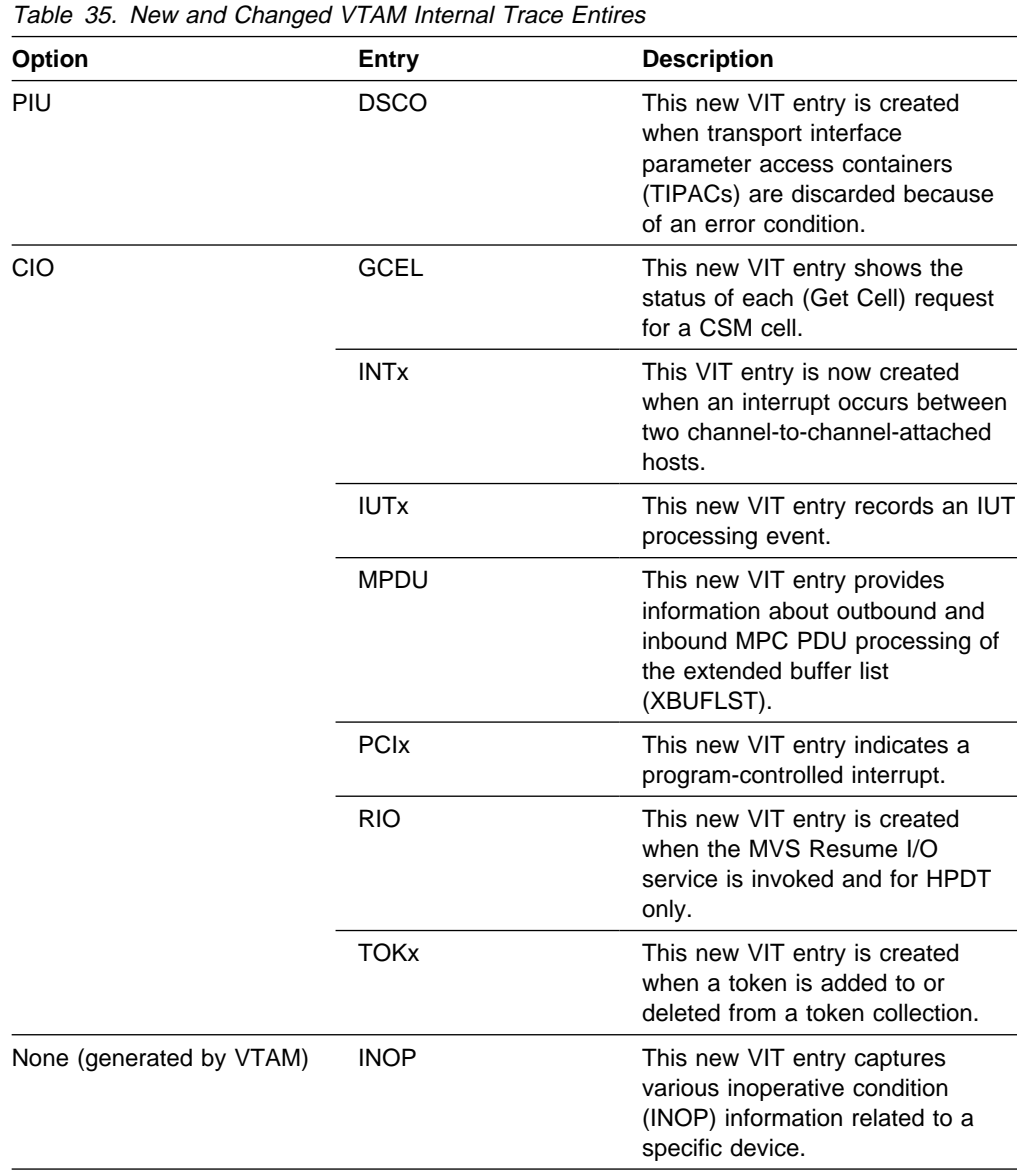

## **New and Changed First Failure Support Technology Probes**

Table 36 shows First Failure Support Technology (FFST) probes that have been added or changed for this function. For information about FFST probes, refer to VTAM Diagnosis.

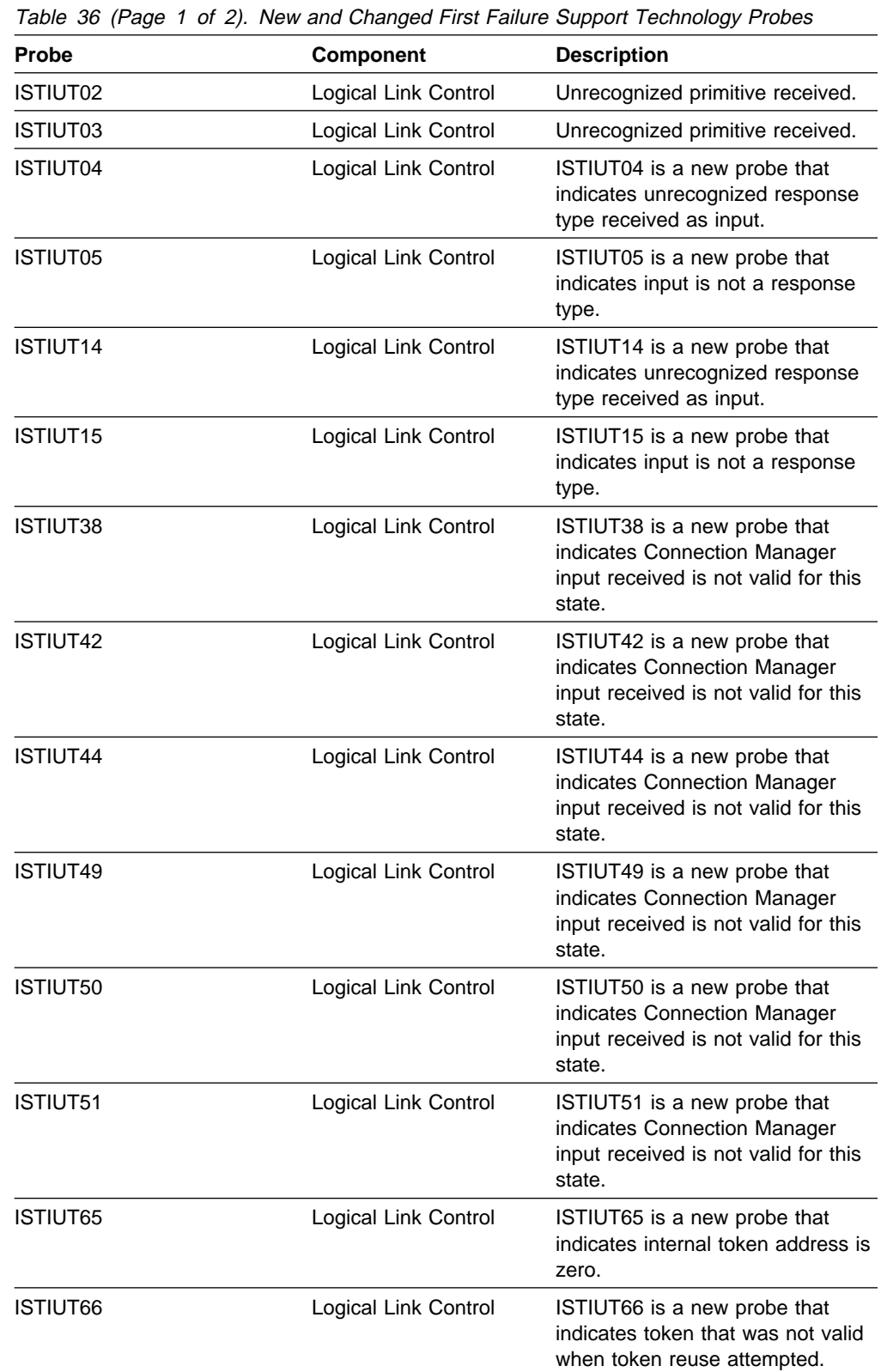

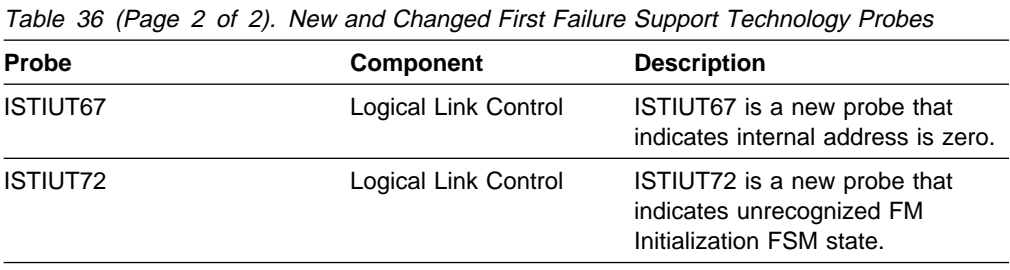

# **Chapter 4. High Performance Routing (HPR) Enhancements**

The following function enhances VTAM's HPR support:

• "HPR Extensions for Border Node and CNN."

### **HPR Extensions for Border Node and CNN**

In VTAM V4R3, a composite network node (CNN) can provide only automatic network routing (ANR)-level HPR support through an NCP of the CNN, and can thus be only an intermediate node on an HPR route. A CNN cannot provide rapid transport protocol (RTP)-level HPR support as the endpoint of an HPR route. HPR support is not available for connections to or from VTAM in a CNN.

In VTAM V4R4, HPR support is available through VTAM in a CNN. A CNN now provides ANR-level support, through NCP or VTAM, as an intermediate node on an HPR route. VTAM in a CNN can also provide RTP-level HPR support as the endpoint of an HPR route.

### **Planning to Use This Function**

Review the information in this section to determine if you have enough storage and the required software and hardware to use this function. This section also helps you understand any migration and performance impacts to your system as a result of using this function.

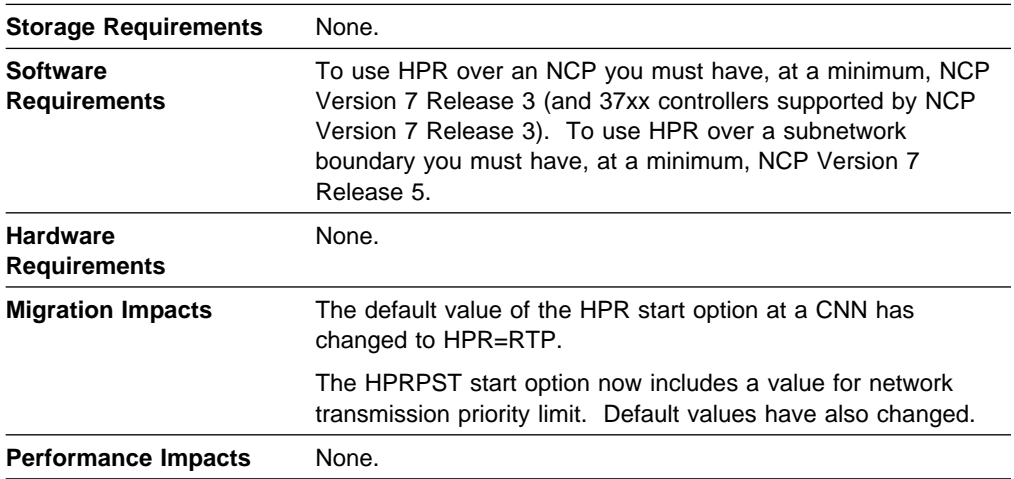

### **Implementation Overview**

There are three levels of HPR support for a VTAM node:

#### **Rapid transport protocol (RTP)**

An RTP connection can exist between two VTAM nodes with APPN capability (NODETYPE is coded); these two VTAMs can be endpoints of an HPR route.

#### **Automatic network routing (ANR)**

A VTAM network node (NODETYPE=NN) can also provide ANR-level support as an intermediate node on a HPR route.

#### **No HPR support**

HPR support can be disabled for a particular VTAM network node or end node using the HPR=NONE start option. If HPR support is disabled, that VTAM cannot be an endpoint or intermediate node for an HPR route. A VTAM subarea node (NODETYPE not coded) also cannot provide HPR support.

HPR support provided by a VTAM APPN node can be limited using the HPR=ANR, HPR=(RTP,ANR), HPR=(RTP,NONE), or HPR=(ANR,NONE) start option.

#### **HPR=ANR**

You can use the HPR=ANR start option to limit HPR support provided by a network node. Ordinarily, network nodes can provide both RTP-level and ANR-level support, but use of HPR=ANR precludes a network node from providing RTP-level support. If you use HPR=ANR, coding HPR=YES on a CDRM or PU definition statement (or allowing it to default to YES) results in ANR-level HPR support over that connection.

#### **HPR=(RTP,ANR)**

Using HPR=(RTP,ANR) indicates this VTAM provides RTP-level HPR support only if HPR=YES is coded for a particular CDRM or PU definition statement. If you let the HPR operand default on a CDRM or PU definition statement, you only get ANR-level HPR support over that connection. This way you can easily select exactly which links serve as RTP endpoints, while allowing others to provide ANR-level HPR support by default.

#### **HPR=(RTP,NONE)**

Specifying HPR=(RTP,NONE) indicates this VTAM provides RTP-level HPR support only if HPR=YES is coded on the CDRM or PU definition statement. If you let the HPR operand default on a CDRM or PU definition statement, you get no HPR support over that connection.

#### **HPR=(ANR,NONE)**

Specifying HPR=(ANR,NONE) indicates this VTAM provides ANR-level HPR support only if HPR=YES is coded on the CDRM or PU definition statement. If you let the HPR operand default on a CDRM or PU definition statement, you get no HPR support over that connection. This way you can get ANR support on selected links without automatically getting it on all links.

HPR support is available over NCP connections, and to or from VTAM over APPN host-to-host channel connections, local SNA connections, and VR-based TGs. HPR support can also be disabled by coding HPR=NO on a particular GROUP, LINE, or PU definition statement, or on the CDRM definition statement for VR-based TGs.

## **New and Changed User Interfaces That Enable You to Use This Function**

This section provides an overview of the new and changed user interfaces that enable you to use this function. These new and changed user interfaces include:

- Start options
- Definition statements
- Definition statements for major nodes
	- Cross-domain resource manager (CDRM) major node
	- Local SNA major node
	- Network Control Program (NCP) major node
	- Switched major node
- VTAM network operator commands
- VTAM network operator messages
- Codes
	- Abend codes
	- Command and request/response unit (RU) types in VTAM messages
	- Session initiation states
	- Sense codes for the Performance Monitor communication network management (CNM) RUs
- DISPLAY STORUSE pools
- Performance Monitor Interface
- Installation-wide exit routines
	- Performance Monitor exit routine
	- Session management (SME)
- VTAM internal trace (VIT) entries.

#### **New and Changed Start Options**

Table 37 shows the start options that have been added or changed for this function. For information about how to specify these start options, refer to the VTAM Resource Definition Reference.

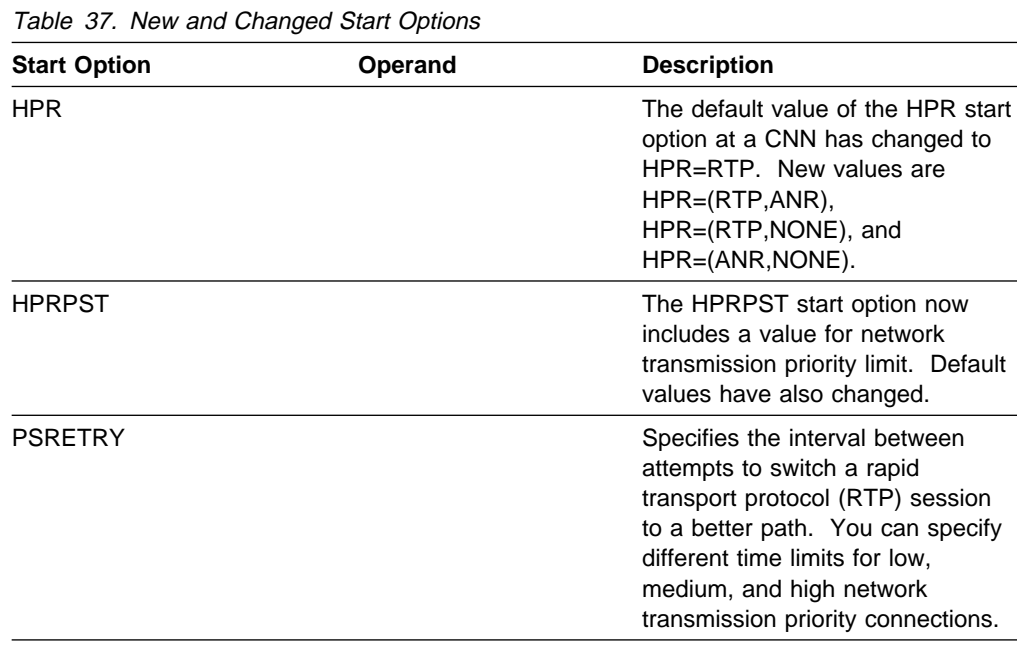

#### **Changed Definition Statements for Major Nodes**

The definition statements used to define the following major nodes have changed for this function:

- **Cross-domain resource manager (CDRM)**
- Cross-dome<br>■ Local SNA
- NCP
- Nor<br>• Switched.

For information about how to code these definition statements, refer to the VTAM Resource Definition Reference.

**Cross-Domain Resource Manager Major Node:** Table 38 shows the definition statements used in defining a cross-domain resource manager major node that have been changed for this function.

Table 38. New and Changed Definition Statements for the Cross-Domain Resource Manager Major Node

| <b>Definition Statement</b> | Operand | <b>Description</b>                                                                                             |
|-----------------------------|---------|----------------------------------------------------------------------------------------------------|
| <b>CDRM</b>                 | HPR     | A new operand on the CDRM<br>definition statement, used to<br>specify HPR capability (YES or<br>NO) to a CDRM. |

**Local SNA Major Node:** Table 39 shows definition statements used to define the local SNA major node that have been changed for this function.

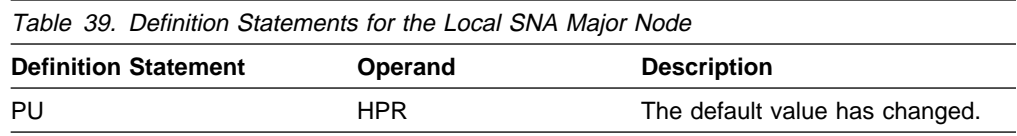

**Network Control Program Major Node:** Table 40 shows definition statements used to define the NCP major node that have been changed for this function.

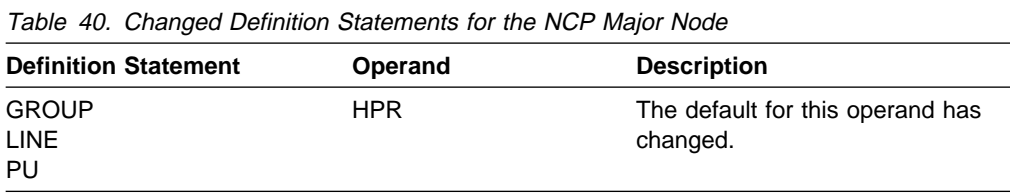

**Switched Major Node:** Table 41 shows definition statements used to define the switched major node that have been changed for this function.

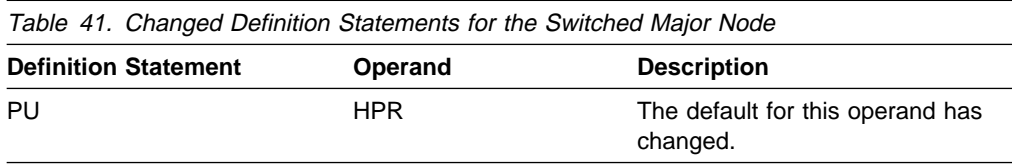

### **Changed VTAM Network Operator Commands**

Table 42 shows VTAM network operator commands that have been changed for this function. For information about how to use these VTAM network operator commands, refer to VTAM Operation.

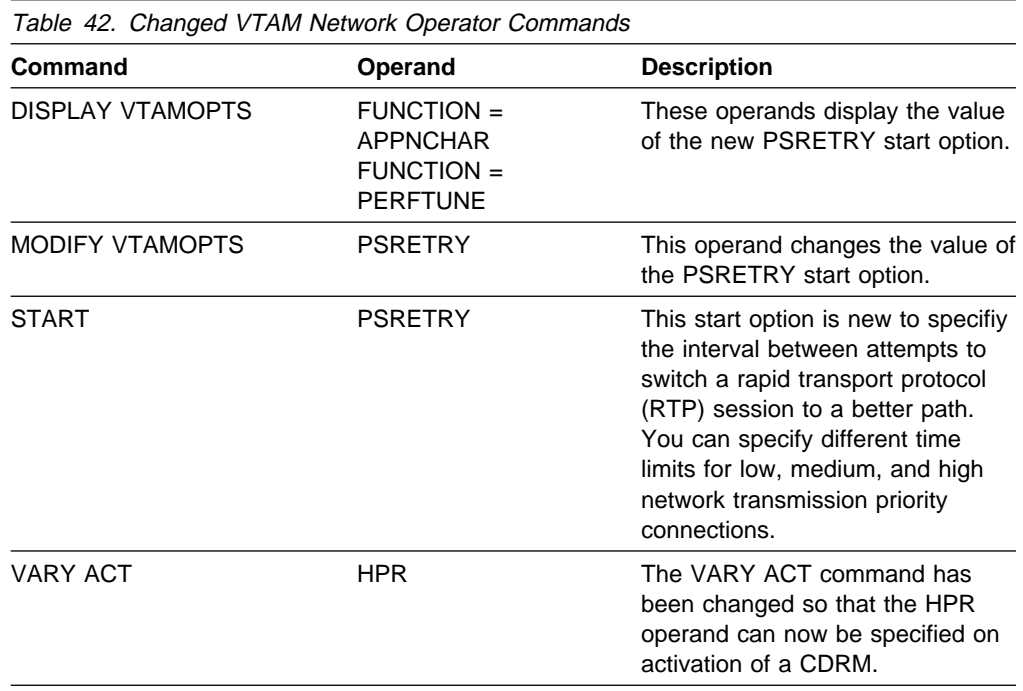

#### **New and Changed VTAM Network Operator Messages**

This section shows messages that have been added or changed for VTAM network operators. For complete descriptions of these messages, refer to VTAM Messages.

**New Messages:** The following messages for VTAM network operators have been added:

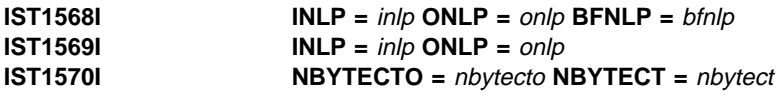

**Changed Messages:** The following messages for VTAM network operators have been changed:

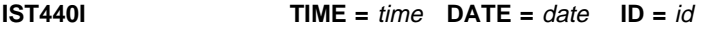

**Explanation:** PIUs and NLPs are now counted separately; NLPs no longer treated as PIUs for tuning statistics.

#### **IST1230I TIME =** time **DATE =** date **ID =** id

**Explanation:** PIUs and NLPs are now counted separately; NLPs no longer treated as PIUs for tuning statistics.

**IST1482I HPR =** hpr **– OVERRIDE =**override **– CONNECTION =**connection

**Explanation:** IST1482I now gives the HPR capability of the CDRM or PU as HPR=RTP, ANR, or NONE.

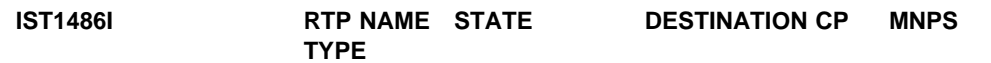

**Explanation:** TYPE now indicates the type of RTP connection.

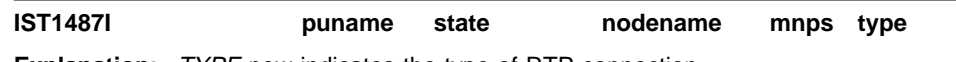

**Explanation:** TYPE now indicates the type of RTP connection.

#### **New and Changed Codes**

This section shows the following types of codes that have been added, changed, or deleted for this function:

- Abend codes
- Abend codes<br>
Command and request/response (RU) types in VTAM messages
- Session initiation states
- **Sension Initiation states**<br>• Sense codes for the Performance Monitor CNM RUs.

**Abend Codes:** Table 43 shows abend codes that have been added, changed, or deleted for this function.

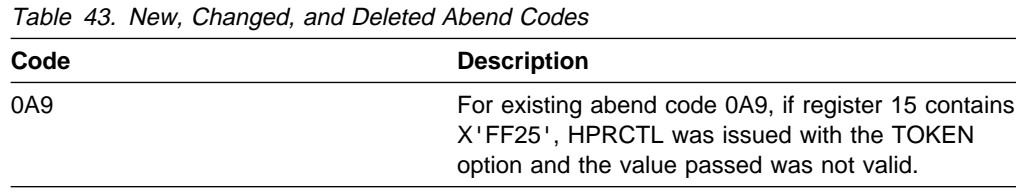

**Command and RU Types in VTAM Messages:** Table 44 shows command and RU types that can appear in VTAM messages that have been added, changed, or deleted for this function.

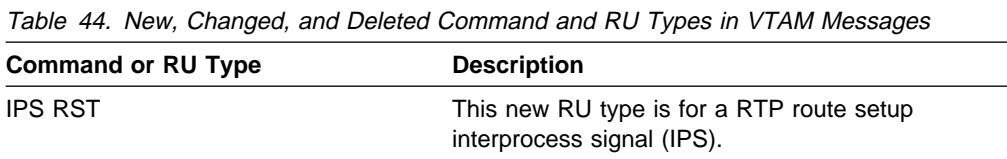

**Session Initiation States:** Table 45 shows session initiation states that have been added, changed, or deleted for this function.

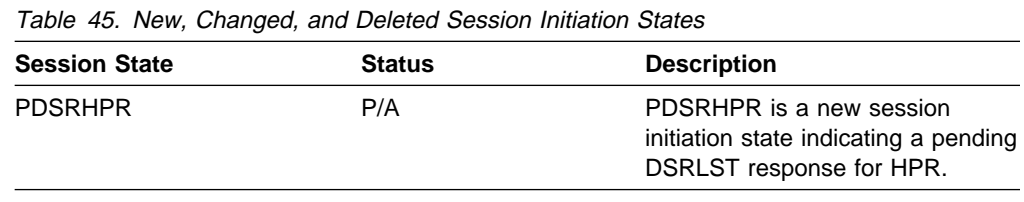

### **New DISPLAY STORUSE Pool**

HPRINFO is a new storage pool that can be displayed using the DISPLAY STORUSE command.

#### **New and Changed Installation-Wide Exit Routines**

Table 46 shows installation-wide exit routines that have been added or changed for this function. For information about these installation-wide exit routines, refer to VTAM Customization.

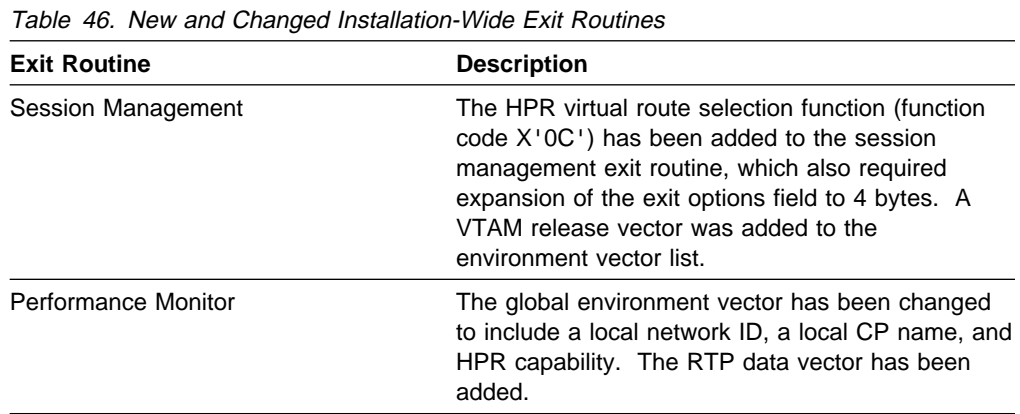

#### **New and Changed VTAM Internal Trace Entries**

Table 47 shows VTAM internal trace (VIT) entries that have been added or changed for this function. For information about the VTAM internal trace, refer to VTAM Diagnosis.

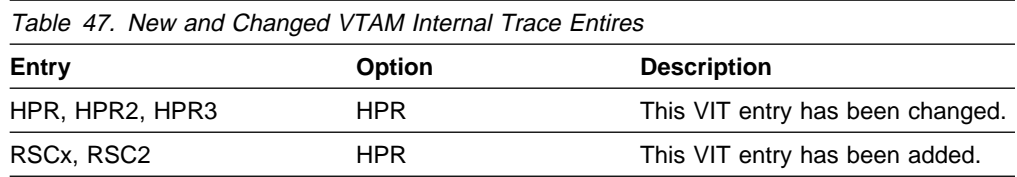

**High Performance Routing (HPR) Enhancements**

# **Chapter 5. LU 6.2 Application Program Interface (API) Enhancements**

The following functions enhance LU 6.2 application program interface processing:

- "APPCCMD Macroinstruction Enhancements"
- If APPC Enhancements for the Distributed Computing Environment" on page 81
- If the Emmanuements for the Distributed Compating Environment on page 86
- **EXECUTE SANDIS DEWEER TROGRAMS LOCATED ON THE SAME LOT ON**<br>• "Deleting Unusable Entries from the LU-Mode Table" on page 88
- Beleinig Britannie Entries nom the ED-wide<br>• "Extended Security Sense Codes" on page 89
- "Password Substitution" on page 93
- **TASSWOR SUDSIRURDIT ON page 33**<br>• "STOKEN for Workload Balancing" on page 97.

## **APPCCMD Macroinstruction Enhancements**

The APPCCMD macroinstruction enhancements provide new APPCCMD semantics that LU 6.2 applications can use to improve performance by bypassing processing steps for sending and receiving data and allocating conversations.

## **Performance Enhancements for Sending and Receiving Data**

The new APPCCMD CONTROL=SENDRCV, QUALIFY=DATAFLU macroinstruction is suited for applications that perform frequent send and receive operations within a single conversation. This macroinstruction essentially combines the CONTROL=SEND and CONTROL=RECEIVE options into one APPCCMD request, reducing the number of APPCCMD macroinstructions that have to be processed during the conversation. When an application issues APPCCMD CONTROL=SENDRCV, QUALIFY=DATAFLU, VTAM sends data to the partner LU and automatically turns the flow of the conversation around to receive the next request.

Large packet applications can realize additional performance improvements by using the APPCCMD CONTROL=SENDRCV, QUALIFY=DATAFLU macroinstruction with OPTCD=XBUFLST. Specifying OPTCD=XBUFLST indicates that, for the sending portion of the macroinstruction, VTAM should use HPDT services that send the data directly from the application's buffers in the communications storage manager (CSM) without invoking any intervening data moves. For more information about high performance data transfer for APPC, see "High Performance Data Transfer for APPC" on page 42.

For more information about the APPCCMD CONTROL=SENDRCV, QUALIFY=DATAFLU macroinstruction, see "APPCCMD CONTROL=SENDRCV, QUALIFY=DATAFLU" in the VTAM Programming Reference for LU 6.2.

## **Performance Enhancements for Receiving the FMH-5**

The new QUALIFY=QUEUE|DATAQUE values for the APPCCMD CONTROL=RCVFMH5 macroinstruction targets LU 6.2 applications that frequently receive conversation allocation requests (FMH-5). When an FMH-5 is received by VTAM, these new values allow the application to bypass ATTN(FMH-5) exit processing and, when application data accompanies the FMH-5, avoid the movement of the incoming data to a data space.

#### **Overview of RCVFMH5 Processing**

With pre-V4R4 VTAM, when a conversation allocation request is received for an LU 6.2 application, VTAM automatically schedules the ATTN(FMH-5) exit to notify the application of the pending FMH-5. VTAM queues the FMH-5 and, if application data accompanies the FMH-5, VTAM moves the data to a data space to clear I/O buffers. After the application's ATTN exit executes, the application issues an APPCCMD CONTROL=RCVFMH5. VTAM then returns the FMH-5 and the conversation identifier (CONVID) to the application. Next, the application issues an APPCCMD CONTROL=RECEIVE with the CONVID to get the data that has already been moved into the data space by VTAM.

LU 6.2 applications using VTAM V4R4 can issue an APPCCMD CONTROL=RCVFMH5, QUALIFY=QUEUE|DATAQUE before VTAM receives the partner's allocation request. VTAM queues the request until an FMH-5 is received. Then VTAM processes the RCVFMH5 request as follows:

- **If QUEUE** is specified, VTAM moves the FMH-5 immediately to the application's buffer and bypasses ATTN(FMH-5) exit processing. Any data that accompanies the FMH-5 is moved to a data space to clear I/O buffers.
- **If DATAQUE** is specified, VTAM processes the request similar to the QUEUE option except that any data that accompanies the FMH-5 is transfered to the application. VTAM examines the setting of the application's FILL parameter to determine how to handle the data. The remainder of the macroinstruction is processed similar to a receive request.

For more information about the APPCCMD CONTROL=RCVFMH5, QUALIFY=QUEUE|DATAQUE macroinstruction, see Chapter 7, "Allocating a Conversation" in the VTAM Guide to Programming for LU 6.2.

## **Planning to Use This Function**

Review the information in this section to determine if you have enough storage and the required software and hardware to use this function. This section also helps you understand any migration and performance impacts to your system as a result of using this function.

### **LU 6.2 Application Program Interface (API) Enhancements**

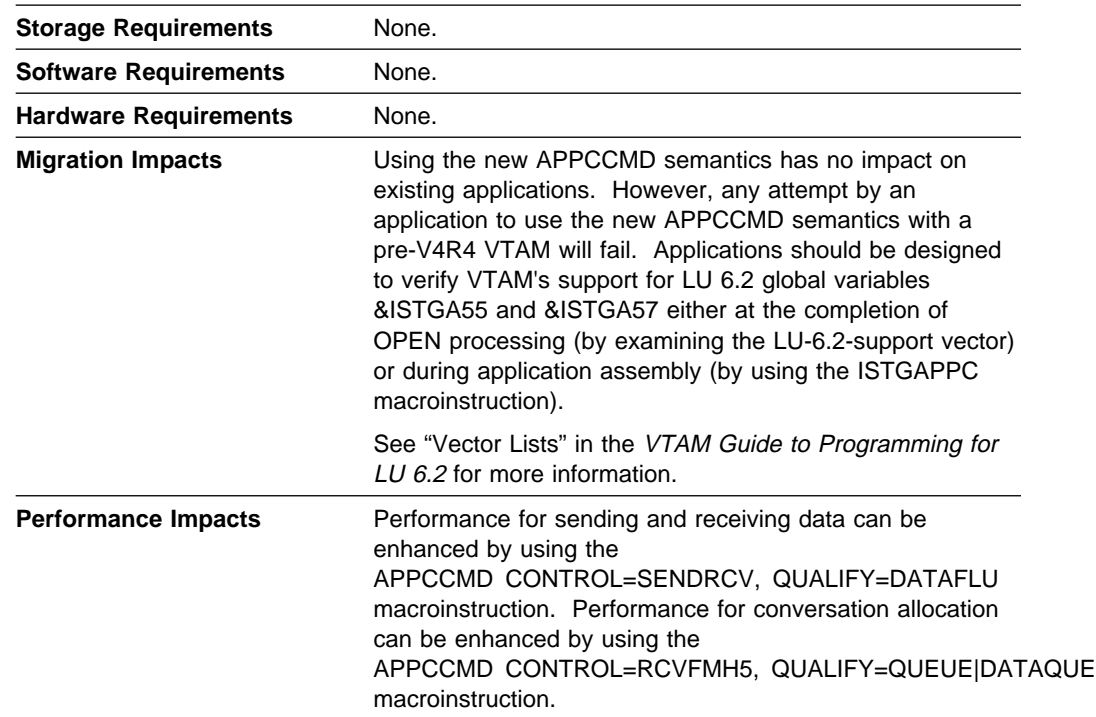

## **New and Changed User Interfaces That Enable You to Use This Function**

This section provides an overview of the new and changed user interfaces that enable you to use this function. These new and changed user interfaces include:

- LU 6.2 application programming macroinstructions
- VIT entries
- YTT entities<br>• RCPRI and RCSEC return codes for LU 6.2
- NOT NT all<br>● DSECTs.

#### **New and Changed LU 6.2 Application Program Macroinstructions**

Table 48 shows LU 6.2 application program macroinstructions that have been added or changed for this function. For information about how to code VTAM LU 6.2 application programs, refer to the VTAM Guide to Programming for LU 6.2.

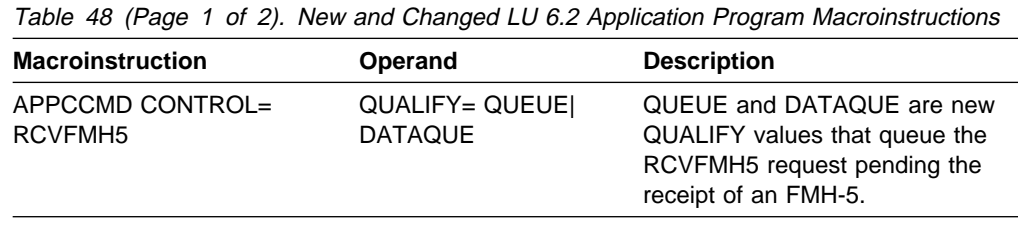

#### **LU 6.2 Application Program Interface (API) Enhancements**

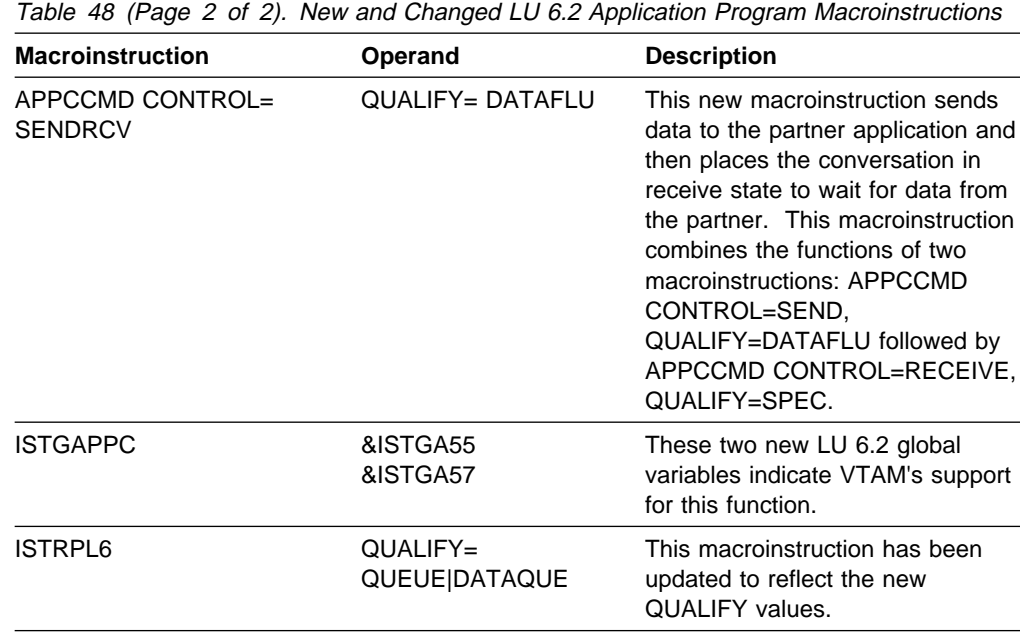

#### **Changed VTAM Internal Trace Entries**

Table 49 shows VTAM internal trace (VIT) entries that have been changed for this function. For information about the VTAM internal trace, refer to VTAM Diagnosis.

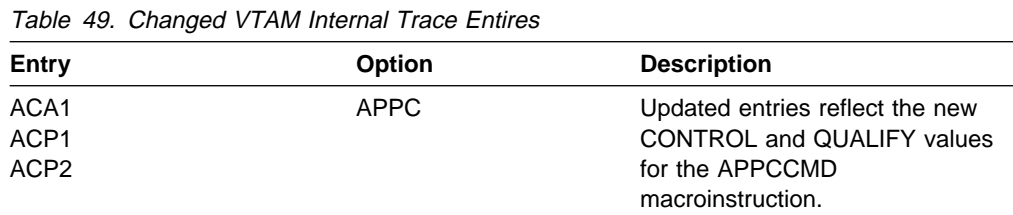

### **New RCPRI and RCSEC Return Code for LU 6.2**

Table 50 shows an RCPRI and RCSEC return code that has been added for this function. Descriptions of the RCPRI and RCSEC return codes for LU 6.2 are contained in VTAM Codes and the VTAM Programming Reference for LU 6.2.

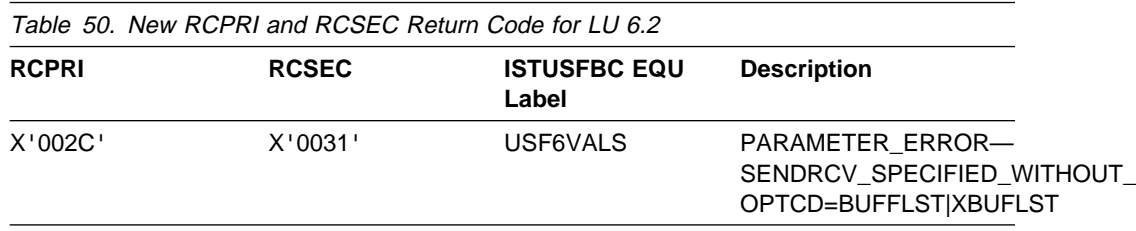

### **New and Changed DSECTs**

ISTUSFBC has been changed to reflect the new RCPRI,RCSEC combination listed in Table 50.

ISTRPL6X has been changed to reflect the new CONTROL and QUALIFY values as a result of this new function.

## **APPC Enhancements for the Distributed Computing Environment**

This function enables application programs that use VTAM's API for APPC to exploit third party authentication. Third party authentication is a security function of the Distributed Computing Environment (DCE) that allows authorized end users access to a heterogeneous network with a single logon. Application programs implementing third party authentication write to the Generic Security Services application programming interface (GSS-API), which became available as part of Release 1.1 of DCE by the Open Software Foundation (OSF). The GSS-API allows application programs that do not implement remote procedure calls to have security services provided by a server in a distributed computing environment.

The APPC implementation of the GSS-API is described in option sets #230 and #231 in the SNA Transaction Programmer's Reference for LU 6.2.

For an overview of DCE, see one of the following resources:

- **•** Distributed Computing Environment: Understanding the Concepts (GC09-1478-01)
- The Open Software Foundation home page, available at the following URL: http://www.osf.org/

## **Planning to Use This Function**

Review the information in this section to determine if you have enough storage and the required software and hardware to use this function. This section also helps you understand any migration and performance impacts to your system as a result of using this function.

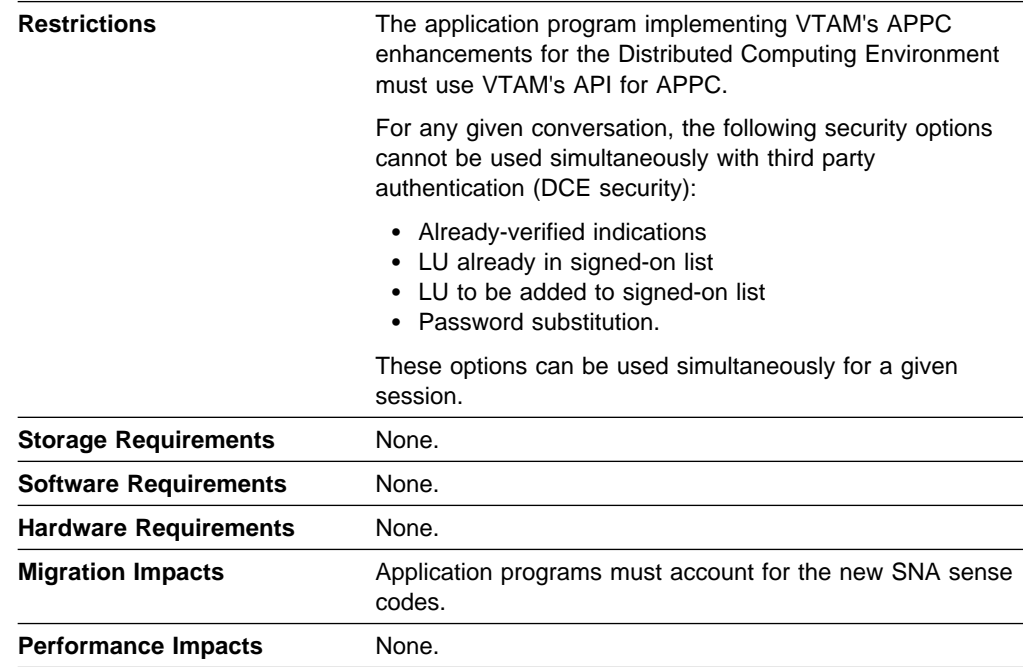

## **Implementation Overview**

VTAM offers pass-through support for third party authentication (DCE security). It is the responsibility of the application program to implement this option. VTAM's responsibility is to assist in determining DCE security support for a particular session and to allow DCE tokens to be sent in the FMH-5. It is the application's responsibility to do the following:

#### **Verify VTAM's support for DCE security**

An application can verify VTAM's support for DCE security at assembly time with the ISTGAPPC macroinstruction, or at OPEN ACB time by examining the LU-6.2-function-list vector in the access-method-support vector list.

For more information about verifying VTAM's support for LU 6.2 functions, see "LU 6.2 Global Variables" in the VTAM Guide to Programming for LU 6.2.

#### **Indicate the application's support for DCE security**

An application must inform VTAM that it supports DCE security in the local application's DCE capability vector if it intends to use the function for any session. This vector is located in the application-ACB vector list, which is indicated by the PARMS=APPLVCTR=address parameter on the ACB macroinstruction. VTAM uses this vector to negotiate support for DCE security during session setup. New unit fields in the BIND and BIND response are used by VTAM to indicate support for DCE security. The nonce user data subfield is sent to the partner in the BIND and BIND response for use in generating the authentication token. The security mechanisms user data subfield is sent to the partner in the BIND and BIND response to communicate the type and policy of security mechanisms to be used.

For more information about using the application-capabilities vector, see "Vector Lists" in the VTAM Guide to Programming for LU 6.2.

#### **Verify session support for DCE security**

Support for DCE security must be negotiated during BIND processing by both the PLU and the SLU of a session. If one partner does not support DCE security, then neither partner can use it for the session. A VTAM application determines if DCE security is supported for a session with its partner by examining the partner's-DCE-capabilities vector, which is returned in the VTAM-APPCCMD vector list (see "Vector Lists Used During APPCCMD Processing" in the VTAM Guide to Programming for LU 6.2 for more information).

### **Build an FMH-5 containing the authentication token (X'12F6') GDS variable** The application sets byte 4, bit 5 to B'1' to indicate that the authentication token precedes user data. The authentication token is built according to APPC architecture.

For more information about building the FMH-5, see Chapter 7, "Allocating a Conversation" in the VTAM Guide to Programming for LU 6.2.

For more information about VTAM's support for DCE security, see Chapter 13, "VTAM's LU 6.2 Security Options" in the VTAM Guide to Programming for LU 6.2.

## **New and Changed User Interfaces That Enable You to Use This Function**

This section provides an overview of the new and changed user interfaces that enable you to use this function. These new and changed user interfaces include:

- Sense codes
- Sense codes<br>• Application programming vector lists
- LU 6.2 application programming macroinstructions and exit routines
- Lo o.z a<br>● DSECTs
- BULCTS<br>• IBM-supplied logon mode table.

#### **Sense Codes**

Table 51 shows sense codes that have been added for this function.

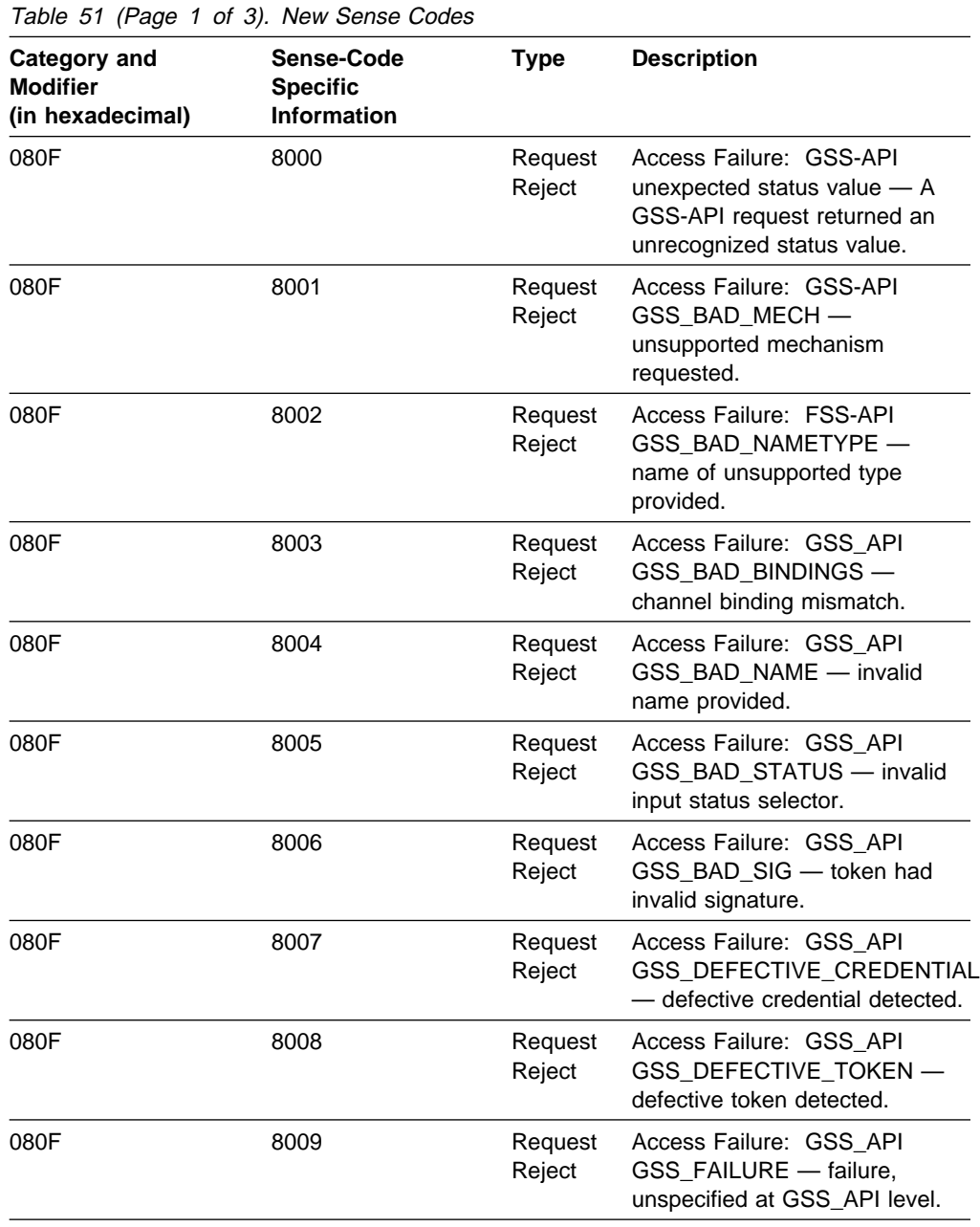

## **LU 6.2 Application Program Interface (API) Enhancements**

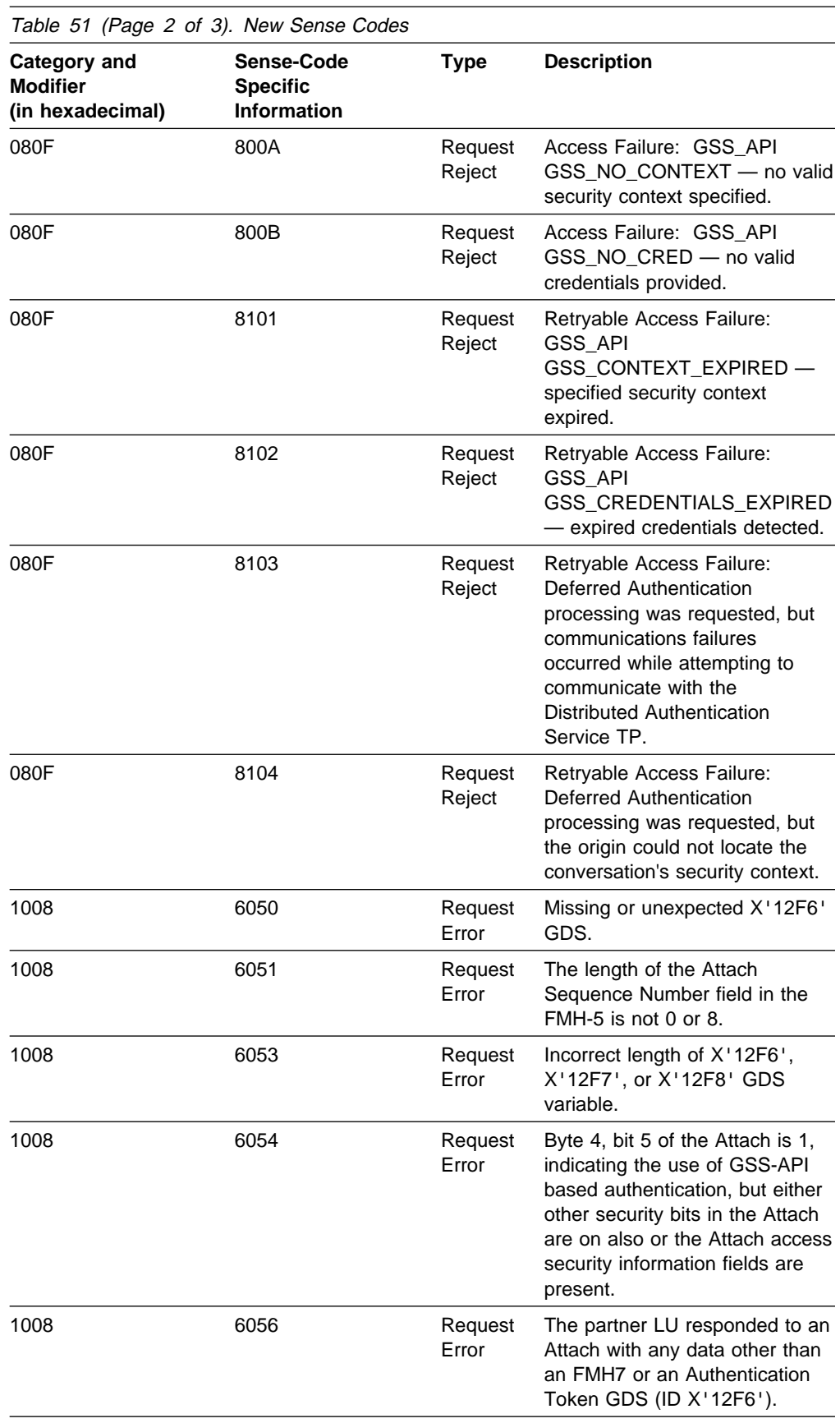

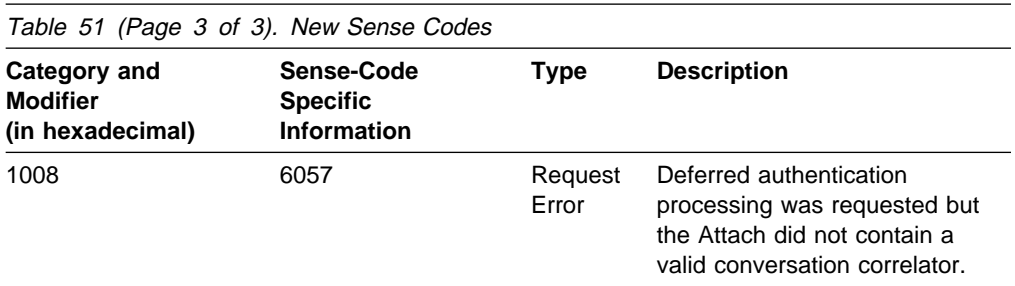

#### **Application Programming Vector Lists**

Table 52 shows the vector lists that have been changed for this function. For more information about vector lists, refer to the VTAM Guide to Programming for LU 6.2.

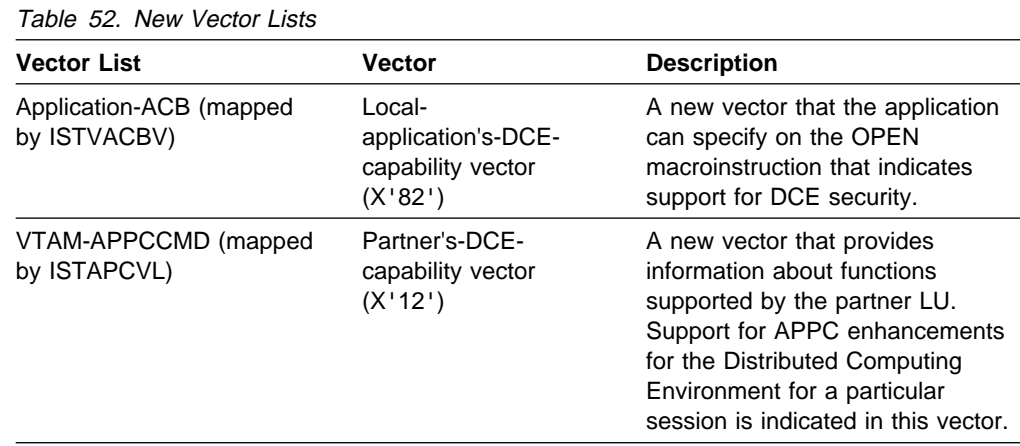

### **Changes to LU 6.2 Application Program Macroinstructions and Exit Routines**

Table 53 shows LU 6.2 application program macroinstructions and exit routines that have been changed for this function. For information about how to code VTAM LU 6.2 application programs, refer to the VTAM Guide to Programming for LU 6.2.

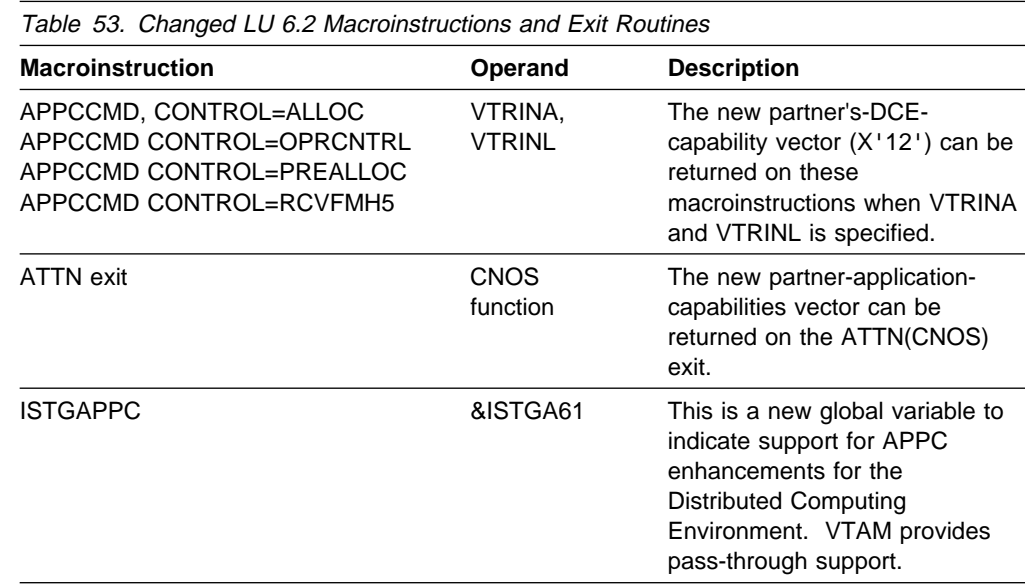

#### **DSECTs**

Table 54 shows the DSECTs that have been changed for this function. For information about application program DSECTs, refer to VTAM Programming or the VTAM Programming Reference for LU 6.2.

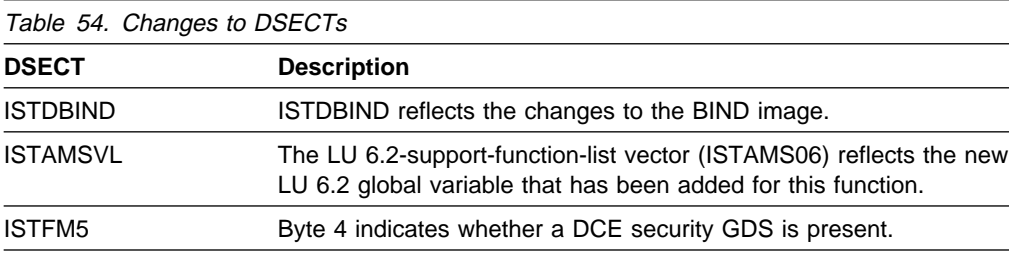

#### **IBM-Supplied Logon Mode Table (ISTINCLM)**

The new architected SNADAUTH mode has been added to the IBM-supplied logon mode table. For the complete layout of the default logon mode table, see Appendix A, "IBM-Supplied Tables" in the VTAM Resource Definition Reference.

## **Conversations between Programs Located on the Same LU**

This function introduces VTAM's support for LU=OWN conversations, which are conversations between two transaction programs that reside on the same LU or application.

In pre-V4R4 releases, when a VTAM LU 6.2 application issued a session initiation request and specified its own application name on the LUNAME parameter, VTAM rejected the request with a sense code of X'10030020'. For V4R4, this function allows a VTAM LU 6.2 application to request a session with itself and for transaction programs on that application to allocate LU=OWN conversations.

LU=OWN conversations are implemented by the application program. VTAM provides pass-through support for this function. LU=OWN conversations are documented in the SNA Transaction Programmer's Reference Manual for LU 6.2 under SNA Option Set #204.

### **Planning to Use This Function**

Review the information in this section to determine if you have enough storage and the required software and hardware to use this function. This section also helps you understand any migration and performance impacts to your system as a result of using this function.

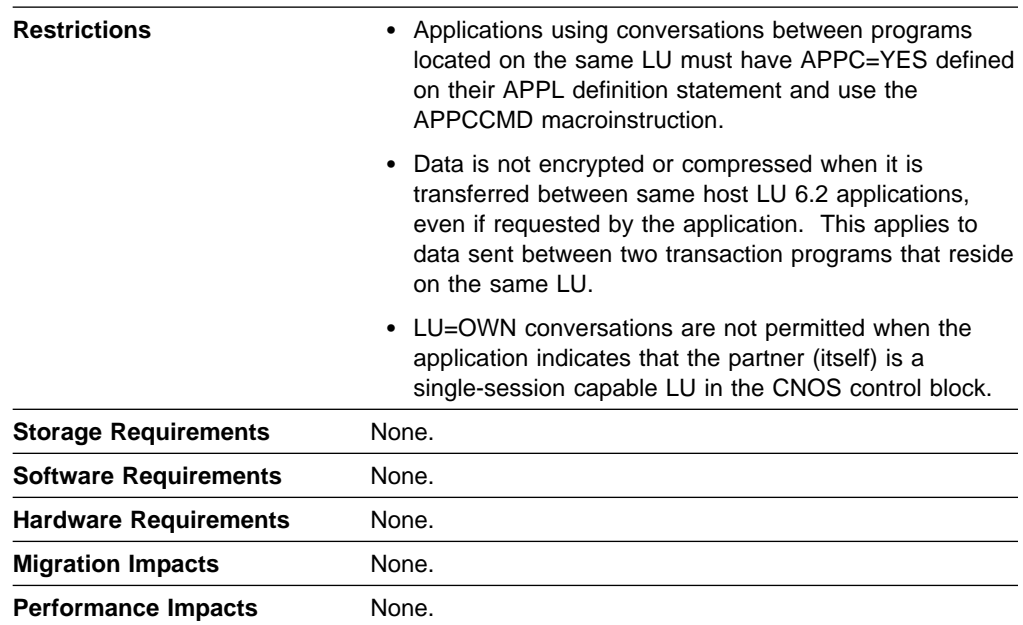

## **New and Changed User Interfaces That Enable You to Use This Function**

This section provides an overview of the new and changed user interfaces that enable you to use this function. These new and changed user interfaces include:

- LU 6.2 global variable (ISTGAPPC)
- Lo o.∠ giot<br>● Vector lists
- **Sense codes.**<br>• Sense codes.

### **New LU 6.2 Global Variable**

A new LU 6.2 global variable, &ISTGA58, has been added to indicate VTAM's support for LU=OWN conversations. The ISTGAPPC macroinstruction has been changed to include &ISTGA58.

### **Application Programming Vector Lists**

&ISTGA58 has been added to the LU 6.2-support-function-list vector. VTAM informs an application about its level of support for conversations between programs located on the same LU on the LU-6.2-support-function-list vector, which is located in the access-method-support vector list. The application must examine this vector list to determine if the VTAM with which it has opened its ACB supports conversations between transaction programs on the same LU (LU 6.2 option set #204). For more information about using vectors and vector lists, see "Vector Lists" in the VTAM Guide to Programming for LU 6.2.

The DSECT that maps the access-method-support vector list, ISTAMSVL, includes the new LU 6.2 global variable, &ISTGA58.

### **Sense Codes**

Table 55 shows the sense code that has been changed for this function.

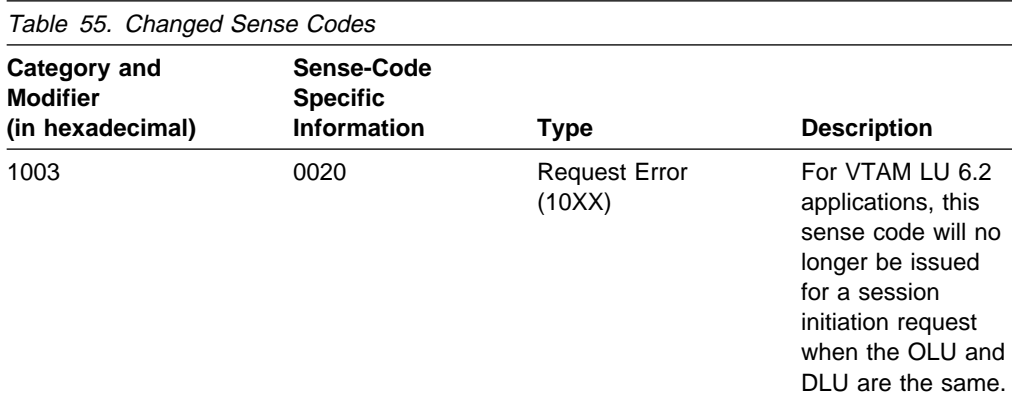

### **Deleting Unusable Entries from the LU-Mode Table**

In VTAM V4R3, VTAM adds an entry to the LU-mode table when a session is established with an application program. In certain situations (for example, an LU logs on to the application program using an existing LU name), entries with the same LU name might be marked as UNUSABLE. UNUSABLE entries remain in the LU-mode table until the application program is terminated and restarted.

In VTAM V4R4, LU-mode table entries marked as UNUSABLE can be removed from the table by specifying the DELETE=UNUSE operand when issuing a MODIFY DEFINE command for the application program name and the LU name.

**Note:** This function was introduced in VTAM V4R3 through the program temporary fix (PTF) associated with APAR OW15631.

## **Planning to Use This Function**

Review the information in this section to determine if you have enough storage and the required software and hardware to use this function. This section also helps you understand any migration and performance impacts to your system as a result of using this function.

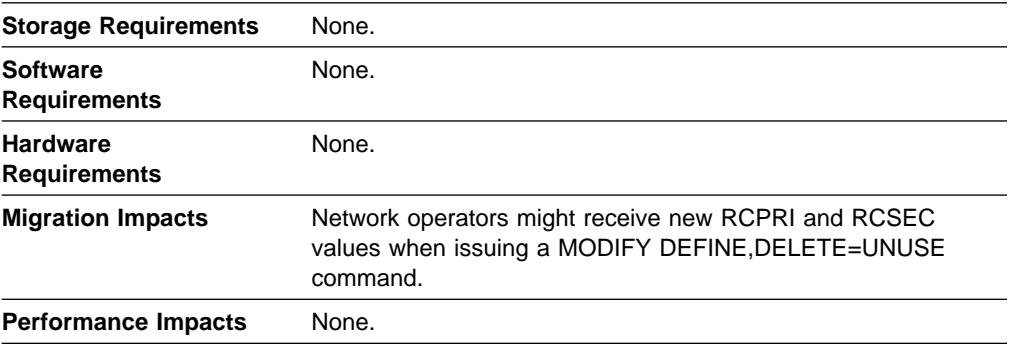

### **Implementation Overview**

Unusable entries in the LU-mode table can be deleted by issuing a MODIFY DEFINE command using the new DELETE=UNUSE operand.

## **New and Changed User Interfaces That Enable You to Use This Function**

This section provides an overview of the new and changed user interfaces that enable you to use this function. These new and changed user interfaces include:

- VTAM network operator commands
- V LAM Retwork operator commands<br>• RCPRI and RCSEC return codes for LU 6.2.

#### **Changed VTAM Network Operator Command**

Table 56 shows a VTAM network operator command that has been changed for this function. For information about how to use VTAM network operator commands, refer to VTAM Operation.

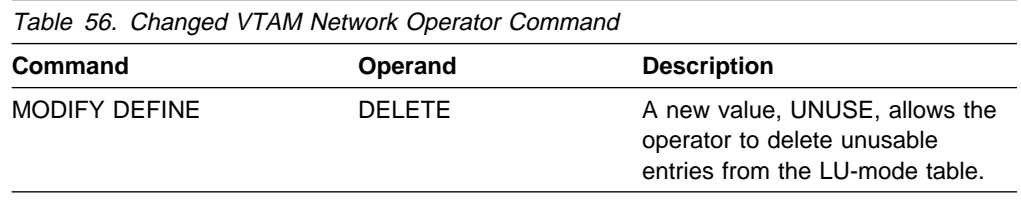

### **New RCPRI and RCSEC Return Code for LU 6.2**

Table 57 shows an RCPRI and RCSEC return code for LU 6.2 that has been added for this function. Descriptions of the RCPRI and RCSEC return codes for LU 6.2 are contained in VTAM Codes and the VTAM Programming Reference for LU 6.2.

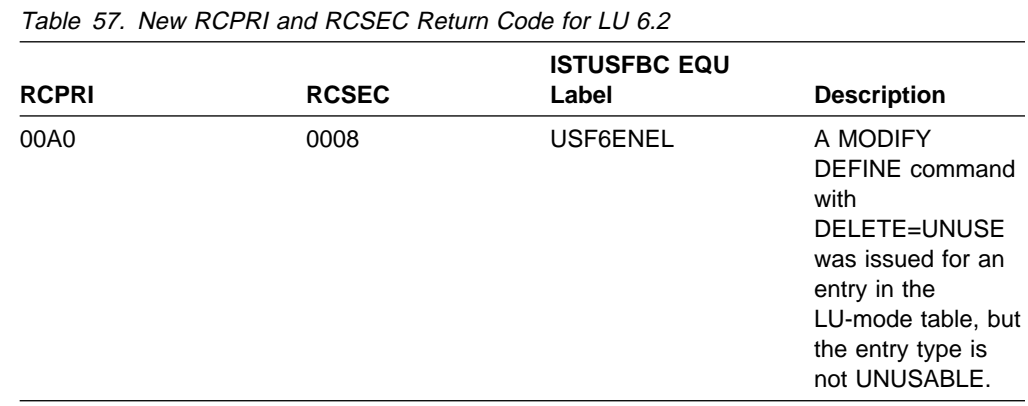

## **Extended Security Sense Codes**

This function enables application programs that use VTAM's application program interface (API) for APPC to exploit extended security sense codes. Extended security sense codes is an option set (225) in the APPC architecture that provides a means for application programs to provide helpful diagnostic information about security access failures to authorized users.

SNA architecture defines a single sense code, X'080F6051' - Access Security Informatiom Invalid, for security access failures on sessions that do not support extended security sense codes. This generic sense code prevents unauthorized users from determining the exact cause of an access error. For example, a conversation allocation request may be sent without a userid or with a password that is not valid. Returning a sense code that specifies the exact cause of the error enables users to correct the problem and facilitates access to the resource. This is not desirable when the identity of the end user is unknown and, therefore, the single generic sense code has been used. Authorized users, however, are also affected when they cannot determine the cause of an access failure. Using extend security sense codes provides more helpful information without compromising the security of system resources.

## **Planning to Use This Function**

Review the information in this section to determine if you have enough storage and the required software and hardware to use this function. This section also helps you understand any migration and performance impacts to your system as a result of using this function.

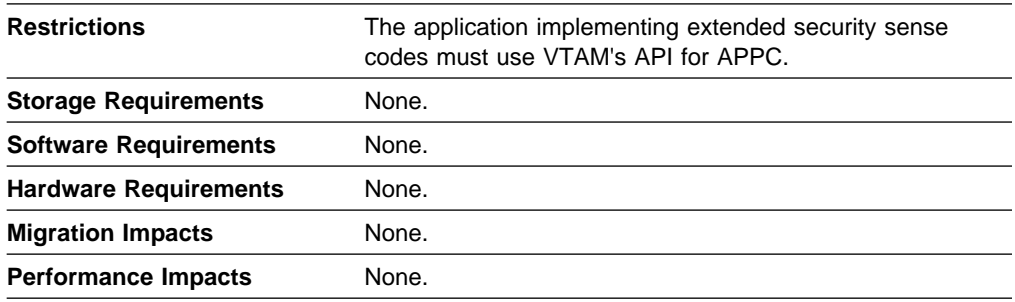

## **Implementation Overview**

VTAM offers pass-through support for extended security sense codes. It is the responsibility of the application program to implement this service. VTAM's responsibility is to inform the session partner about the application's support for extended security sense codes. It is the application's responsibility to do the following:

#### **Verify VTAM's support for extended security sense codes**

An application can verify VTAM's support for extended security sense codes at assembly time with the ISTGAPPC macroinstruction, or at OPEN ACB time by examining the LU-6.2-function-list vector in the access-method-support vector list.

For more information about verifying VTAM's support for LU 6.2 functions, see Chapter 2, "LU 6.2 and the VTAM API" in the VTAM Guide to Programming for LU 6.2.

#### **Indicate the application's support for extended security sense codes**

An application must inform VTAM that it supports extended security sense codes in the application-capabilities vector if it intends to use the function for any session. This vector is located in the application-ACB vector list, which is indicated by the PARMS=APPLVCTR=address parameter on the ACB macroinstruction. VTAM uses this vector during session setup to inform the session partner about the application's support for extended security sense codes. New unit fields in the BIND and BIND response are used by VTAM to indicate support for extended security sense codes.

For more information about using the application-capabilities vector, see "Vector Lists" in the VTAM Guide to Programming for LU 6.2.

#### **Verify session support for extended security sense codes**

A VTAM application determines if extended security sense codes is supported for a session with its partner by examining the partner-application-capabilities vector, which is returned in the VTAM-APPCCMD vector list (see "Vector Lists Used During APPCCMD Processing" in the VTAM Guide to Programming for LU 6.2 for more information).

#### **Build an FMH-7, when necessary, for allocation requests containing security access errors**

For a complete list of extended security sense codes that can flow on the FMH-7, see Chapter 1, "Sense Codes" in the VTAM Messages.

For more information about VTAM's support for extended security sense codes, see Chapter 13, "VTAM's LU 6.2 Security Options" in the VTAM Guide to Programming for LU 6.2.

## **New and Changed User Interfaces That Enable You to Use This Function**

This section provides an overview of the new and changed user interfaces that enable you to use this function. These new and changed user interfaces include:

- Sense codes
- **Example 2016**<br>• Application programming vector lists
- Application programming vector lists<br>• LU 6.2 application programming macroinstructions and exit routines
- Lo o.∠ a<sub>t</sub><br>• DSECTs.

#### **New Sense Code**

Table 58 shows a sense code that has been added for this function. Descriptions of sense codes are contained in VTAM Codes.

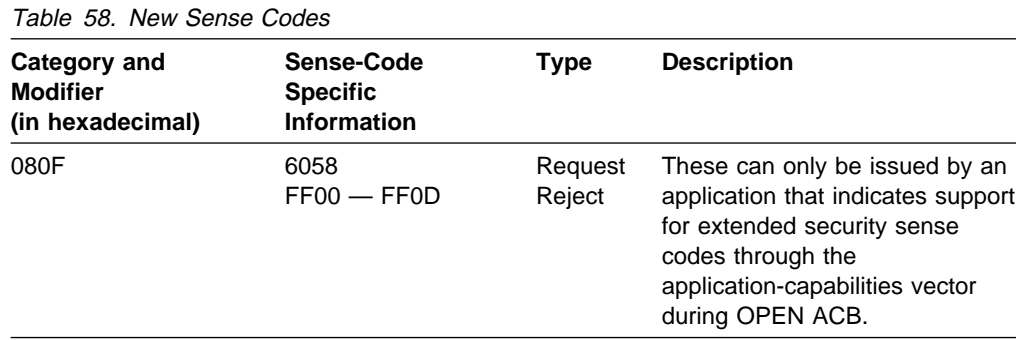

### **Application Programming Vector Lists**

Table 59 on page 92 shows the vector lists that have been changed for this function. For more information about vector lists, refer to the VTAM Programming Reference for LU 6.2.

#### **LU 6.2 Application Program Interface (API) Enhancements**

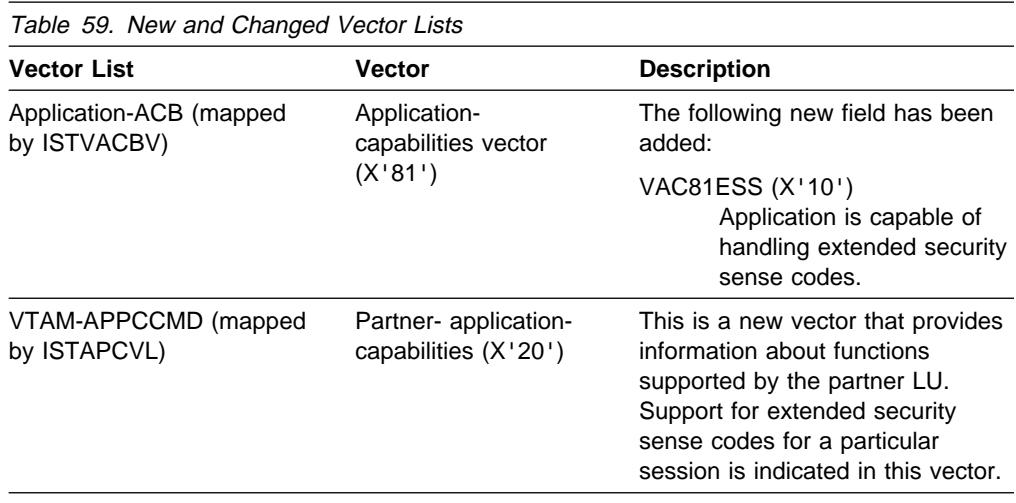

### **Changes to LU 6.2 Application Program Macroinstructions and Exit Routines**

Table 60 shows LU 6.2 application program macroinstructions and exit routines that have been changed for this function. For information about how to code VTAM LU 6.2 application programs, refer to the VTAM Guide to Programming for LU 6.2.

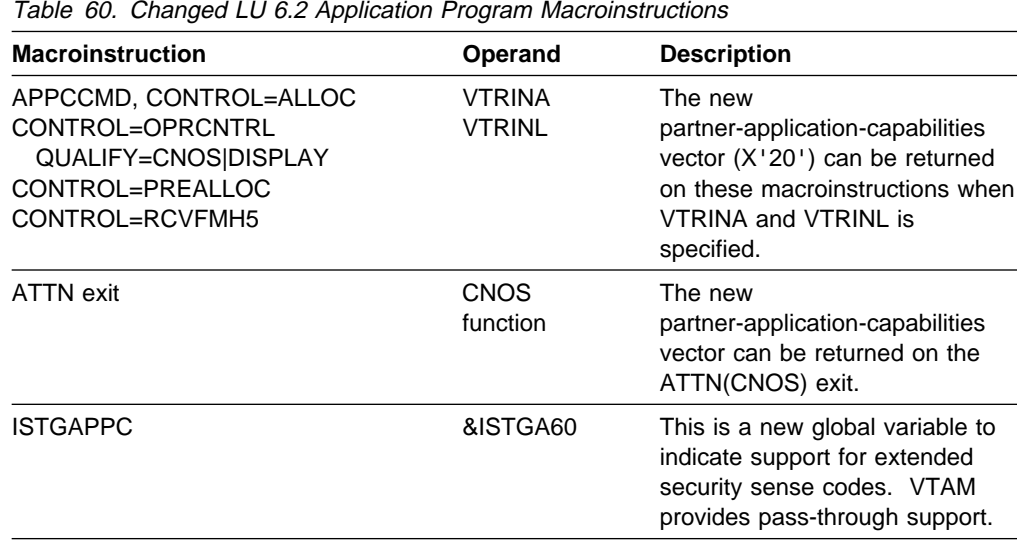

#### **DSECTs**

Table 61 shows the DSECTs that have been changed for this function. For information about application program DSECTs, refer to VTAM Programming or refer to the VTAM Programming Reference for LU 6.2.

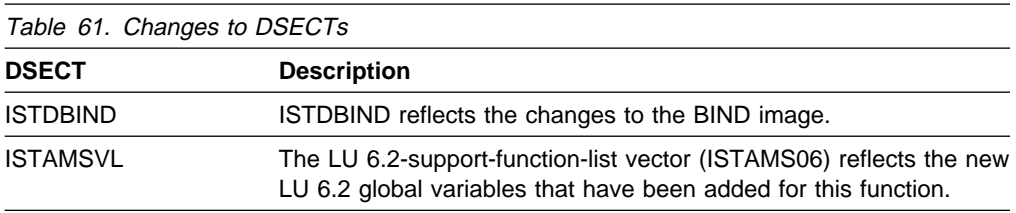
## **Password Substitution**

This function enables application programs that use VTAM's API for APPC to exploit the password substitution. Password substitution is an option set (223) of APPC architecture that provides a mechanism for masking an end user's password sent in a conversation request (FMH-5). LU 6.2 products that do not implement password substitution send end user passwords in clear text in the FMH-5. These passwords are not masked and are available to anyone who can inspect the FMH-5.

Many other LU types and OEM networks that support security verification also send passwords in clear text. Sending clear passwords over the network is sometimes necessary because some end user verification mechanisms cause additional network flows and processor cycles. However, unmasked passwords expose a user's presumably secret password in a network transport facility that may be susceptible to monitoring by unauthorized parties (for example, token ring). Using substituted passwords on the FMH-5 reduces the exposure of end user passwords in the network at no additional cost in network flows.

This function allows an application program to create a token (encrypted form of the password) that effectively substitutes for a user's password on remote requests. Like a password, the token verifies the user's identifier, but unlike a password, the token is valid only under controlled circumstances that are not known to other users.

## **Planning to Use This Function**

Review the information in this section to determine if you have enough storage and the required software and hardware to use this function. This section also helps you understand any migration and performance impacts to your system as a result of using this function.

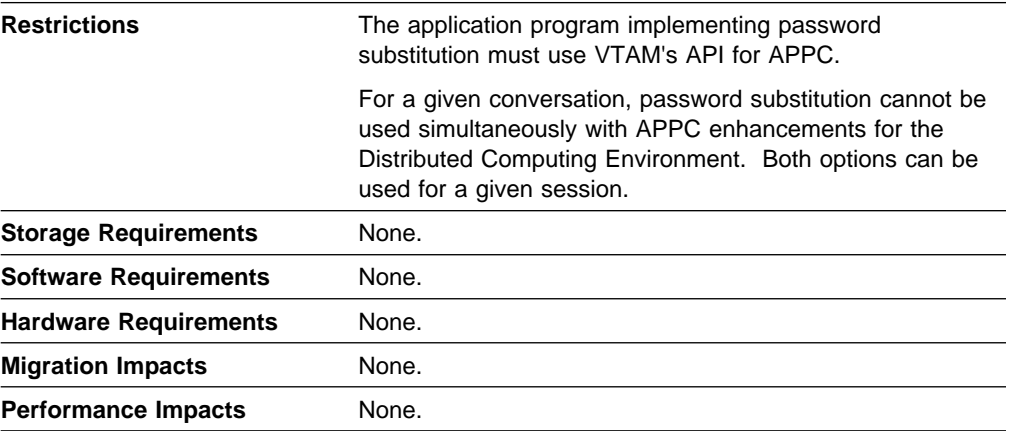

## **Implementation Overview**

VTAM offers pass-through support for password substitution. It is the responsibility of the application program to implement this service. VTAM's responsibility is to assist in determining password substitution support for a particular session and to allow substituted passwords to be sent in the FMH-5. It is the application's responsibility to do the following:

#### **Verify VTAM's support for password substitution**

An application can verify VTAM's support for password substitution at assembly time with the ISTGAPPC macroinstruction, or at OPEN ACB time by examining the LU-6.2-function-list vector in the access-method-support vector list.

For more information about verifying VTAM's support for LU 6.2 functions, see Chapter 2, "LU 6.2 and the VTAM API" in the VTAM Guide to Programming for LU 6.2.

#### **Indicate the application's support for password substitution**

Before password substitution can be used on a session, an application must inform VTAM that it supports this option in the application-capabilities vector. This vector is located in the application-ACB vector list, which is indicated by the PARMS=APPLVCTR=address parameter on the ACB macroinstruction. VTAM uses this vector to negotiate support for LU 6.2 functions during session setup. New unit fields in the BIND and BIND response are used by VTAM to indicate support for password substitution. The nonce data user subfield is sent to the partner in the BIND and BIND response for use in generating the encrypted password.

For more information about using the application-capabilities vector, see "Vector Lists" in the VTAM Guide to Programming for LU 6.2.

#### **Verify session support for password substitution**

Support for password substitution must be negotiated during BIND processing by both the PLU and the SLU of a session. If one partner does not support password substitution, then neither partner can use it for the session. A VTAM application program determines if password substitution is supported for a session with its partner by examining the partner-application- capabilities vector, which is returned in the VTAM-APPCCMD vector list (see "Vector Lists Used During APPCCMD Processing" in the VTAM Guide to Programming for LU 6.2 for more information).

#### **Build an FMH-5 with the encrypted password**

Once a session has been established using password subsitution support, every FMH-5 on that session must use encrypted passwords. Byte 4 of the FMH-5 indicates whether a token is used to protect a password. The password is encrypted using the DES algorithm specified in the APPC architecture, which is available at the following URL:

ftp://networking.raleigh.ibm.com/pub/standards/ciw/sig/sec/pwsubciw.ps

The application must examine the VTAM-APPCCMD vector list for vectors used to encrypt the password.

For more information about building the FMH-5, see see Chapter 7, "Allocating a Conversation" in the VTAM Guide to Programming for LU 6.2.

For more information about VTAM's support for password substitution, see Chapter 13, "VTAM's LU 6.2 Security Options" in the VTAM Guide to Programming for LU 6.2.

# **New and Changed User Interfaces That Enable You to Use This Function**

This section provides an overview of the new and changed user interfaces that enable you to use this function. These new and changed user interfaces include:

- Application programming vector lists
- LU 6.2 application programming macroinstructions and exit routines
- RCPRI and RCSEC return codes for LU 6.2
- Record mode application programming macroinstructions
- DSECTs.

#### **Application Programming Vector Lists**

Table 62 shows the vector lists that have been changed for this function. For more information about vector lists, refer to the VTAM Guide to Programming for LU 6.2.

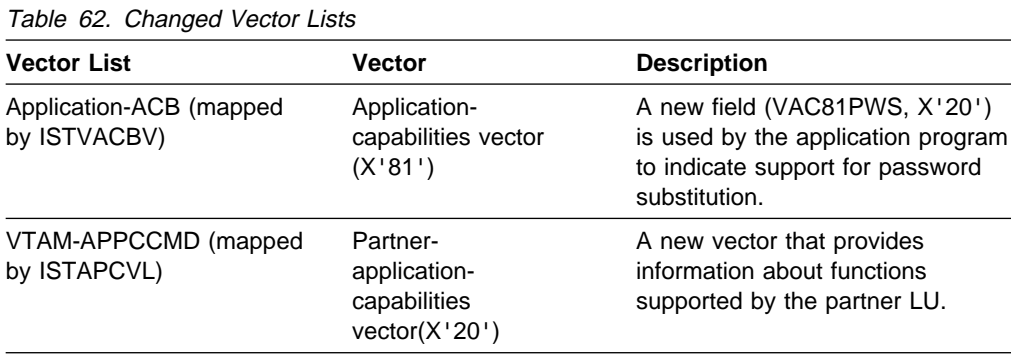

#### **Changes to LU 6.2 Application Program Macroinstructions and Exit Routines**

Table 63 shows LU 6.2 application program macroinstructions and exit routines that have been changed for this function. For information about how to code VTAM LU 6.2 application programs, refer to the VTAM Guide to Programming for LU 6.2.

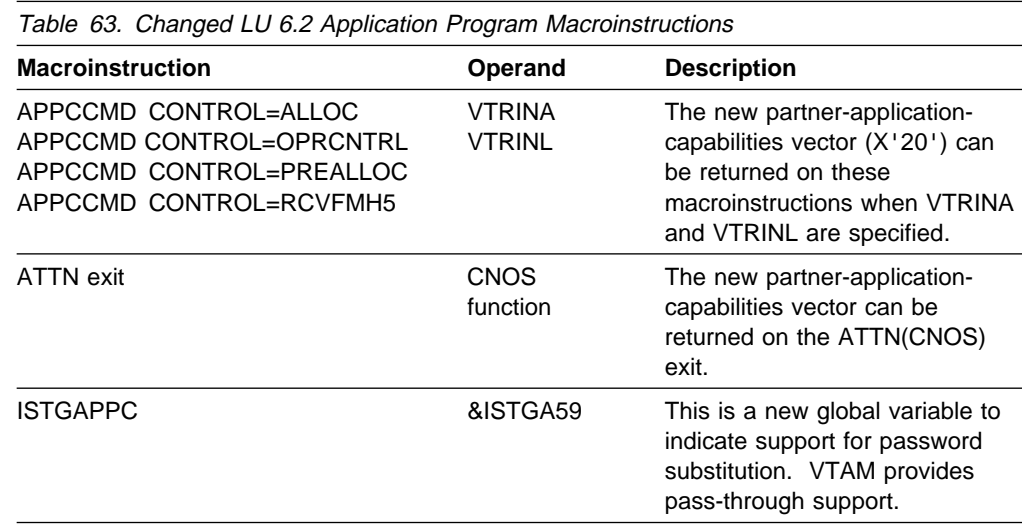

## **New RCPRI and RCSEC Return Code for LU 6.2**

Table 64 shows an RCPRI and RCSEC return code for LU 6.2 that has been added for this function. Descriptions of the RCPRI and RCSEC return codes for LU 6.2 are contained in VTAM Codes and the VTAM Programming Reference for LU 6.2.

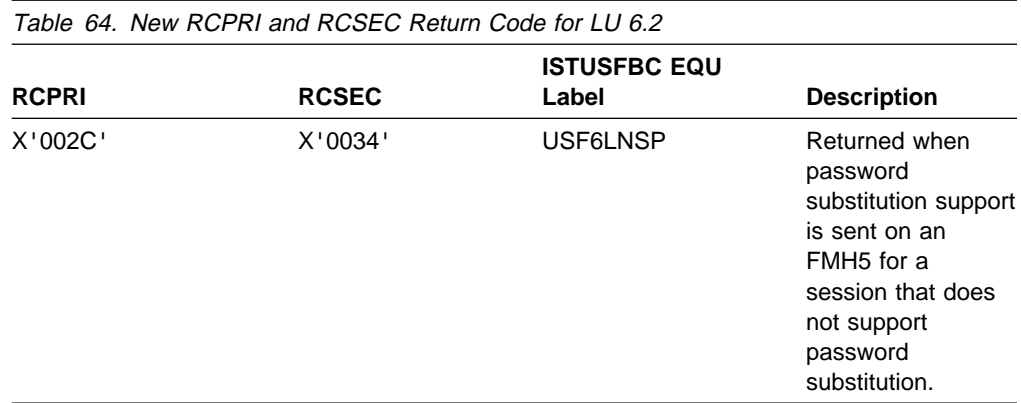

#### **Changed Record Mode Application Program Macroinstructions**

Table 65 shows record mode application program macroinstructions that have been changed for this function. For information about how to code VTAM record mode application programs, refer to VTAM Programming.

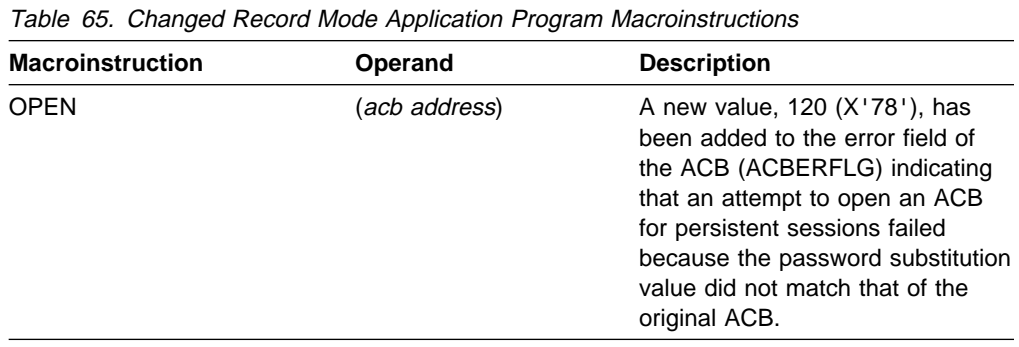

#### **DSECTs**

Table 66 on page 97 shows the DSECTs that have been changed for this function. For information about application program DSECTs, refer to VTAM Programming or refer to the VTAM Programming Reference for LU 6.2.

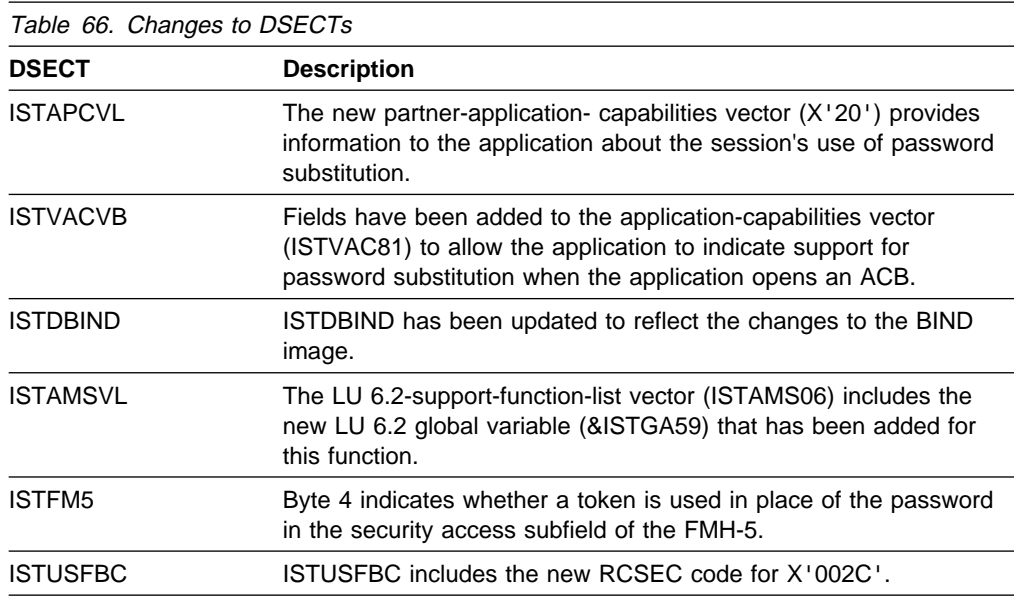

# **STOKEN for Workload Balancing**

In pre-V4R4 releases, when an application program issues the SETLOGON OPTCD=GNAMEADD macroinstruction, the program's space token (STOKEN) is passed to the MVS WorkLoad Manager for workload balancing. For V4R4, an application program can indicate an alternate value to be passed to the WorkLoad Manager as the STOKEN. The alternate value is stored in the new NIBSTKN field of the node initialization block (NIB) and is used by VTAM when the application program specifies PROC=STOKEN on the NIB macroinstruction.

# **Planning to Use This Function**

Review the information in this section to determine if you have enough storage and the required software and hardware to use this function. This section also helps you understand any migration and performance impacts to your system as a result of using this function.

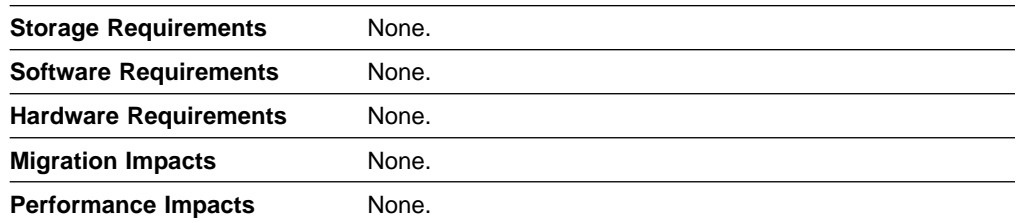

# **New and Changed User Interfaces That Enable You to Use This Function**

This section provides an overview of the new and changed user interfaces that enable you to use this function. These new and changed user interfaces include:

- Record mode application program macroinstructions
- RECOR mode application program macromstructured in RTNCD and FDB2 return code combinations
- **User DSECTs.**

#### **Changed Record Mode Application Program Macroinstructions**

Table 67 shows record mode application program macroinstructions that have been changed for this function. For information about how to code VTAM record mode application programs, refer to VTAM Programming.

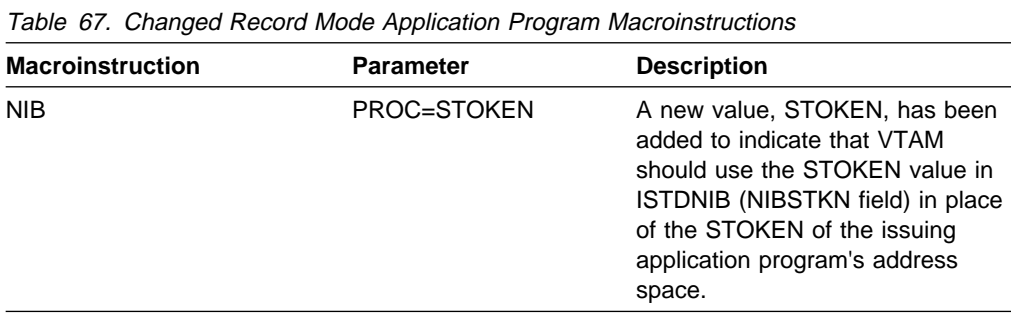

#### **New RTNCD and FDB2 Return Code Combination**

Table 68 shows an RTNCD and FDB2 return code combination that has been added for this function. Descriptions of RTNCD and FDB2 return code combinations for LU 6.2 are contained in VTAM Codes and the VTAM Programming Reference for LU 6.2.

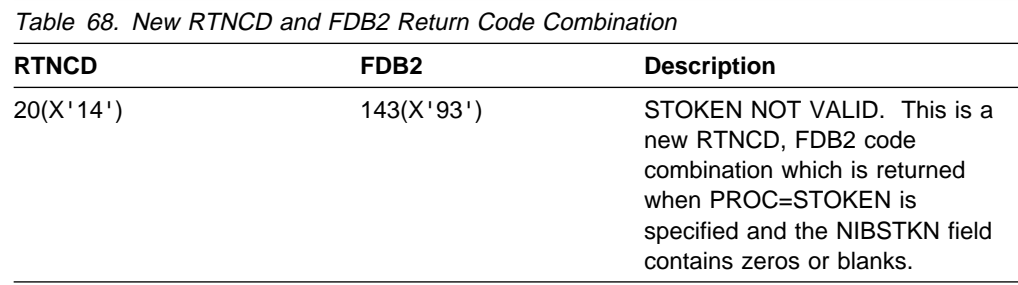

#### **DSECTs**

Table 69 shows the DSECTs that have been changed for this function. For information about application program DSECTs, refer to VTAM Programming or refer to the VTAM Programming Reference for LU 6.2.

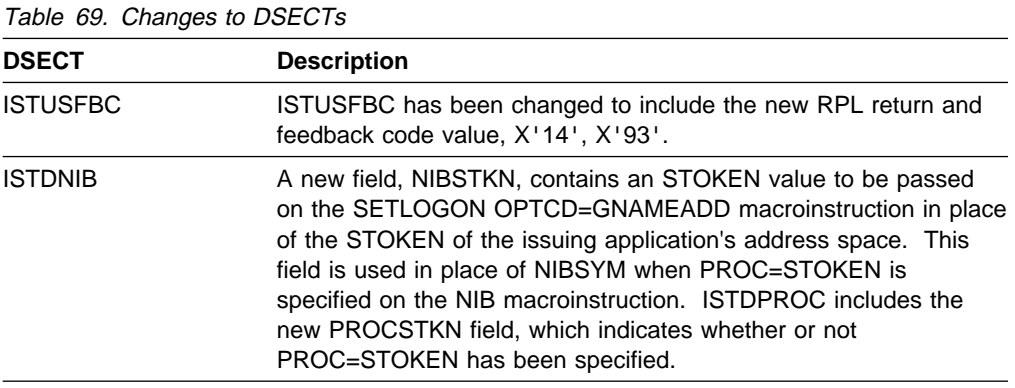

# **Chapter 6. Network Dynamics**

The following functions enable dynamic access to the network:

- "Dynamic LU Alias for CDRSCs"
- **Examing to Alles for CDRSCs**<br>• "Enhancements to Dynamic Definition of VTAM Application Programs" on page 100
- page 100<br>• "Multiple Dynamic Switched Major Nodes" on page 102.

## **Dynamic LU Alias for CDRSCs**

In pre-V4R4 releases, an LUALIAS can only be defined on a predefined CDRSC.

In V4R4, VTAM can dynamically generate an LUALIAS (with NQNMODE=NQNAME) for a cross-network dynamic CDRSC.

## **Planning to Use This Function**

Review the information in this section to determine if you have enough storage and the required software and hardware to use this function. This section also helps you understand any migration and performance impacts to your system as a result of using this function.

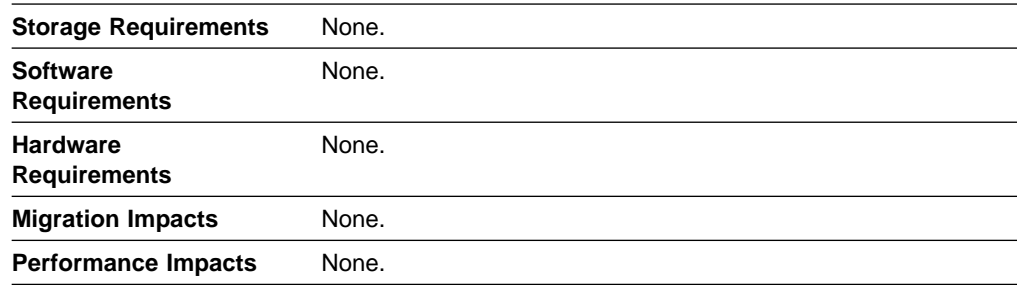

## **Implementation Overview**

By using LUAPFX, the need to predefine a CDRSC with LUALIAS for each cross-network resource that wants to establish a session with an application that does not support network qualified names, is eliminated. LUAPFX specifies the first two characters of the LUALIAS assigned when a dynamically generated cross-network CDRSC is created for a session with the application.

# **New and Changed User Interfaces That Enable You to Use This Function**

This section provides an overview of the new and changed user interfaces that enable you to use this function. These new and changed user interfaces include the definition statement for the application program major node.

Table 70 on page 100 shows the definition statement used to define the application program major node that has been changed for this function. For information about how to code this definition statement, refer to the VTAM Resource Definition Reference.

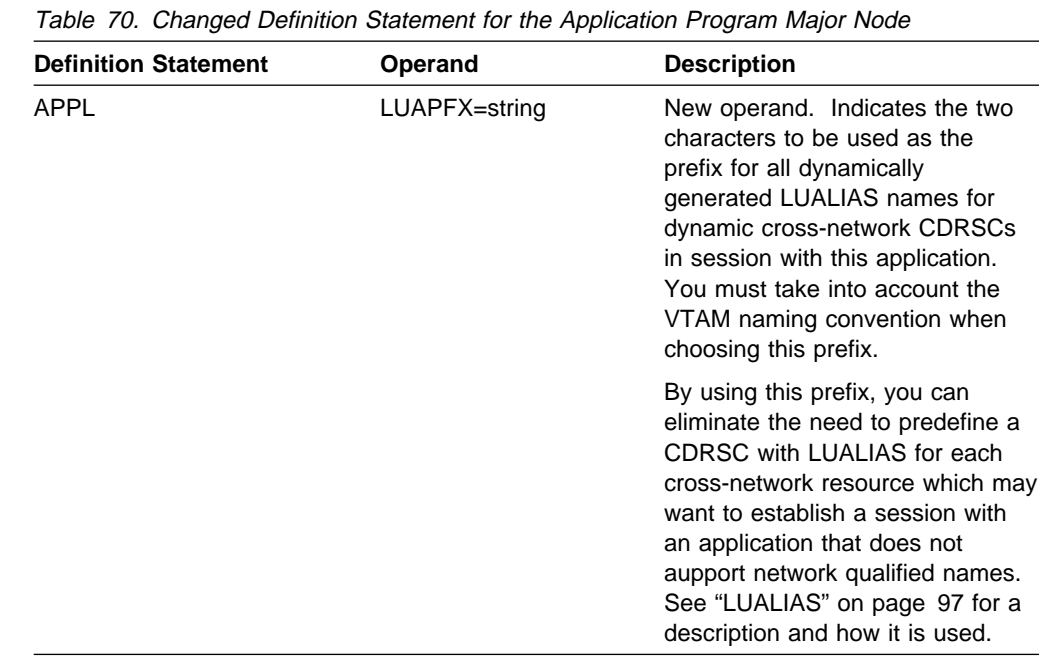

# **Enhancements to Dynamic Definition of VTAM Application Programs**

In pre-V4R4 releases,

- For the TSO application definition, the names you specify on the ACBNAME operand must start with 'TSO.'
- Wildcard use is not supported in the application program major node if you code the ACBNAME operand.
- The INQUIRE APPSTAT API does not report information about a model definition that has not been opened.

In VTAM V4R4,

- A new keyword, BASENAME, is introduced for the TSOKEYxx parmlib member. You can specify one to four characters which are used as the ACBNAME prefix for the TSO application definition.
- Wildcard characters ('?' and '\*') can be used on the ACBNAME definition of the application program major node.
- The INQUIRE APPSTAT API now has the capability to return information about a model definition. A new operand on the application major node, MODSRCH, specifies when the mode definitions are searched.

# **Planning to Use This Function**

Review the information in this section to determine if you have enough storage and the required software and hardware to use this function. This section also helps you understand any migration and performance impacts to your system as a result of using this function.

**Storage Requirements** None.

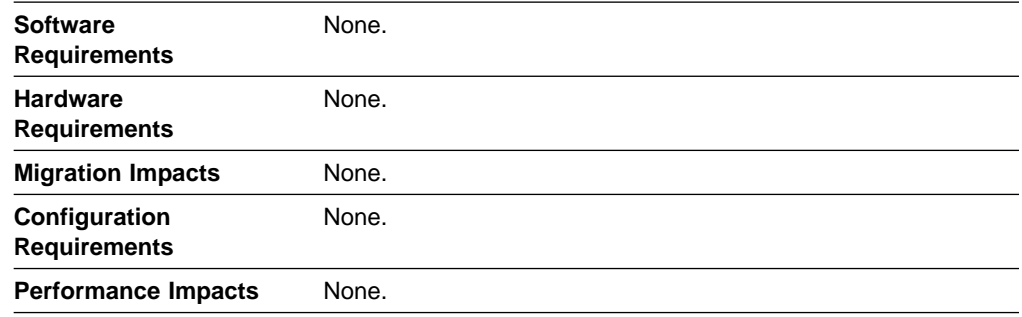

## **Implementation Overview**

The BASENAME keyword for the TSOKEYxx parmlib number has been added to support a one- to four-character ACBNAME prefix for the TSO application definition.

Wildcard characters are supported when you code an ACBNAME on the application program major node.

# **New and Changed User Interfaces That Enable You to Use This Function**

This section provides an overview of the new and changed user interfaces that enable you to use this function. These new and changed user interfaces include:

- Parmlib member
- Tammb member<br>• VTAM network operator command
- VTAM network operator command

#### **Changed Parmlib Member**

Table 71 shows a parmlib member that has been changed for this function. For information about how to specify this parmlib member, refer to the OS/390 MVS Initialization and Tuning Reference.

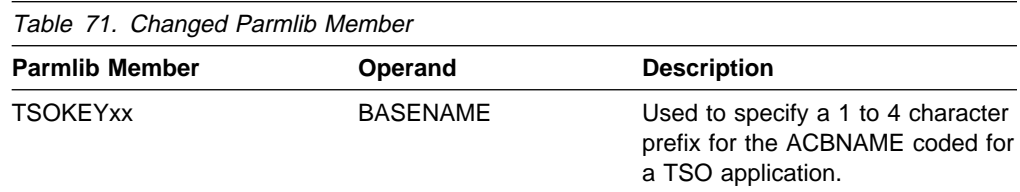

#### **Changed VTAM Network Operator Command**

Table 72 shows a VTAM network operator command that has been changed for this function. For information about how to use this VTAM network operator command, refer to VTAM Operation.

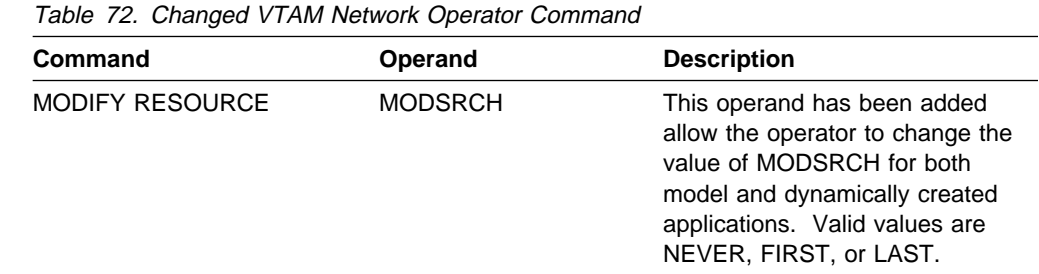

#### **New VTAM Network Operator Message**

The following message for VTAM network operators has been added. For a complete description of this message, refer to VTAM Messages.

**IST1629I MODSRCH** = *modsrch\_value* 

#### **Multiple Dynamic Switched Major Nodes**

In pre-V4R4 releases, the ISTDSWMN dynamic switched major node is automatically created during VTAM initialization to manage any dynamically created switched devices (PUs and LUs). As a result, a single major node might have a very large number of switched devices under it, making it difficult to manage these devices. For example, a DISPLAY command to determine the number of dynamic LUs with active sessions can take an unacceptable amount of time.

In VTAM V4R4, the multiple dynamic switched major nodes function solves the problem of too many switched devices under one dynamic major node. Instead of having all of the dynamic switched PU and LU devices under one major node, you can:

- Dynamically create as many switched major nodes as needed
- Assign a name to each dynamic switched major node ¹
- Assign dynamic switched devices to specific dynamic switched major nodes.

VTAM no longer automatically creates (and maintains) a single dynamic switched major node during initialization.

When all of the dynamic switched devices under a dynamic switched major node are deleted, VTAM deletes the major node.

## **Planning to Use This Function**

Review the information in this section to determine if you have enough storage and the required software and hardware to use this function. This section also helps you understand any migration and performance impacts to your system as a result of using this function.

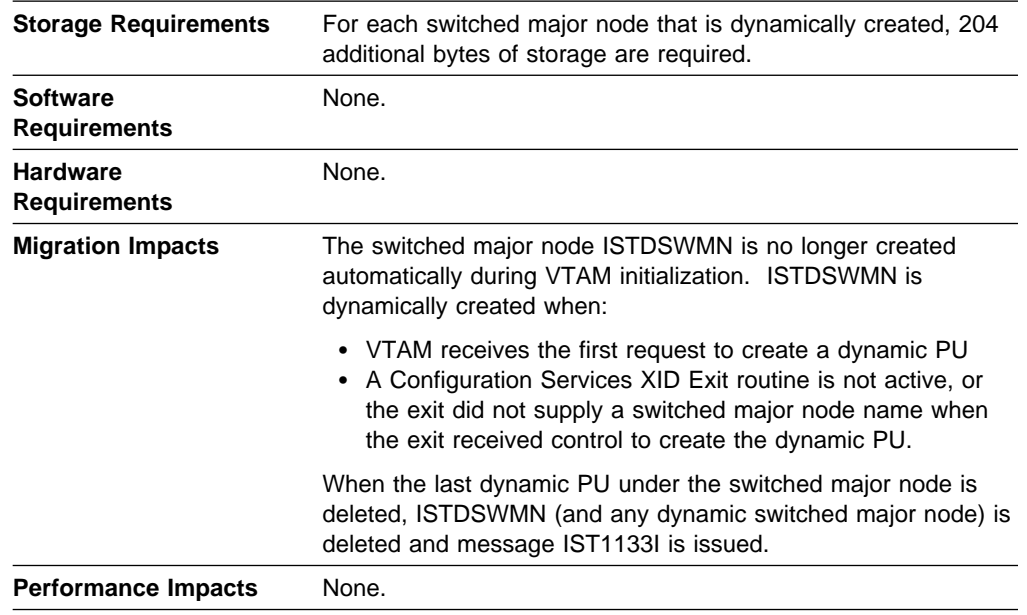

## **Implementation Overview**

To use the multiple dynamic switched major nodes function:

- Code the necessary model major definitions. For more information on model major definitions see VTAM Resource Definition Reference.
- **Ensure that a Configuration Services XID Exit routine is appropriately modified** to include a major node name in the information the exit routine returns to VTAM. You can use the sample exit ISTEXCCS ASSEMBLE or create your own exit routine.

For information on coding this exit routine, see "Configuration Services XID Exit Routine" in VTAM Customization.

• Install and activate the exit routine.

When an unknown device dials in to VTAM, the VTAM Configuration Services XID Exit routine is invoked. The exit routine returns to VTAM the model statement, the switched major node name, and the names of the associated PU and LUs. VTAM then builds the dynamic switched major node as well as the dynamic switched devices currently being created. VTAM deletes a dynamic switched major node when its associated dynamic devices are deleted.

When an unknown device dials in to VTAM and Configuration Services XID Exit routine is either not active or not appropriately modified, the multiple dynamic switched major nodes function dynamically creates the switched major node ISTDSWMN, if it does not already exist. All dynamic devices are added to the ISTDSWMN major node. The major node is deleted when all of the devices under the node are deleted.

# **New and Changed User Interfaces That Enable You to Use This Function**

This section provides an overview of the changed user interfaces that enable you to use this function. These changed user interfaces include:

- VTAM network operator messgaes
- Configuration Services XID exit installation-wide exit routine.

#### **New and Changed VTAM Network Operator Messages**

This section shows messages for VTAM network operators that have been added or changed for this function. For complete descriptions of these messages, refer to VTAM Messages.

**New Message:** The following message for VTAM network operators has been added:

#### **IST1576I DYNAMIC SWITCHED MAJOR NODE** nodename **CREATED.**

**Changed Message:** The following message for VTAM network operators has changed:

#### **IST320I DEFINITION** configname **NOT SUCCESSFUL —** reason

**Explanation:** During activation of configuration for configname, VTAM detected an error in an NCP definition statement or VTAM definition statement.

#### **New and Changed Installation-Wide Exit Routines**

Table 73 shows the installation-wide exit routine that has been changed for this function. For information about this installation-wide exit routine, refer to VTAM Customization.

Table 73. Changed Installation-Wide Exit Routine

| <b>Exit Routine</b>                               | <b>Description</b>                                                                                                    |
|---------------------------------------------------|----------------------------------------------------------------------------------------------------|
| <b>Configuration Services XID Exit</b><br>Routine | This exit is changed to return a dynamic switched<br>major node name to VTAM. VTAM uses the name<br>to create a dynamic switched major node for the<br>dynamic resources being created. Multiple calls to<br>this exit allow you to dynamically create multiple<br>switched major nodes to manage dynamic switched<br>devices. |

# **Chapter 7. Operator Interface Enhancements**

The following functions enhance the VTAM operator interface:

- "Displaying Active Resources with Sessions"
- "Limiting Output from the DISPLAY STORUSE Command" on page 106
- I Emming Output nomine Dior LAT STOROOL Comman<br>• "MODIFY EXIT Command Enhancement" on page 107.

#### **Displaying Active Resources with Sessions**

In pre-V4R4 releases, you can use the SCOPE operand to limit the output of some VTAM DISPLAY commands, according to the state of resources. You can shorten the display of active resources by specifying that only active (SCOPE=ACTONLY), pending (SCOPE=PENDING), or connectable (SCOPE=CONCT) resources be displayed.

In VTAM V4R4, you can further limit the active display of resources to those that have sessions by specifying SCOPE=ACTSESS on the DISPLAY command.

**Note:** This function was introduced only for the DISPLAY RSCLIST command in VTAM V4R2 and VTAM V4R3 through the program temporary fixes (PTFs) associated with APARs OW18503 and OW18844.

## **Planning to Use This Function**

Review the information in this section to determine if you have enough storage and the required software and hardware to use this function. This section also helps you understand any migration and performance impacts to your system as a result of using this function.

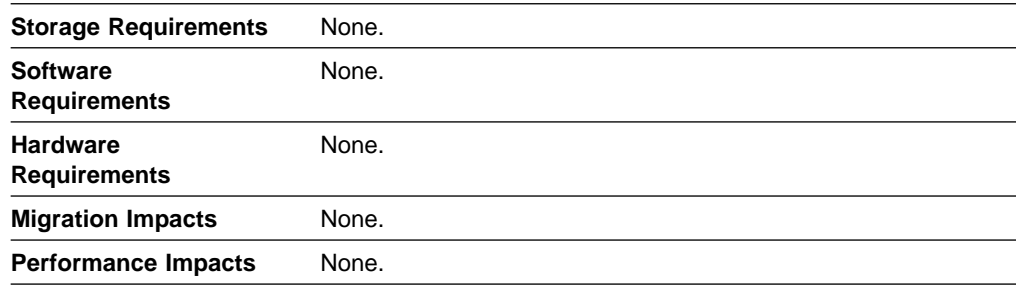

## **Implementation Overview**

There are no implementation considerations for this function.

# **Changed User Interfaces That Enable You to Use This Function**

This section provides an overview of the changed user interfaces that enable you to use this function. These changed user interfaces include:

- VTAM network operator commands
- VTAM network operator messages.

#### **Changed VTAM Network Operator Commands**

Table 74 shows VTAM network operator commands that have been changed for this function. For information about how to use these VTAM network operator commands, refer to VTAM Operation.

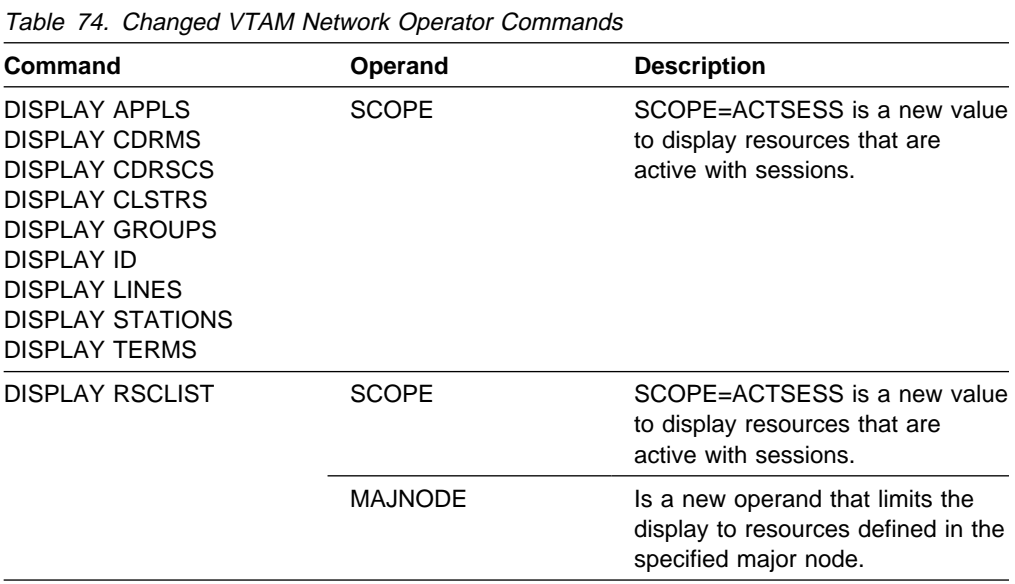

#### **Changed Message for VTAM Network Operators**

The following message for VTAM network operators has been changed. For a complete description of this message, refer to VTAM Messages.

**IST172I NO** text

**Explanation:** ACTSESS has been added as a value in the text field when no active resources with sessions are found for the command issued.

# **Limiting Output from the DISPLAY STORUSE Command**

In pre-V4R4 releases, the POOL operand was used on the DISPLAY STORUSE command to specify the VTAM storage pools about which usage information is to be displayed.

In VTAM V4R4, you can limit output from the DISPLAY STORUSE command by using the POOLTYPE and LIST operands.

## **Planning to Use This Function**

Review the information in this section to determine if you have enough storage and the required software and hardware to use this function. This section also helps you understand any migration and performance impacts to your system as a result of using this function.

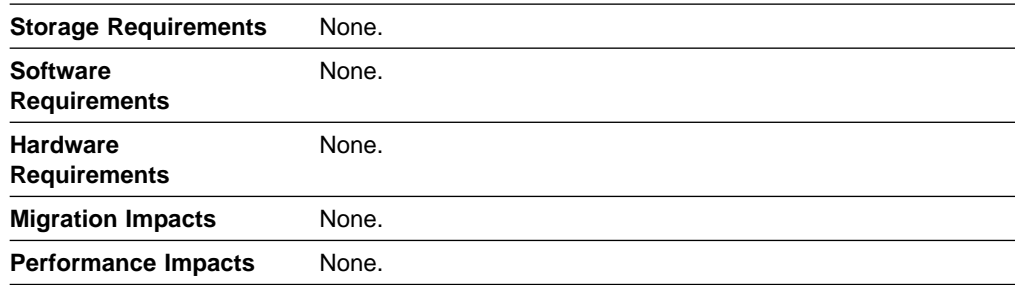

#### **Implementation Overview**

There are no definition requirements needed to use the POOLTYPE and LIST operands; they are issued from the DISPLAY STORUSE command.

#### **Changed User Interfaces That Enable You to Use This Function**

This section provides an overview of the new and changed user interfaces that enable you to use this function. These user interfaces include changes to VTAM network operator commands.

Table 75 shows the VTAM network operator command that has been changed for this function. For information about how to use this VTAM network operator command, refer to VTAM Operation.

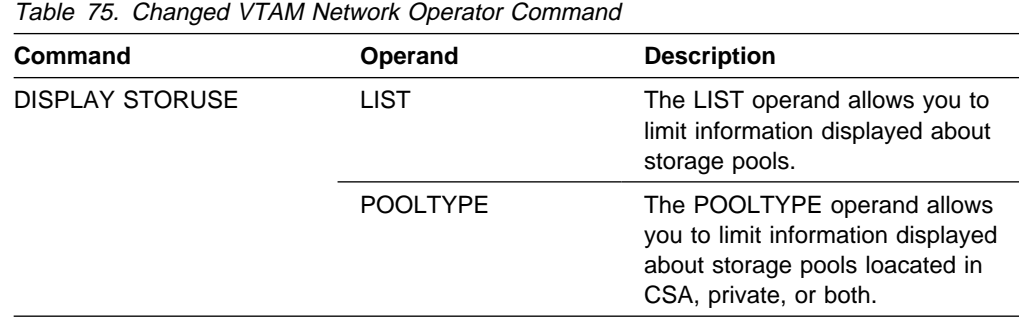

## **MODIFY EXIT Command Enhancement**

In VTAM V4R4, as the MODIFY EXIT command loads exit routines, initial values are passed (PARMS option) to the following installation-wide exits: session management, configuration services, and selection of definition for dependent LUs (SDDLU).

## **Planning to Use This Function**

Review the information in this section to determine if you have enough storage and the required software and hardware to use this function. This section also helps you understand any migration and performance impacts to your system as a result of using this function.

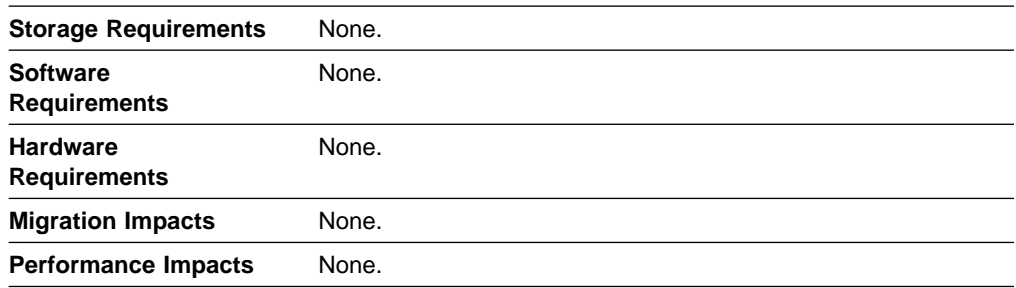

# **Implementation Overview**

To pass parameter data to the user exits, initiate the PARMS option of the MODIFY EXIT command.

# **New and Changed User Interfaces That Enable You to Use This Function**

This section provides an overview of the new and changed user interfaces that enable you to use this function. These new and changed user interfaces include:

- VTAM network operator command
- Installation-wide exit routines
	- Configuration services XID
	- Session management (SME)
	- Selection of definition for dependent LUs (SDDLU).

#### **Changed VTAM Network Operator Command**

Table 76 shows the VTAM network operator command that has been added or changed for this function. For more information about how to use the VTAM network operator command, refer to VTAM Operation.

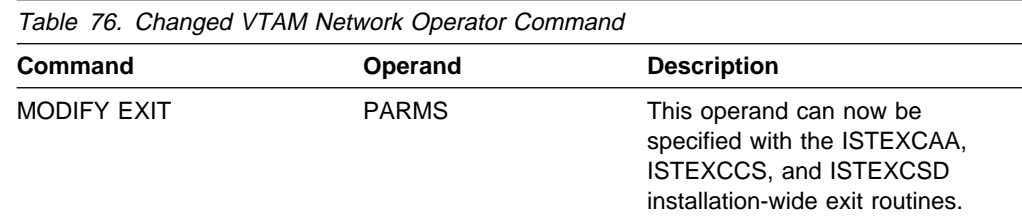

#### **Changed Installation-Wide Exit Routines**

Table 77 shows installation-wide exit routines that have been changed for this function. For information about these installation-wide exit routines, refer to VTAM Customization.

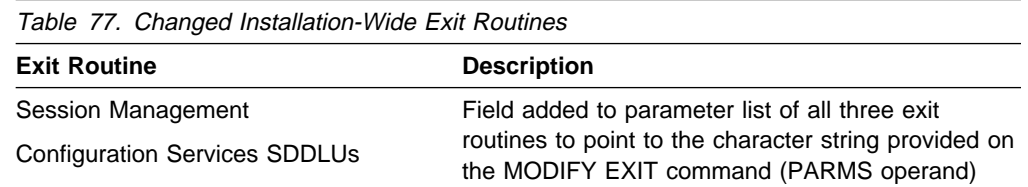

# **Chapter 8. Performance Enhancements**

The following functions provide enhancements to VTAM performance:

- "DELAY Operand Default Change"
- **ELLAT Operand Delaut Change 1986**<br>• "Enhanced Adaptive Pacing Support"
- Emianced Adaptive Placing Support<br>• "New Component Recovery Area (CRA) Buffer Pools" on page 111
- "Multiple Statements in Start and Configuration Decks" on page 111
- "Verifying Communication or Cluster Controller Channel Connections" on page 112
- ¹ "Verifying External Communication Adapter Connection Reliability" on page 113.

## **DELAY Operand Default Change**

In pre-V4R4 releases, VTAM had a default DELAY parameter for CTC and NCP connections of .1 and .2 seconds, respectively.

With VTAM V4R4's processor and channel speeds, the default delay has been changed to zero (0). If a delay is desired, it can still be coded in the major node definition.

## **Planning to Use This Function**

Review the information in this section to determine if you have enough storage and the required software and hardware to use this function. This section also helps you understand any migration and performance impacts to your system as a result of using this function.

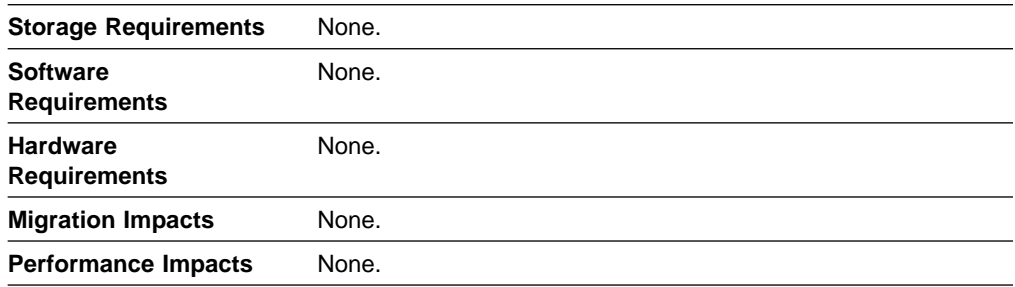

#### **Implementation Overview**

There is no implementation needed for the DELAY operand default change.

## **Enhanced Adaptive Pacing Support**

In pre-V4R4 releases, VTAM supports adaptive session pacing by accepting a new pacing window size from another node along the session path. However, VTAM does not dynamically vary a session partner's send window size when receiving data from that partner. VTAM uses the same receive window size for adaptive session pacing that it uses for fixed session pacing.

In VTAM V4R4, VTAM dynamically varies the pacing window size for adaptive session pacing when appropriate. Whenever possible, the receive pacing window size is incremented when a larger pacing window is requested. In addition, VTAM reduces the pacing window size when resources become critical and incoming data flow needs to be throttled.

# **Planning to Use This Function**

Review the information in this section to determine if you have enough storage and the required software and hardware to use this function. This section also helps you understand any migration and performance impacts to your system as a result of using this function.

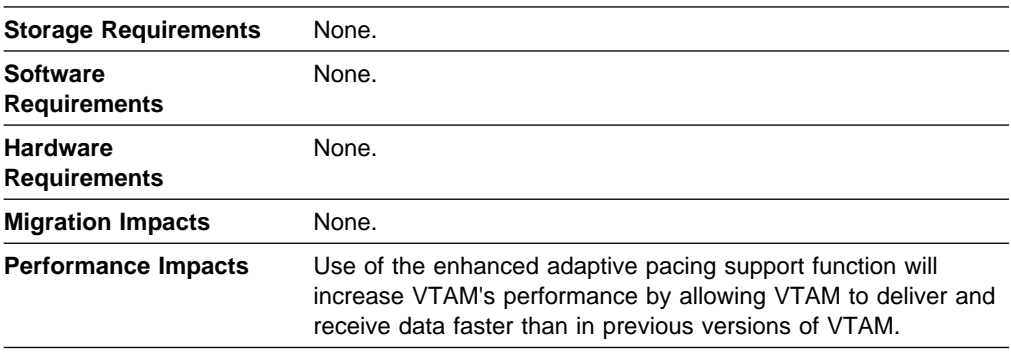

## **Implementation Overview**

The use of the enhanced adaptive pacing support function is automatic when using adaptive session pacing. There are no coding requirements associated with using enhanced adaptive pacing support.

# **Changed User Interfaces That Enable You to Use This Function**

This section provides an overview of the changed user interfaces that enable you to use this function. These changed user interfaces include:

- Definition statements for the application program major node
- VTAM network operator commands.

#### **Changed Definition Statement for the Application Program Major Node**

Table 78 shows the definition statement used to define the application program major node that has changed for this function. For information about how to code this definition statement, refer to the VTAM Resource Definition Reference.

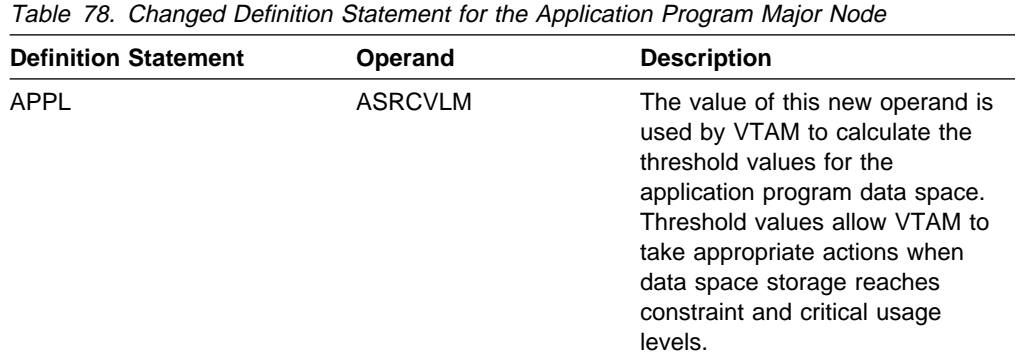

#### **Changed VTAM Network Operator Command**

Table 79 shows a VTAM network operator command that has been changed for this function. For information about how to use this VTAM network operator command, refer to VTAM Operation.

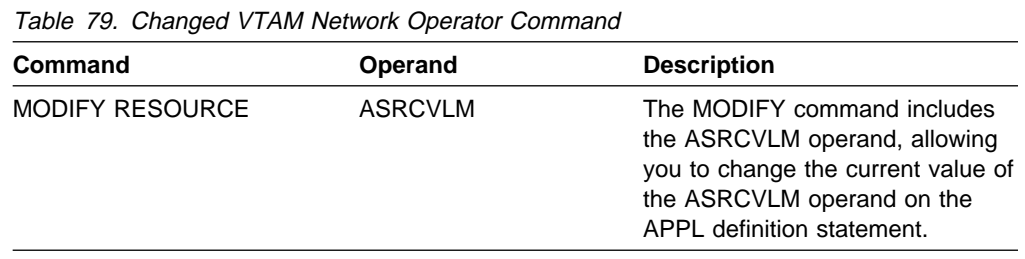

# **New Component Recovery Area (CRA) Buffer Pools**

In VTAM V4R4, there are two new buffer pools available for VTAM private use only. These new pools, CRA4 and CRA8, cannot be defined or changed. VTAM regulates the size and expansion of these pools. The DISPLAY BFRUSE command provides the same information about the CRA4 and CRA8 as it does about other buffer pools.

The CRA4 and CRA8 buffer pools are used for scheduling and error recovery.

## **Planning to Use This Function**

Review the information in this section to determine if you have enough storage and the required software and hardware to use this function. This section also helps you understand any migration and performance impacts to your system as a result of using this function.

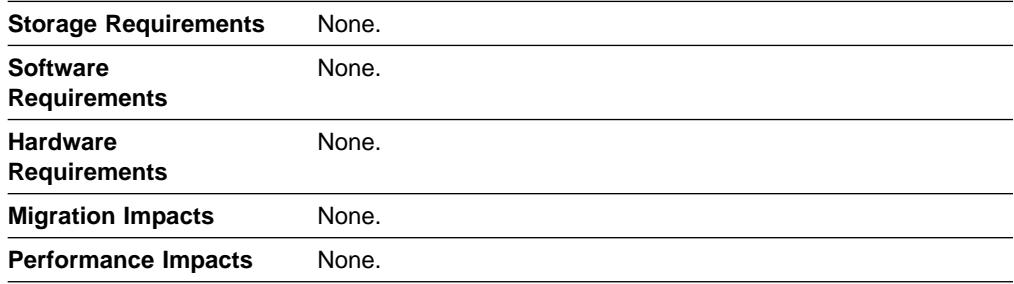

## **Implementation Overview**

There are no implementation considerations for this function.

## **Multiple Statements in Start and Configuration Decks**

In pre-V4R4 releases, if to continue a line in the start option and configuration lists a comma was needed at the end of a line along with a continuation character in column 72.

In V4R4 VTAM, in order to allow multiple lines, the requirement for a continuation character for start option and configuration lists has been dropped. In addition, the comma is not required at the end of each line.

# **Planning to Use This Function**

Review the information in this section to determine if you have enough storage and the required software and hardware to use this function. This section also helps you understand any migration and performance impacts to your system as a result of using this function.

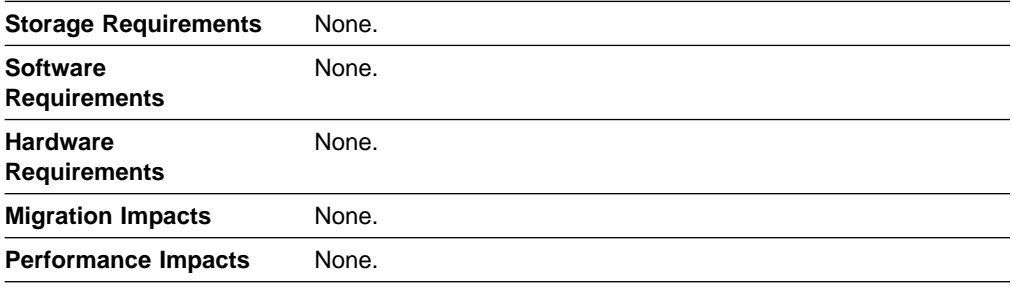

## **Implementation Overview**

No implementation is required to take advantage of multiple statements in start and configuration decks.

# **Verifying Communication or Cluster Controller Channel Connections**

In pre-V4R4 releases, a channel or device failure across the communication controller or SNA cluster controller channel connections is not detected until I/O traffic is sent across the channel. The channel might sit idle and a failure might go undetected until I/O traffic is sent across it.

In VTAM V4R4, a small amount of I/O traffic is automatically sent across the channel at 1-minute intervals to verify the availability of the channel. If a failure is detected, VTAM responds like it does to any channel failure detected on the NCP or SNA cluster controller channel connection session when I/O traffic is sent.

This function monitors idle communication controller or SNA cluster controller channel connections for errors.

**Note:** This function was introduced in VTAM V4R3 and VTAM V4R2 through the program temporary fixes (PTFs) associated with APAR OW18006.

## **Planning to Use This Function**

Review the information in this section to determine if you have enough storage and the required software and hardware to use this function. This section also helps you understand any migration and performance impacts to your system as a result of using this function.

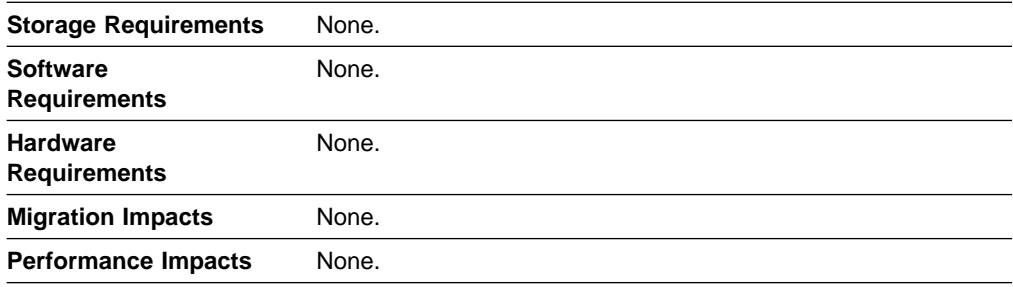

## **Implementation Overview**

The NCP or SNA cluster controller channel verification is automatic. If the channel is idle for one minute, VTAM will send a small amount of I/O traffic to verify availability of the channel. If a failure is detected, VTAM responds like it does to any channel failures detected on a NCP or cluster controller session when I/O traffic is sent.

## **Verifying External Communication Adapter Connection Reliability**

In pre-V4R4 releases, a channel or device failure across an IBM 3172 Nways Interconnect Controller connection, or across other devices using an external communication adapter, is not detected until I/O traffic is sent across the channel. The channel might sit idle and a failure might go undetected until I/O traffic is sent across it.

In VTAM V4R4, a small amount of I/O traffic is automatically sent across the channel at 1-minute intervals to verify the availability of the channel. If a failure is detected, VTAM responds like it does to any channel failure detected on an IBM 3172 Nways Interconnect Controller connection session when I/O traffic is sent.

This function monitors idle IBM 3172 Nways Interconnect Controller channel connections for errors.

**Note:** This function was introduced in VTAM V3R4.2 and VTAM V4R3 through the program temporary fixes (PTFs) associated with APAR OW13424.

## **Planning to Use This Function**

Review the information in this section to determine if you have enough storage and the required software and hardware to use this function. This section also helps you understand any migration and performance impacts to your system as a result of using this function.

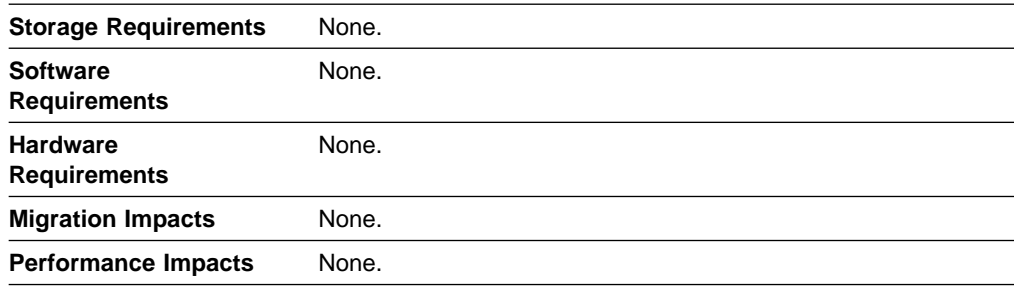

## **Implementation Overview**

The IBM 3172 Nway Interconnect Controller channel verification is automatic. When the channel has been idle for one minute, VTAM will send a small amount of I/O traffic to verify availability of the channel. If a failure is detected, VTAM responds like it does to any channel failures detected on a IBM 3172 Nway Interconnect Controller session when I/O traffic is sent.

**Performance Enhancements**

# **Chapter 9. Problem Diagnosis**

The following functions enhance the VTAM program's problem determination and isolation capabilities:

- "BUFF Entry for 8K External Buffer"
- **EXECT FRACTS FOR EXTERTAL BUFFEE**<br>• "Buffer Tracing Enhancements for LU 6.2 Conversations" on page 117
- **Example Tracing Emiancements for Lo 6.2 Conversation**<br>• "Elimination of Duplicate VTAM Dumps" on page 117
- **Ellimiation of Buplicate VTAM Bumps on page 117**<br>• "IST605I Message Group Enhancement" on page 117
- **Example 2 Tracing Resource States with Start List" on page 119**<br>• "Tracing Resource States with Start List" on page 119
- Informatted System Services (USS) Message Text Enhancements" on<br>• "Unformatted System Services (USS) Message Text Enhancements" on page 120.

#### **BUFF Entry for 8K External Buffer**

In pre-V4R4 releases, the VTAM external VIT records are individually GTRACEd, incuring significant overhead.

In VTAM V4R4, VTAM is allowed to buffer approximately 8K of VIT records prior to starting the GTRACE macro.

## **Planning to Use This Function**

Review the information in this section to determine if you have enough storage and the required software and hardware to use this function. This section also helps you understand any migration and performance impacts to your system as a result of using this function.

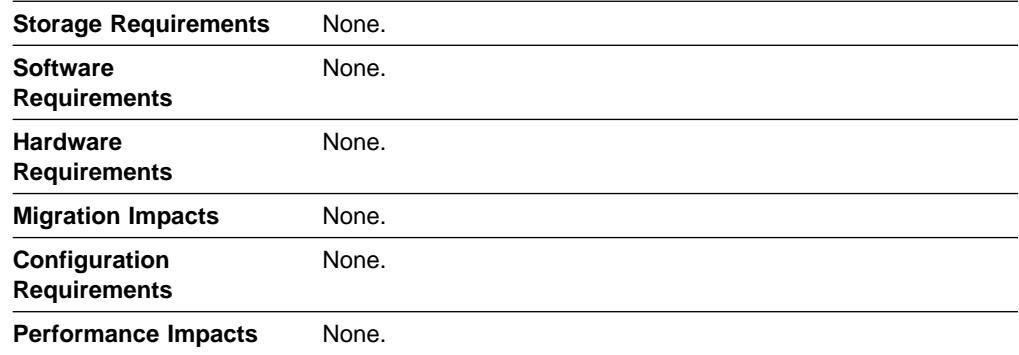

#### **Implementation Overview**

There are no implementation considerations for BUFF entry for 8K external buffer.

# **New and Changed User Interfaces That Enable You to Use This Function**

This section provides an overview of the new and changed user interfaces that enable you to use this function. These new and changed user interfaces include:

- Start options
- Glari opions<br>• VTAM network operator commands
- VTAM internal trace (VIT) entries.

#### **New and Changed Start Options**

Table 80 shows start options that have been added or changed for this function. For information about how to specify these start options, refer to the VTAM Resource Definition Reference.

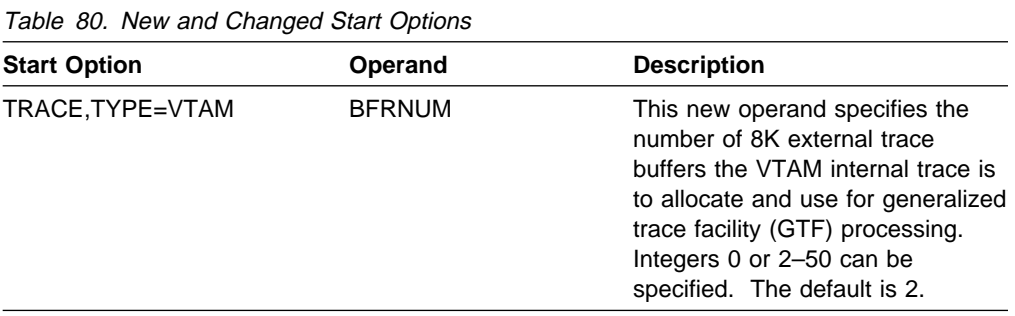

#### **Changed VTAM Network Operator Commands**

Table 81 shows VTAM network operator commands that have been added or changed for this function. For information about how to use these VTAM network operator commands, refer to VTAM Operation.

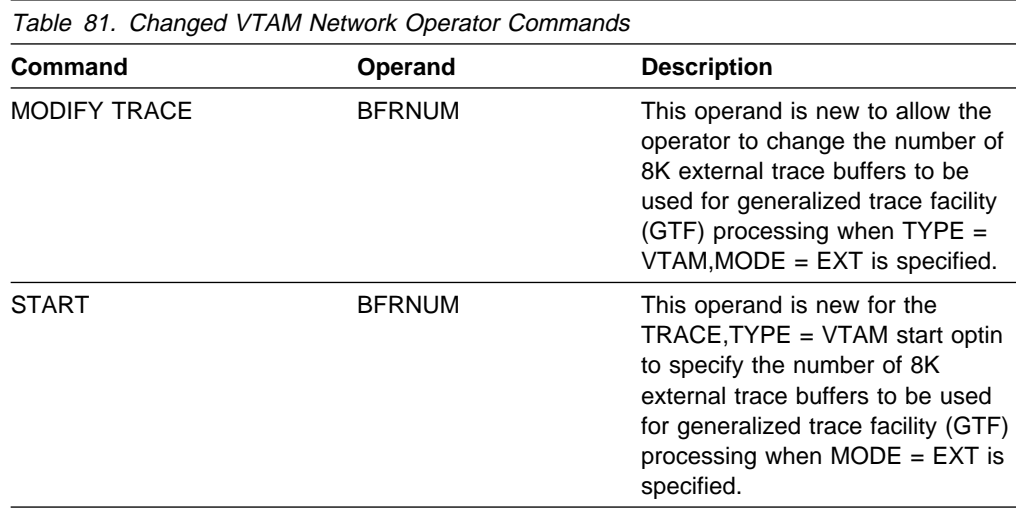

#### **New VTAM Internal Trace Entries**

Table 82 shows VTAM internal trace (VIT) entries that have been added for this function. For information about the VTAM internal trace, refer to VTAM Diagnosis.

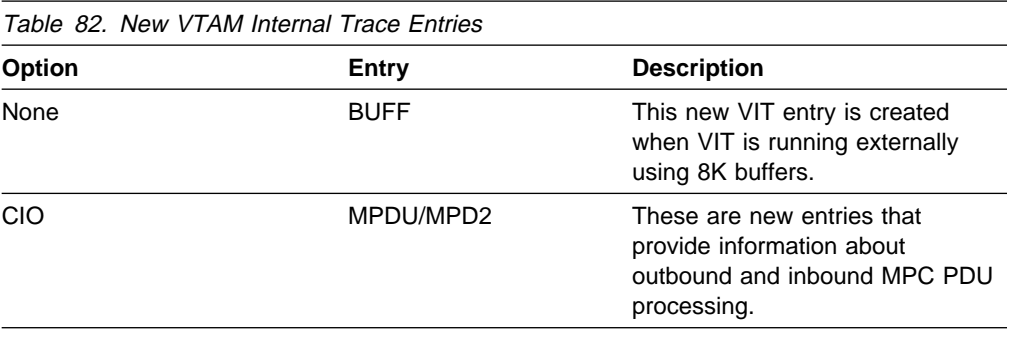

# **Buffer Tracing Enhancements for LU 6.2 Conversations**

In pre-V4R4 releases, when a MODIFY TRACE|NOTRACE,TYPE=BUF command is issued against an LU 6.2 session, VTAM does not recognize the change in buffer trace status until the current conversation ends and another conversation is started. For conversations of short duration, this is not a problem. However, to start a buffer trace for long duration conversations, the system operator must first terminate the APPC conversation, issue a MODIFY TRACE command, and then restart the conversation.

This function eliminates the requirement to terminate and restart a long duration LU 6.2 conversation in order to collect a buffer trace.

# **Elimination of Duplicate VTAM Dumps**

In VTAM V4R4, the elimination of duplicate VTAM dumps allows VTAM to provide information to the MVS dump analysis and elimination (DAE) facility to eliminate duplicate dumps. With this function, multiple dumps produced by the same error can be eliminated.

## **Planning to Use This Function**

Review the information in this section to determine if you have enough storage and the required software and hardware to use this function. This section also helps you understand any migration and performance impacts to your system as a result of using this function.

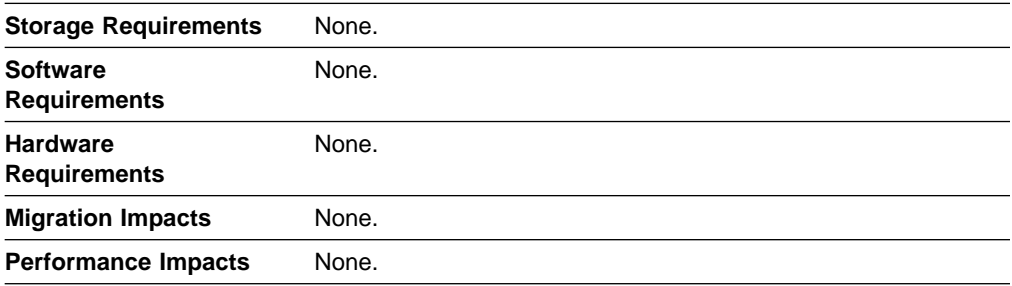

## **Implementation Overview**

Elimination of duplicate VTAM dumps is automatic; there are no user actions required to use this function. VTAM provides the necessary symptom strings to the MVS dump analysis and elimination (DAE) facility that suppress the dump if one has already been produced for the same reason. Refer to MVS Planning: Problem Determination and Recovery for information on how to use the DAE facility.

## **IST605I Message Group Enhancement**

In pre-V4R4 releases of VTAM, the information issued with message IST605I was insufficient to indicate the cause of the error.

In VTAM V4R4, new messages have been grouped with message IST605I to provide more specific information to diagnose the error.

# **Planning to Use This Function**

Review the information in this section to determine if you have enough storage and the required software and hardware to use this function. This section also helps you understand any migration and performance impacts to your system as a result of using this function.

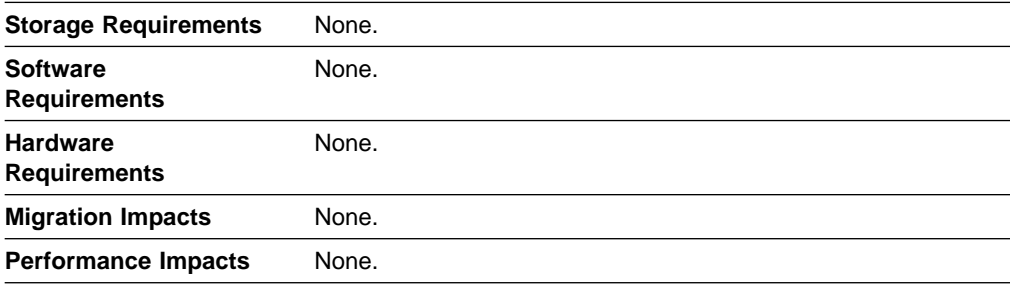

## **Implementation Overview**

There is no implementation required for the IST605I message group enhancement.

# **New and Changed User Interfaces That Enable You to Use This Function**

This section provides an overview of the new and changed user interfaces that enable you to use this function. These new and changed user interfaces include messages for VTAM network operators. For complete descriptions of these messages, refer to VTAM Messages.

#### **New Messages**

The following messages for VTAM network operators have been added:

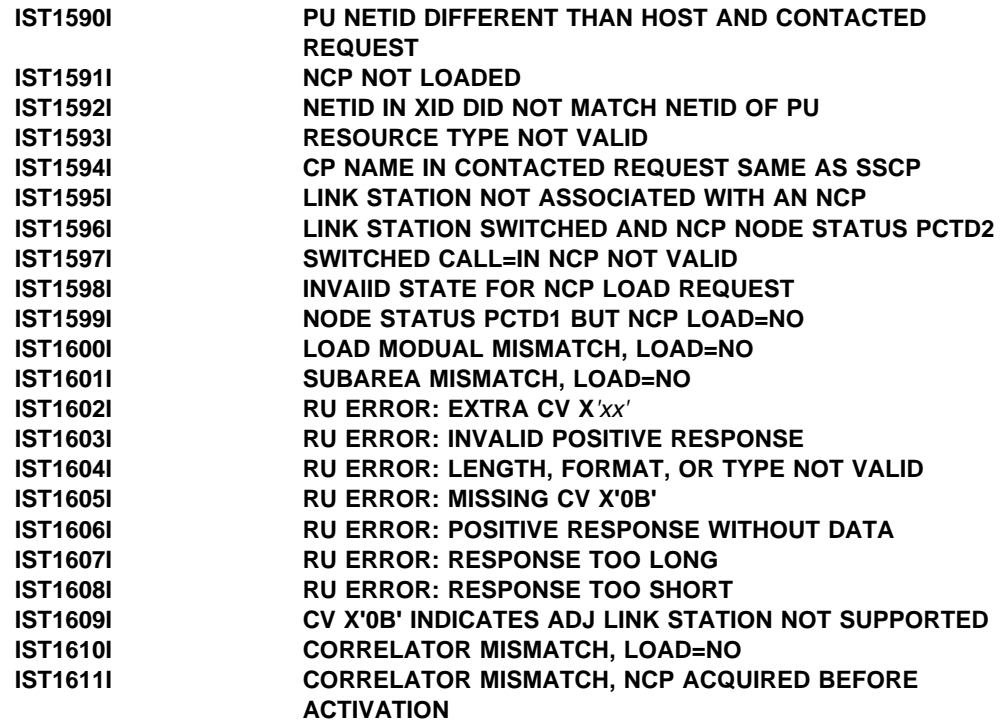

#### **IST1612I LOAD MODULE MISMATCH - EXPECTED loadmod1 FOUND loadmod2**

#### **Changed Message**

The following message for VTAM network operators has been changed:

#### **IST605I ERROR FOR ID =** nodename—text1:text2,

**Explanation:** This message is now the first message in a group of messages that provides more specific information to diagnose errors.

# **Tracing Resource States with Start List**

In VTAM V4R3, you can trace the current and desired states of the resources in your network. Initiation of resource state tracing is available only through the MODIFY TRACE command.

In VTAM V4R4, you can also initiate resource state tracing during VTAM start processing with the TRACE,TYPE=STATE start option. The SAVE operand added for TRACE,TYPE=STATE also applies to the TRACE start option for TYPE=BUF and TYPE=IO.

#### **Planning to Use This Function**

Review the information in this section to determine if you have enough storage and the required software and hardware to use this function. This section also helps you understand any migration and performance impacts to your system as a result of using this function.

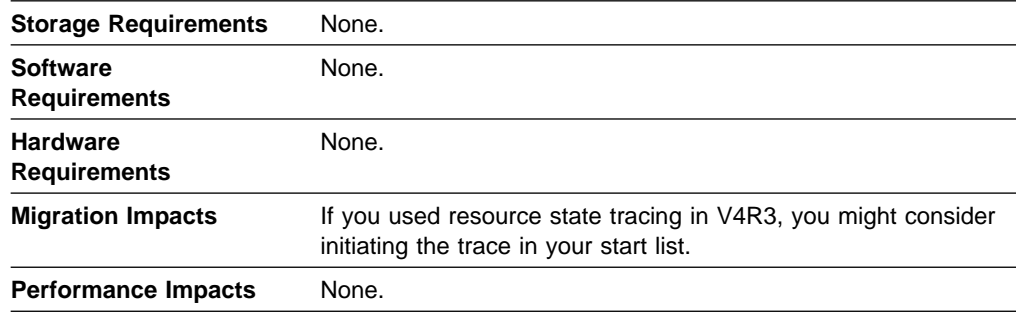

#### **Implementation Overview**

To initiate resource state tracing with a start list, code the TRACE,TYPE=STATE start option in your start list.

## **Changed User Interface That Enables You to Use This Function**

This section provides an overview of the changed user interfaces that enables you to use this function. These changed user interfaces include:

- Start options
- Start options<br>• VTAM network operator messages.

#### **Changed Start Option**

Table 83 shows the start option that has been changed for this function. For information about how to specify this start option, refer to the VTAM Resource Definition Reference.

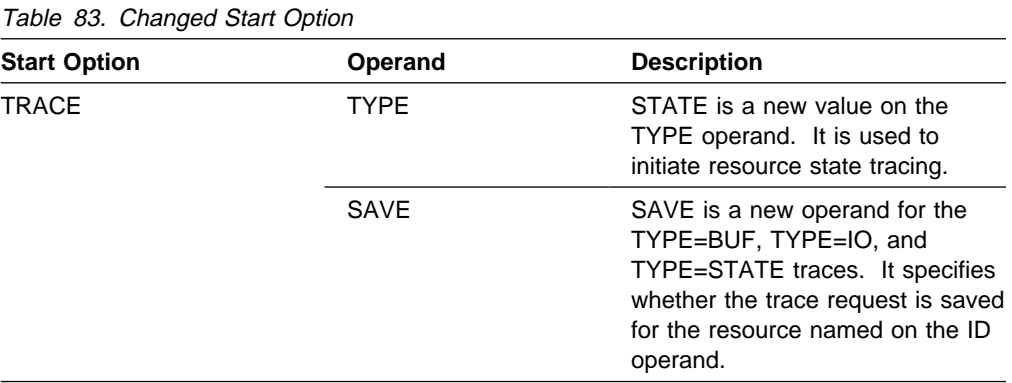

#### **Changed VTAM Network Operator Messages**

The following messages for VTAM network operators have changed. For complete descriptions of these messages, refer to VTAM Messages.

#### **IST199I OPTIONS** = *optionlist*

**Explanation:** This message is now issued with IST1515I when a resource state trace is initiated by the TRACE start option.

#### **IST1515I** tracetype **TRACE ACTIVE**

**Explanation:** This message is now issued when a buffer or I/O trace is initiated. Previously, this message was issued only for resource state tracing.

# **Unformatted System Services (USS) Message Text Enhancements**

With VTAM V4R4, you can now specify a character string for sense data when defining USSMSG07 using the unformatted system services (USS) table.

**Note:** This function was introduced in VTAM V4R2 through the program temporary fixes (PTFs) associated with APAR OW24164.

# **Planning to Use This Function**

Review the information in this section to determine if you have enough storage and the required software and hardware to use this function. This section also helps you understand any migration and performance impacts to your system as a result of using this function.

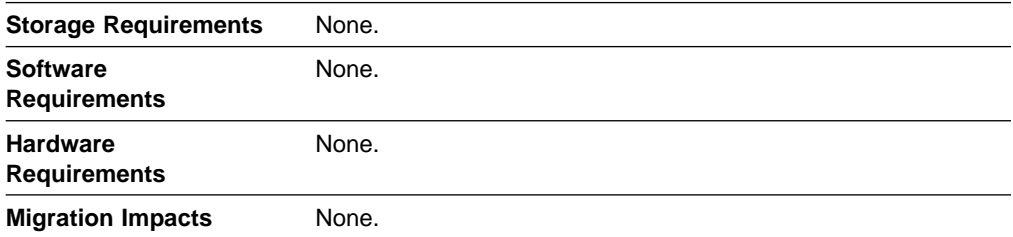

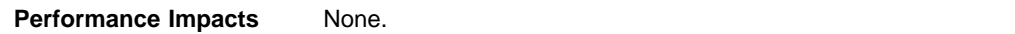

#### **Implementation Overview**

Additional character strings allow you to include sense data in the message text when defining USSMSG07 using the USSMSG buffer format. To use this function, specify two new character strings in the message text:

- **@@@SENSE** Character string to be replaced with 8-character sense code. The sense code indicates the reason for the logon failure.
- **@@@@RUNAME** Character string to be replaced with up to a 10-character RU name. The RU name is the name of the RU associated with the session setup failure.

# **Changed User Interfaces That Enable You to Use This Function**

This section provides an overview of the changed user interfaces that enable you to use this function. These changed user interfaces include macroinstructions for the unformatted system services (USS) table for terminal operator messages.

Table 84 shows a macroinstruction used to define the USS table for terminal operator messages that has been changed for this function. For information about how to code this macroinstruction, refer to the VTAM Resource Definition Reference.

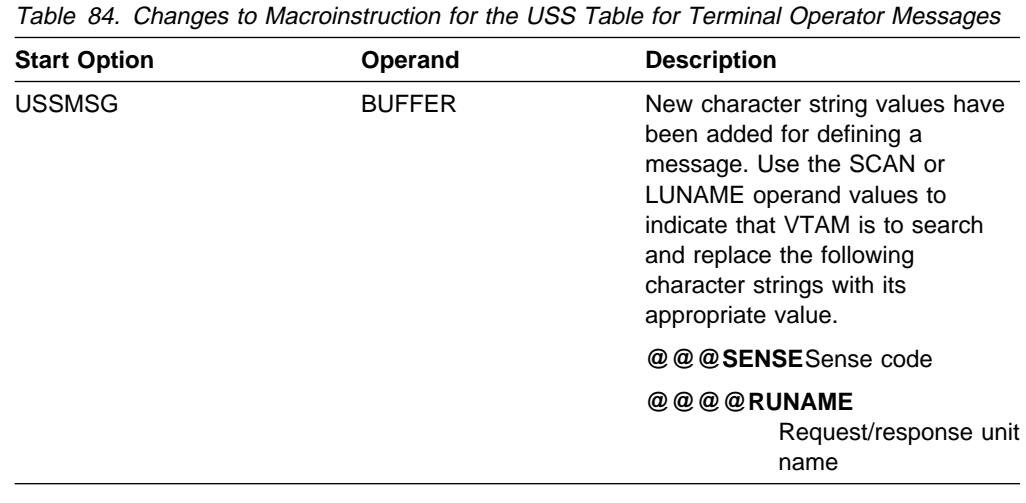

**Problem Diagnosis**

# **Chapter 10. Security Enhancements**

The following functions enhance VTAM's security:

- "Enhanced Cryptographic Authentication"
- Ennanced Cryptographic Admentication<br>● "Message Authentication Support and Cryptographic Enhancements" on page 126.

## **Enhanced Cryptographic Authentication**

In pre-V4R4 releases, VTAM provides encrypted data (security) through cryptography. A secondary logical unit (SLU) can verify a primary logical unit's (PLU's) key to decryption, but a PLU cannot verify an SLU's key. When the keys differ and the session is allowed to continue, data can be lost.

VTAM V4R4 provides authentication so the SLU and PLU can verify that the partner shares the same cryptographic key.

## **Planning to Use This Function**

Review the information in this section to determine if you have enough storage and the required software and hardware to use this function. This section also helps you understand any migration and performance impacts to your system as a result of using this function.

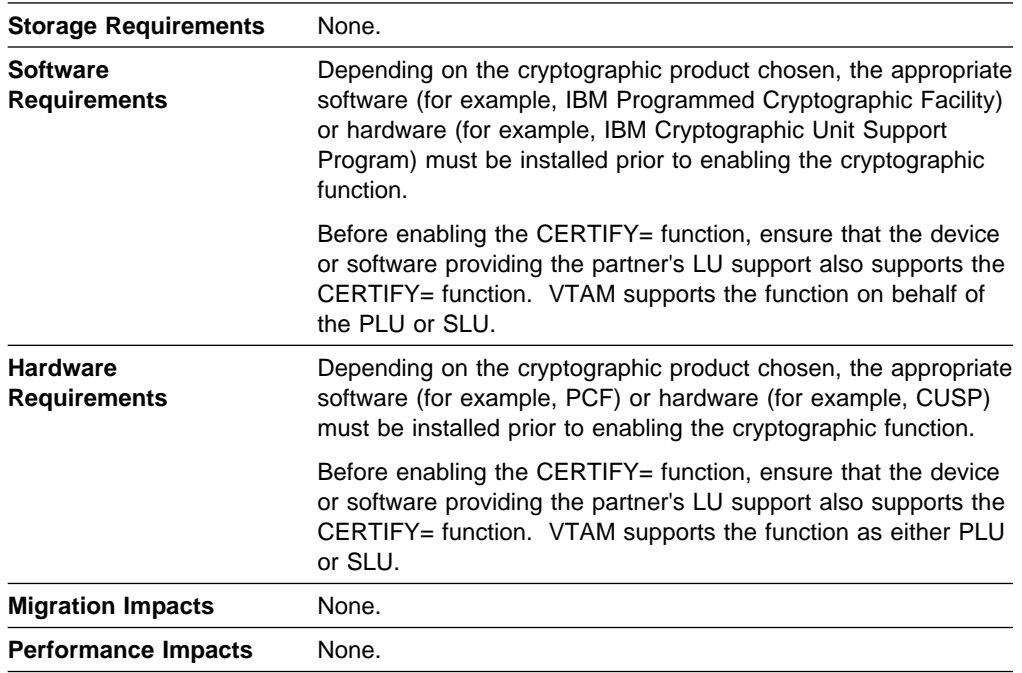

## **Implementation Overview**

When CERTIFY=YES is specified, SLU authentication causes VTAM (as the PLU) to verify that the SLU is using the same cryptographic key as the PLU application. If verification is positive, the PLU sends the cryptographic request verification (CRV), and the SLU sends a positive response. If verification is not positive, the

PLU UNBINDs the session or the SLU sends negative response or UNBINDs the session.

# **New and Changed User Interfaces That Enable You to Use This Function**

This section provides an overview of the new and changed user interfaces that enable you to use this function. These new and changed user interfaces include:

- Definition statements
	- Definition statements for major nodes
		- Application program major node
		- Local SNA major node
		- Logical unit (LU) group major node
		- Model major node
		- Network Control Program major node
		- Switched major node.
- VTAM network operator messages.

#### **Changed Definition Statements for Major Nodes**

The definition statements used to define the following major nodes have changed for this function:

- Application program
- Application
- Local SIVA<br>• Logical unit (LU) group
- Model
- Network Control Program
- Switched.

For information about how to code these definition statements, refer to the VTAM Resource Definition Reference.

**Application Program Major Node:** Table 85 shows a definition statement used to define the application program major node that has been changed for this function.

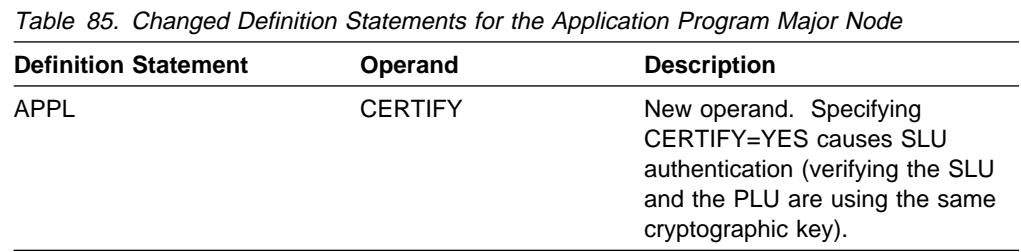

**Local SNA Major Node:** Table 86 on page 125 shows a definition statement used to define the local SNA major node that has been changed for this function.

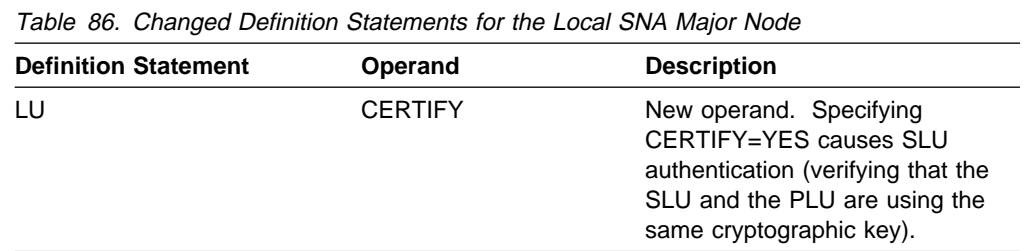

**LU Group Major Node:** Table 87 shows a definition statement used to define the LU group major node that has been changed for this function.

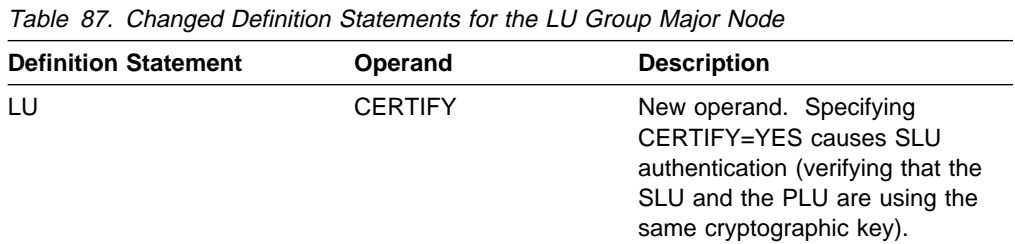

**Model Major Node:** Table 88 shows a definition statement used to define the model major node that has been changed for this function.

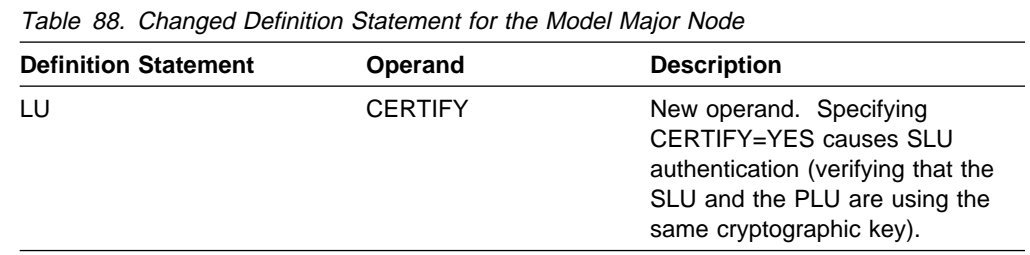

**Network Control Program Major Node:** Table 89 shows a definition statement used to define the Network Control Program (NCP) major node that has been changed for this function.

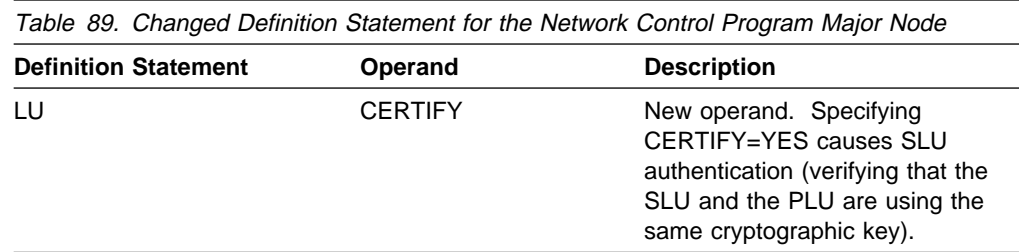

**Switched Major Node:** Table 90 on page 126 shows a definition statement used to define the switched major node that has been changed for this function.

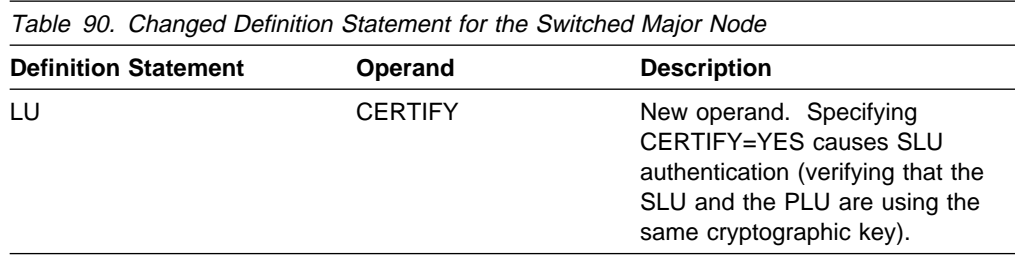

#### **Changed VTAM Network Operator Message**

The following message for VTAM network operators has changed. For a complete description of this message, refer to VTAM Messages.

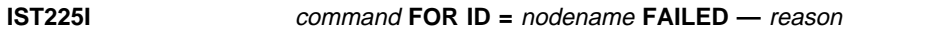

**Explanation:** CALL SECURITY ERROR is caused by not having the correct password coded for both the caller and the receiver. Having a different message can also cause this.

# **Message Authentication Support and Cryptographic Enhancements**

In VTAM V4R4, data security has expanded to provide message authentication support and enhanced support of cryptographic services. A new start option, ENCRPREF, has also been added.

#### **Message Authentication**

This security feature provides data integrity protection for selected LU-LU sessions, similar to the data secrecy protection provided by the encryption function. A message authentication code is attached to session data to prevent intentional or accidential appropriation. Operands and commands are provided to control the enhancement.

#### **Cryptographic enhancements**

The encryption enhancements broaden cryptography services by:

- Supporting more common cryptographic architecture interfaces; you can define unique LU and CP/SSCP key-encrypting key (KEK) names.
- Giving you the ability to switch between common cryptographic architecture products while VTAM is running.
- Allowing you to change LU and CP/SSCP KEK names dynamically.
- Conditionally establishing clear sessions when services are temporarily unavailable.

## **Planning to Use This Function**

Review the information in this section to determine if you have enough storage and the required software and hardware to use these functions. This section also helps you understand any migration and performance impacts to your system as a result of using this function.

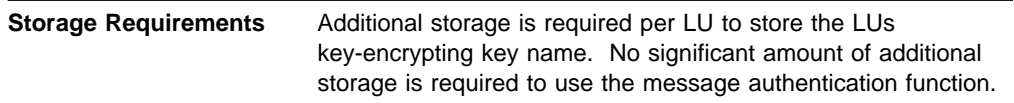

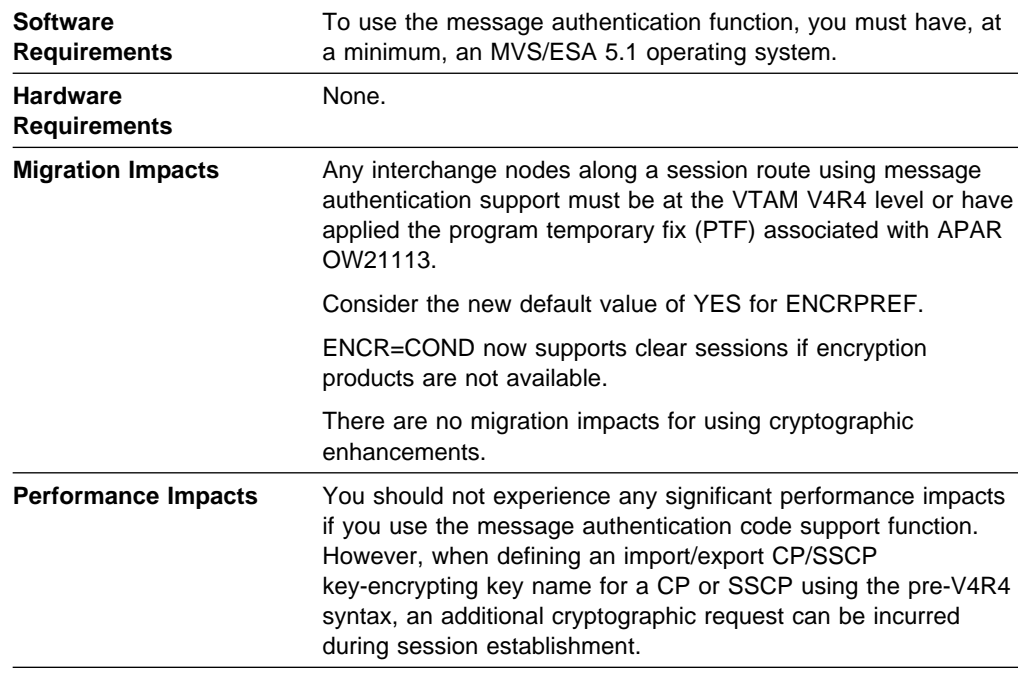

## **Implementation Overview**

To use message authentication support and the enhancements to the encryption facility, code the appropriate operands and issue the appropriate commands as detailed in the user interface sections listed on page 127.

## **New and Changed User Interfaces That Enable You to Use This Function**

This section provides an overview of the new and changed user interfaces that enable you to use this function. These new and changed user interfaces include:

- Start options
- **•** Definition statements for major nodes
	- Application program major node
	- Local SNA major node
	- Logical unit group major node
	- Model major node
	- NCP major node
	- Switched major node
- Logon mode table
- VTAM network operator commands
- VTAM network operator messages
- Sense codes
- Installation-wide exit routines.

#### **New and Changed Start Option**

Table 91 shows a start option that has been changed for this function. For information about how to specify this start option, refer to the VTAM Resource Definition Reference.

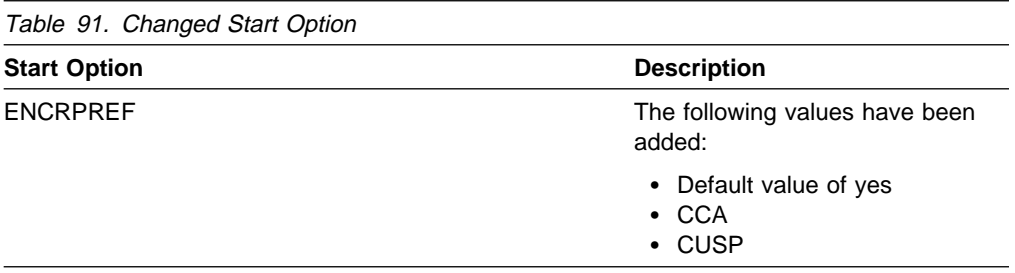

#### **Changed Definition Statements for Major Nodes**

The definition statements used to define the following major nodes have changed for this function:

- Application program
- Local SNA
- Local SIVA<br>• Logical unit (LU) group
- Model
- Network Control Program
- Switched.

For information about how to code these definition statements, refer to the VTAM Resource Definition Reference.

**Application Program Major Node:** Table 92 shows the definition statement used to define the application program major node that has been changed for this function.

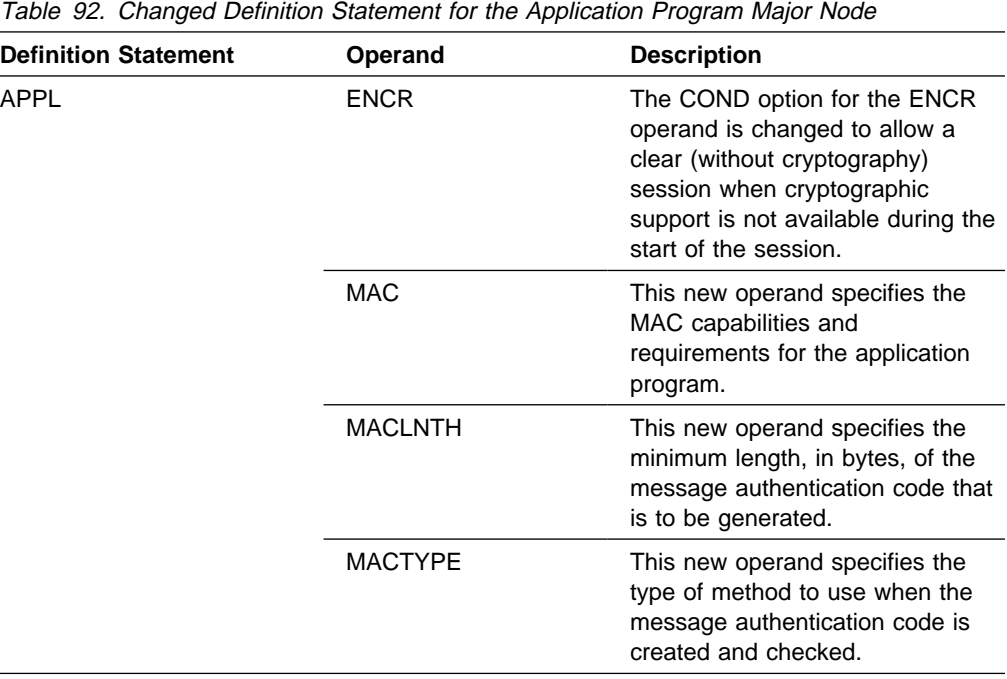
**Local SNA, LU Group, Model, NCP, and Switched Major Nodes:** Table 93 on page 129 shows a definition statement used to define the local SNA, LU group, model, NCP, and switched major nodes that has been changed for this function.

Table 93. Changed Definition Statement for Local SNA, LU Group, Model, NCP, and Swithced Major Nodes

| <b>Definition Statement</b>                                                                     | Operand         | <b>Description</b>                                                                                                    |
|-------------------------------------------------------------------------------------------------|-----------------|----------------------------------------------------------------------------------------------------|
| LU in the following major<br>nodes:<br>Local SNA<br>LU group<br>Model<br><b>NCP</b><br>Switched | <b>CKEYNAME</b> | CKEYNAME is a new operand<br>that specifies the cryptographic<br>key name of a key-encrypting key<br>(KEK) in the cryptographic key<br>data set (CKDS) for this LU. If not<br>coded, the cryptographic key<br>name defaults to the name on the<br>LU definition statement. |
|                                                                                                 |                 | Local SNA Major Node Only:<br>You can code CKEYNAME<br>on the PU definition<br>statement to take<br>advantage of the sift-down<br>effect.                                                                                                    |

## **Changed Macroinstruction for the Logon Mode Table**

Table 94 shows a macroinstruction that has been changed in the logon mode table. For information about how to code the logon mode table, refer to the VTAM Resource Definition Reference.

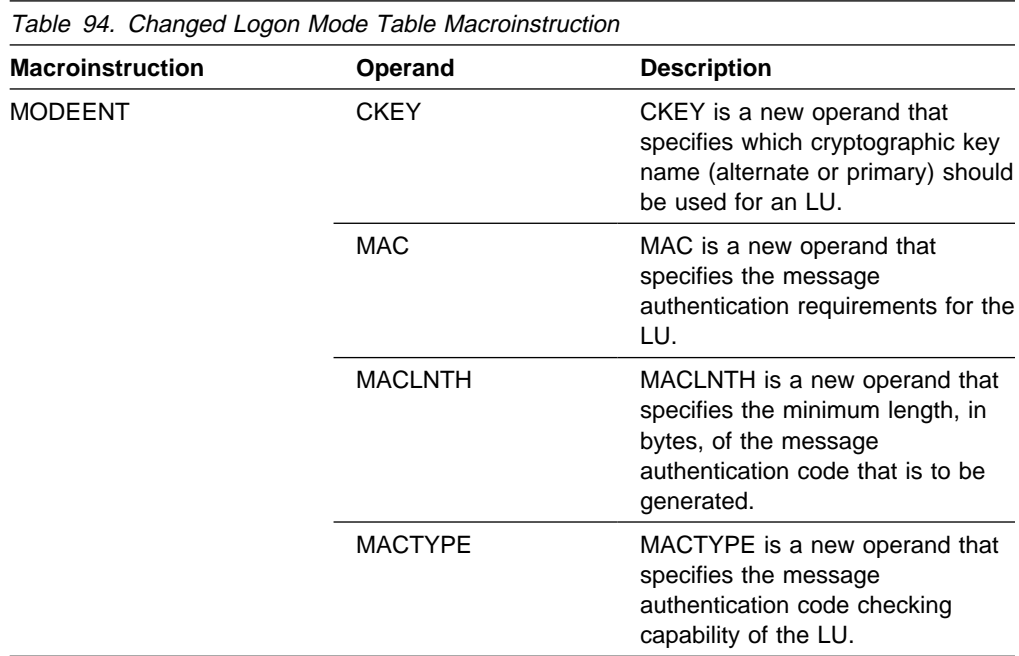

## **New and Changed VTAM Network Operator Commands**

Table 95 lists VTAM network operator commands that have been added or changed for this function. For information about how to use these VTAM network operator commands, refer to VTAM Operation.

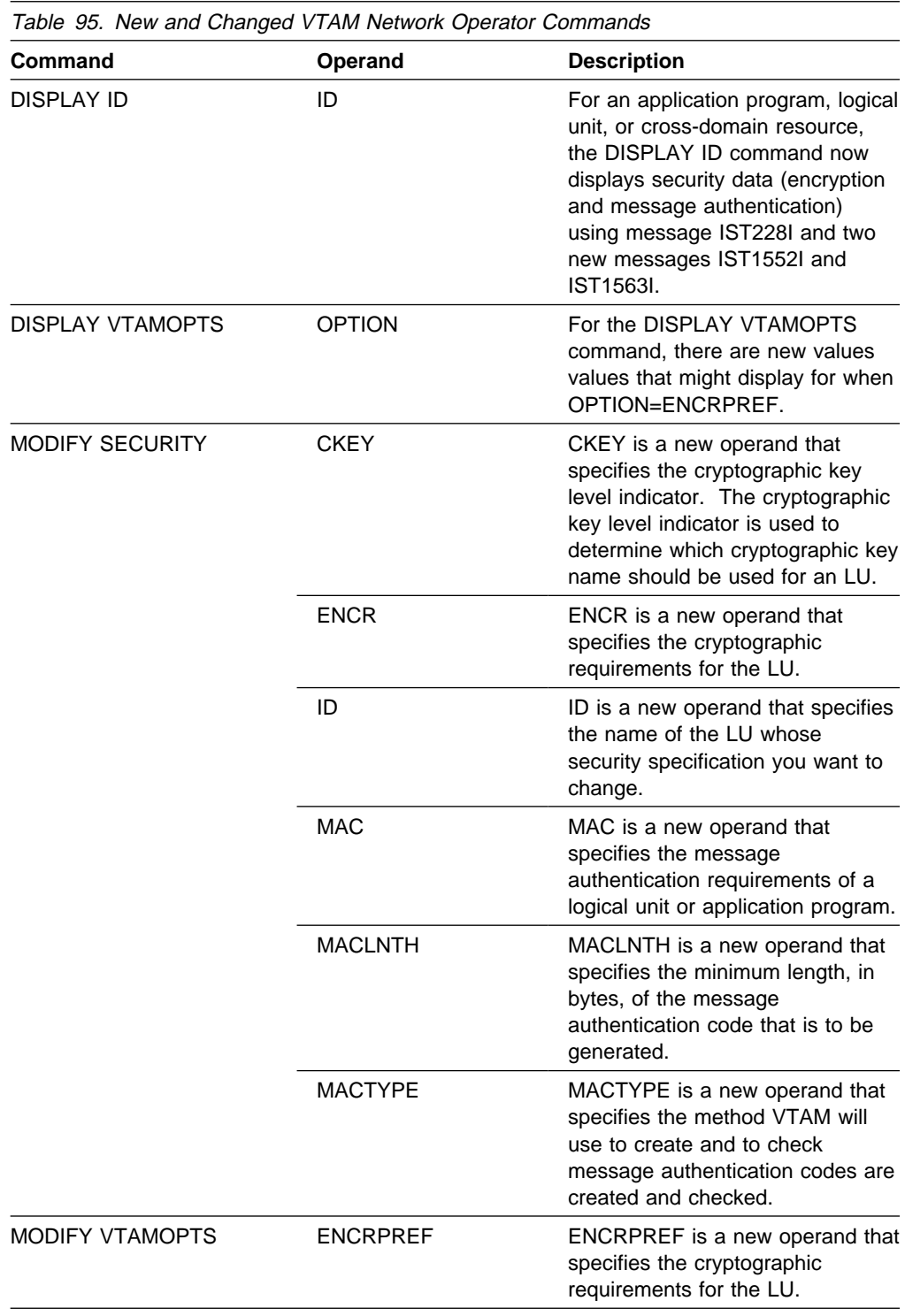

#### **New and Changed VTAM Network Operator Messages**

This section shows messages for VTAM network operators that have been added or changed for this function. For complete descriptions of these messages, refer to VTAM Messages.

**New Messages:** The following messages for VTAM network operators have been added:

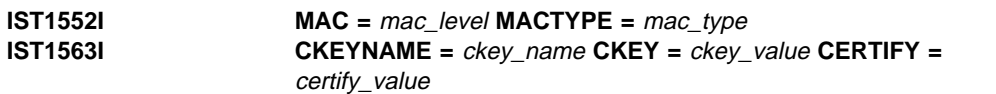

**Changed Messages:** The following messages for VTAM network operators have been changed:

```
IST221I majornode : minornode IS INVALID, n, UNSUPPORTED OPTION
       — option
```
**Explanation:** This message is also generated when incompatible message authentication options are specified.

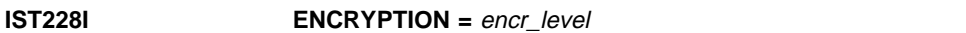

**Explanation:** New values are displayed. The two new messages in the group are IST1552I and IST1563I.

**IST1137I** command **FAILED,**nodename **–** reason

**Explanation:** In response to the MODIFY SECURITY command, this might be issued with new failure codes, or for new reasons, as follows:

- **MACLNTH NOT VALID FOR MACTYPE** is issued if the MACLNTH value specified is not a valid value.
- **RESOURCE NOT VALID** is issued if the resource specified by ID= operand is not an application or a device type LU. If the resource is not found, message IST607I is issued as is done for other MODIFY commands. For the CKEY operand, the resource must be a device type LU. For the MAC, MACTYPE, and MACLNTH operands, the resource must be an application.
- **MUST BE MORE SECURE** is issued if the command you issued does not increase the security level of message authentication; you cannot lower the level of security with the command. For example, the current message authentication security level is greater than COND, and COND is specified by the command.

#### **Changed Sense Codes**

Table 96 on page 132 shows sense codes that have been changed for this function. Descriptions of sense codes are contained in VTAM Codes.

## **Security Enhancements**

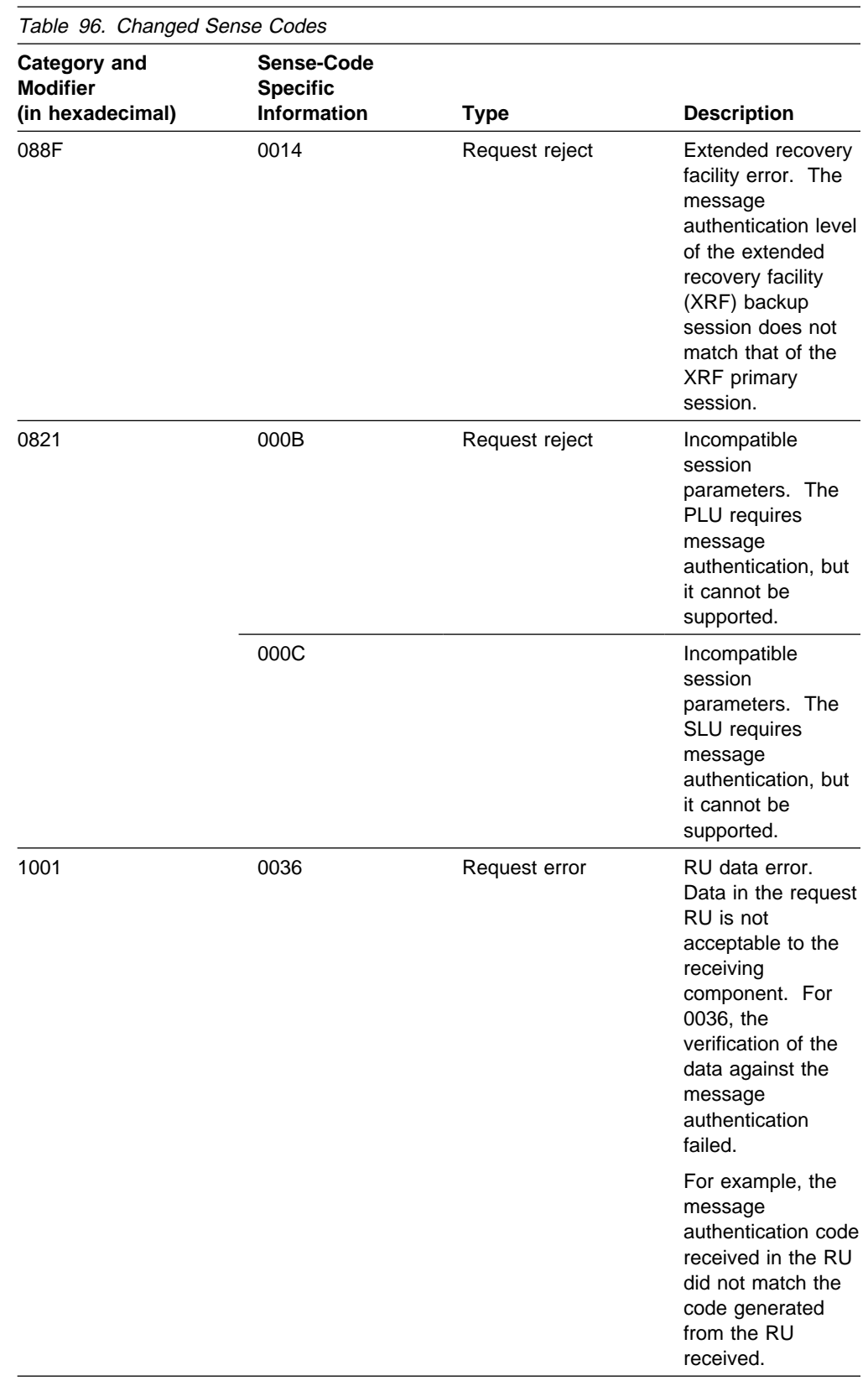

# **Changed Installation-Wide Exit Routines**

Table 97 shows installation-wide exit routines that have been changed for this function. For information about these installation-wide exit routines, refer to VTAM Customization.

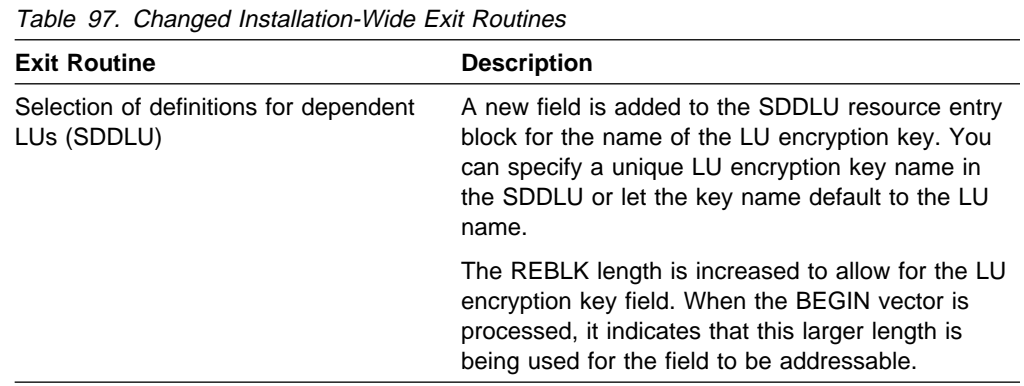

**Security Enhancements**

# **Chapter 11. Sysplex Functions**

The following are functions of VTAM in a sysplex environment:

- "Central Directory Server Enhancement for Generic Resources"
- **C** Central Directory Server Enhancement for Generic Resources<br>• "Dynamic Definition of VTAM-to-VTAM Connections" on page 137
- **Exhibition of State of ANN-to-VTAM Connections** on page 137<br>• "Enhancements to Dynamic Definition of VTAM Application Programs" on page 100
- page 100<br>• "Generic Resource Name for Security Management Profile" on page 144
- "Generic Resources Enhancements" on page 144
- "Multinode Persistent Sessions" on page 146
- "TSO-Generic Resources" on page 156.

## **Central Directory Server Enhancement for Generic Resources**

This function removes VTAM's enforcement of central directory server (CDS) nodes in a generic resource configuration.

In pre-V4R4 releases, a VTAM network node (NN) in a generic resource configuration automatically became a CDS when started. The CDSERVR start option was forced to YES to guarantee that CDS search logic is available to reduce the overhead of broadcast searches for generic resources. The CDSERVR=YES requirement is an adequate solution in APPN networks with relatively few NNs. However, larger networks that use generic resources may require more flexibility in assigning node types in the network. As the size of the network grows, each CDS must provide enough storage to accomodate the growing directory services (DS) database. Each CDS must also be capable of processing more search requests from NNs outside of the sysplex. In a large generic resource configuration, it may be more desirable to designate the VTAM nodes that are suited for network processing as CDS nodes and allow other NNs to perform base functions.

In VTAM V4R4, VTAM preserves the value specified by the CDSERVR start option. By using the CDSERVR start option to designate NNs and CDS nodes in the network, you can improve system and network performance in the following ways:

- Reduce the number of directed searches to alternate CDS nodes in the network. A NN in the sysplex can perform directed searches to other nodes in the generic resource configuration.
- Increase the storage capability and performance of NNs in the generic resource configuration.

# **Planning to Use This Function**

Review the information in this section to determine if you have enough storage and the required software and hardware to use this function. This section also helps you understand any migration and performance impacts to your system as a result of using this function.

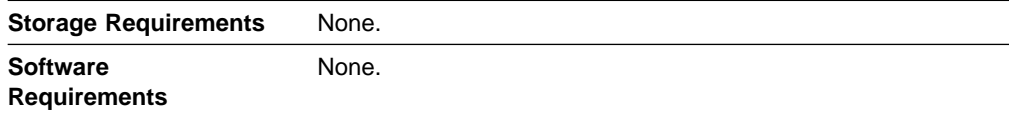

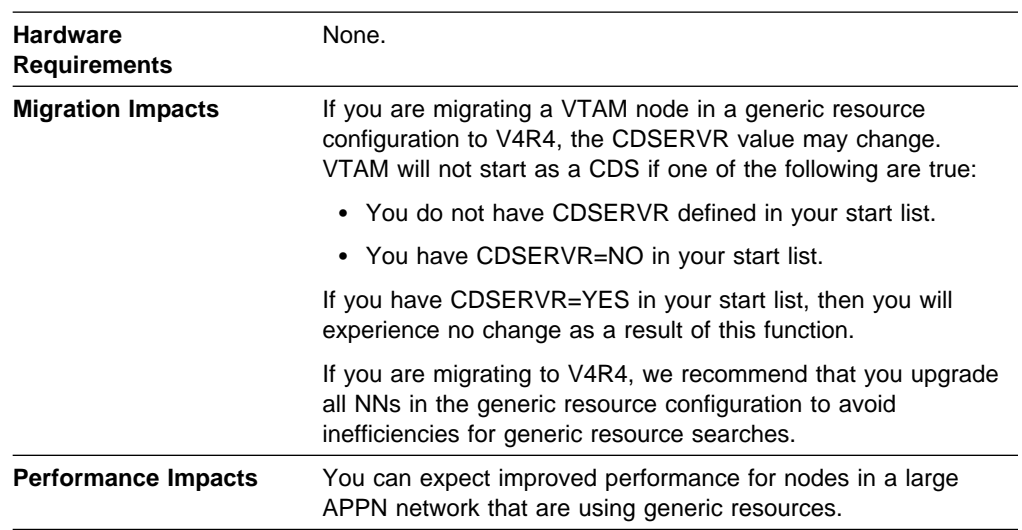

# **New and Changed User Interfaces That Enable You to Use This Function**

This section provides an overview of the new and changed user interfaces that enable you to use this function. These new and changed user interfaces include:

- Start options
- UTAM network operator messages
- VTAM internal trace (VIT) entries.

#### **Changes to Start Options**

VTAM no longer sets the CDSERVR start option to YES when VTAM is connected to a generic resource structure (such as ISTGENERIC) in the coupling facility.

## **Deleted VTAM Network Operator Messages**

The following message for VTAM network operators has been deleted:

**IST1362I CDSERVR FORCED TO YES BECAUSE** *structure name* **DEFINED**

#### **New and Changed VTAM Internal Trace Entries**

Table 98 shows VTAM internal trace (VIT) entries that have been added or changed for this function. For information about the VTAM internal trace, refer to VTAM Diagnosis.

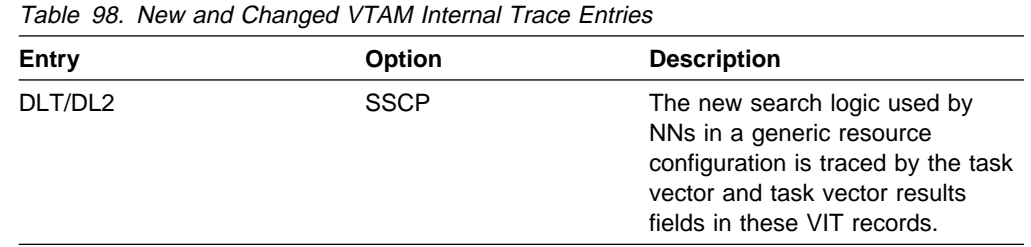

# **Dynamic Definition of VTAM-to-VTAM Connections**

In pre-V4R4 releases, to communicate with other VTAMs, you had to define a subarea channel-attachment major node with LINE and PU definition statements for subarea MPC connections, or you had to define PU and TRLE operands for APPN host-to-host channel connections.

In VTAM V4R4, you no longer need to define channel-to-channel connections if you use the services provided by the cross-system coupling facility (XCF) of MVS within a sysplex. The definitions needed for VTAM-to-VTAM communication are created dynamically.

When a VTAM is started within a sysplex, the communication path is already in place. As each new VTAM is started, the other VTAMs in the sysplex are made aware of the new VTAM, and the necessary control structures for establishing communication are created.

## **Planning to Use This Function**

Review the information in this section to determine if you have enough storage and the required software and hardware to use this function. This section also helps you understand any migration and performance impacts to your system as a result of using this function.

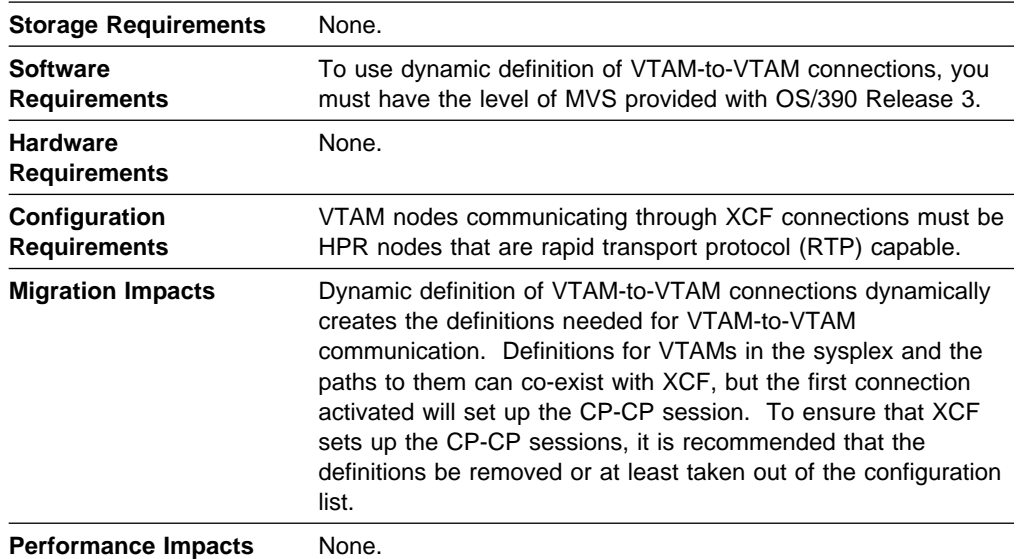

## **Implementation Overview**

Dynamic definition of VTAM-to-VTAM connections depends on the functions of XCF in a sysplex. The MVS system programmer must establish the environment. VTAM requires that a value for the MVS symbol &SYSCLONE be provided during MVS initialization and that it is unique within the sysplex. VTAM joins the XCF group named ISTXCF. No action is required to specify this group.

VTAM only uses the XCF facilities if they exist. If XCF facilities are not available, VTAM-to-VTAM communication within a sysplex requires explicit definition.

Whether VTAM uses the XCF facilities is determined by the value specified for the start option XCFINIT. By default, VTAM uses XCF facilities.

A model for dynamic XCF local SNA PUs can be defined in a model major node to override the XCF default values for the operands of the PU definition statement. Coding a TRLE operand signifies that the model is for XCF connections. Only one PU model definition is in effect at a time. The first model activated is the one used for the dynamic PUs.

# **New and Changed User Interfaces That Enable You to Use This Function**

This section provides an overview of the new and changed user interfaces that enable you to use this function. These new and changed user interfaces include:

- Start options
- Definition statements for the model major node
- VTAM network operator commands
- VTAM network operator commands
- VTAM network operator message<br>• VTAM internal trace (VIT) entries.

#### **New Start Option**

Table 99 shows a new start option that has been added for this function. For information about how to specify this start option, refer to the VTAM Resource Definition Reference.

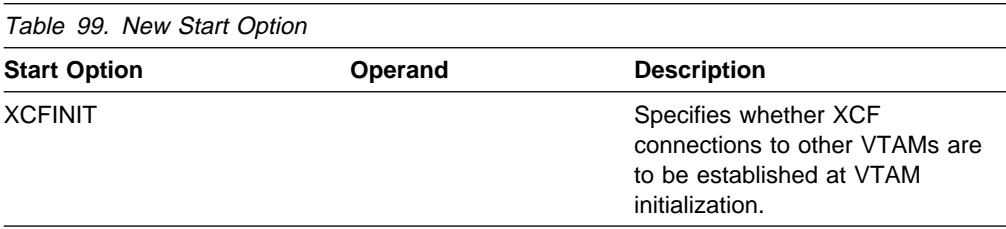

# **Changed Definition Statement for the Model Major Node**

Table 100 on page 139 shows a definition statement used to define the model major node that has been changed for this function. For information about how to code this definition statement, refer to the VTAM Resource Definition Reference.

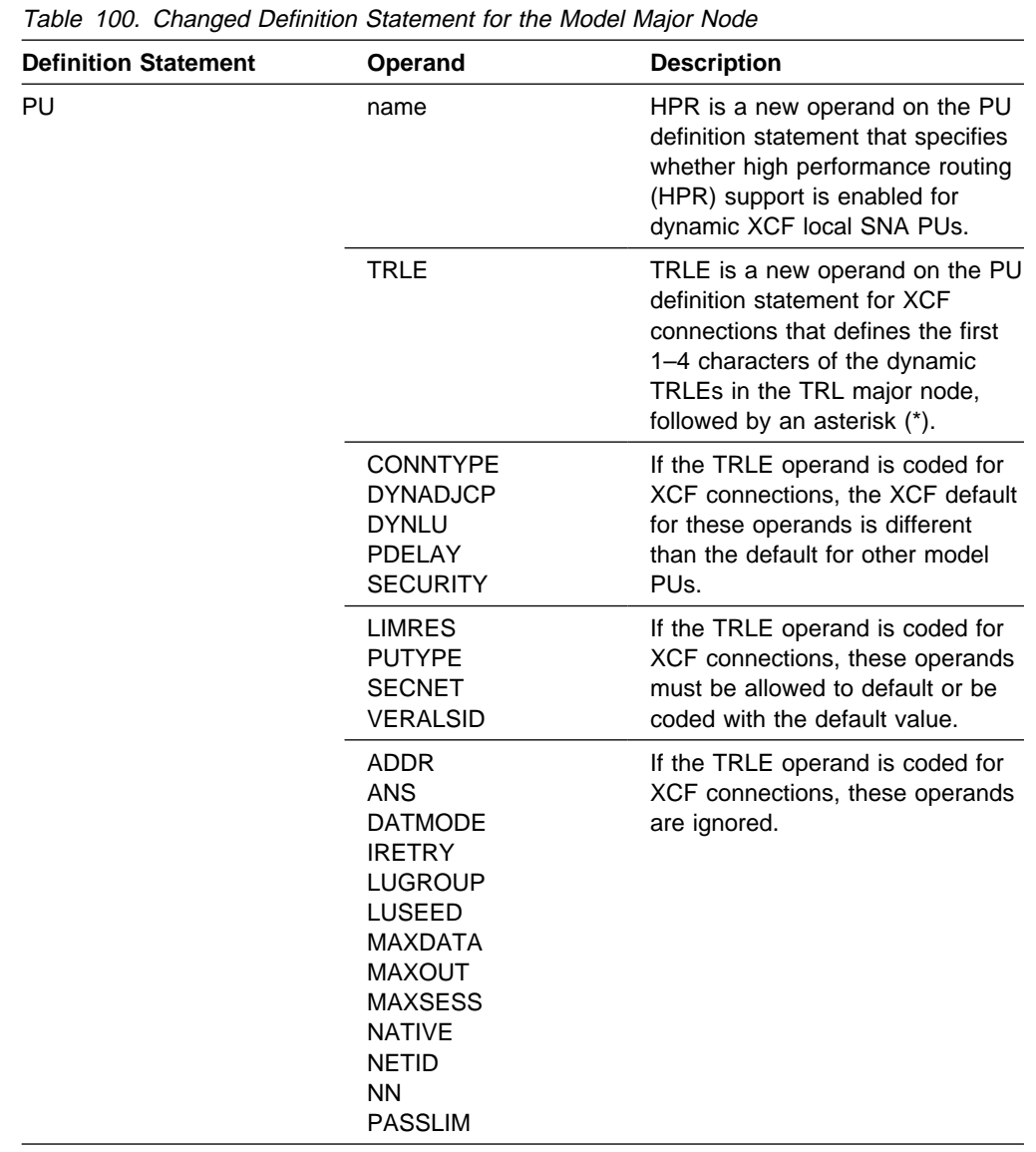

## **Changed VTAM Network Operator Commands**

Table 101 on page 140 shows VTAM network operator commands that have been changed for this function. For information about how to use these VTAM network operator commands, refer to VTAM Operation.

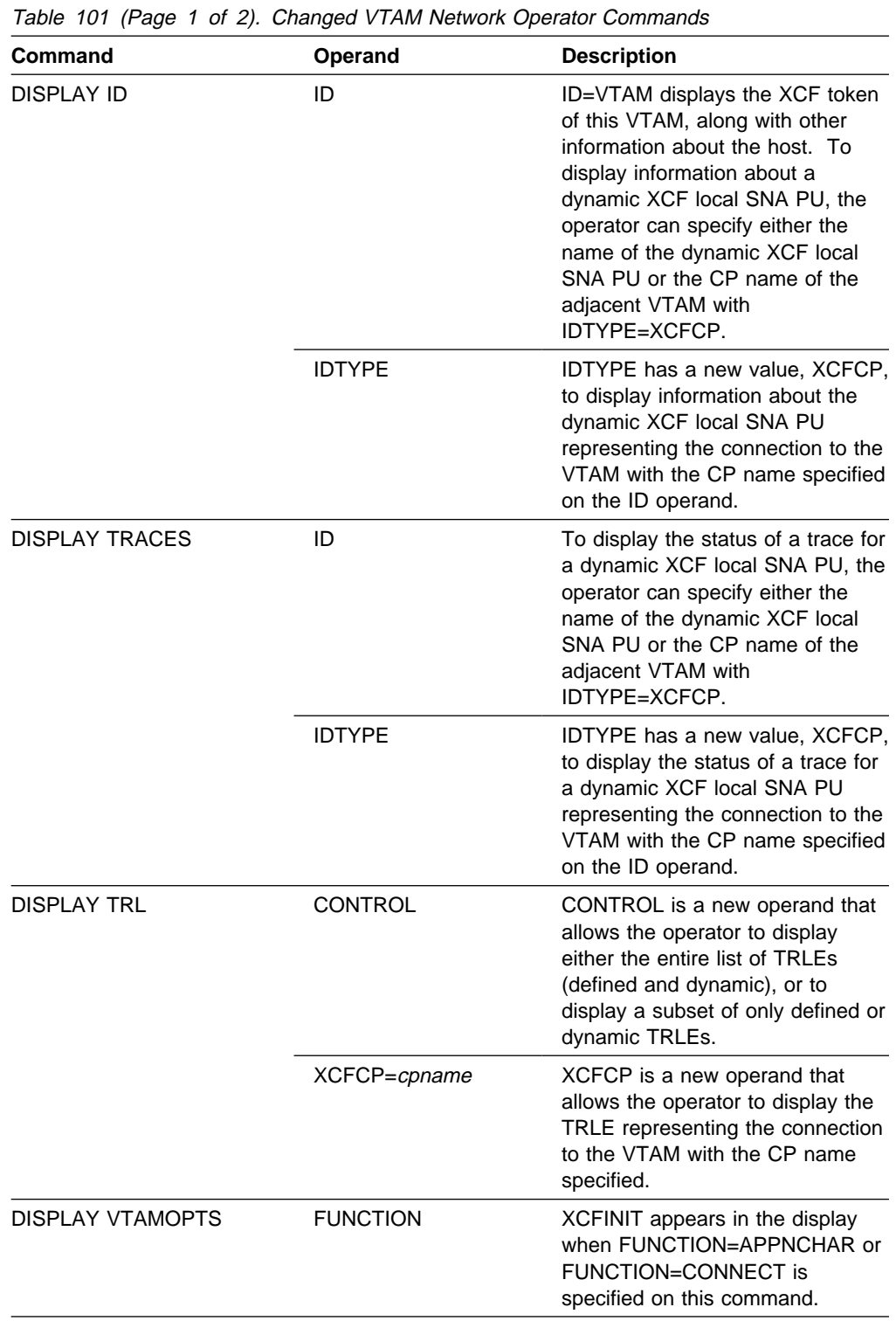

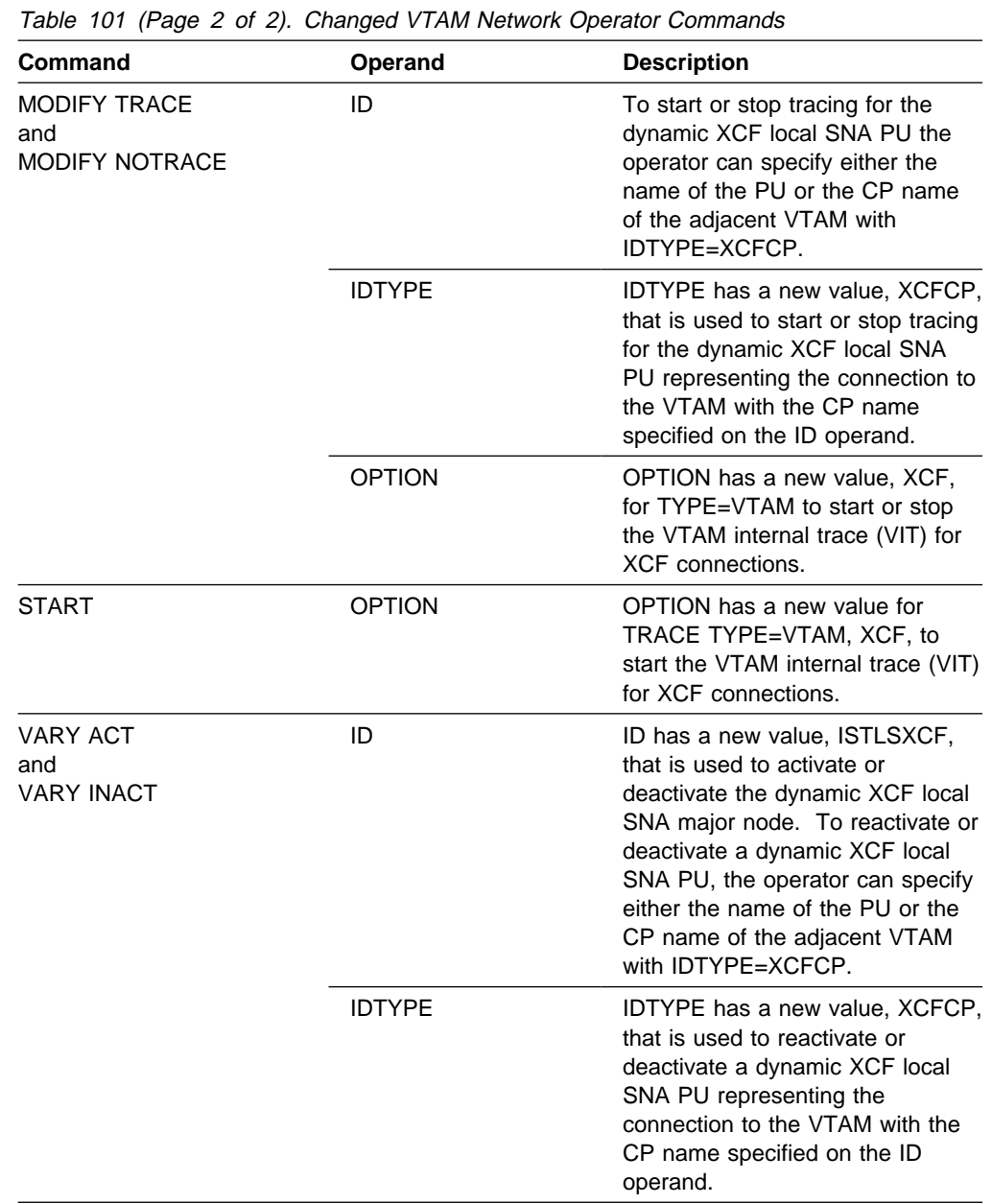

## **New and Changed VTAM Network Operator Messages**

This section shows VTAM network operator messages that have been added or changed for this function. For complete descriptions of these messages, refer to VTAM Messages.

**New Messages:** The following messages for VTAM network operators have been added:

## **Sysplex Functions**

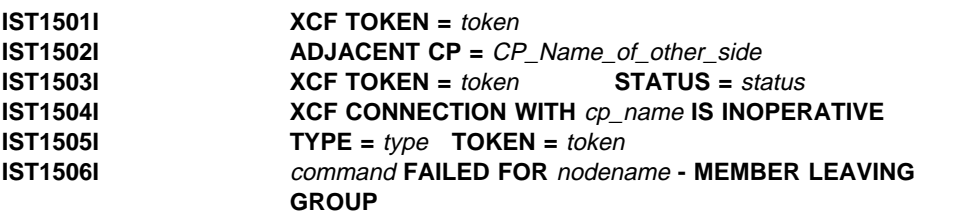

**Changed Messages:** The following messages for VTAM network operators have been changed:

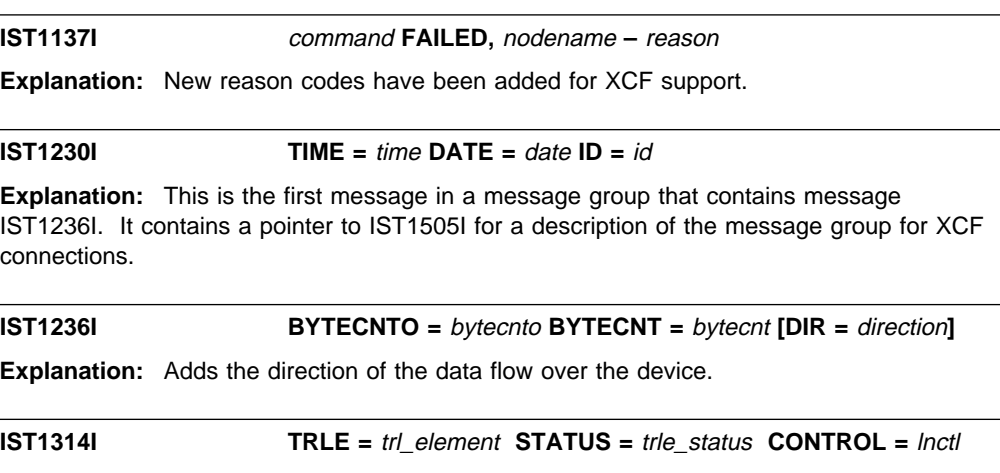

**Explanation:** XCF can be displayed in the *lnctl* field.

## **New VTAM Internal Trace Entries**

Table 102 shows VTAM internal trace (VIT) entries that have been added for this function. For information about the VTAM internal trace, refer to VTAM Diagnosis.

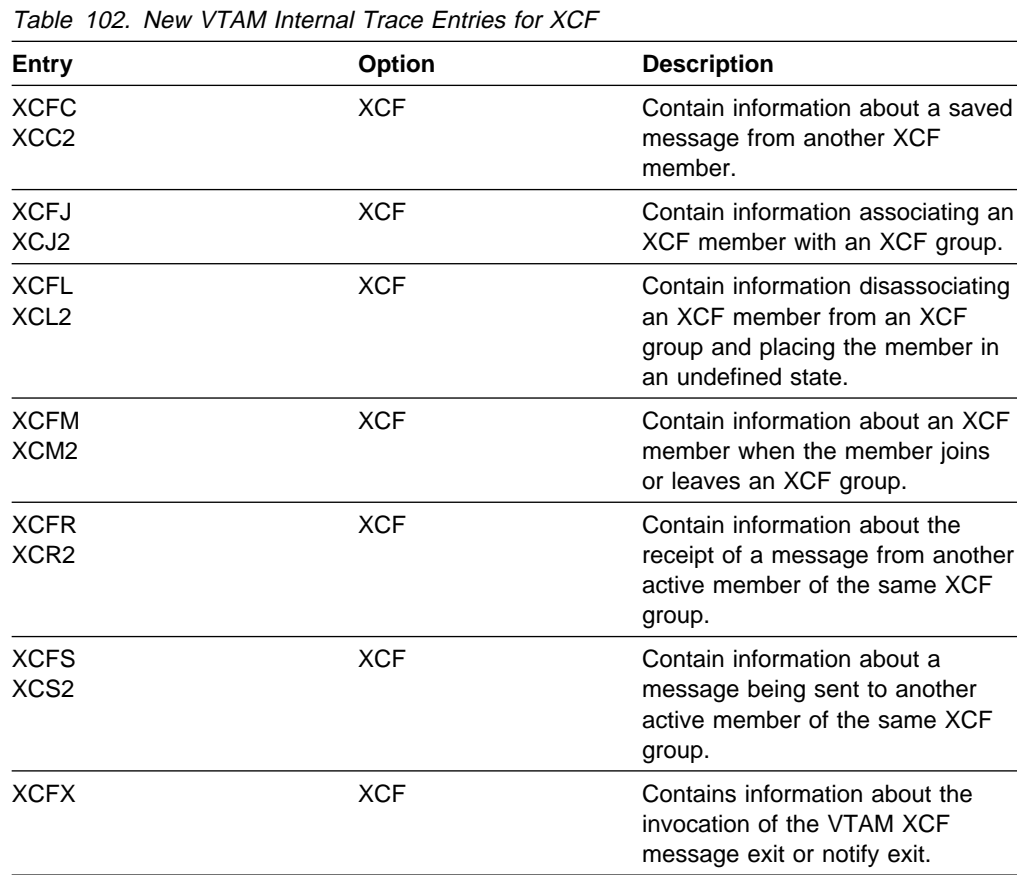

#### **Changed VTAM Topology Attributes**

Table 103 shows VTAM topology agent attributes that have changed for this function. For information about the VTAM topology agent, refer to the VTAM CMIP Services and Topology Agent Programming Guide.

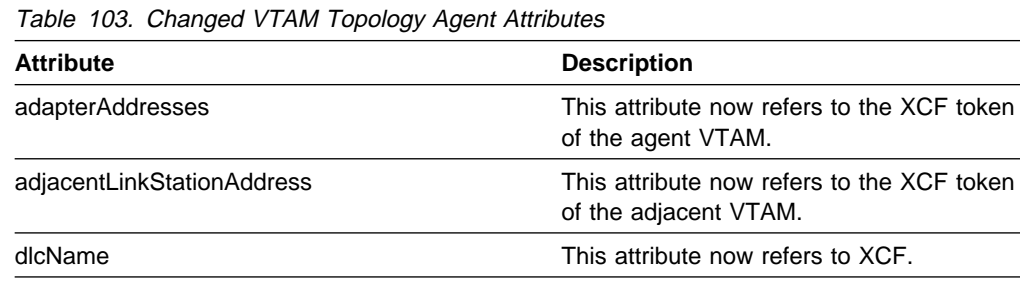

# **Generic Resource Name for Security Management Profile**

In pre-V4R4 releases, an application's security profile is loaded using only the application network name, even if the application is also known by a generic resource name. Security profile loading is performed as part of OPEN ACB processing when VTAM finds a profile that matches the application's network name. In VTAM V4R4, an application's security profile can be loaded using the generic resource name of the application. Security profile loading can be performed as part of SETLOGON, OPTCD=GNAMEADD processing.

# **Planning to Use This Function**

Review the information in this section to determine if you have enough storage and the required software and hardware to use this function. This section also helps you understand any migration and performance impacts to your system as a result of using this function.

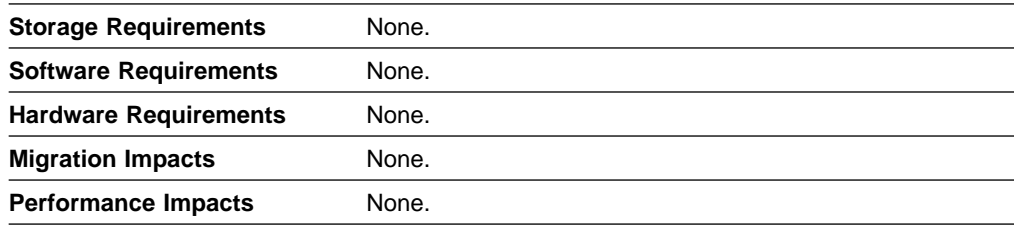

## **Implementation Overview**

Only one security profile can be used by an application. If a security profile using the application's network name exists, it is loaded when the application opens its ACB. In this case, the generic resource name of the application is **not** used by the security management product.

If a security profile using the application's network name does not exist, no profile is loaded during OPEN ACB processing. In this case, if a security profile is defined with the application's generic resource name, it is loaded when the application issues SETLOGON, OPTCD=GNAMEADD.

For more information about how to define LU-LU session pair profiles, see the OS/390 Security Server (RACF) Security Administrator's Guide.

# **Generic Resources Enhancements**

The following enhancements have been made to the generic resource function:

- The CHANGE macroinstruction now allows affinities associated with a single application program to be purged with a single issuance of the macroinstruction.
- The search criteria used by VTAM to locate resources or purge affinities for application programs that do not support network qualified names have been increased.
- Application programs can now determine if the application program or VTAM is to own all session affinities.

**Note:** These enhancements were introduced in VTAM V4R3 and VTAM V4R2 through the program temporary fixes (PTFs) associated with APAR OW16245.

# **Planning to Use This Function**

Review the information in this section to determine if you have enough storage and the required software and hardware to use this function. This section also helps you understand any migration and performance impacts to your system as a result of using this function.

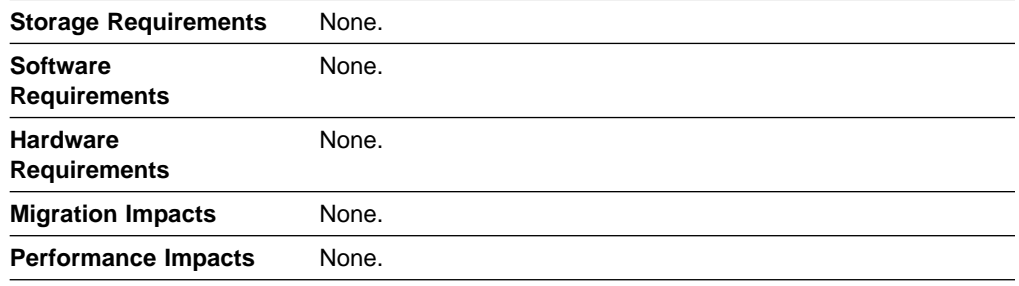

# **Implementation Overview**

To specify affinity owernship and end all affinities at the same time, the application program must be updated. However, no changes are neccesary to use VTAM's extended search of non-network-qualified partner LUs.

#### **Specifying Affinity Ownership**

Coding a new parameter, AFFIN, on the NIB macroinstruction enables you to indicate whether the application program or VTAM is to own all session affinities associated with the application program.

#### **Ending Associations with Affinities**

To disassociate all affinities associated with an application program at one time, code NAME=\* on the NIB macroinstruction for the NIB that is used by the CHANGE OPTCD=ENDAFFIN macroinstruction. When the CHANGE macroinstruction is executed, all affinities with the application program are terminated.

#### **Locating Partner LUs**

For generic resource application programs that are not network-qualified, VTAM now extends its search for a non-network qualified partner LU to the sysplex. If a partner LU name is not found locally, VTAM searches the coupling facility for the partner LU.

If a non-network qualified application program uses either the CHANGE or INQUIRE macroinstruction, VTAM uses the first occurrence of the partner name.

## **New and Changed User Interfaces That Enable You to Use This Function**

This section provides an overview of the new and changed user interfaces that enable you to use this function. These new and changed user interfaces include record mode application programming macroinstructions.

Table 104 on page 146 shows a record mode application program macroinstruction that has been changed for this function. For information about how to code VTAM record mode application programs, refer to VTAM Programming.

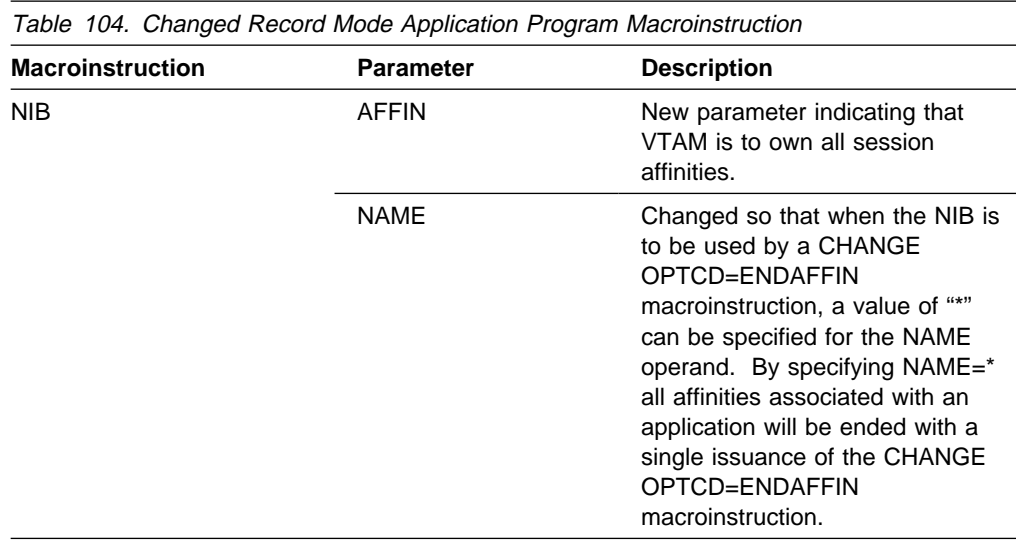

# **Multinode Persistent Sessions**

In pre-V4R4 releases, if an application program fails or is brought down, VTAM can retain active sessions, allowing the same or another application program to reconnect to the sessions, and avoiding the need to re-establish the sessions. If an application program fails, it can reconnect to the retained sessions when it recovers. Also, another application program can take over the sessions.

In VTAM V4R4, multinode persistent session (MNPS) support is extended to VTAM, the operating system, and hardware failures. Since VTAM maintains session and network information in the MVS coupling facility, MPSs enable you to re-establish an application's sessions after any of the following failures:

- Application
- Applic<br>● VTAM
- ViAM<br>• Operating system.

# **Planning to Use This Function**

Review the information in this section to determine if you have enough storage and the required software and hardware to use this function. This section also helps you understand any migration and performance impacts to your system as a result of using this function.

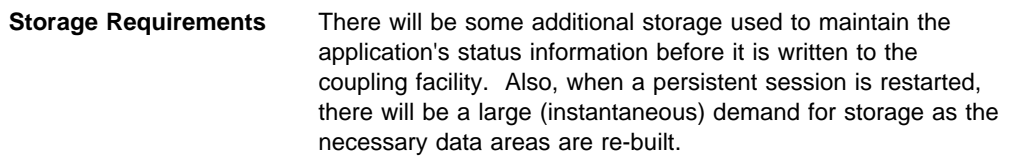

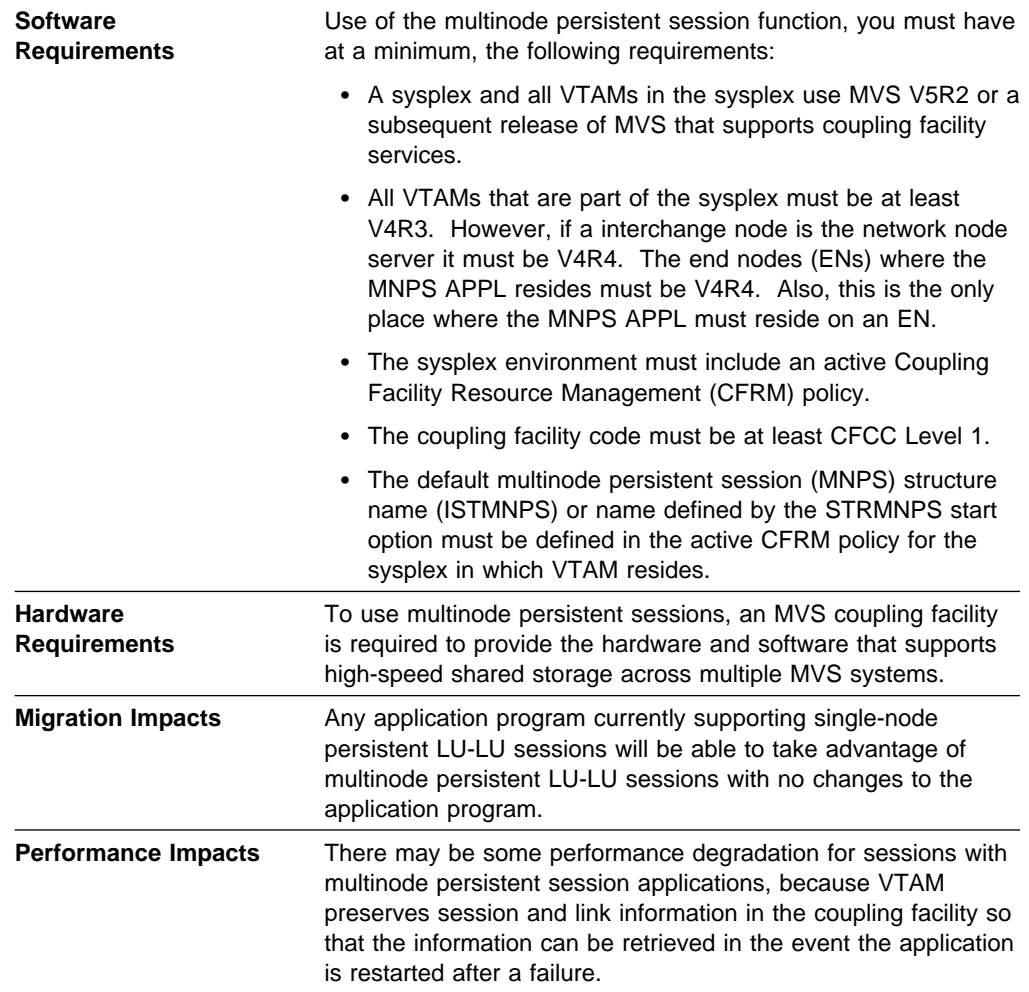

## **Implementation Overview**

To provide multinode persistent session support, VTAM must reside in a sysplex with a coupling facility. The VTAM on which the persistent-capable application program resides must be an end node or a migration data host and support the rapid transport protocol (RTP) tower of high performance routing (HPR).

The application program must open its ACB with PERSIST=YES indicated in the ACB (this identifies the application program as persistent-capable). The application program must issue SETLOGON OPTCD=(PERSIST) which indicates that the application program is persistent-enabled. These are the same requirements for an application program using single-node persistent sessions; therefore, no changes are required for applications which currently support persistent sessions.

You must specify PERSIST=MULTI on the APPL definition statement for the application program.

**Note:** As with persistent session support available in previous releases, the HALT CANCEL command will not override persistence. HALT and HALT QUICK will override persistence.

# **New and Changed User Interfaces That Enable You to Use This Function**

This section provides an overview of the new and changed user interfaces that enable you to use this function. These new and changed user interfaces include:

- Start options
- Definition statement for the application program major node
- VTAM network operator commands
- VTAM network operator messages
- Codes
	- ABEND codes
	- RTNCD and FDB2 return code combinations
	- Sense codes
- VTAM internal trace (VIT) entries
- **•** First Failure Support Technology (FFST) probes
- Installation-wide exit routines.

#### **New Start Option**

Table 105 shows a start option that has been added for this function. For information about how to specify this start option, refer to the VTAM Resource Definition Reference.

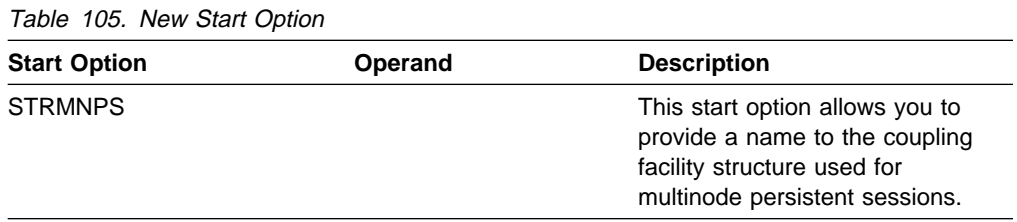

## **Changed Definition Statement for Application Program Major Node**

Table 106 shows the definition statement used to define the application program major node that has changed for this function. For information about how to code this definition statement, refer to the VTAM Resource Definition Reference.

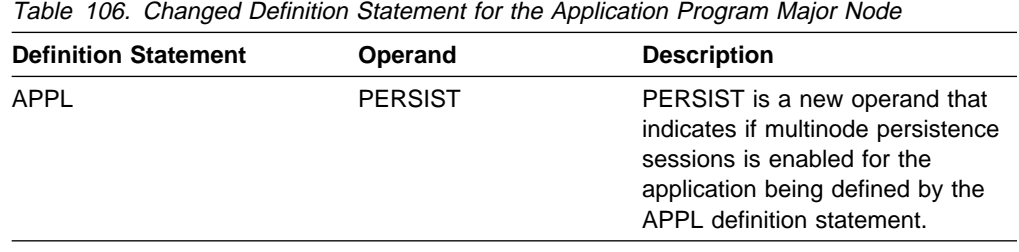

#### **Changed VTAM Network Operator Command**

Table 107 shows the VTAM network operator command that has changed for this function. For information about how to use this VTAM network operator command, refer to VTAM Operation.

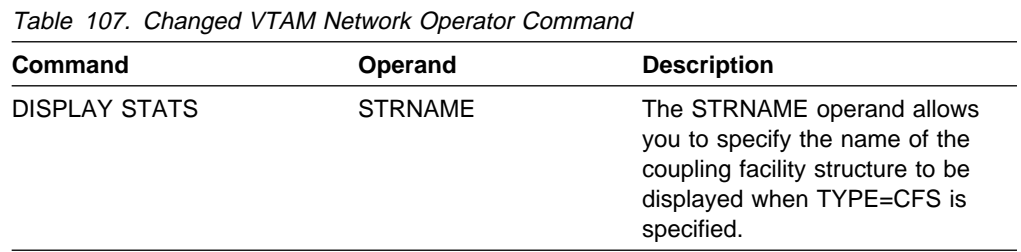

#### **New and Changed VTAM Network Operator Messages**

This section shows messages for VTAM network operators that have been added and changed for this function. For complete descriptions of these messages, refer to VTAM Messages.

**New Messages:** The following messages for VTAM network operators have been added:

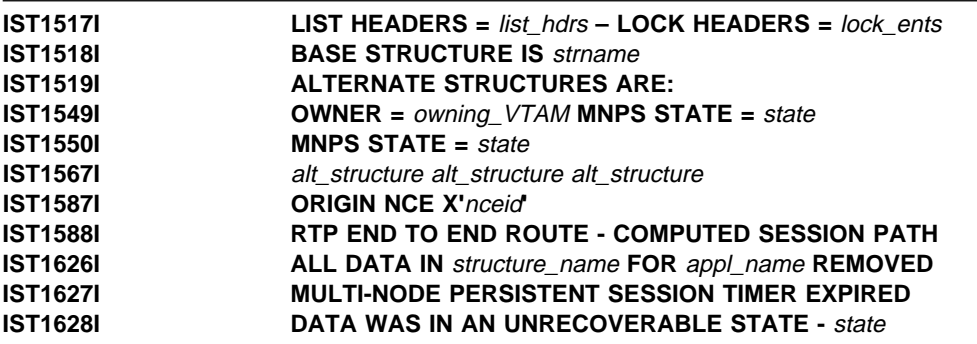

**Changed Messages:** The following messages for VTAM network operators have been changed:

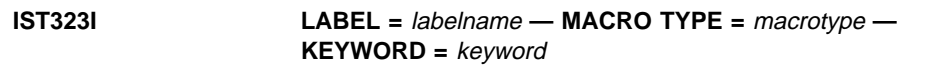

**Explanation:** Value for keyword can now include the PERSIST operand.

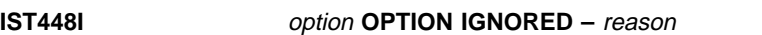

**Explanation:** Description for reason code **Coupling Facility Not Supported** has been changed.

**IST1070I** value **FOR** option

**Explanation:** The length of the value field has been increased to 16 characters.

#### **IST1350I DEFINITION ERROR:** reason

**Explanation:** Message text has been updated to add new reason value.

#### **IST1479I RTP CONNECTION STATE =** state **- MNPS =** mnps

**Explanation:** Message text has been updated to indicate that the RTP connection is being used for multinode persistent session.

#### **IST1480I RTP END TO END ROUTE - PHYSICAL PATH**

**Explanation:** Message text has been updated to indicate whether the path displayed is the physical path used by the session.

#### **IST1486I RTP NAME STATE DESTINATION CP MNPS**

**Explanation:** Message text changed to add a header for the multinode persistent session indicator.

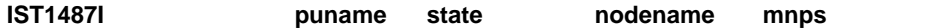

**Explanation:** Message text has been updated to indicate that the RTP connection is being used for multinode persistent session.

#### **New and Changed Codes**

This section shows the following types of codes that have been added or changed for this function:

- ABEND codes
- ABEND codes<br>• RTNCD and FDB2 return code combinations
- Sense codes.

**Abend Codes:** Table 108 shows the abend code that has changed for this function.

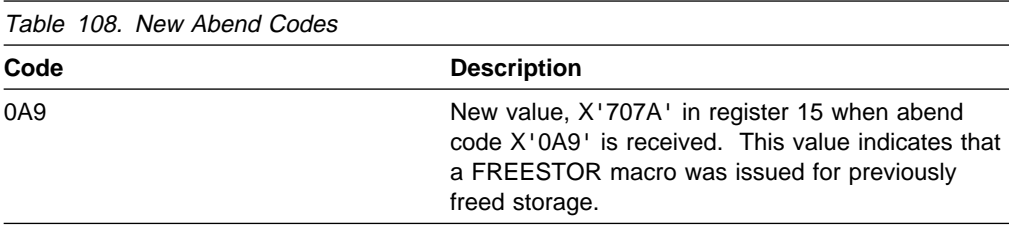

**RTNCD and FDB2 Return Code Combinations:** Table 109 on page 151 shows RTNCD and FDB2 return code combinations that have changed for this function.

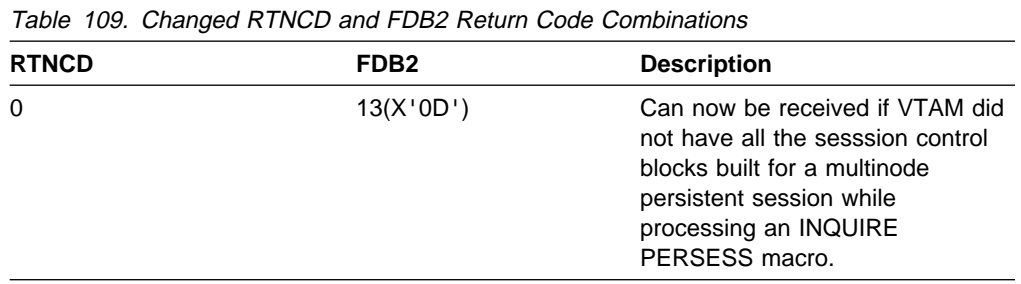

**Sense Codes:** Table 110 shows sense codes that have changed for this function.

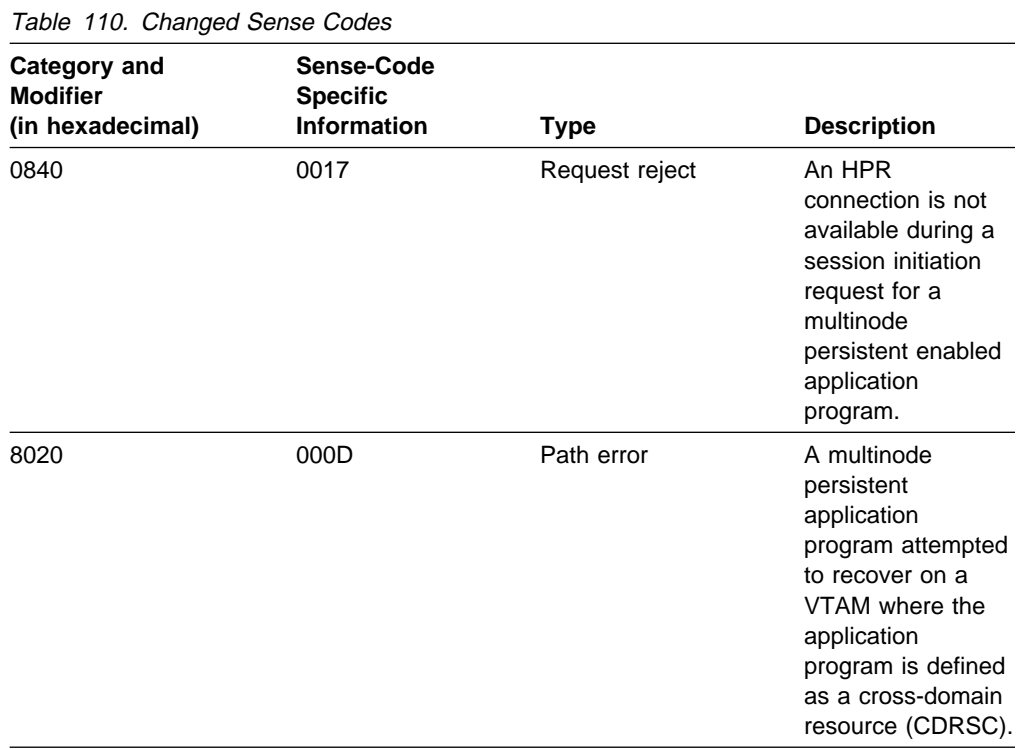

# **New and Changed VTAM Internal Trace Entries**

Table 111 shows VTAM internal trace (VIT) entries that have been added or changed for this function. For information about the VTAM internal trace, refer to VTAM Diagnosis.

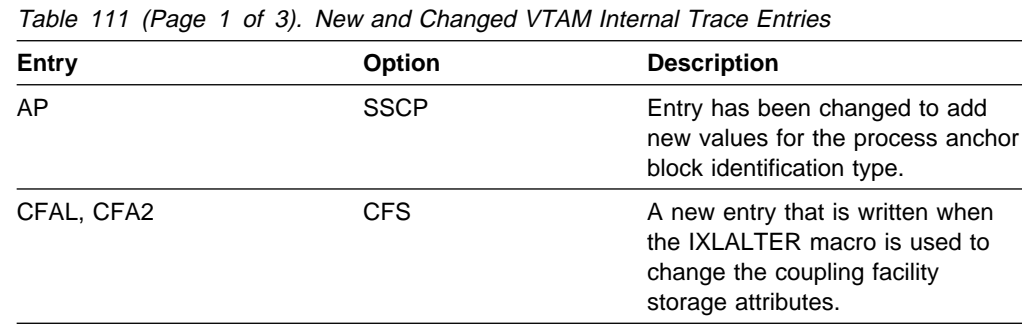

# **Sysplex Functions**

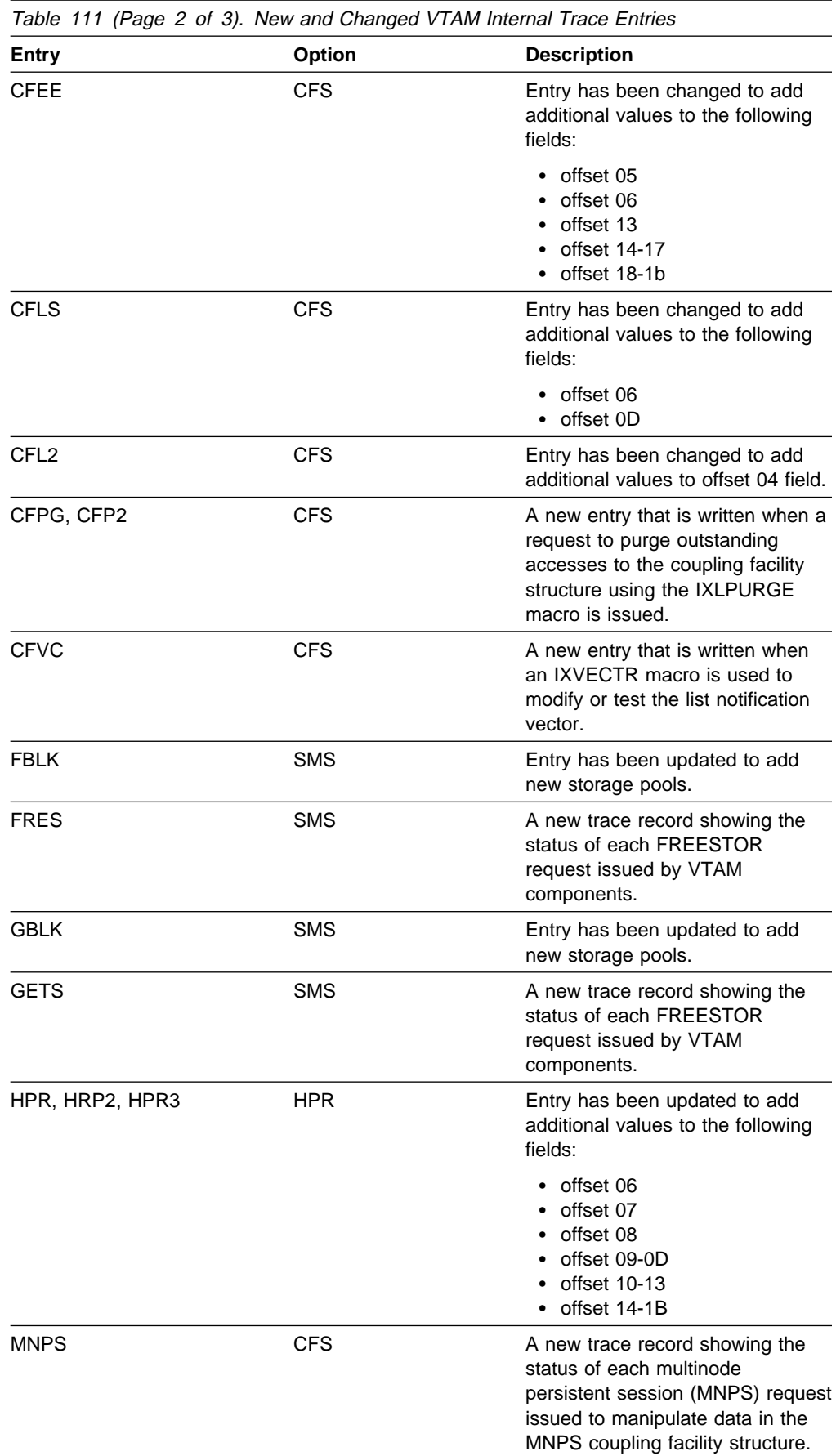

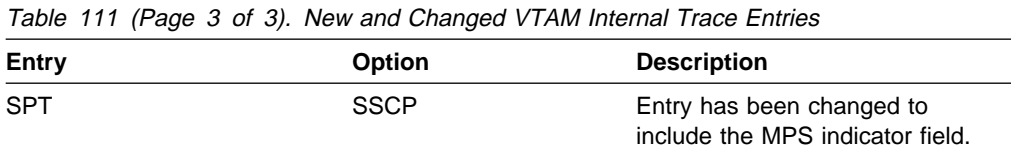

## **New First Failure Support Technology Probes**

Table 112 shows First Failure Support Technology (FFST) probes that have been added for this function. For information about First Failure Support Technology probes, refer to VTAM Diagnosis.

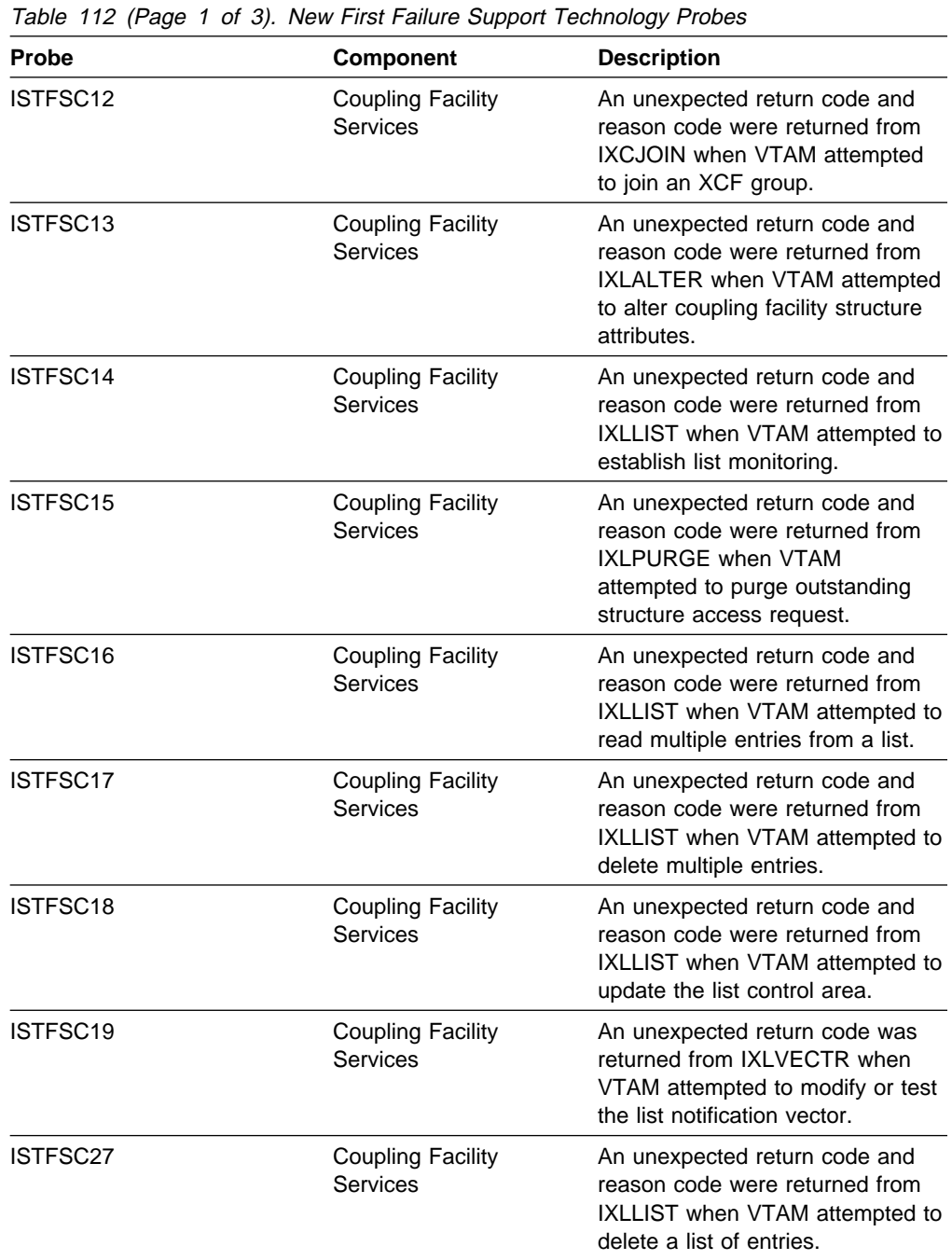

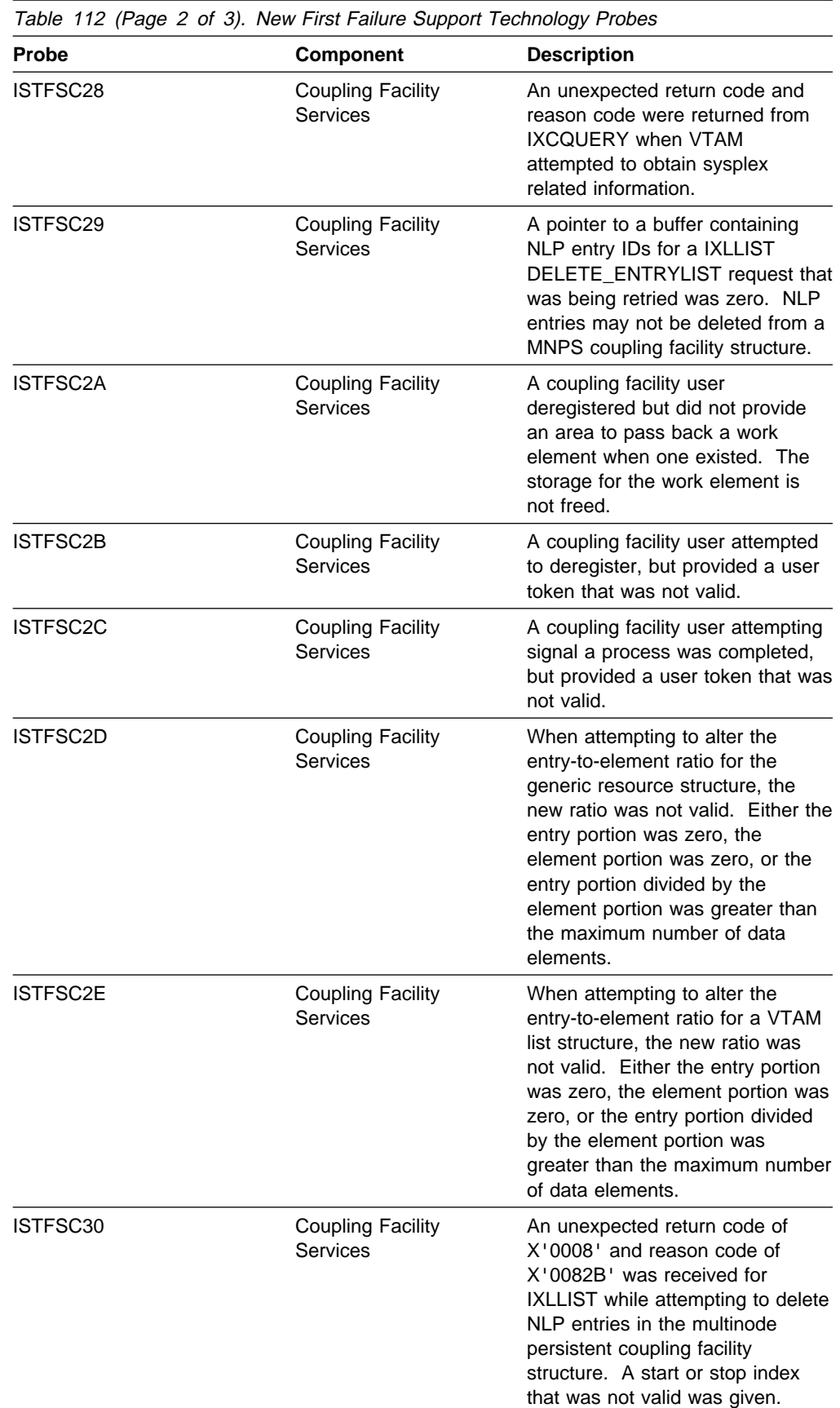

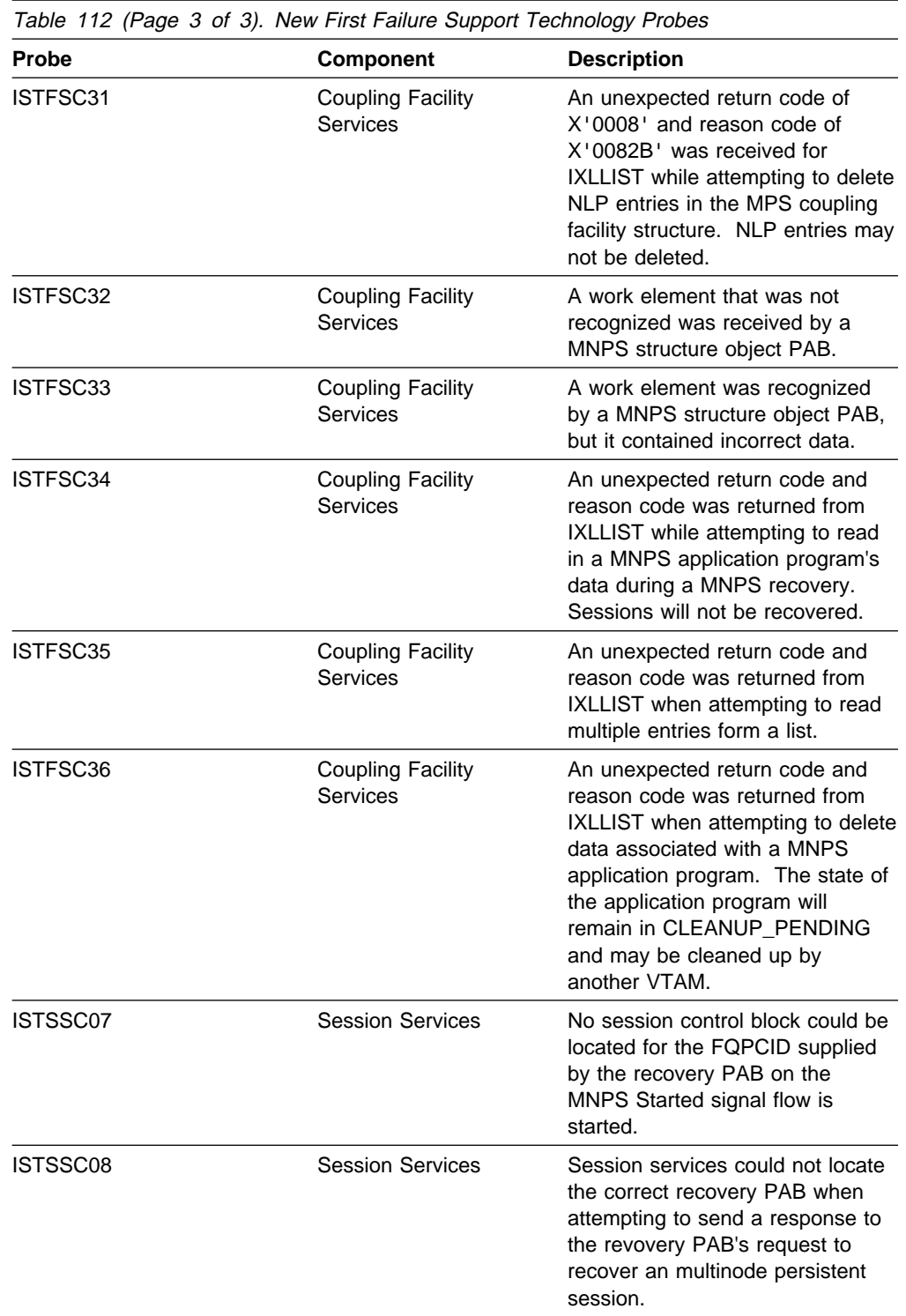

# **Changed Installation-Wide Exit Routines**

Table 113 on page 156 shows installation-wide exit routines that have been changed for this function. For information about these installation-wide exit routines, refer to VTAM Customization.

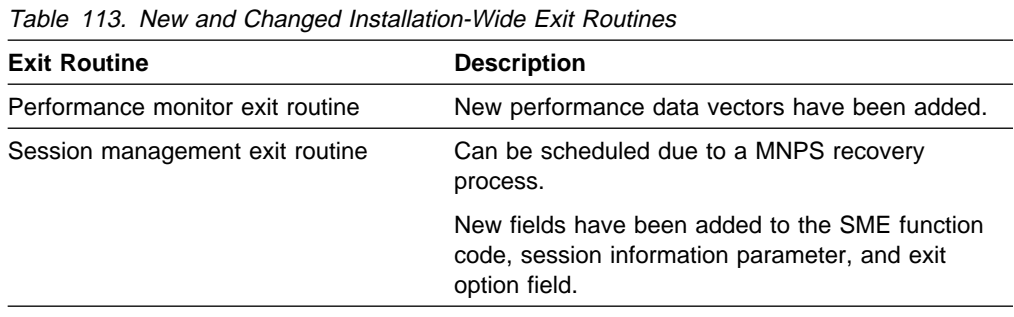

## **TSO-Generic Resources**

In pre-V4R4 releases, TSO/VTAM is identified by a unique application program network name. You obtain a session with TSO/VTAM by specifying this unique name. If a failure occurs for a particular TSO/VTAM, you cannot obtain a session with it until the problem is corrected. In addition, there is no mechanism to evenly distribute sessions across a group of TSO/VTAMs.

In VTAM V4R4, TSO/VTAM can be identified by a unique application program network name or by a generic name. A TSO/VTAM on one MVS system can be known by the same generic name as a TSO/VTAM on any other MVS system, and all of the TSO/VTAMs sharing a particular generic name can be concurrently active. This provides both increased TSO/VTAM availability and workload balancing.

TSO/VTAM availability increases because all TSO/VTAMs can now be accessed by the same generic name. If a particular TSO/VTAM fails, a session request using the generic name can still be successful, as another TSO/VTAM with the same generic name can be selected as the session partner.

MVS workload manager makes efficient use of system resources by selecting a session partner based on balanced load distribution from among TSO/VTAM application programs with the same generic name.

# **Planning to Use This Function**

Review the information in this section to determine if you have enough storage and the required software and hardware to use this function. This section also helps you understand any migration and performance impacts to your system as a result of using this function.

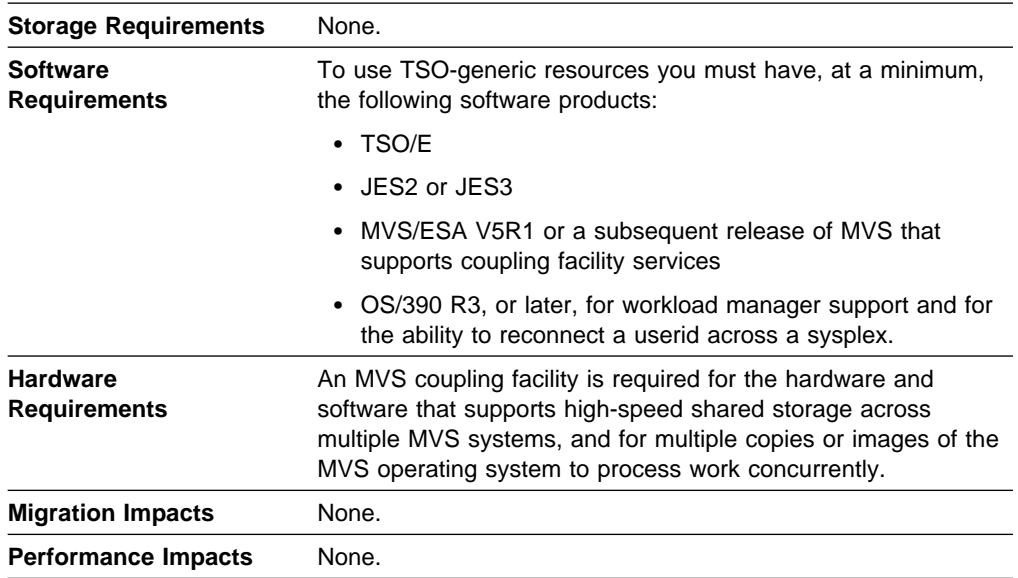

## **Implementation Overview**

The parmlib member, TSOKEYxx, contains TSO/VTAM time-sharing parameters. A new operand, GNAME, has been added to allow you to specify a generic name. A generic name can also be specified on the START command to activate TSO/VTAM. If a generic name is not specified in TSOKEYxx or on the START command, then no generic name is used. If a generic name is used, a TSO/VTAM registers its generic name by issuing the SETLOGON GNAMEADD macroinstruction.

# **New and Changed User Interfaces That Enable You to Use This Function**

This section provides an overview of the new and changed user interfaces that enable you to use this function. These new and changed user interfaces include:

- TSO/VTAM network operator messages
- RTNCD and FDB2 return code combinations
- RECORD and TDDZ Tetum code combinations<br>• Record mode application programming macroinstructions
- Record mode application program

#### **New and Changed TSO/VTAM Network Operator Messagess**

This section shows messages for TSO/VTAM network operators that have been added for this function. For complete descriptions of these messages, refer to VTAM Messages.

**New Messages:** The following messages for TSO/VTAM network operators have been added:

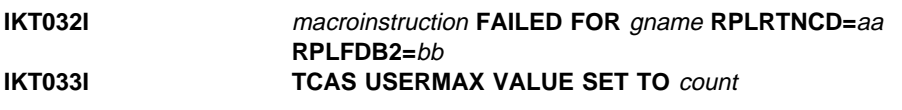

**Changed Message:** The following message for TSO/VTAM network operators has changed:

#### **IKT111I APPLNAME=applname FAILED DUE TO: reason**

**Explanation:** A new reason added; SETLOGON GNAMESUB failure, RPLRTNCD=aa, RPLFDB2=bb. The TSO user logon is rejected.

#### **New RTNCD and FDB2 Return Code Combinations**

Table 114 shows RTNCD and FDB2 return code combinations that have been added for this function. Descriptions of RTNCD and FDB2 return code combinations are contained in VTAM Codes and VTAM Programming.

| <b>RTNCD</b> | FDB <sub>2</sub> | <b>Description</b>                                                                                                    |
|--------------|------------------|----------------------------------------------------------------------------------------------------|
| X'14'        | X'91'            | <b>SETLOGON</b><br>OPTCD=GNAMEADD failed.<br>Either a non-TSO application is<br>attempting to use the generic<br>name already being used by TSO,<br>or TSO is attempting to use the<br>generic name already being used<br>by a non-TSO application. |
| X'14'        | X'92'            | <b>SETLOGON</b><br>OPTCD=GNAMESUB failed for<br>one of the following reasons:<br>• SETLOGON                                                                                                    |
|              |                  | OPTCD=GNAMEADD was<br>previously issued for this ACB.                                                                                                    |
|              |                  | • SETLOGON<br>OPTCD=GNAMESUB was<br>previously issued for this ACB.                                                                                                    |
|              |                  | • The application program<br>network name specified in the<br>VTAM node identification<br>block (NIB) either was not<br>found or was not an instance<br>of the generic name specified<br>in the NIB.                                                |

Table 114. New RTNCD and FDB2 Return Code Combinations

#### **Changed Record Mode Application Program Macroinstruction**

Table 115 on page 159 shows a record mode application program macroinstruction that has been changed for this function. For information about how to code VTAM record mode application programs, refer to VTAM Programming.

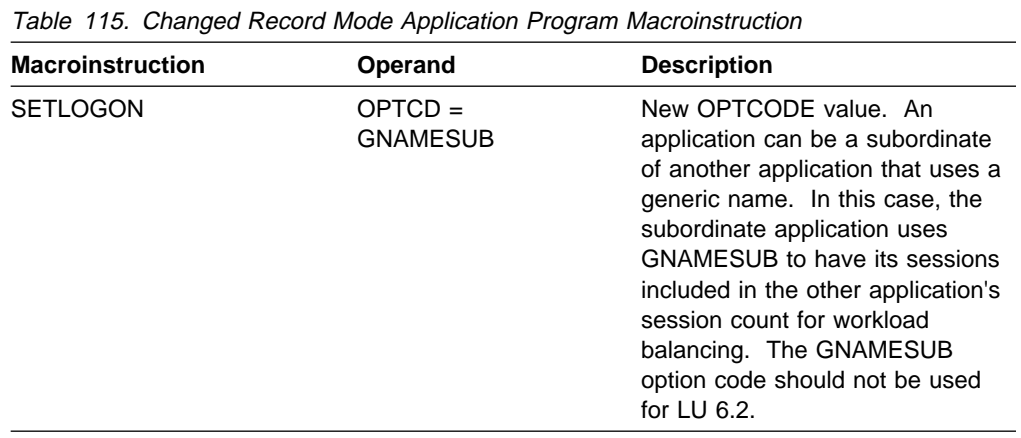

## **New and Changed VTAM Internal Trace Entries**

Table 116 shows VTAM internal trace (VIT) entries that have been added or changed for this function. For information about the VTAM internal trace, refer to VTAM Diagnosis.

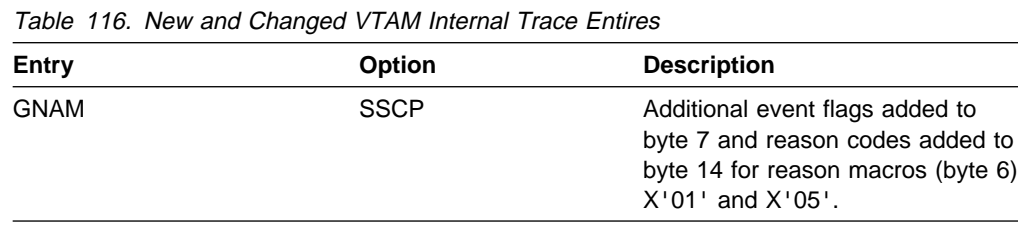

**Sysplex Functions**

# **Chapter 12. System and Configuration Management**

The following functions enhance your ability to set up, manage, and control resources in your network using the VTAM program:

- ¹ "Applying VTAM Maintenance without Re-IPLing MVS"
- **EXPRISITY VIAM Mannehance without Re-fi Ling MVS**<br>• "Choice of Communication Network Management (CNM) Routing Tables" on page 166
- page 100<br>• "Delayed Disconnection When No LU-LU Session Is Established" on page 168
- "Dynamic Reconfiguration of Switched Resources" on page 169
- Bynamic Recomigation of Switched Resources on page 109<br>• "Filtering Initiation Failures From Session Awareness (SAW) Data" on page 171
- "Interpret Table Enhancement" on page 173
- "Reset LU Enhancement" on page 175
- or reset Lo Emiancement on page 175<br>• "Search Retry After Dial-Out Failure" on page 176
- Search Neily Ailer Dial-Out Failure on page 170<br>• "Support for OS/390 Data Set Concatenation" on page 177
- "TCP/IP DLC Provision" on page 178
- TOTAL BECT TOVISION ON Page 17<br>• "31-Bit UCB Support" on page 182.

# **Applying VTAM Maintenance without Re-IPLing MVS**

In pre-V4R4 releases, some VTAM modules reside in the MVS data set SYS1.LPALIB (LPALIB). During MVS initialization, MVS loads the modules in LPALIB into pageable link pack area (PLPA) and extended pageable link pack area (EPLPA) storage. Additional VTAM modules reside in the MVS data set SYS1.NUCLEUS (NUCLEUS). Prior to MVS initialization, modules in NUCLEUS are linked with MVS modules. During MVS initialization, MVS loads the modules in NUCLEUS into nucleus and extended nucleus storage.

To apply maintenance to any of the modules in LPALIB or NUCLEUS, you must:

- 1. Apply the appropriate program temporary fixes (PTFs)
- 2. Re-IPL MVS with the CLPA option
- 3. Restart VTAM.

In VTAM V4R4, most of the modules that reside in LPALIB and NUCLEUS in pre-V4R4 releases now reside in a new MVS data set called SYS1.SISTCLIB (SISTCLIB). During VTAM initialization, MVS now loads these modules into common service area (CSA) and extended common service area (ECSA) storage. Small pieces of some modules remain in LPALIB and NUCLEUS. MVS loads these pieces into PLPA/EPLPA and nucleus/extended nucleus storage. These pieces give control to the main parts of the modules that MVS now loads from SISTCLIB into CSA/ECSA storage.

As a result, you no longer have to re-IPL MVS to apply maintenance to the modules that now reside in SISTCLIB. However, you must still restart VTAM after applying maintenance.

**Note:** Some modules associated with TSO/VTAM and VTAM Common Management Information Protocol (CMIP) services remain in LPALIB and continue to be loaded by MVS into PLPA/EPLPA storage. Some new modules introduced in VTAM V4R4—those associated with Common Storage Manager (CSM)—reside in LPALIB and are loaded by MVS into PLPA/EPLPA storage. You must re-IPL MVS and restart VTAM to apply maintenance to the modules that still reside in LPALIB. When it is necessary to re-IPL MVS and restart VTAM to apply maintenance, the

HOLDDATA instructions (++HOLD data) that accompany PTFs instruct you to do so.

VTAM formatted dump routines now reside in the MVS data set SYS1.MIGLIB, which is a migration data set used by the Interactive Problem Control System (IPCS).

# **Planning to Use This Function**

Review the information in this section to determine if you have enough storage and the required software and hardware to use this function. This section also helps you understand any migration and performance impacts to your system as a result of using this function.

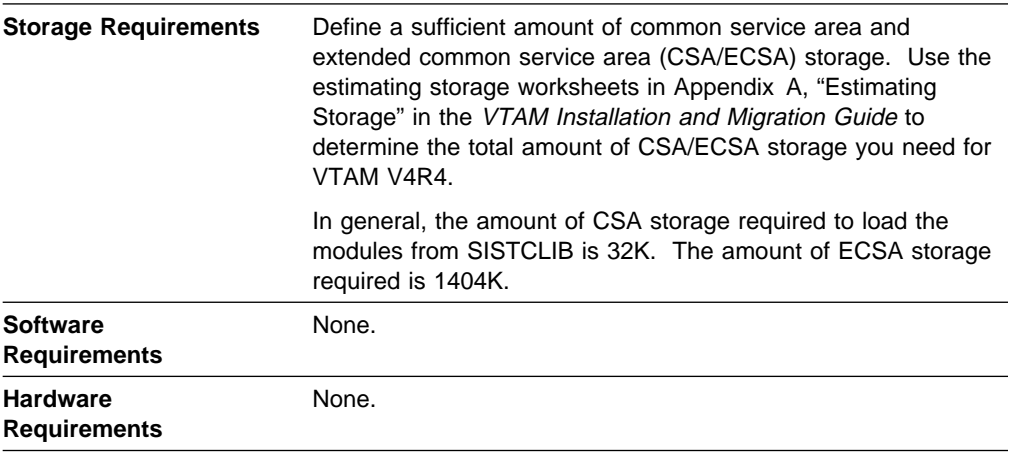

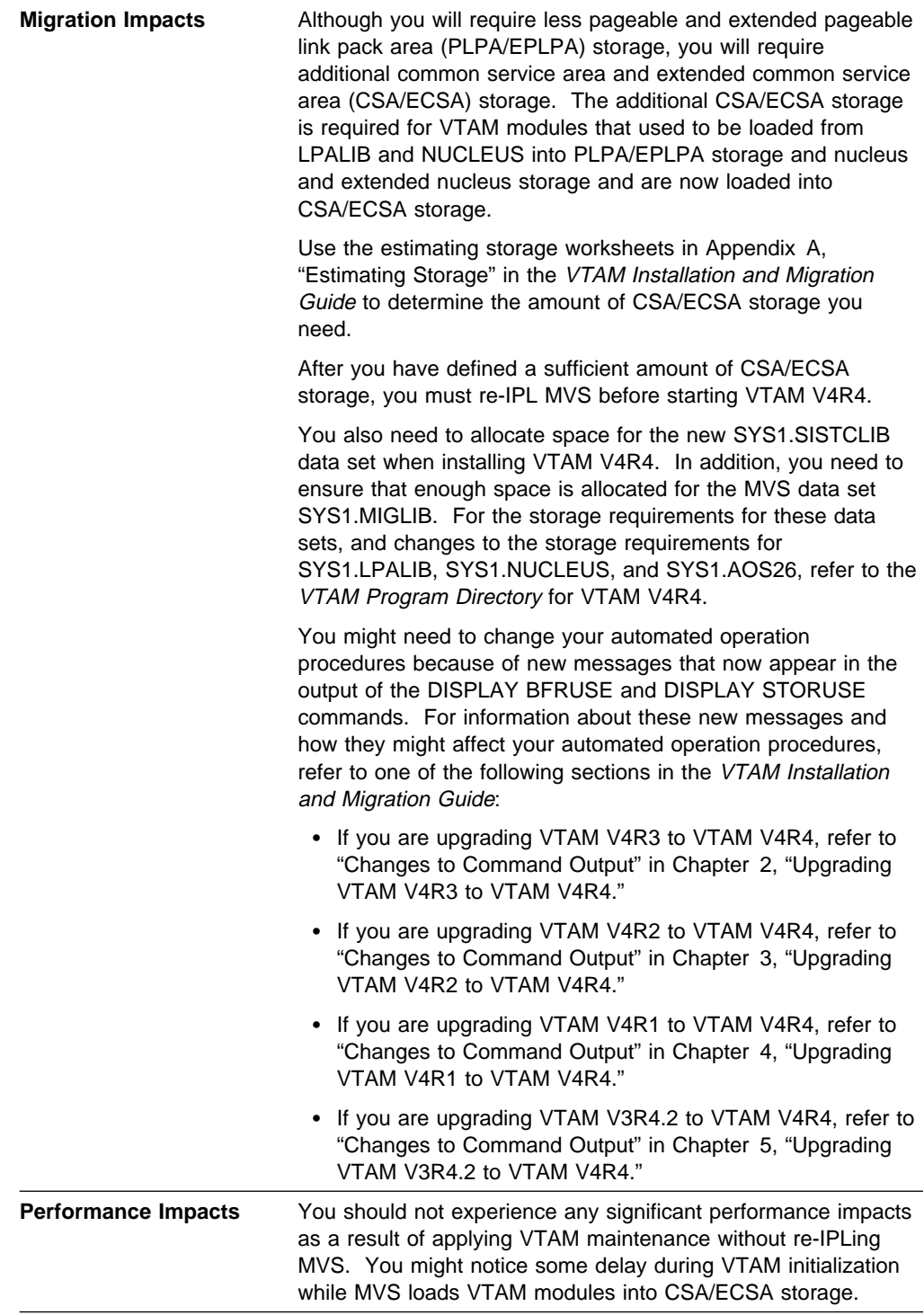

# **Implementation Overview**

The VTAM modules that used to be loaded into PLPA/EPLPA storage and are now loaded into CSA/ECSA storage are automatically loaded during VTAM initialization.

Because MVS loads VTAM modules from SISTCLIB into CSA/ECSA storage, you need to define a sufficient amount of CSA/ECSA storage. Use the estimating storage worksheets in Appendix A, "Estimating Storage" in the VTAM Installation and Migration Guide to determine the amount of CSA/ECSA storage you need.

Define the amount of CSA/ECSA storage you need on the CSA parameter in the IEASYS00 or IEASYSxx member of the MVS data set SYS1.PARMLIB.

If you are upgrading to VTAM V4R4 from a previous version or release, after you have defined a sufficient amount of CSA/ECSA storage you must re-IPL MVS before starting VTAM V4R4.

Allocate space for the new SYS1.SISTCLIB data set and ensure that enough space is allocated for the SYS1.MIGLIB data set when installing VTAM V4R4. For the storage requirements for these data sets, and changes to the storage requirements for SYS1.LPALIB, SYS1.NUCLEUS, and SYS1.AOS26, refer to the VTAM Program Directory for VTAM V4R4.

# **New and Changed User Interfaces That Enable You to Use This Function**

This section provides an overview of the new and changed user interfaces that enable you to use this function. These new and changed user interfaces include:

- Target and distribution libraries
- VTAM network operator commands
- VTAM network operator messages
- Installation-wide exit routines
	- Session accounting
	- Session authorization.

## **New and Changed Target and Distribtuion Libraries**

Table 117 shows target and distribution libraries used to install VTAM that have been added or changed for this function.

For information about all new and changed target and distribution libraries used to install VTAM V4R4, refer to the VTAM Installation and Migration Guide.

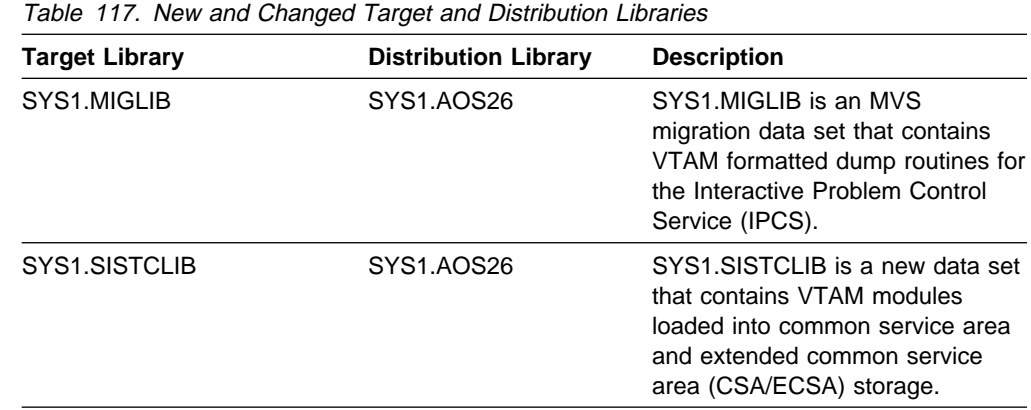
### **Changed VTAM Network Operator Commands**

Table 118 shows VTAM network operator commands that have been changed for this function. For information about how to use these VTAM network operator commands, refer to VTAM Operation.

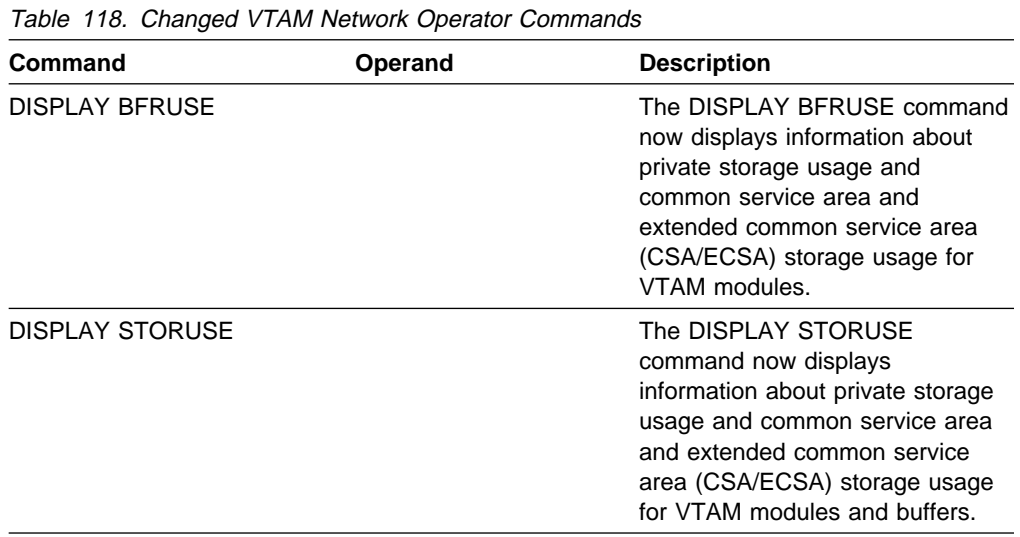

### **New and Changed VTAM Network Operator Messages**

This section shows VTAM network operator messages that have been added and changed for this function. For complete descriptions of these messages, refer to VTAM Messages.

**New Message:** The following message for VTAM network operators has been added:

#### **IST1565I** type **MODULES =** current**K**

**Changed Messages:** The following messages for VTAM network operators have changed:

#### **IST001I VTAM START REJECTED** — *reason*

**Explanation:** New reason descriptions have been added to indicate the following:

- An insufficient amount of CSA storage is available for VTAM initialization.
- An insufficient amount of ECSA storage is available for VTAM initialization.
- A different release of VTAM than was previously active was started without re-IPLing MVS/ESA.
- A module is not in ISTCSLOD.
- An alias module is either not in the vector list of its load module or the module was loaded before the vector list.

**IST449I** limitname **=** csa **, CURRENT =** current**, MAXIMUM =** maxlevel

**Explanation:** The description of this message has changed to indicate that it is part of a group of messages that displays storage usage for VTAM buffers and modules.

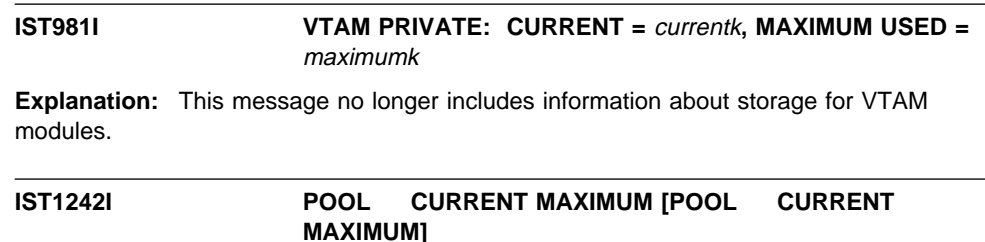

**Explanation:** The description of this message has changed to indicate that it is part of a group of messages that displays storage usage for VTAM storage pools and modules.

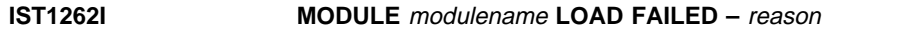

**Explanation:** New reason descriptions have been added to indicate the following:

- A module is not in ISTCSLOD.
- An alias module is either not in the vector list of its load module or the module was loaded before the vector list.

### **Changed Installation-Wide Exit Routines**

Table 119 shows installation-wide exit routines that have been changed for this function. For information about these installation-wide exit routines, refer to VTAM Customization.

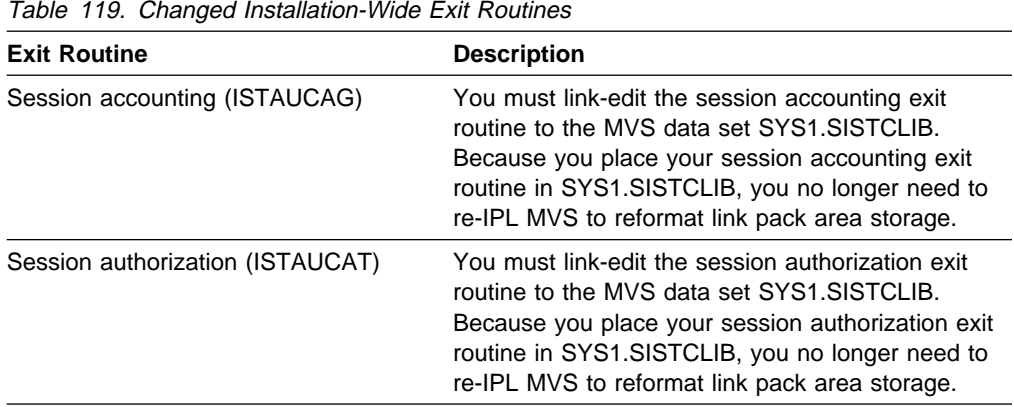

# **Choice of Communication Network Management (CNM) Routing Tables**

In pre-V4R4 releases, there can be only one user-defined communication network management (CNM) table in the VTAM library. This table was named ISTMGC00.

In VTAM V4R4, multiple user-defined CNM routing tables can be included in the VTAM library. Defining multiple CNM routing tables allows you to have different CNM routing tables in the same library and to specify which one to use when VTAM is started. For example, you can start multiple VTAMs using the same VTAM library with each VTAM using a different CNM routing table. Or, you can start the same VTAM at different times using a different CNM routing table. Specifing different tables lets you have a unique CNM routing table for your test and production VTAM on the same system.

## **Planning to Use This Function**

Review the information in this section to determine if you have enough storage and the required software and hardware to use this function. This section also helps you understand any migration and performance impacts to your system as a result of using this function.

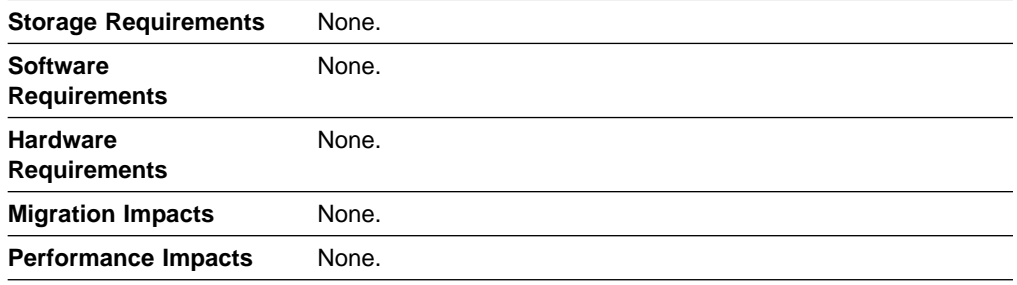

### **Implementation Overview**

You can code multiple CNM routing tables and store them in the VTAM library. To associate a particular table with a VTAM, code the new CNMTAB start option and specify the name of the CNM routing table to be used.

If the name specified is not found, a message will be issued and the internal table, ISTMGC01, will be used.

If you choose not to use the new CNMTAB start option, there is no change in how VTAM determines which CNM routing table will be used.

### **New and Changed User Interfaces That Enable You to Use This Function**

This section provides an overview of the new and changed user interfaces that enable you to use this function. These new and changed user interfaces include:

- Start options
- Start options<br>• VTAM network operator commands.

#### **New Start Option**

Table 120 shows a new start option for this function. For information about how to specify this start option, refer to the VTAM Resource Definition Reference.

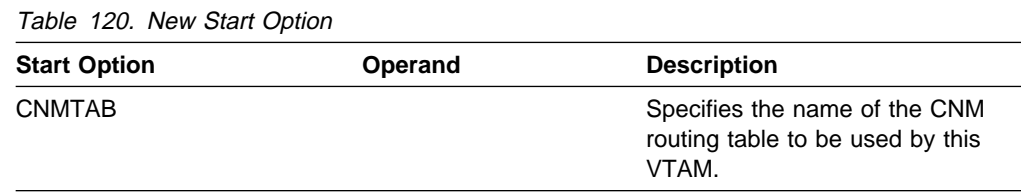

#### **Changed VTAM Network Operator Command**

Table 121 on page 168 shows a VTAM network operator command that has been changed for this function. For information about how to use this VTAM network operator command, refer to VTAM Operation.

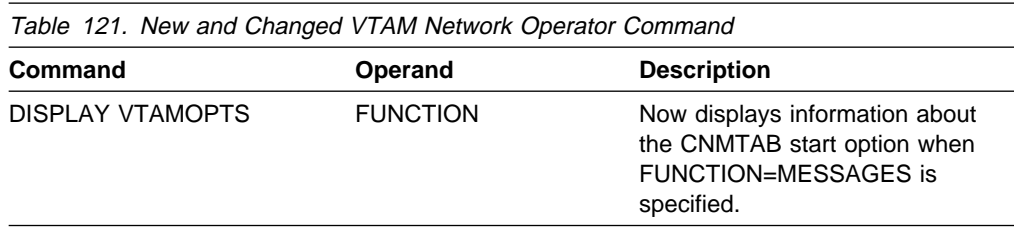

# **Delayed Disconnection When No LU-LU Session Is Established**

In pre-V4R4 releases, VTAM does not disconnect a line for a switched physical unit (PU) that never establishes a logical unit to logical unit (LU-LU) session.

In VTAM V4R4, a new parameter for the DISCNTIM start option will start a timer when a line is connected. When the timer expires, VTAM will disconnect the line if no LU-LU sessions are established.

## **Planning to Use This Function**

Review the information in this section to determine if you have enough storage and the required software and hardware to use this function. This section also helps you understand any migration and performance impacts to your system as a result of using this function.

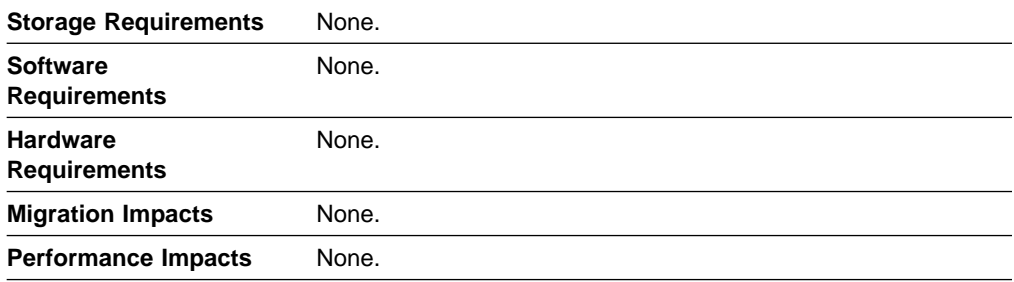

### **Implementation Overview**

There are no new definition requirements for using the existing DISCNTIM start option. The start option is modified using the MODIFY VTAMOPTS command.

# **New and Changed User Interfaces That Enable You to Use This Function**

This section provides an overview of the changed user interface that enables you to use this function. These changed user interfaces include a start option and a network operator command.

### **Changed Start Option**

Table 122 on page 169 shows a start option that has been changed for this function. For information about how to specify this start option, refer to the VTAM Resource Definition Reference.

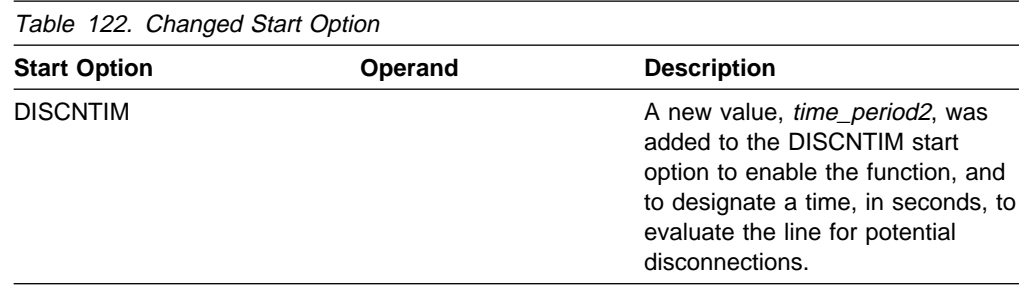

### **Dynamic Reconfiguration of Switched Resources**

In pre-V4R4 releases, a switched major node is not supported by dynamic reconfiguration. Many changes to PU, LU, and PATH definitions require the switched major node to be deactivated. Common parameters for all PUs of a switched major node must be coded on each PU statement. GROUP support for a switched major node is not available. The length of the DIALNO field is fixed at 32 characters. Longer defined values are not permitted; smaller defined values result in no space savings.

In V4R4, you can dynamically add, delete, or change existing PU, LU, and PATH definition statements for a switched major node using the VARY ACT command with the UPDATE=ALL option.

GROUP support for most common PU and LU parameters for a switched major node has been added.

The size of the switched major node tables is now dynamically determined. You no longer need the MAXGRP, MAXDLUR, and MAXNO keywords on the VBUILD definition statement and the MAXPATH keyword on the PU definition statement. If coded, they will be ignored; no error message will be produced.

The DIALNO field has been changed to use only the amount of storage necessary to store the value, and has been increased to a maximum of 242 characters.

### **Planning to Use This Function**

Review the information in this section to determine if you have enough storage and the required software and hardware to use this function. This section also helps you understand any migration and performance impacts to your system as a result of using this function.

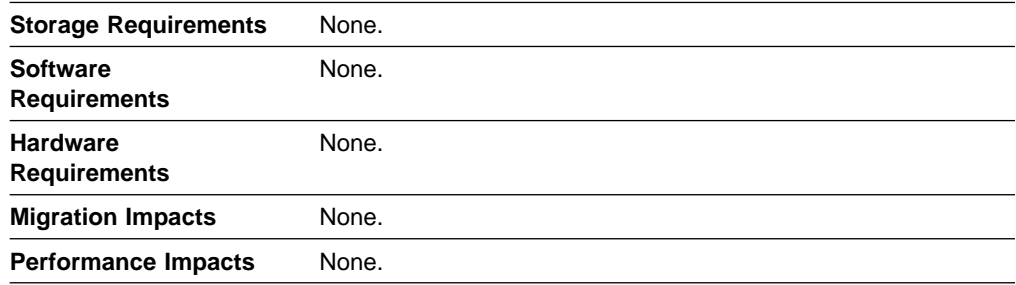

### **Implementation Overview**

Use the VARY ACT command with the UPDATE=ALL option to dynamically implement changed operand values on PU and LU definition statements and PATH keywords that you have made in a VTAMLST definition file for a switched major node.

### **New and Changed User Interfaces That Enable You to Use This Function**

This section provides an overview of the new and changed user interfaces that enable you to use this function. These new and changed user interfaces include:

- Definition statements for the switched major node
- VTAM network operator commands
- VTAM network operator messages.

### **New and Changed Definition Statements for the Switched Major Node**

Table 123 shows definition statements used to define the switched major node that have been added or changed for this function. For information about how to code these definition statements, refer to the VTAM Resource Definition Reference.

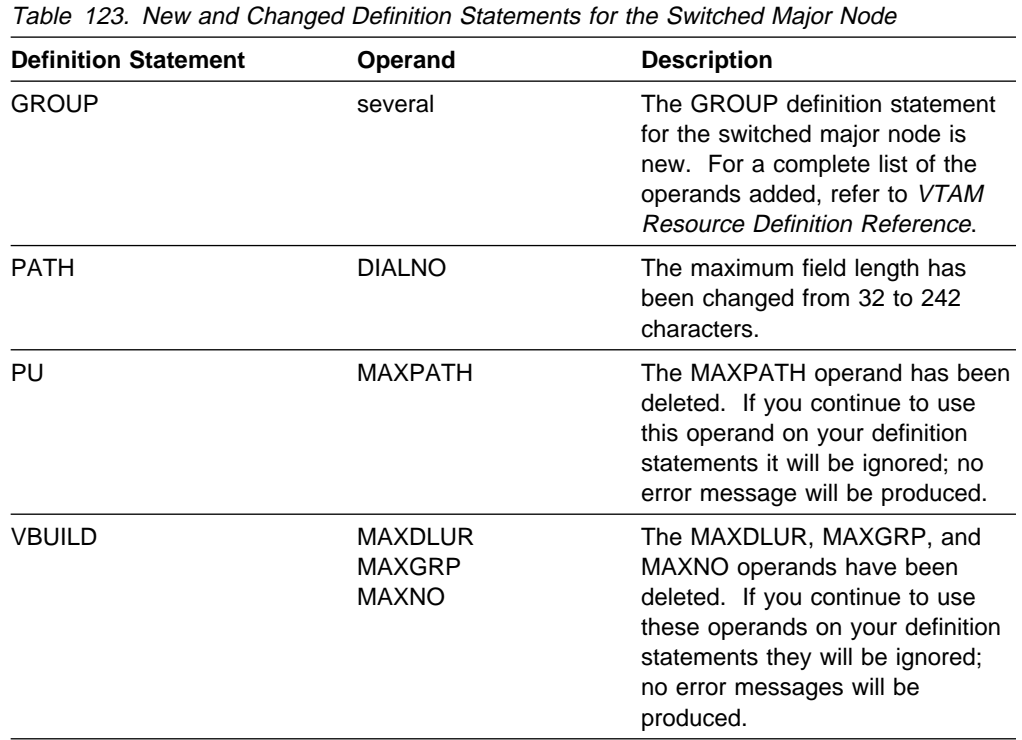

### **Changed VTAM Network Operator Commands**

Table 124 on page 171 shows VTAM network operator commands that have been changed for this function. For information about how to use these VTAM network operator commands, refer to VTAM Operation.

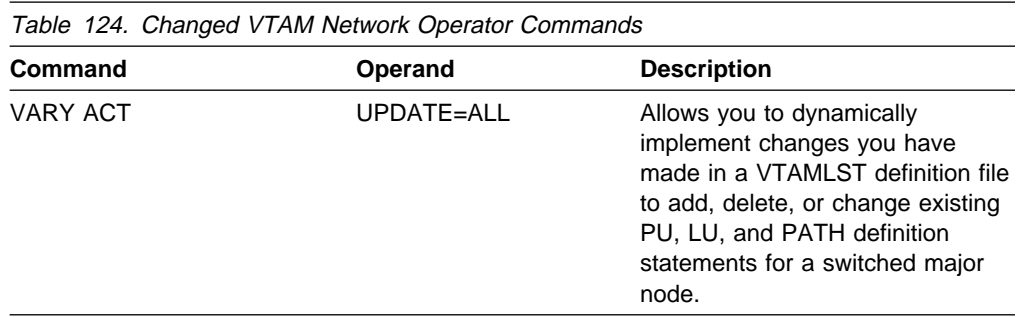

#### **New and Changed VTAM Network Operator Messages**

This section shows messages that have been added and changed for VTAM network operators. For complete descriptions of these messages, refer to VTAM Messages.

**New Message:** The following message for VTAM network operators has been added:

**IST1575i DIALNO FOR PID:** *pid(instance)* 

**Changed Message:** The following messages for VTAM network operators have changed:

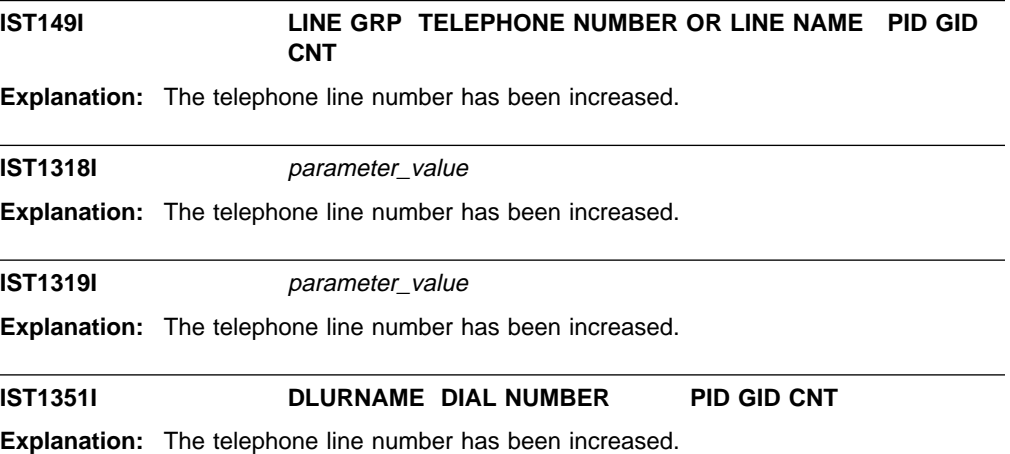

## **Filtering Initiation Failures From Session Awareness (SAW) Data**

In pre-V4R4 releases, application collecting session awareness (SAW) data is responsible for filtering unwanted session initialization failure data that is reported to the communication network management (CNM) application.

In VTAM V4R4, VTAM will filter initialization failure data before sending SAW data to the CNM application program based on the new SAW sense filter. Using the SAW sense filter, you are able to filter unwanted information, reducing application program processing overhead.

**Note:** This function was introduced in VTAM V4R3 and VTAM V4R2 through the program temporary fixes (PTFs) associated with APAR OW15191.

# **Planning to Use This Function**

Review the information in this section to determine if you have enough storage and the required software and hardware to use this function. This section also helps you understand any migration and performance impacts to your system as a result of using this function.

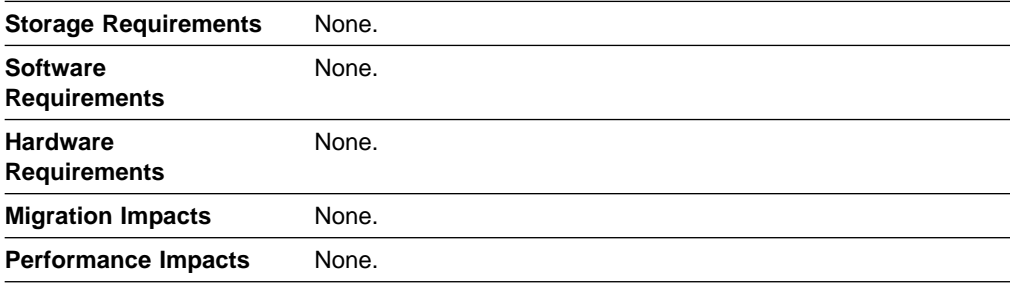

### **Implementation Overview**

To restrict session failure information from being sent to a CNM application program receiving session awareness (SAW) data, code the SAW sense filter. The table contains a list of user defined sense codes that will not be reported to the CNM application program for initiation failures. Using the SAW sense filter allows you to reduce the amount of SAW data sent to an application by eliminating the session information identified by the table.

# **New and Changed User Interfaces That Enable You to Use This Function**

This section provides an overview of the new and changed user interfaces that enable you to use this function. These new and changed user interfaces include:

- User-definable tables
- USEP-GET MINE READERS<br>• VTAM network operator commands
- VTAM network operator messages.

### **New User-Definable Table**

Table 125 shows the SAW sense filter that has been added for this function. For information about how to code this user-definable table, refer to the VTAM Resource Definition Reference.

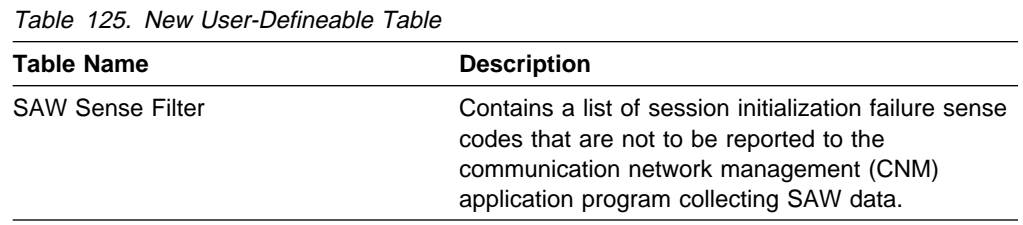

### **New and Changed VTAM Network Operator Commands**

Table 126 on page 173 shows VTAM network operator commands that have been added or changed for this function. For information about how to use these VTAM network operator commands, refer to VTAM Operation.

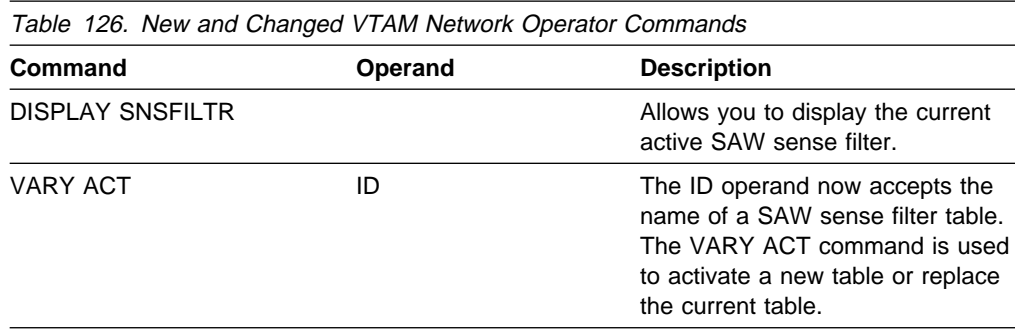

#### **New and Changed VTAM Network Operator Messages**

This section shows messages for VTAM network operators that have been added or changed for this function. For complete descriptions of these messages, refer to VTAM Messages.

**New Message:** The following message for VTAM network operators has been added:

**IST1551I** sense\_1 sense\_2 sense\_3 sense\_4 sense\_5

**Changed Messages:** The following messages for VTAM network operators have changed:

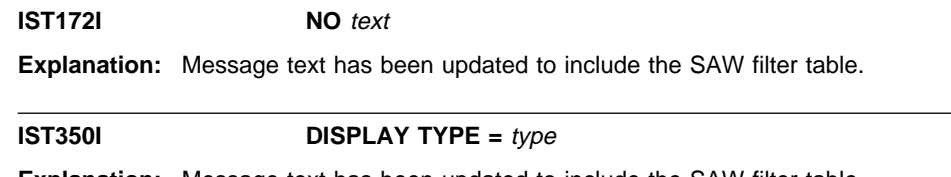

**Explanation:** Message text has been updated to include the SAW filter table.

**IST1321I TABLE FOR** tabletype **[**netid**]**

**Explanation:** Message is issued in response to a DISPLAY SNSFILTR command.

### **Interpret Table Enhancement**

This function enables you to inform VTAM to remove user data from the beginning of data being handled by an VTAM interpret table.

**Note:** This function was introduced in VTAM V4R3 through the program temporary fixes (PTFs) associated with APAR OW24216.

### **Planning to Use This Function**

Review the information in this section to determine if you have enough storage and the required software and hardware to use this function. This section also helps you understand any migration and performance impacts to your system as a result of using this function.

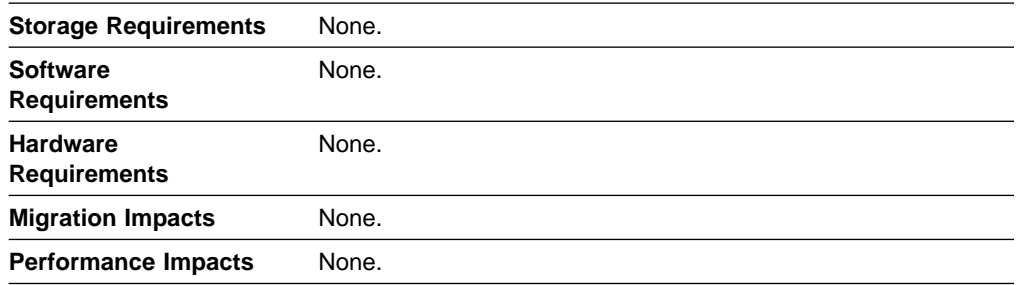

### **Implementation Overview**

To remove user characters from a logon sequence, code REMOVE=Y on the LOGCHAR macroinstruction in the interpret table. VTAM will remove the first non-blank character string and the following blank from the data before it is passed to the application program in the user data field of the CINIT request unit (RU). The remaining data will be shifted to the left and padded with blanks on the right. For example, if the following information is sent and REMOVE=Y is specified, VTAM removes "IMS10 " before it passes the information to the application program in the user data field of the CINIT RU.

IMS10 NAME PASSWORD =====> NAME PASSWORD

## **New and Changed User Interfaces That Enable You to Use This Function**

This section provides an overview of the new and changed user interfaces that enable you to use this function. These new and changed user interfaces include the interpret table.

### **Changed Macroinstruction for the Interpret Table**

Table 127 shows a macroinstruction used to define the interpret table that has been changed for this function. For information about how to code this macroinstruction, refer to the VTAM Resource Definition Reference.

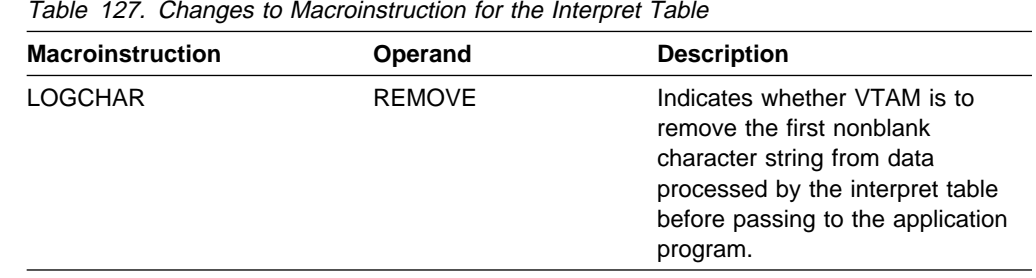

**Reset LU Enhancement**

In pre-V4R4 releases, session termination flow might include reset LU processing. Reset LU processing includes a DEACTLU request unit (RU) followed by an ACTLU RU to reset the LU session with the SSCP. Reset LU processing occurs only for dependent LUs to avoid hung resource problems created when an UNBIND response is not returned to the resource.

In V4R4, you have the option to eliminate the reset LU processing for specific resources. This enables you to decide which resources receive the

DACTLU/ACTLU RUs. Eliminating this processing for resources that cannot handle the reset LU processing reduces session termination processing.

**Note:** This function was introduced in VTAM V4R2 and VTAM V4R3 through the program temporary fixes (PTFs) associated with APAR OW15635.

### **Planning to Use This Function**

Review the information in this section to determine if you have enough storage and the required software and hardware to use this function. This section also helps you understand any migration and performance impacts to your system as a result of using this function.

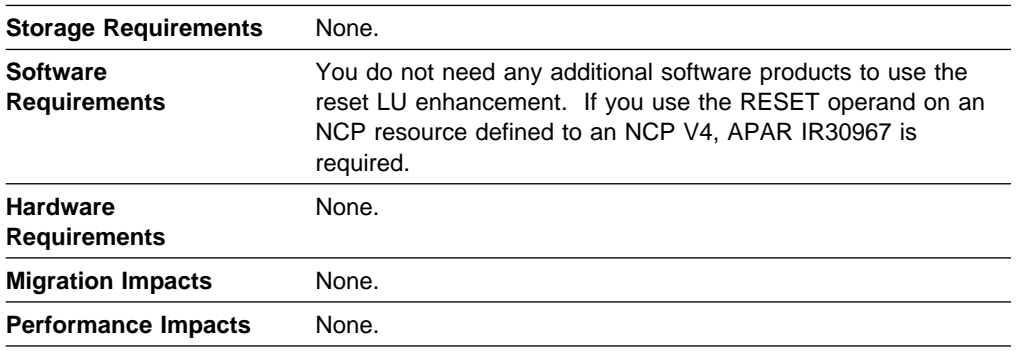

### **Implementation Overview**

To use this function code the new RESETLU operand on the LU definition statement in the following major nodes:

- Local SNA
- Lu group
- Model
- NCP
- Nor<br>• Switched.

Coding RESETLU=NO prevents forced reset processing flows, which include a DACTLU request followed by an ACTLU request. This processing applies only to dependent LUs.

### **New and Changed User Interfaces That Enable You to Use This Function**

This section provides an overview of the new and changed user interfaces that enable you to use this function. These new and changed user interfaces include a definition statement for the following major nodes:

- Local SNA
- Lucar Orv.<br>● LU group
- Lo git<br>• Model
- NCP
- Nor<br>• Switched.

Table 128 on page 176 shows the definition statement that has changed in the local SNA, LU group, model, NCP, and switched major nodes that has changed for this function. For information about how to code this definition statement, refer to the VTAM Resource Definition Reference.

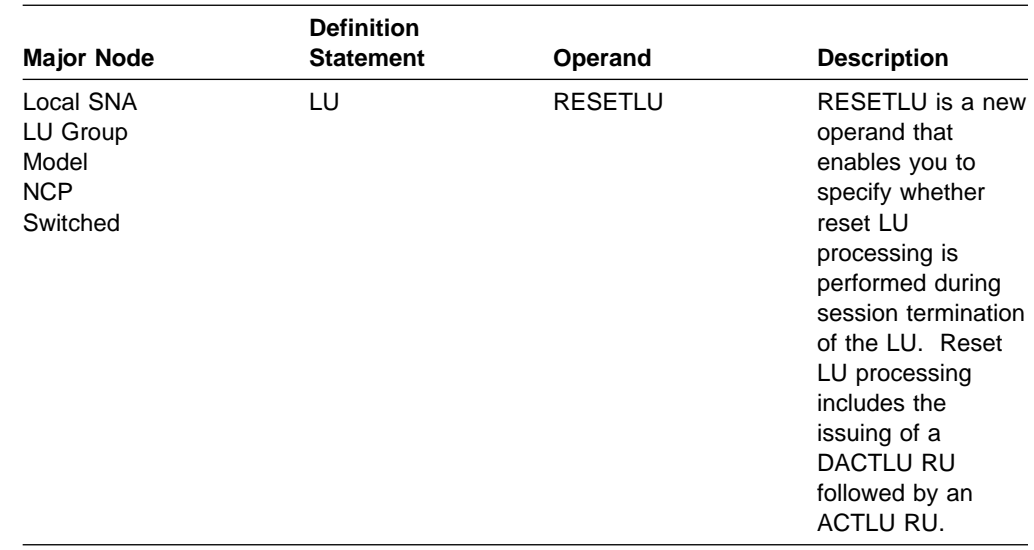

Table 128. Changed Definition Statement for the Local SNA, LU Group, Model, NCP, and Switched Major Nodes

### **Search Retry After Dial-Out Failure**

In pre-V4R4 releases, duplicate switched major node definition statements for switched resources could exist in a multiple VTAM environment. It was advisable to have only one set of definitions active or to define switched resources as both an LU and CDRSC to each VTAM that may dial-out to the resource. This prevented a subsequent session request flowing through a host, where the resource is not active, to fail due to the failure of the dial-out to the resource. The dial-out fails because the resource is already active.

In VTAM V4R4, multiple sets of switched definitions can be active concurrently without additional CDRSC definitions statements. Instead of failing subsequent session requests because attempted dial-out failure, the request is routed to another host until the active resource is located.

### **Planning to Use This Function**

Review the information in this section to determine if you have enough storage and the required software and hardware to use this function. This section also helps you understand any migration and performance impacts to your system as a result of using this function.

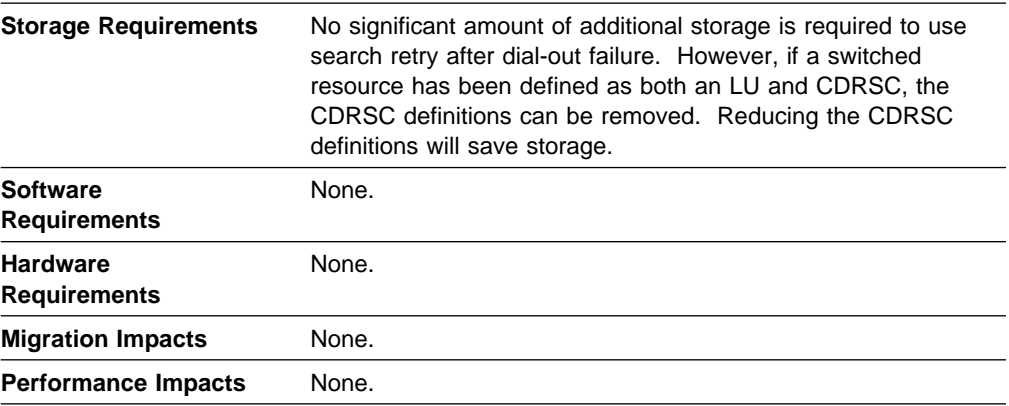

### **Implementation Overview**

In a multiple VTAM environment, duplicate switched major node definition statements can exist for switched resources. Each host can activate a resource causing the resource to be in CONCT state for each host. A session request through one of the hosts would cause the resource to be in an active state for that host. If a subsequent request for the resource is routed to the host that shows the resource in CONCT state, the session request will be rejected because the attempt to dial-out to the resource will fail.

With the search retry after dial-out failure function, VTAM will not reject the session request because an attempt to dial-out to a switched resource fails; instead, the request will be rerouted until the resource is located. If the resource is not located in the network, the session request will be rejected. The search retry after dial-out failure is automatic. There are no user changes required to use this function.

### **Support for OS/390 Data Set Concatenation**

Support for OS/390 concatenation includes logical parameter library (parmlib) concatenation to SYS1.PARMLIB and alternate data sets specification for SYS1.LPALIB. These OS/390 enhancements enable you to isolate parmlib members that have been customized by an installation and to change the sequence in which these members are used. You may now use up to 10 concatenated data sets to contain a parameter file. SYS1.PARMLIB is appended to the concatenation list. A module that previously was placed in SYS1.LPALIB can now be moved to, or also placed in, other libraries used in an LPALIB concatenation.

In OS/390 Release 2, use the PARMLIB statement of the LOADxx parmlib member to specify the data sets for the logical parmlib concatenation. Use the SYSLIB statement of the PROGxx parmlib member for alternate data set selection for SYS1.LPALIB. For further information on specifying these statements, see the OS/390 MVS Initialization and Tuning Reference.

# **Planning to Use This Function**

Review the information in this section to determine if you have enough storage and the required software and hardware to use this function. This section also helps you understand any migration and performance impacts to your system as a result of using this function.

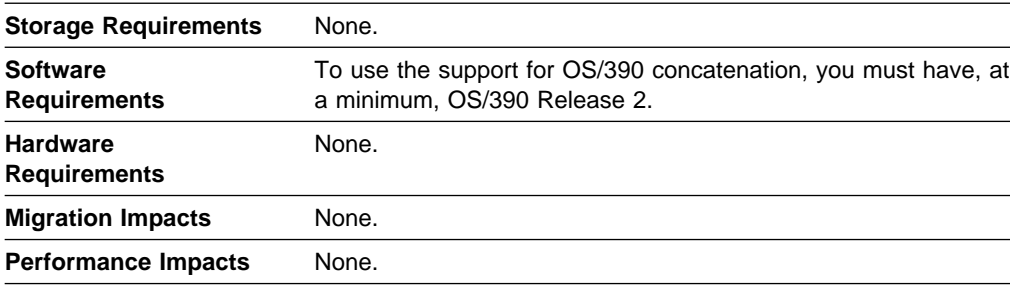

### **Implementation Overview**

Place members of SYS1.PARMLIB and SYS1.LPALIB used by VTAM in other data sets that have been defined to MVS through the logical parmlib concatenation and the alternate data sets for SYS1.LPALIB.

## **Changed User Interfaces That Enable You to Use This Function**

This section provides an overview of the new and changed user interfaces that enable you to use this function. These new and changed user interfaces include messages for TSO/VTAM network operators.

The following messages for TSO/VTAM network operators have been changed for this function. For complete descriptions of these messages, refer to VTAM Messages.

#### **IKT013I PARAMETER FILE CANNOT BE OPENED - DEFAULT PARAMETERS USED**

**Explanation:** Reference to SYS1.PARMLIB has been removed. For OS/390, parameter members can now be placed in any data set in the logical parmlib concatenation.

**IKT014I I/O ERROR READING MEMBER** member\_name **- DEFAULT PARAMETERS USED**

**Explanation:** Reference to SYS1.PARMLIB has been removed. For OS/390, parameter members can now be placed in any data set in the logical parmlib concatenation. The parameter member name that received the I/O error has been added to the message.

#### **IKT031I PARAMETER(S) SPECIFIED IN MEMBER** member\_name **NOT VALID**

**Explanation:** Reference to SYS1.PARMLIB has been removed. For OS/390, parameter members can now be placed in any data set in the logical parmlib concatenation.

### **TCP/IP DLC Provision**

VTAM V4R4 provides OS/390 TCP/IP OpenEdition with support for the following data link control (DLC) connections:

• Channel-to-channel (CTC)

Provides connectivity to another host running OS/390 TCP/IP OpenEdition

• Common link access to workstations (CLAW)

Provides connectivity to IP applications in an IBM 3172 Nways Interconnect Controller or RS/6000 processor

• LAN channel station (LCS)

Provides connectivity to 3172/ICP with LAN adapters

## **Planning to Use This Function**

Review the information in this section to determine if you have enough storage and the required software and hardware to use this function. This section also helps you understand any migration and performance impacts to your system as a result of using this function.

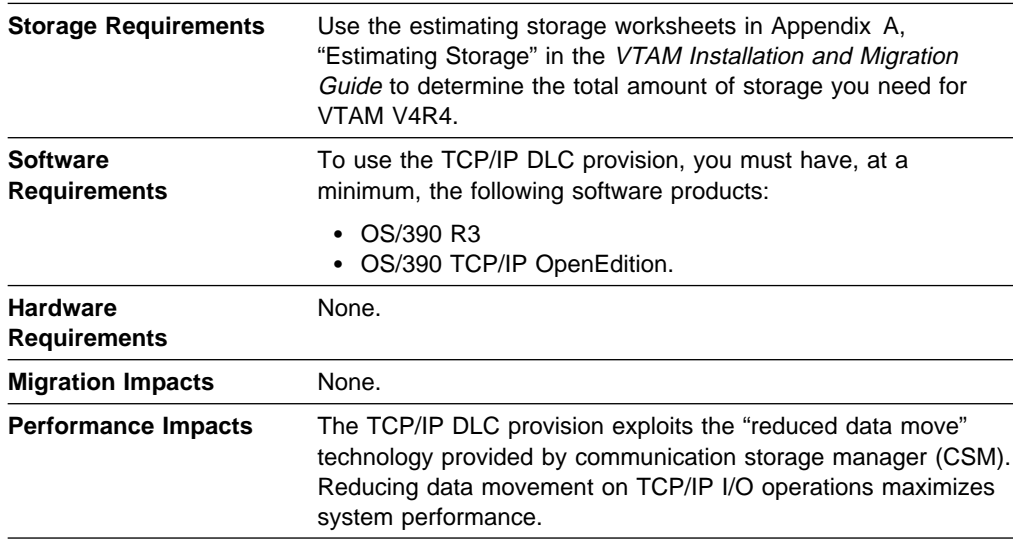

### **Implementation Overview**

When OS/390 TCP/IP OpenEdition activates a connection, VTAM dynamically creates the DLC environment. No VTAM system definitions are required. Then VTAM, on behalf of the CS OS/390 upper layer protocol (ULP), can communicate through MVS with an I/O device.

#### **Notes:**

- 1. The APPN protocol stack will not utilize the DLC support.
- 2. The DLC provision does not support sharing of a single device or control unit address (CUA).

### **New and Changed User Interfaces That Enable You to Use This Function**

This section provides an overview of the new and changed user interfaces that enable you to use this function. These new and changed user interfaces include:

- VTAM network operator commands
- VTAM network operator messages
- VTAM internal trace (VIT) entries
- FFST probes.

#### **Changed VTAM Network Operator Commands**

Table 129 on page 180 shows VTAM network operator commands that have been changed for this function. For information about how to use these VTAM network operator commands, refer to VTAM Operation.

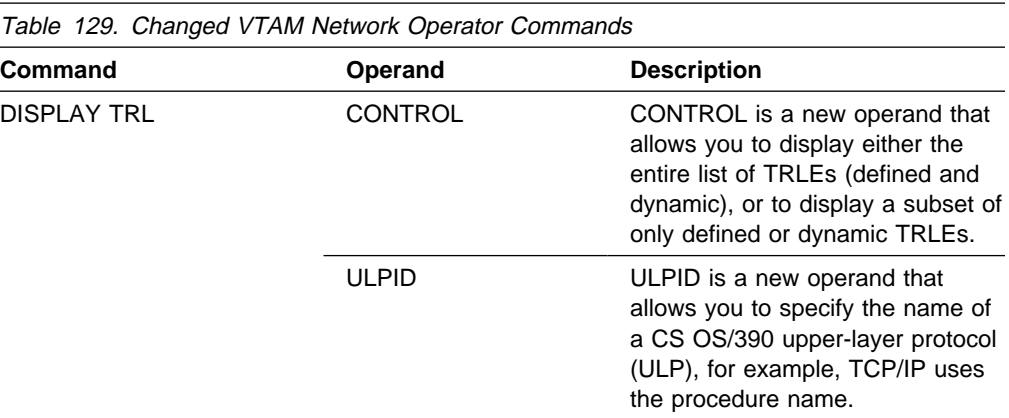

#### **New and Changed VTAM Network Operator Messages**

This section shows messages for VTAM network operators that have been added or changed for this function. For complete descriptions of these messages, refer to VTAM Messages.

**New Messages:** The following messages for VTAM network operators have been added:

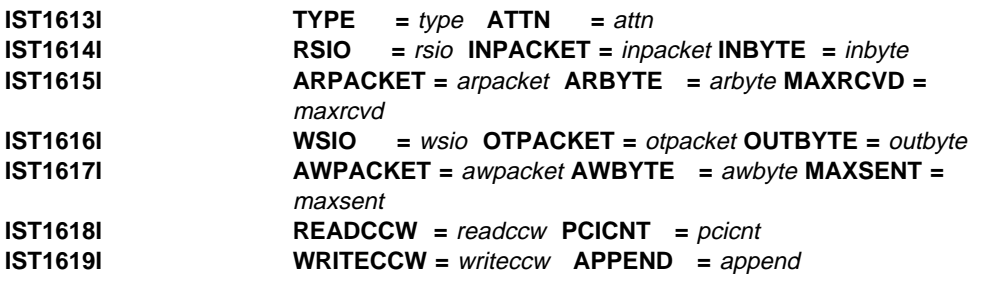

**Changed Messages:** The following messages for VTAM network operators have been changed:

**IST087I TYPE =** line\_type**, CONTROL =** line\_control**,**

**Explanation:** This message is part of several different message groups that VTAM issues in response to DISPLAY ID commands.

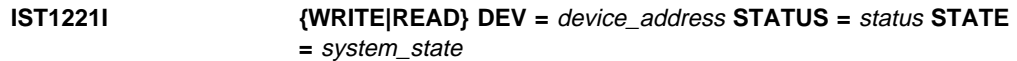

**Explanation:** VTAM issues this message as part of a message group in response to:

- **•** A DISPLAY ID command to identify the operational status of all READ and WRITE subchannels
- A DISPLAY ID command for an MPC line or a transport resource list entry (TRLE)
- A DISPLAY TRL command for an active TRL entry.

**IST1230I TIME =** time **DATE =** date **ID =** id

**Explanation:** This message is the first in a group of messages that displays tuning statistics.

### **New and Changed VTAM Internal Trace Entries**

Table 130 shows VTAM internal trace (VIT) entries that have been added or changed for this function. For information about the VTAM internal trace, refer to VTAM Diagnosis.

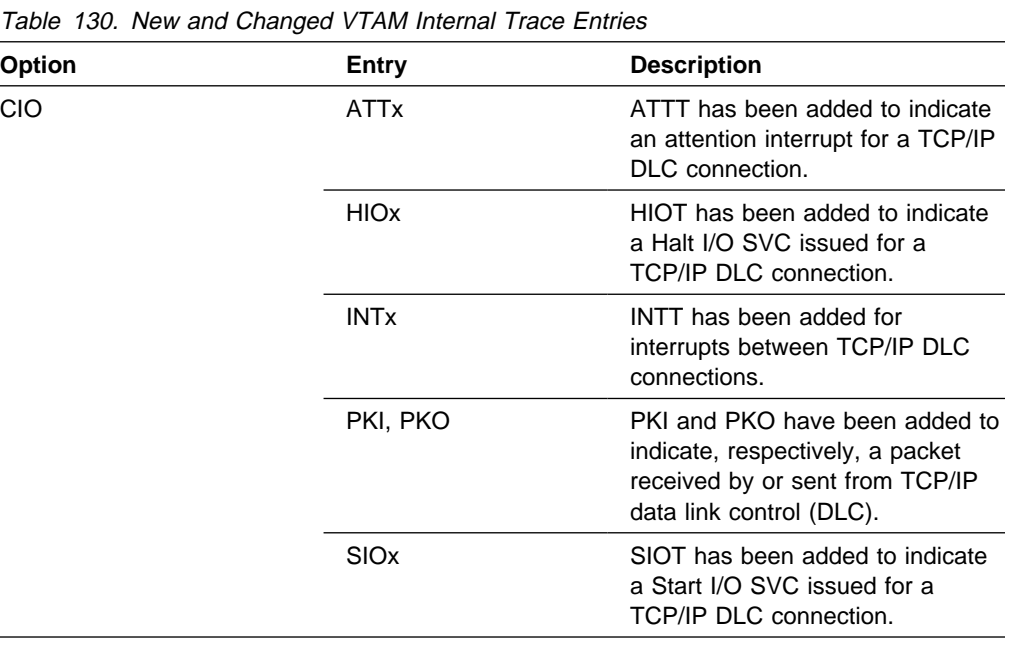

### **New and Changed First Failure Support Technology Probes**

Table 131 shows First Failure Support Technology (FFST) probes that have been added or changed for this function. For information about FFST probes, refer to VTAM Diagnosis.

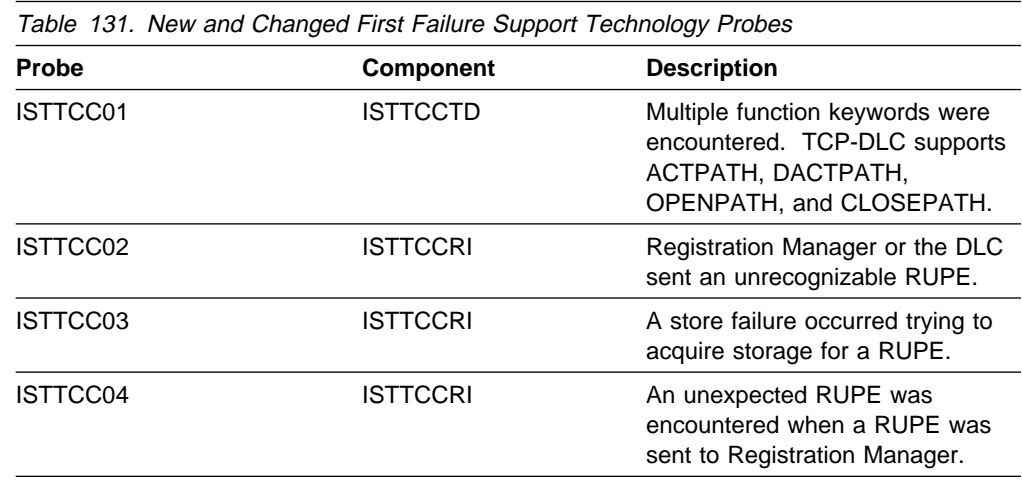

# **31-Bit UCB Support**

In V4R4, VTAM supports any UCB that is eligible to be put above the 16 meg line. This is specified by using the "ANY" option on the IODF panel. This eligibility includes local non-SNA, CTC, MPC, but not NCP or PU local SNA. NCP owns the UIM and it is not allowed.

# **Planning to Use This Function**

Review the information in this section to determine if you have enough storage and the required software and hardware to use this function. This section also helps you understand any migration and performance impacts to your system as a result of using this function.

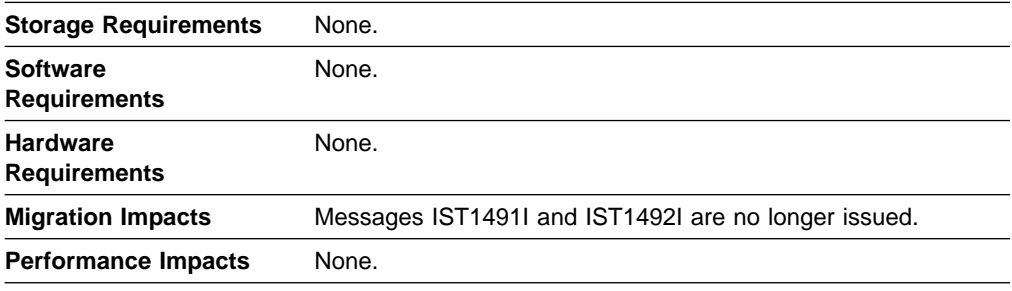

### **Implementation Overview**

There is no implementation required for the 31-bit UCB support.

## **New and Changed User Interfaces That Enable You to Use This Function**

This section provides an overview of the new and changed user interfaces that enable you to use this function. These new and changed user interfaces include messages for VTAM network operators.

The following messages for VTAM network operators have been deleted:

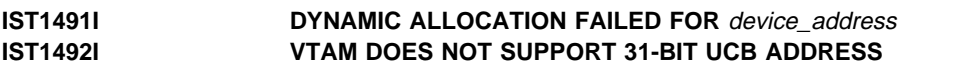

# **Chapter 13. Usability Enhancements**

The following functions enhance the usability of VTAM:

- "DISPLAY SRCHINFO Command"
- USE EXT SNOTHING COMMAND<br>• "DISPLAY VTAMSTOR Command" on page 185
- **Example 2018**<br>• "Prevention of Subtask Detach" on page 187
- **Thevention of Subtask Betach for page 107**<br>• "XID Message Group Enhancement" on page 188
- In the message Group Enhancement on page 100<br>• "XNETALS Start Option Enhancements" on page 190.

### **DISPLAY SRCHINFO Command**

The new DISPLAY SRCHINFO command allows you to query the network about outstanding subarea and APPN search requests.

### **Planning to Use This Function**

Review the information in this section to determine if you have enough storage and the required software and hardware to use this function. This section also helps you understand any migration and performance impacts to your system as a result of using this function.

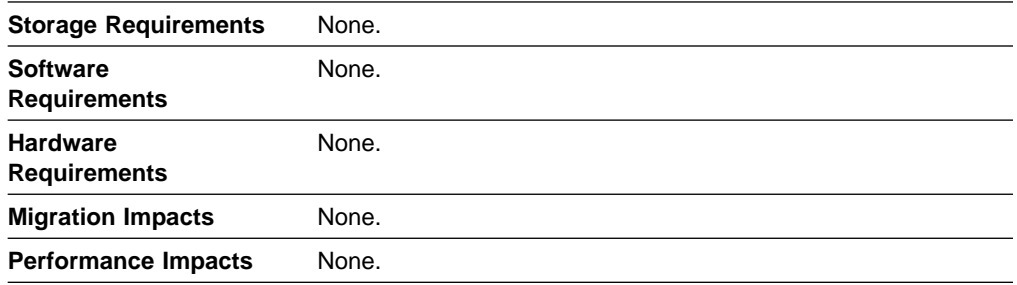

### **Implementation Overview**

There are no definition requirements needed for using the DISPLAY SCHRINFO command. Simply issue the new command to obtain information about outstanding requests.

The DISPLAY SCHRINFO command is a helpful analysis tool to identify requests related to session setup or APPN inquire delays.

## **New and Changed User Interfaces That Enable You to Use This Function**

This section provides an overview of the new and changed user interfaces that enable you to use this function. These new and changed user interfaces include:

- VTAM network operator commands
- VTAM network operator messages
- Command and request/response unit (RU) types in VTAM messages
- IBM-supplied tables.

### **New VTAM Network Operator Command**

Table 132 shows the VTAM network operator command that has been added for this function. For information about how to use this VTAM network operator command, refer to VTAM Operation.

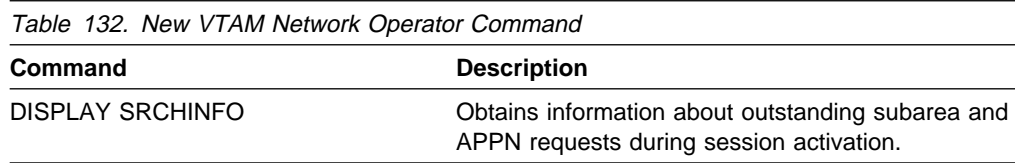

### **New and Changed VTAM Network Operator Messages**

This section shows messages for VTAM network operators that have been added or changed for this function. For complete descriptions of these messages, refer to VTAM Messages.

**New Messages:** The following messages for VTAM network operators have been added:

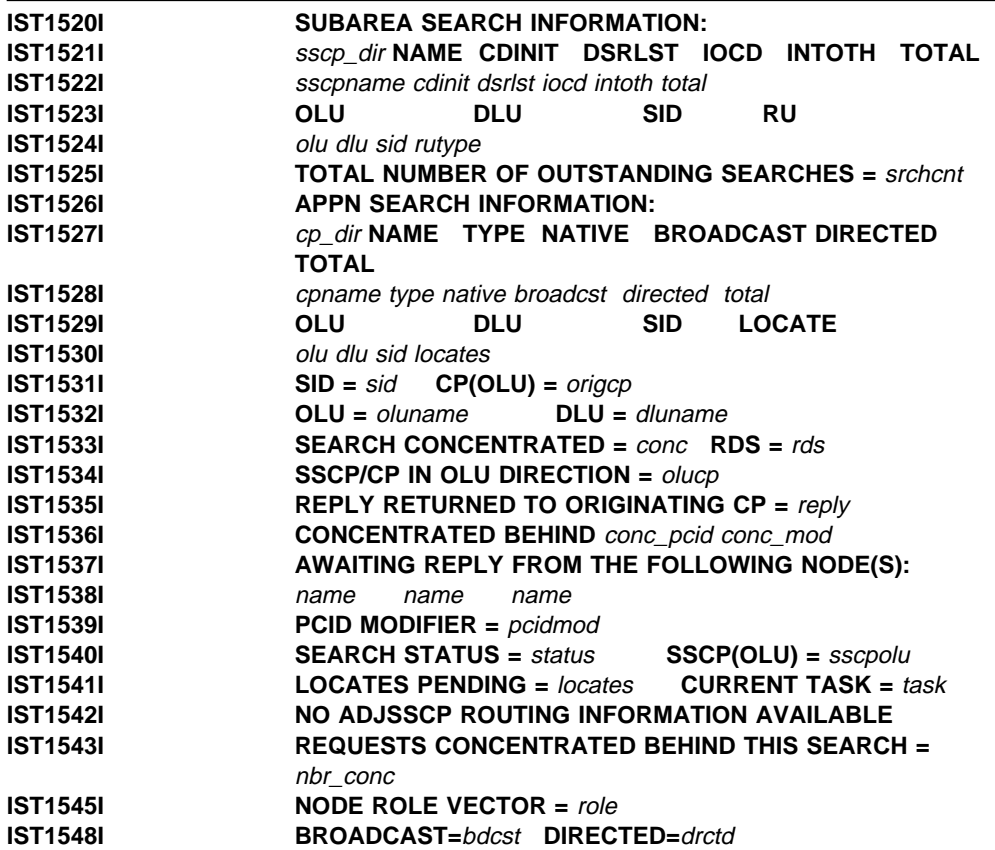

**Changed Messages:** The following messages for VTAM network operators have changed:

**IST350I DISPLAY TYPE** =  $type$ 

**Explanation:** Message has been updated to include SRCHINFO as a value for the type field.

#### **IST1315I DISPLAY TRUNCATED AT** *keyword* = number

**Explanation:** Explanation has been updated to include that message is issued in response to the DISPLAY SRCHINFO command.

#### **IST1358I NO QUALIFYING MATCHES** for\_name

**Explanation:** Explanation has been updated to include that message is issued in response to the DISPLAY SRCHINFO command.

#### **IST1454I** count type **DISPLAYED [FOR ID =** rscname**]**

**Explanation:** Explanation has been updated to include that message is issued in response to the DISPLAY SRCHINFO command.

### **Command and RU Types in VTAM Messages**

Table 133 shows command and RU types that can appear in VTAM messages that have been changed for this function.

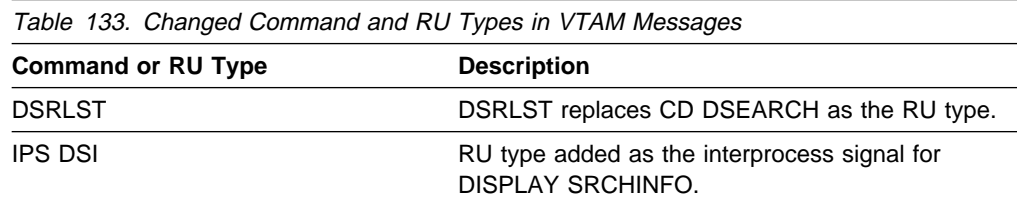

#### **Changed IBM-Supplied USS Table**

Table 134 shows changes to the IBM-supplied operation-level USS table (ISTINCNO). For information about the IBM-supplied operation-level USS table, refer to the VTAM Resource Definition Reference.

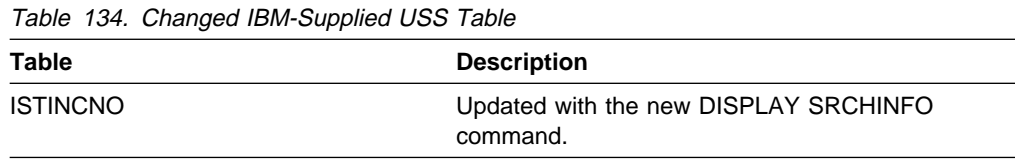

### **DISPLAY VTAMSTOR Command**

In pre-V4R4 releases, when a customer reported a problem, the only way to determine if they had applied a PTF was to dump VTAM and locate the module in storage.

In V4R4, the customer can use the new DISPLAY VTAMSTOR command to tell them the location of the module in storage and the date (Julian) in the module or the PTF number for the module. The storage can be displayed while VTAM is running. The command also provides the address of the module to help trace specific problems. Only modules whih begin with IST, IUT, IVT, or ACY can be displayed. Some modules which are part of multi-csect load modules are not displayable.

An additional benefit of the command is the ability to display a resource such as an application, a line, PU, LU, or NCP or to display storage contents.

### **Planning to Use This Function**

Review the information in this section to determine if you have enough storage and the required software and hardware to use this function. This section also helps you understand any migration and performance impacts to your system as a result of using this function.

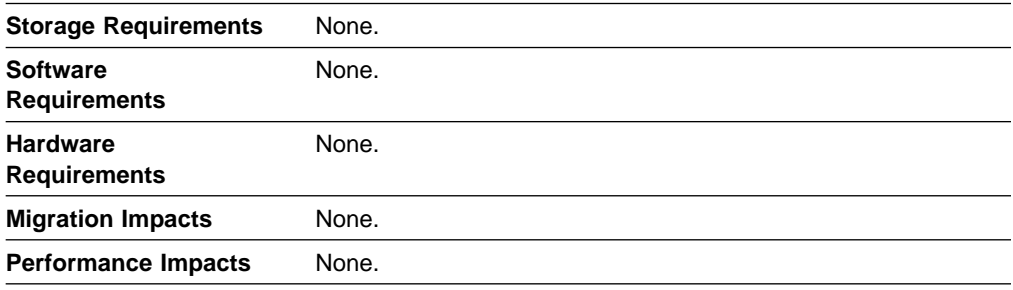

### **Implementation Overview**

Issue the DISPLAY VTAMSTOR command to display:

- The location and service level of a specified module
- The location and service level of a specified module<br>• The resource definition table entry of a specified resource or network address
- The resource dell<br>• Storage contents.

## **New and Changed User Interfaces That Enable You to Use This Function**

This section provides an overview of the new and changed user interfaces that enable you to use this function. These new and changed user interfaces include:

- VTAM network operator command
- VTAM network operator messages.

### **New VTAM Network Operator Command**

Table 135 on page 187 shows the VTAM network operator command that has been added for this function. For information about how to use this VTAM network operator command, refer to VTAM Operation.

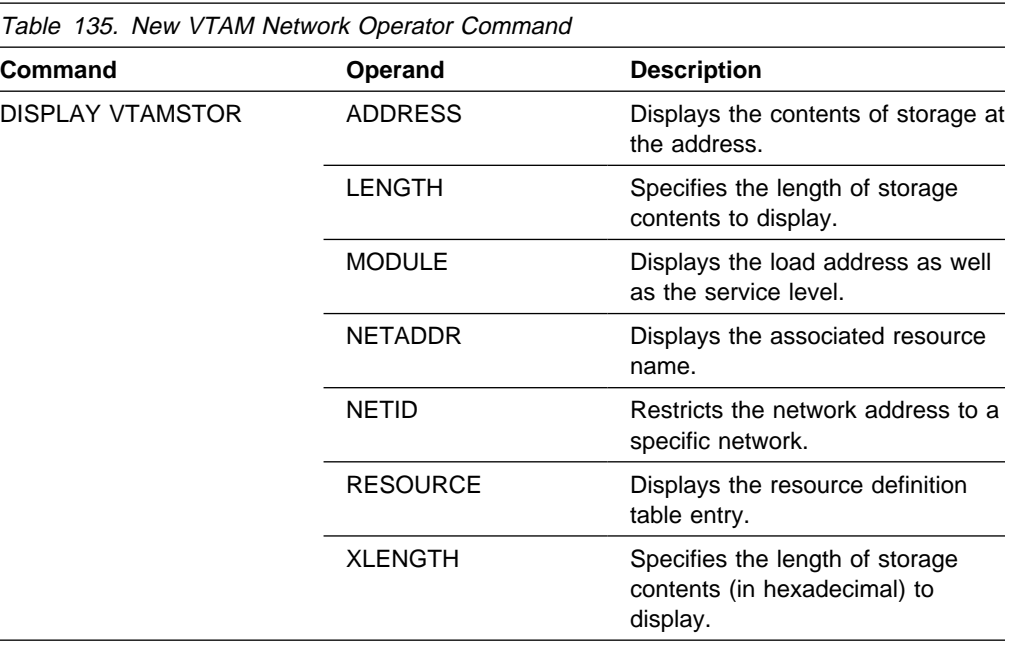

#### **New and Changed VTAM Network Operator Messages**

This section shows messages for VTAM network operators that have been added or changed. deleted. For complete descriptions of these messages, refer to VTAM Messages.

**New Messages:** The following messages for VTAM network operators have been added:

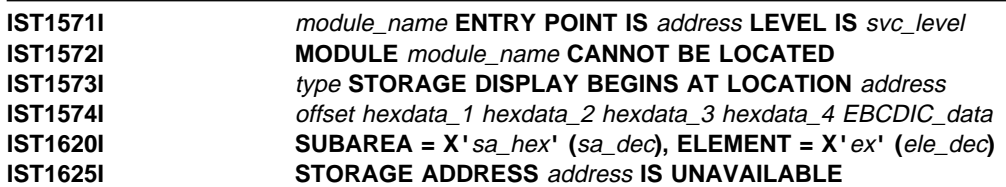

**Changed Messages:** The following messages for VTAM network operators have been changed:

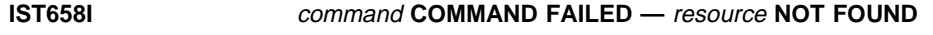

**Explanation:** This message is now issued when a D VTAMSTOR,NETADDR has a network address/netid combination that cannot be found in the network.

# **Prevention of Subtask Detach**

In pre-V4R4 releases, when ISTDCLM, ISTCSCEX, or ISTPUCX0 abended five times, VTAM would not reattach the subtask. The only way to regain the function provided by the subtask was to restart VTAM.

In VTAM V4R4, these subtasks will no longer be detached after experiencing five abends.

# **Planning to Use This Function**

Review the information in this section to determine if you have enough storage and the required software and hardware to use this function. This section also helps you understand any migration and performance impacts to your system as a result of using this function.

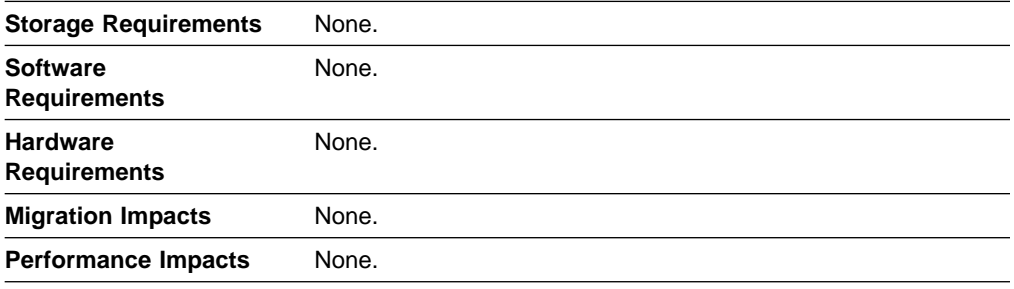

## **Implementation Overview**

There is no implementation required for the prevention of subtask detach.

### **New and Changed User Interfaces That Enable You to Use This Function**

This section provides an overview of the new and changed user interfaces that enable you to use this function. These new and changed user interfaces include messages for VTAM network operators.

The following messages for VTAM network operators have been changed. For complete descriptions of these messages, refer to VTAM Messages.

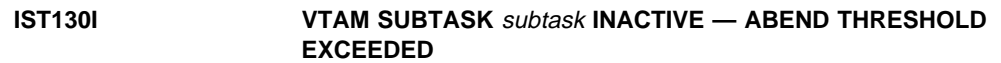

**Explanation:** Three subtasks (ISTDCLM, ISTCSCEX, ISTPUCX0) have been deleted from this message because they will no longer be detached after experiencing five abends.

**IST132I VTAM SUBTASK** subtask **NOT REATTACHED — CANNOT BE FOUND**

**Explanation:** Three subtasks (ISTDCLM, ISTCSCEX, ISTPUCX0) have been deleted from this message because they will no longer be detached after experiencing five abends.

### **XID Message Group Enhancement**

In pre-V4R4 VTAM releases, VTAM message IST467I is issued along with messages IST468I, IST469I, IST470I, and IST471I to identify XID mismatches.

In VTAM V4R4, the IST467I message group contains new messages to aid you in performing problem determination. The new messages indicate the XIDs received from and sent to the adjacent PU. The XID is displayed in hexadecimal and EBCDIC format, with the hexadecimal byte offset within the XID. If control vector X'22' (CV X'22') is present in the XID, messages stating the byte and bit offsets of the error are displayed. If a sense code is set in the CV X'22' by the adjacent node to identify the reason for the rejection of the XID, that sense code is also displayed.

# **Planning to Use This Function**

Review the information in this section to determine if you have enough storage and the required software and hardware to use this function. This section also helps you understand any migration and performance impacts to your system as a result of using this function.

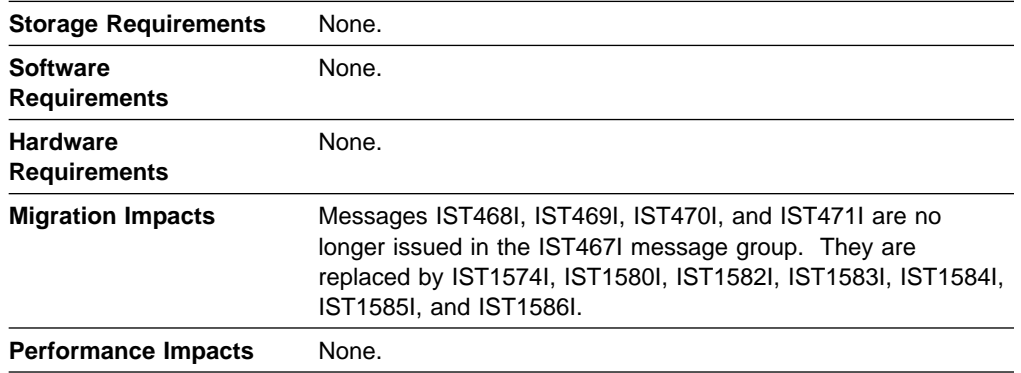

### **Implementation Overview**

There is no implementation required for the XID message group enhancement.

### **New and Changed User Interfaces That Enable You to Use This Function**

This section provides an overview of the new and changed user interfaces that enable you to use this function. These new and changed user interfaces include messages for VTAM network operators. For complete descriptions of these messages, refer to VTAM Messages.

### **New Messages**

The following messages for VTAM network operators have been added:

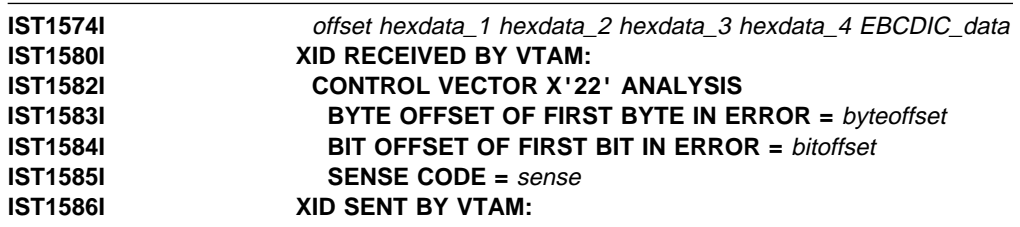

#### **Changed Message**

The following message for VTAM network operators has been changed:

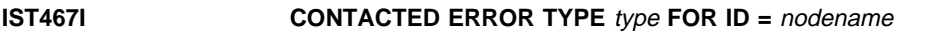

**Explanation:** The message group described under this message contains new messages.

### **Deleted Messages**

The following messages for VTAM network operators have been deleted:

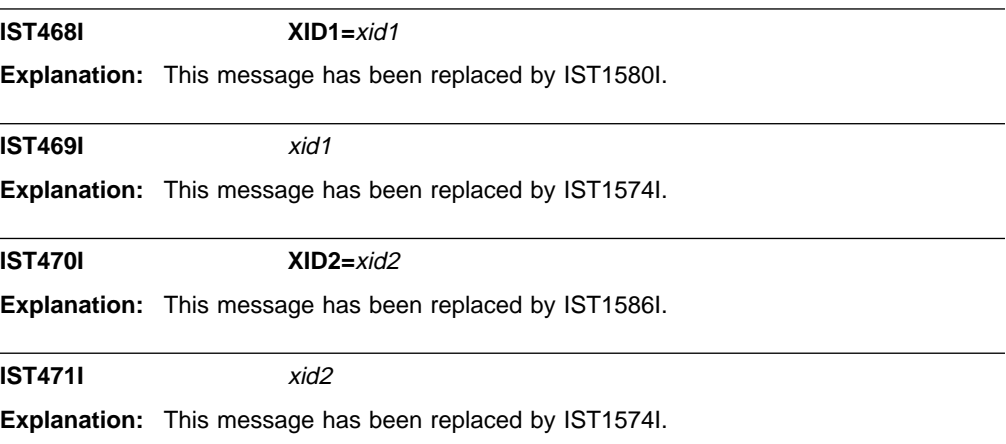

### **XNETALS Start Option Enhancements**

In pre-V4R4 releases, whatever was specified for the XNETALS start option would be used for all PUs.

In VTAM V4R4, you can override the value coded for the XNETALS start option by coding a value for XNETALS for specific PUs.

### **Planning to Use This Function**

Review the information in this section to determine if you have enough storage and the required software and hardware to use this function. This section also helps you understand any migration and performance impacts to your system as a result of using this function.

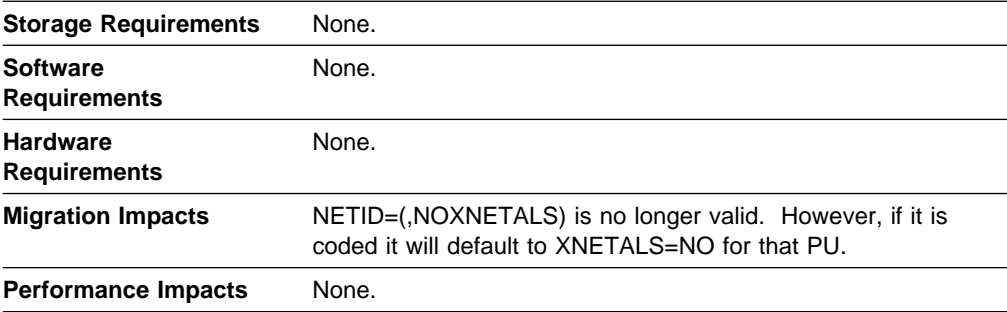

### **Implementation Overview**

You can now code the XNETALS operand on the GROUP, LINE, or PU statements with resolution at the PU level.

If XNETALS start option is coded, then its value will be used as the default for the PU definition. If XNETALS start option is not coded, then the default for APPN PUs is XNETALS=YES and the default for LEN PUs is XNETALS=NO.

# **New and Changed User Interfaces That Enable You to Use This Function**

This section provides an overview of the new and changed user interfaces that enable you to use this function. These new and changed user interfaces include:

- Start options
- **•** Definition statements for major nodes
	- Local SNA major node
	- Model major node
	- Network Control Program major node
	- Switched major node
	- TCP major node
	- External communications adapter (XCA) major node
- VTAM network operator messages.

#### **New and Changed Definition Statements for Major Nodes**

The definition statements used to define the following major nodes have changed for this function:

- Local SNA
- Locar<br>● Model
- Moder<br>• Network Control Program
- Network<br>• Switched
- TCP
- ICF<br>● XCA.

For information about how to code these definition statements, refer to the VTAM Resource Definition Reference.

**Local SNA Major Node:** Table 136 shows a definition statement used to define the local SNA major node that has been changed for this function.

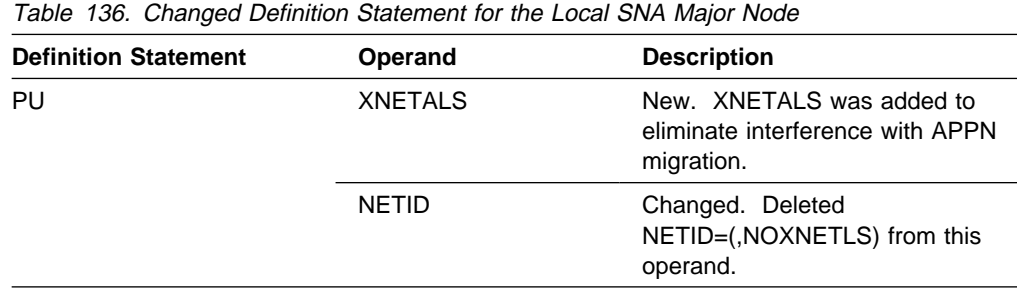

**Model Major Node:** Table 137 on page 192 shows a definition statement used to define the model major node that has been changed for this function.

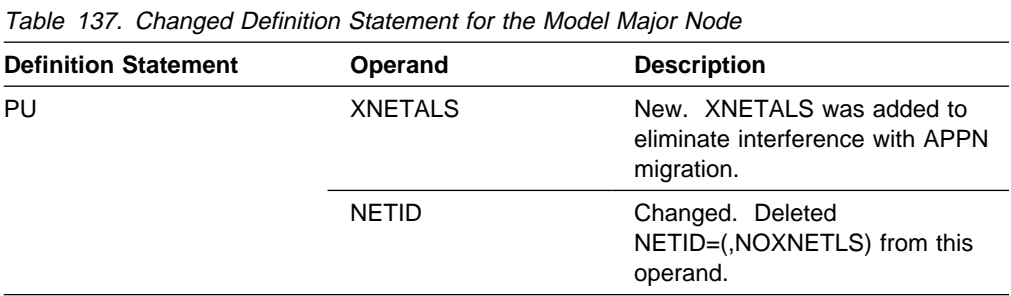

**NCP Major Node:** Table 138 shows a definition statement used to define the NCP major node that has been changed for this function.

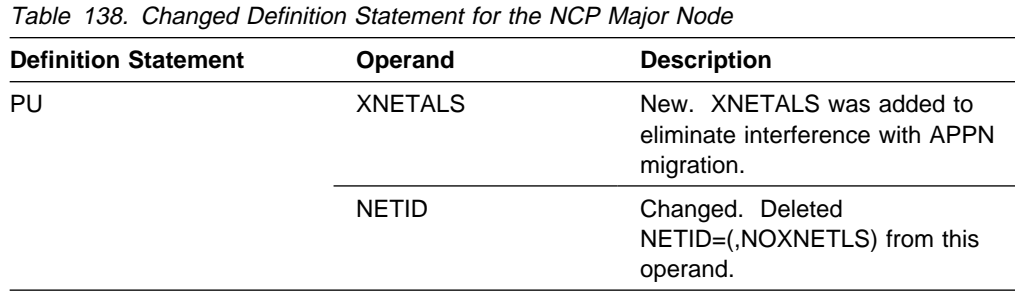

**Switched Major Node:** Table 139 shows a definition statement used to define the switched major node that has been changed for this function.

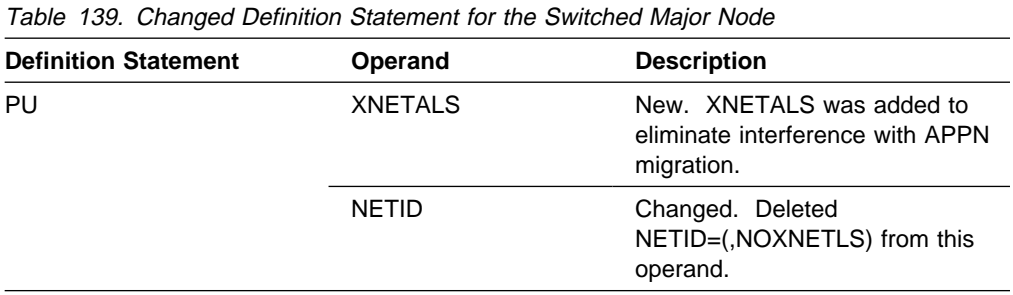

**TCP Major Node:** Table 140 shows a definition statement used to define the TCP major node that has been changed for this function.

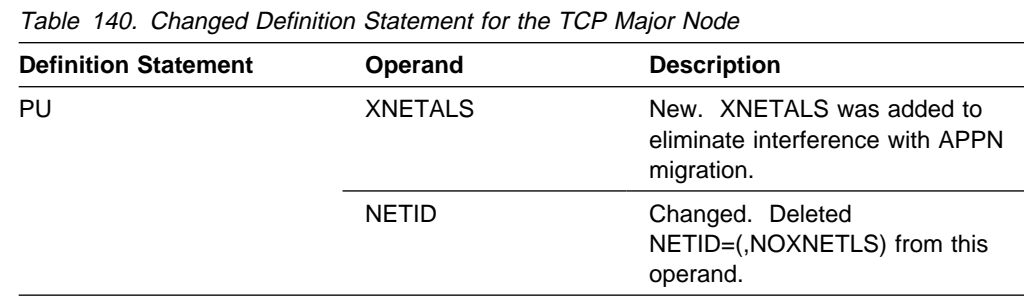

**XCA Major Node:** Table 141 on page 193 shows a definition statement used to define the XCA major node that has been changed for this function.

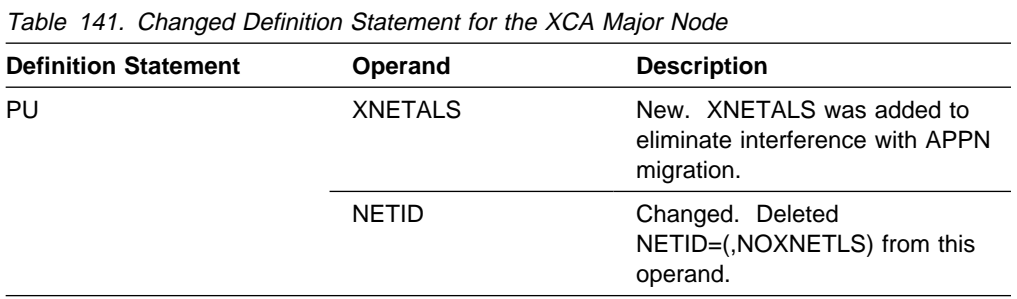

### **New VTAM Network Operator Message**

The following message for VTAM network operators has been added for this function. For a complete description of this message, refer to VTAM Messages.

**IST1589I XNETALS =** xnetalsvalue

**Usability**

# **Part 3. Bibliography and Index**

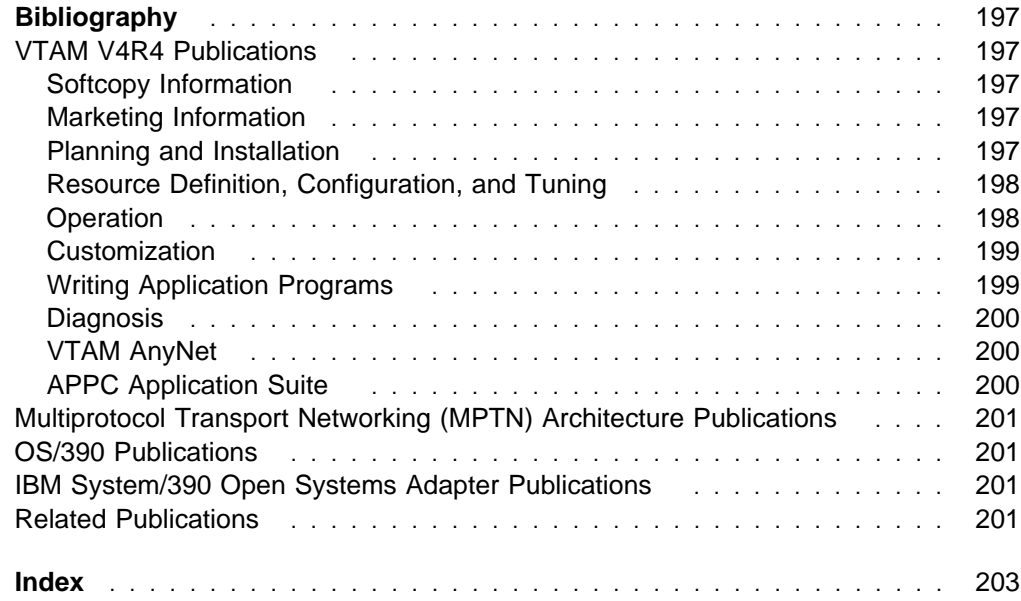

# **Bibliography**

# **VTAM V4R4 Publications**

Following are descriptions of the books in the VTAM V4R4 library. The books are arranged in the following categories:

- Softcopy Information
- Solicopy Information<br>• Marketing Information
- Markettri
- Trammig<br>• Installation, Resource Definition, and Tuning
- matamation, its
- Oustormze
- Operation<br>• Writing Application Programs
- Diagnosis
- Diagnosis<br>● VTAM AnyNet
- VIAM Anylver<br>• APPC Application Suite.

The complete set of unlicensed books in this section can be ordered using a single order number, SBOF-7011.

# **Softcopy Information**

# **IBM Networking Softcopy Collection**

**Kit CD-ROM (SK2T-6012):** The softcopy library contains softcopy versions of the licensed and unlicensed books for VTAM V4R4.

All of the unlicensed and licensed VTAM books described in this section are available in softcopy on this CD-ROM. These softcopy files can be read using any of the IBM BookManager READ programs. They can also be read with the IBM Library Reader program shipped on this CD.

The CD also contains softcopy of the unlicensed books of many other products.

# **Marketing Information**

A Networking Overview and the following IBM Networking Previews are available:

- AnyNet
- ¹ VTAM.

Ask your IBM marketing representative for more information.

# **Planning and Installation**

## **VTAM Licensed Program**

**Specifications (GC31-8379):** This flyer is

- the warranty for VTAM and includes:
- A list of new functions
- A list of hew functions<br>• Descriptions of VTAM features
- Machine requirements
- **Programming requirements.**<br>• Programming requirements.

### **VTAM Release Guide (GC31-6545):** This

guide provides an overview of the new functions in VTAM V4R4 and includes:

- Advantages of new functions
- **Product and Source Planning considerations for new functions**
- Framing considerations for new functions<br>• Effect of new functions on existing functions
- **Changes to commands, definition statements, and** Changes to commands, definition statements, and messages
- nessages<br>• Programming requirements, such as the release of NCP required.

### **VTAM Installation and Migration Guide**

**(GC31-8367):** This guide helps you upgrade VTAM V4R3, V4R2, V4R1, or V3R4.2 to VTAM V4R4. It includes:

- Installation procedures
- Installation procedures<br>• Planning to upgrade to VTAM V4R4
	- Upward and downward compatibility
	- Software and hardware requirements
	- Storage requirements
	- Impacts of new functions and enhancements performed without changes to user interfaces
	- Changes to installation process
- Unanges to installation process<br>■ Upgrading user interfaces to VTAM V4R4
	- Changes to start options
	- Changes to buffer pools
	- Changes to definition statements
	- Changes to IBM-supplied default user-definable tables and modules
	- Changes to user-definable table macroinstructions
	- Changes to commands
	- Changes to messages
	- Changes to VTAM application programming interface
	- Changes to installation-wide exit routines
	- Changes to control blocks.

**VTAM Program Directory:** This document is shipped with the product tape and explains the steps for installing VTAM.

### **VTAM Glossary (GC31-8366):** This

glossary defines terms and abbreviations for VTAM and related products. It includes information from the IBM Dictionary of Computing, SC20-1699.

### **Planning for Integrated Networks**

**(SC31-8062):** This book helps you plan for SNA (subarea and APPN) and TCP/IP networks. It includes discussion of protocol strategies, migration scenarios, processing goals, and management considerations.

# **Resource Definition, Configuration, and Tuning**

# **VTAM Network Implementation Guide**

**(SC31-8370):** This book presents the major concepts involved in implementing a VTAM network, and includes:

- **Buffer pools, slowdown, pacing, storage** considerations
- **Implementation considerations**
- Implementation considerations
- Sample major node dem<br>• Migration considerations
- Tables and filters
- Tables and litters<br>• TSO, VCNS, and other programs that run with VTAM
- **Tuning procedures**
- Tuning procedures<br>• VTAM start options.

Use this book in conjunction with the VTAM Resource Definition Reference.

# **VTAM Resource Definition Reference**

**(SC31-8377):** This book describes each VTAM definition statement, start option, and macroinstruction for user tables. It also describes NCP definition statements that affect VTAM. The information includes:

- IBM-supplied default tables (logon mode and USS)
- How-supplied default to<br>• Major node definitions
- Major Houe deminions<br>• User-defined tables and filters
- User-defined tables<br>• VTAM start options.

If you are unfamiliar with the major concepts involved in implementing a VTAM network, use this book in conjunction with the VTAM Network Implementation Guide.

# **VTAM Resource Definition Samples**

**(SC31-8378):** This book contains sample definitions to help you implement VTAM functions in your networks, and includes sample major node definitions.

Use this book in conjunction with the VTAM Network

Implementation Guide and VTAM Resource Definition Reference.

# **Operation**

**VTAM Operation (SC31-8372):** This book serves as a reference for programmers and operators requiring detailed information about specific operator commands. The information includes:

- VTAM commands and start options
- ViAnn commands and start<br>• Logon manager commands
- Edgon manager commands<br>• DISPLAY output examples (messages received)
- VSCS commands.

### **VTAM Operation Quick Reference**

**(SX75-0208):** This book contains essential information about VTAM operator commands.

**VTAM Messages (GC31-8368):** This book describes the following types of messages and other associated information:

- Messages:
	- ELM messages for logon manager
	- IKT messages for TSO/VTAM
	- IST messages for VTAM network operators
	- ISU messages for sockets-over-SNA
	- IVT messages for the communications storage manager
	- IUT messages
	- USS messages
- Other information that displays in VTAM messages:
	- Command and RU types in VTAM messages
	- Node and ID types in VTAM messages
- **•** Supplemental message-related information:
	- Message additions, deletions, and changes
	- Message flooding prevention
	- Message groups and subgroups
	- Message routing and suppression including descriptor codes, routing codes, and suppression levels for ELM, IKT, IST, and ISU messages
	- Message text and description formats
	- Message text of MSGLVL option messages including general information on the MSGLVL option
	- Message text of all VTAM network operator messages including variable field lengths

### **VTAM Codes (GC31-8369):** This book

describes codes and other information that display in VTAM messages:

- **Sense codes including VTAM sense code hints,** SNA sense field values for RPL-based macroinstructions, and 3270 SNA and non-SNA device sense fields
- Return codes for macroinstructions including ACB OPEN and CLOSE macroinstruction error fields, RTNCD-FDB2 return code combinations, and LU 6.2 RCPRI-RCSEC return codes
- Data link control (DLC) status codes
- **Status codes including resource status and session** state codes
- Wait state event codes and IDs
- Abend codes
- ATM network-generated cause and diagnostic codes.

# **Using IBM CommandTree/2**

**(SC31-7013):** IBM CommandTree/2 is a workstation product that enables an operator to construct commands and send them to a specified destination for processing. The VTAM command set library includes:

- VTAM commands
- ViAM commands<br>• Logon manager commands
- Help for commands and start options.

# **Customization**

### **VTAM Customization (LY43-0075):** This

book enables you to customize VTAM, and includes:

- Communication network management (CNM) routing table
- Logon-interpret routine requirements
- Logon manager installation-wide exit routine for the CLU search exit
- TSO/VTAM installation-wide exit routines
- VTAM installation-wide exit routines:
	- Command verification exit (ISTCMMND)
	- Configuration services XID exit (ISTEXCCS) with description of IBM-supplied default exit
	- Directory services management exit (ISTEXCDM)
	- Generic resource resolution exit (ISTEXCGR)
	- Performance monitor exit (ISTEXCPM)
	- SDDLU exit (ISTEXCSD) with description of IBM-supplied default exit
- Session accounting exit (ISTAUCAG)
- Session authorization exit (ISTAUCAT)
- Session management exit (ISTEXCAA) with example
- TPRINT processing exit (ISTRAEUE)
- USERVAR exit (ISTEXCUV) with description of IBM-supplied default exit
- Virtual route pacing window size calculation exit (ISTPUCWC)
- Virtual route selection exit (ISTEXCVR).

# **Writing Application Programs**

### **VTAM Programming (SC31-8373):** This

book describes how to use VTAM macroinstructions to send data to and receive data from (1) a terminal in either the same or a different domain, or (2) another application program in either the same or a different domain. The information includes:

- API concepts
	- Cryptography
	- RUs and exchanges
	- Session establishment and termination
- BIND area format
- **Communication Network Management Interface**
- Dictionary of VTAM macroinstructions
- OPEN or CLOSE errors
- Operating system differences
- Program Operator Coding requirements
- Program Operator County requirements<br>• RAPI DSECTs and control block mappings
- RAPI global variables
- ISAL I globa<br>• Vector lists
- vector lists<br>● RPL-based macroinstructions
- RPL RTNCD,FDB2 codes
- **BUSE INTROD, DD.**<br>• User exit routines.

### **VTAM Guide to Programming for LU**

**6.2 (SC31-8374):** This book describes how to use the VTAM LU 6.2 application programming interface for host application programs. This book applies to programs that use only LU 6.2 sessions or that use LU 6.2 sessions along with other session types. (Only LU 6.2 sessions are covered in this book.) The information includes:

- VTAM's implementation of the LU 6.2 architecture
- V FAM S implementation of the ED 0.2 archite<br>• Design considerations for LU 6.2 application programs ¹ Negotiating session limits with partner LUs
- 
- Negonaling session limits
- Brivid image and response
- Allocating and dealion
- Conversation states
- Sending and receiving data
- **Sending and receiving data**<br>• Using high performance data transfer (HPDT)

### **Bibliography**

- **Session- and conversation-level security and data** encryption
- encryption
- Sync point services
- LU 6.2 global variables
- Vector lists
- Structurings<br>• Sense codes for FMH-7 and UNBIND
- Sense codes for Fivilities<br>● RCPRI,RCSEC codes
- NOT NUTCOLO CO

# **VTAM Programming Reference for LU**

**6.2 (SC31-8375):** This book provides reference material for the VTAM LU 6.2 programming interface for host application programs. The information includes:

- APPCCMD macroinstructions
- Primary and secondary return codes (RCPRI, RCSEC)
- DSECT<sub>s</sub>
- BoLOTS<br>• Examples of using VTAM's LU 6.2 API
- Register usage

# **VTAM Programming for CSM**

**(SC31-8420):** This book describes how applications use the communications storage manager. The information includes:

- Creating and deleting buffer pools
- Creating and deleting builer probability
- Obtaining and neeing builers<br>• Return codes and reason codes
- Neturn c

# **VTAM CMIP Services and Topology Agent Programming Guide**

**(SC31-8365):** This book describes the Common Management Information Protocol (CMIP) programming interface for application programmers to use in coding CMIP application programs. The book provides guide and reference information about CMIP services and the VTAM topology agent and includes the following topics:

- Management information base (MIB) API functions
- CMIP message strings
- Special CMIP message strings
- Opecial OMIT Thessage<br>● Read queue exit routine
- Nead queue extributive<br>• Sample CMIP application program
- VTAM resources as CMIP objects
- VTAM resources as CMIT Objects
- VTAM resources and OSI states
- Attributes to object cross-reference
- ASN.1 syntax for CMIP messages
- GDMO table format
- GDMO table format

# **Diagnosis**

### **VTAM Diagnosis (LY43-0078):** This book

helps you identify a VTAM problem, classify it, and collect information about it before you call the IBM Support Center. The information collected includes traces, dumps, and other problem documentation. The information includes:

- Command syntax for running traces and collecting and analyzing dumps
- and analyze
- VTT entries<br>• Procedures for collecting documentation (VTAM, TSO)
- ¹ VTAM internal trace and VIT analysis tool
- **FRIST Probes**
- Channel programs
- Flow diagrams
- Procedures for locating buffer pools
- CPCB operation codes
- Storage and control block ID codes
- PIU discard reason codes<br>○ PIU discard reason codes
- Offset names and locations for VTAM buffer pools.

### **VTAM Data Areas for MVS/ESA Volume**

**1 (LY43-0076):** This book describes VTAM data areas and can be used to read a VTAM dump. It is intended for IBM programming service representatives and customer personnel who are diagnosing problems with VTAM.

### **VTAM Data Areas for MVS/ESA Volume**

**2 (LY40-0077):** This book describes VTAM data areas and can be used to read a VTAM dump. It is intended for IBM programming service representatives and customer personnel who are diagnosing problems with VTAM.

# **VTAM AnyNet**

# **VTAM AnyNet Guide to SNA over**

**TCP/IP (SC31-8376):** This guide provides information to help you install, configure, use, and diagnose SNA over TCP/IP.

# **VTAM AnyNet Guide to Sockets over**

**SNA (SC31-8371):** This guide provides information to help you install, configure, use, and diagnose Sockets over SNA. It also provides information to help you prepare application programs to use sockets over SNA.

# **APPC Application Suite**
#### **APPC Application Suite User's Guide**

**(SC31-6532):** This book documents the end-user interface (concepts, commands, and messages) for the AFTP, ANAME, and APING facilities of the APPC application suite. Although its primary audience is the end user, administrators and application programmers may also find it useful.

#### **APPC Application Suite Administration**

**(SC31-6533):** This book contains the information that administrators need to configure the APPC application suite and to manage the APING, ANAME, AFTP, and A3270 servers.

#### **APPC Application Suite Programming**

**(SC31-6534):** This book provides the information application programmers need to add the functions of the AFTP and ANAME APIs to their application programs.

#### **Multiprotocol Transport Networking (MPTN) Architecture Publications**

Following are selected publications for MPTN:

Networking Blueprint Executive Overview (GC31-7057)

Multiprotocol Transport Networking: Technical Overview (GC31-7073)

Multiprotocol Transport Networking: Formats (GC31-7074)

#### **OS/390 Publications**

Following are selected publications for OS/390:

OS/390 Information Roadmap (GC28-1727)

OS/390 MVS Initialization and Tuning Reference (SC28-1752)

OS/390 MVS System Commands (GC28-1781)

OS/390 Up and Running! (GC28-1726)

#### **IBM System/390 Open Systems Adapter Publications**

Planning for the System/390 Open Systems Adapter Feature (GC23-3870)

Open Systems Adapter Support Facility User's Guide (SC28-1855)

Using the S/390 Open Systems Adapter Support Facility for MVS/ESA (SC23-3872)

#### **Related Publications**

MVS Data Areas Volume 3 (LY28-1166)

MVS/ESA Linkage Editor and Loader (SC26-4510)

MVS/ESA Planning: Sysplex Management (GC28-1620)

MVS/ESA Setting up a Sysplex (GC28-1449)

MVS/ESA SPL: Application Development Guide (GGC28-1821)

MVS Planning: Problem Determination and Recovery (GC28-1629)

SNA Network Product Formats (LY43-0081)

SNA Technical Overview (GC30-3073)

SNA Transaction Programmer's Reference for LU 6.2 (GC30-3084)

**Bibliography**

### **Index**

### **Numerics**

31-bit UCB support description 181 implementation 182, 188 new and changed user interfaces 182 planning 182, 188

### **A**

APPC enhancements for the Distributed Computing Environment application programming vector lists 85 changes to LU 6.2 application program macroinstructions and exit routines 85 description 81 dsects 86 implementation 82 logon mode table (ISTINCLM) 86 new and changed user interfaces 83 sense codes 83 APPCCMD macroinstruction enhancements changed internal trace entries 80 description 77 new and changed DSECTs 80 new and changed LU 6.2 application program macroinstructions 79 new and changed user interfaces 79 new RCPRI and RCSEC return code for LU 6.2 80 planning 78 application programming vector lists 52 applying VTAM maintenance without re-IPLing MVS changed installation-wide exit routines 166 changed network operator commands 165 description 161 implementation 163 new and changed messages for VTAM network operators 165 new and changed target and distribution libraries 164 new and changed user interfaces 164 planning 162 ATM ATMDATA 41 changed definition statements 25 changed topology attributes 42 description 21 implementation 23 network-generated cause and diagnostic codes 40 new and changed messages 35 new and changed network operator commands 35 new and changed user interfaces 24

ATM (continued) new APPN class-of-service definitions 34 new APPN transmission group profiles 34 new FFST probes 40 new sense codes 36 planning 22 ATMDATA 41

### **B**

BUFF entry for 8K external buffer changed network operator commands 116 description 115 implementation overview 115 new and changed start options 116 new and changed user interfaces 115 new internal trace entries 116 planning 115 buffer tracing enhancements for LU 6.2 conversations description 117

## **C**

central directory server enhancement for generic resources changes to start options 136 deleted messages for VTAM network operators 136 description 135 implementation 136 new and changed internal trace entries 136 new and changed user interfaces 136 planning 135 choice of communication network management (CNM) routing tables description 166 DISPLAY VTAMOPTS 167 implementation 167 new and changed user interfaces 167 new start option 167 planning 167 conversations between programs located on the same LU application programming vector lists 87 description 86 new and chnaged user interfaces 87 new LU 6.2 global variable 87 planning 86 sense codes 88 CSM description 51

## **D**

DELAY operand default change description 109 implementation 109 planning 109 delayed disconnection when no LU-LU session is established changed start option 168 description 168 implementation 168 new and changed user interfaces 168 planning 168 deleting unusable entries from the LU-mode table changed network operator commands 89 description 88 implementation 89 new and changed user interfaces 89 new RCPRI and RSCSEC return code for LU 6.2 89 planning 88 DISPLAY SRCHINFO command changed IBM-supplied USS table 185 command and RU types in messages 185 description 183 implementation 183 new and changed messages for VTAM network operators 184 new and changed user interfaces 183 new network operator command 184 planning 183 DISPLAY STORUSE pool 66, 75 DISPLAY VTAMOPTS 17, 167 DISPLAY VTAMSTOR 186 DISPLAY VTAMSTOR command description 185 implementation 186 new and changed messages for VTAM network operators 187 new and changed user interfaces 186 new network operator command 186 planning 186 DISPLAY/MODIFY VTAMOPTS 20 displaying active resources with sessions changed message for VTAM network operators 106 changed network operator commands 106 changed user interfaces 105 description 105 implementation 105 planning 105 dynamic definition of VTAM-to-VTAM connections changed definition statement for the model mojor node 138 changed network operator commands 139 changed topology attributes 143 description 137, 143

dynamic definition of VTAM-to-VTAM connections (continued) generic resource name for security management profile implementation 137 new an changed user interfaces 138 new and changed messages for VTAM network operators 141 new internal trace entries 143 new start option 138 planning 137 dynamic LU alias for CDRSCs application program major node 99 changed definition statements for major nodes 99 description 99 implementation 99 new and changed user interfaces 99 planning 99 dynamic reconfiguration of switched resources changed network operator commands 170 description 169 implementation 170 new and changed definition statements for switched major node 170 new and changed messages for VTAM network operators 171 new and changed user interfaces 170 planning 169

#### **E**

elimination of duplicate VTAM dumps description 117 implementation 117 planning 117 enhanced adaptive pacing support changed definition statement for the application program major node 110 changed user interfaces 110 changed VTAM network operator command 111 description 109 implementation 110 planning 110 enhanced cryptographic authentication application program major node 124 changed definition statements for major nodes 124 changed message for VTAM network operators 126 description 123 implementation 123 local SNA major node 124 LU group major node 125 model major node 125 network control program major node 125 new and changed user interfaces 124 planning 123 switched major node 125

enhanced topology database garbage collection changed network operator commands 14 description 13 implementation 14 new and changed messages for VTAM network operators 15 new and changed user interfaces 14 planning 14 enhancements to dynamic definition of VTAM application programs changed parmlib member 101 changed VTAM network operator command 101 description 100 new and changed user interfaces 101 new VTAM network operator message 102 planning 100 extended security sense codes application programming vector lists 91 changes to LU 6.2 application program macroinstructions and exit routines 92 description 89 DSECTs 92 implementation 90 new and changed user interfaces 91 new sense code 91 planning 90

### **F**

filtering initiation failures from Session Awareness (SAW) data description 171 implementation 172 new and changed messages for VTAM network operators 173 new and changed network operator commands 172 new and changed user interfaces 172 new user-definable table 172 planning 172

### **G**

generic resource name for security management profile implementation 144 planning 144 generic resources enhancements description 144 implementation 145 new and changegd user interfaces 145 planning 145

### **H**

high performance data transfer for APPC application programming vector lists 52 changed installation-wide exit routines 56 high performance data transfer for APPC (continued) changed start options 47 changes to installation 46 description 42 message-flooding prevention table 47 new and chaned DSECTS 55 new and changed FFST probes 59 new and changed internal trace options 56 new and changed LU 6.2 application program macroinstructions 53 new and changed network operator commands 48 new and changed user interface 46 New and changed VTAM messages 50 new CSM messages 50 new VTAMMAP verb exit routine options 58 planning 45 sysplex 45 high performance data transfer MPC changed definition statements for major nodes 64 changed network operator commands 65 description 61 DISPLAY STORUSE pool 66 implementation overview 63 local SNA major node 64 new and changed FFST probes 67 new and changed internal trace entries 66 new and changed messages for VTAM network operators 65 new and changed start options 63 new and changed user interfaces 63 new buffer pool 66 new DLC status codes 65 planning 61 transport resource list major node 64 high performance routing (HPR) abend codes 74 changed definition statements for major nodes 72 changed VTAM network operator commands 73 command and RU types 74 cross-domain resource manager major node 72 description 69 DISPLAY STORUSE pool 75 implementation 69 local SNA major node 72 network control program major node 72 new and changed codes 74 new and changed installation-wide exit routines 75 new and changed start options 71 new and changed user interfaces 70 new and changed VTAM internal Trace entries 75 planning 69 session initiation states 74 switched major node 72

#### **I**

interpret table enhancement changed interpret table macroinstruction 174 description 173 implementation 174 new and changed user interfaces 174 planning 173 intrahost application-to-application 45 IST605I message group enhancement implementation 118 new and changed user interfaces 118 planning 118

### **L**

licensing agreement ix limiting output from the DISPLAY STORUSE command changed network operator command 107 changed user interfaces 107 description 106 implementation 107 planning 106 locate congestion control DISPLAY VTAMOPTS 17 MODIFY VTAMOPTS 17 new messages 17 new start options 16

#### **M**

message authentication changed definition statements for major node 128 changed installation-wide exit routines 133 changed macroinstruction for the logon mode table 129 changed sense codes 131 description 126 implementation 127 local SNA, LU group, model, NCP, and switched major nodes 129 new and changed messages for VTAM network operators 131 new and changed network operator commands 130 new and changed start option 128 new and changed user interfaces 127 planning 126 message-flooding prevention table 47 mim description 117 MODIFY EXIT command enhancement changed installation-side exit routines 108 changed network operator command 108 description 107 implementation 108 new and changed user interfaces 108 planning 107

MODIFY VTAMOPTS 17 multiple dynamic switched major nodes description 102 implementation 103 new and changed installation-wide exit routines 104 new and changed messages for VTAM network operators 104 new and changed user interfaces 104 planning 102 multiple statements in start and configuration decks description 111 implementation 112 planning 112

#### **N**

new CRA buffer pools description 111 implementation 111 planning 111

### **O**

OS/390 TCP/IP OpenEdition DLC support changed network operator commands 179 description 178 implementation 179 new and changed FFST probes 181 new and changed internal trace entries 181 new and changed messages for VTAM network operators 180 new and changed user interfaces 179 planning 179

#### **P**

password substitution application programming vector lists 95 changed record mode application program macroinstructions 96 changes to LU 6.2 application program macroinstructions and exit routines 95 description 93 DSECTs 96 implementation 93 new and changed user interfaces 95 new RCPRI and RCSEC return code for LU 6.2 96 planning 93 prevention of subtask detach description 187 new and changed user interfaces 188

#### **R**

reset LU enhancement description 174 implementation 175 reset LU enhancement (continued) new and changed user interfaces 175 planning 175

## **S**

search order enhancement description 18 DISPLAY/MODIFY VTAMOPTS 20 implementation 19 new and changed user interfaces 19 new start option 19 planning 19 STOKEN for workload balancing changed record mode application program macroinstructions 98 description 97 DSECTs 98 new and changed user interfaces 97 new RTNCD and FDB2 return code combination 98 planning 97 support for OS/390 concatenation changed messages for TSO/VTAM network operators 178 changed user interfaces 178 description 177 implementation 178 planning 177

## **T**

tracing resource states with start list changed messages for network operators 120 changed start option 120 changed user interface 119 description 119 implementation 119 planning 119 trademarks ix TSO generic resources changed record mode application program macroinstruction 158 description 156 implementation 157 new and changed internal trace entries 159 new and changed messages for TSO/VTAM network operators 157 new and changed user interfaces 157 new RTNCD and FDB2 return code combinations 158 planning 156

#### **U**

unformatted system services (USS) message text enhancements

unformatted system services (USS) message text enhancements (continued) changed macroinstruction in USS table for terminal operator messages 121 changed user interfaces 121 description 120 implementation 121 planning 120

#### **V**

verifying communication or cluster controller channel connections description 112 implementation 113 planning 112 verifying external communication adapter connection reliability description 113 implementation 113 planning 113

### **X**

XID message group enhancement description 188 implementation 189 new and changed user interfaces 189 new, changed, and deleted messages for VTAM network operators 189 planning 189 XNETALS start option enhancements description 190 implementation 190 local SNA major node 191 model major node 191 NCP major node 192 new and changed user interfaces 191 new message for VTAM network operators 193 planning 190 switched major node 192 TCP major node 192 XCA major node 192

### **Communicating Your Comments to IBM**

**VTAM**™ Release Guide Version 4 Release 4 for MVS/ESA Publication No. GC31-6545-00

If you especially like or dislike anything about this book, please use one of the methods listed below to send your comments to IBM. Whichever method you choose, make sure you send your name, address, and telephone number if you would like a reply.

Feel free to comment on specific errors or omissions, accuracy, organization, subject matter, or completeness of this book. However, the comments you send should pertain to only the information in this manual and the way in which the information is presented. To request additional publications, or to ask questions or make comments about the functions of IBM products or systems, you should talk to your IBM representative or to your IBM authorized remarketer.

When you send comments to IBM, you grant IBM a nonexclusive right to use or distribute your comments in any way it believes appropriate without incurring any obligation to you.

If you are mailing a readers' comment form (RCF) from a country other than the United States, you can give the RCF to the local IBM branch office or IBM representative for postage-paid mailing.

- If you prefer to send comments by mail, use the RCF at the back of this book.
- If you prefer to send comments by FAX, use this number:

United States and Canada: **1-800-227-5088**

- **If you prefer to send comments electronically, use this network ID:** 
	- IBM Mail Exchange: **USIB2HPD at IBMMAIL**
	- IBMLink: **CIBMORCF at RALVM13**
	- Internet: **USIB2HPD**@**VNET.IBM.COM**

Make sure to include the following in your note:

- Title and publication number of this book
- Page number or topic to which your comment applies.

## **Help us help you!**

#### **VTAM Release Guide Version 4 Release 4 for MVS/ESA Publication No. GC31-6545-00**

We hope you find this publication useful, readable and technically accurate, but only you can tell us! Your comments and suggestions will help us improve our technical publications. Please take a few minutes to let us know what you think by completing this form.

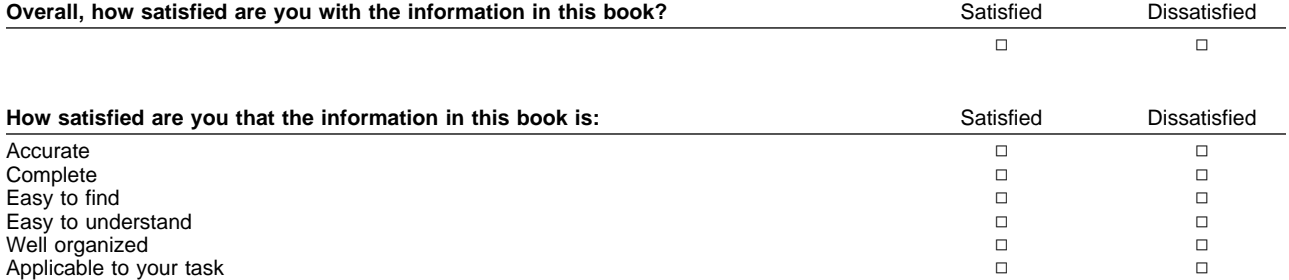

Specific Comments or Problems:

Please tell us how we can improve this book:

Thank you for your response. When you send information to IBM, you grant IBM the right to use or distribute the information without incurring any obligation to you. You of course retain the right to use the information in any way you choose.

Name Address and Address and Address and Address and Address and Address and Address and Address and Address and Address and Address and Address and Address and Address and Address and Address and Address and Address and A

Company or Organization

Phone No.

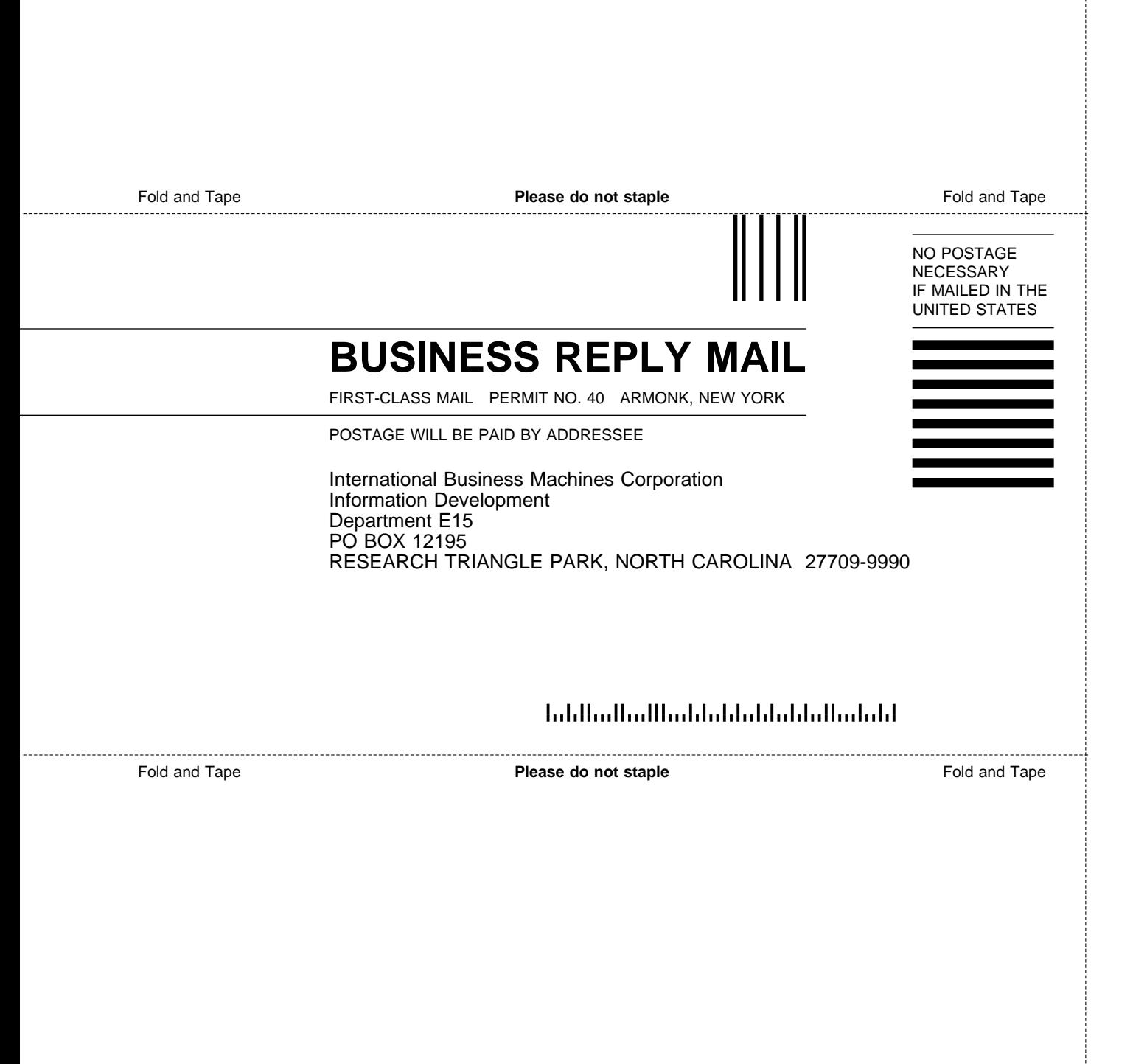

# IBM.

Program Number: 5655-127 (MVS/ESA) 5645-001 (OS/390)

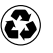

Printed in the United States of America on recycled paper containing 10% recovered post-consumer fiber.

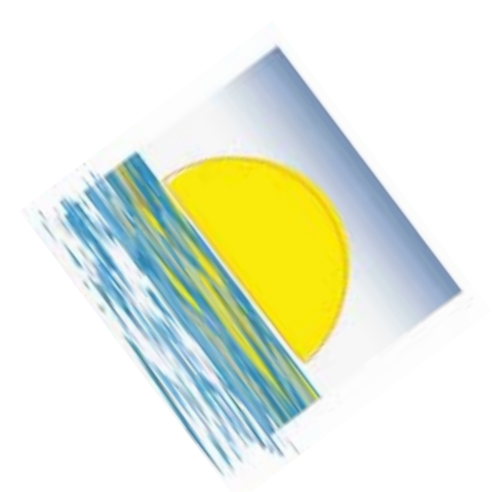

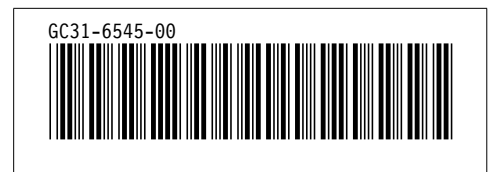